# Data-Flow Analysis

### **CS4200 | Compiler Construction | January 7, 2021**

# TUDelft

### **Jeff Smits & Eelco Visser**

# **Reading Material**

The following papers add background, conceptual exposition, and examples to the material from the slides. Some notation and technical details have been changed; check the documentation.

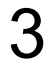

This paper introduces FlowSpec, the declarative data-flow analysis specification language in Spoofax. Although the design of the language described in this paper is still current, the syntax used is already dated, i.e. the current FlowSpec syntax in Spoofax is slightly different.

<https://doi.org/10.1145/3136014.3136029>

### **FLOWSPEC: Declarative Dataflow Analysis** Specification

Jeff Smits TU Delft The Netherlands j.smits-1@tudelft.nl

### Abstract

We present FLOWSPEC, a declarative specification language for the domain of dataflow analysis. FLOWSPEC has declarative support for the specification of control flow graphs of programming languages, and dataflow analyses on these control flow graphs. We define the formal semantics of FLOWSPEC, which is rooted in Monotone Frameworks. We also discuss implementation techniques for the language, partly used in the prototype implementation built in the SPOOFAX Language Workbench. Finally, we evaluate the expressiveness and conciseness of the language with two case studies. These case studies are analyses for GREEN-MARL, an industrial, domain-specific language for graph processing. The first case study is a classical dataflow analysis, scaled to this full language. The second case study is a domain-specific analysis of GREEN-MARL.

### CCS Concepts • Software and its engineering  $\rightarrow$  Domain specific languages;

**Keywords** control flow graph, dataflow analysis

### **ACM Reference Format:**

Jeff Smits and Eelco Visser. 2017. FLOWSPEC: Declarative Dataflow Analysis Specification. In Proceedings of 2017 ACM SIGPLAN International Conference on Software Language Engineering (SLE'17). ACM, New York, NY, USA, 11 pages. https://doi.org/10.1145/3136014. 3136029

### 1 Introduction

Dataflow analysis is a static analysis that answers questions on what *may* or *must* happen before or after a certain point in a program's execution. With dataflow analysis we can answer whether a value written to a variable here may be

 $@$  2017 Copyright held by the owner/author(s). Publication rights licensed to the Association for Computing Machinery.

ACM ISBN 978-1-4503-5525-4/17/10...\$15.00

https://doi.org/10.1145/3136014.3136029

Eelco Visser TU Delft The Netherlands e.visser@tudelft.nl

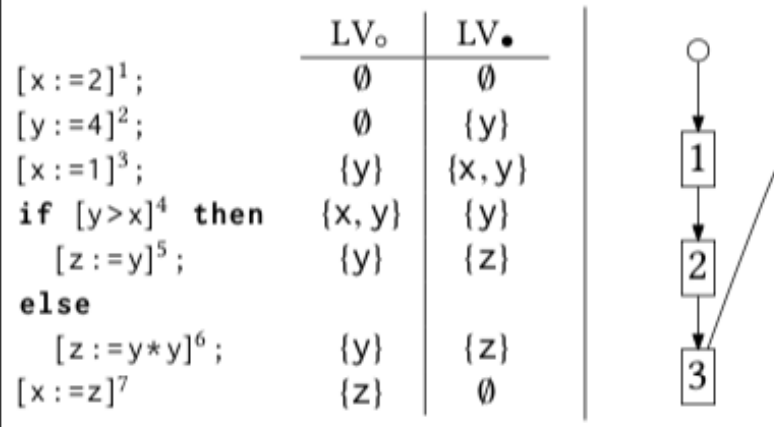

Figure 1. Classical dataflow analysis Live Variables (LV). On the left is an example program in the WHILE language, with added brackets to number program fragments. On the right is the control flow graph (CFG) of the program. In the centre is the analysis result. The  $LV_0$  and  $LV_0$  are before and after the CFG node's variables accesses respectively.

read later. Such dataflow analyses can be used to inform optimisations.

For example, consider Live Variables analysis, illustrated in Figure 1. This type of dataflow analysis can identify dead code, which can be removed as an optimisation. In the example this would be statement 1 since it writes x which is overwritten by statement 3 without being read in between. The Live Variables analysis provides a set of variables which are read before being written after each statement in  $LV_{\bullet}$ . The figure shows this in the  $LV_{\bullet}$  set of statement 1, which does not contain x.

Dataflow may also be part of a language's static semantics. For example, in Java a final field in a class must be initialised by the end of construction of an object of that class. Since constructor code can have conditional control flow, a dataflow analysis is necessary to check that all possible execution paths through constructors actually assign a value to the final field [Gosling et al. 2005, sect. 16.9].

Dataflow analyses are often operationally encoded, whether in a general purpose language, an attribute grammar system or a logic programming language. This encoding is both an overhead for the engineer implementing it, as well as an overhead in decoding for anyone who wishes to understand the analysis.

In formal, mathematical descriptions of a dataflow analysis, the common patterns are often factored out. This shows commonalities between different analyses, allows the study of those commonalities and differences, as well as general

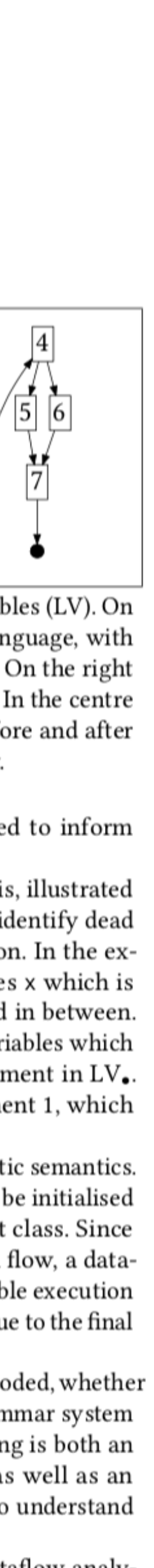

SLE 2017

Permission to make digital or hard copies of all or part of this work for personal or classroom use is granted without fee provided that copies are not made or distributed for profit or commercial advantage and that copies bear this notice and the full citation on the first page. Copyrights for components of this work owned by others than the author(s) must be honored. Abstracting with credit is permitted. To copy otherwise, or republish, to post on servers or to redistribute to lists, requires prior specific permission and/or a fee. Request permissions from permissions@acm.org. SLE'17, October 23-24, 2017, Vancouver, Canada

Journal version of the SLE paper.

This paper introduces FlowSpec, the declarative data-flow analysis specification language in Spoofax.

https://doi.org/10.1016/j.cola.2019.100924

Contents lists available at ScienceDirect

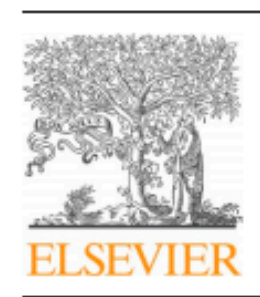

Journal of Computer Languages

journal homepage: www.editorialmanager.com/cola/default.aspx

### FLOWSPEC: A declarative specification language for intra-procedural flow-Sensitive data-flow analysis

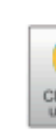

### Jeff Smits<sup>\*,a</sup>, Guido Wachsmuth<sup>b</sup>, Eelco Visser<sup>a</sup>

<sup>a</sup> Programming Languages Research Group, Delft University of Technology, Van Mourik Broekmanweg 6, XE Delft 2628, the Netherlands <sup>b</sup> Oracle Labs, Prime Tower, Floor 17, Hardstrasse 201, Zürich 8005, Switzerland

### HIGHLIGHTS

- Data-flow analysis is the static analysis of programs to estimate their approximate run-time behavior or approximate intermediate run-time values. It is an integral part of modern language specifications and compilers. In the specification of static semantics of programming languages, the concept of data-flow allows the description of well-formedness such as definite assignment of a local variable before its first use. In the implementation of compiler back-ends, data-flow analyses inform optimizations.
- · Data-flow analysis has an established theoretical foundation. What lags behind is implementations of data-flow analysis in compilers, which are usually ad-hoc. This makes such implementations difficult to extend and maintain. In previous work researchers have proposed higher-level formalisms suitable for wholeprogram analysis in a separate tool, incremental analysis within editors, or bound to a specific intermediate representation.
- In this paper, we present FlowSpec, an executable formalism for specification of data-flow analysis. FlowSpec is a domain-specific language that enables direct and concise specification of data-flow analysis for programming languages, designed to express flow-sensitive, intra-procedural analyses.
- We define the formal semantics of FlowSpec in terms of monotone frameworks. We describe the design of FlowSpec using examples of standard analyses. We also include a description of our implementation of FlowSpec.
- In a case study we evaluate FlowSpec with the static analyses for GreenMarl, a domain-specific programming language for graph analytics.

### ARTICLE INFO

MSC:

68N15

### ABSTRACT

Data-flow analysis is the static analysis of programs to estimate their approximate run-time behavior or approximate intermediate run-time values. It is an integral part of modern language specifications and compilers. In the specification of static semantics of programming languages, the concept of data-flow allows the description of well-formedness such as definite assignment of a local variable before its first use. In the implementation of compiler back-ends, data-flow analyses inform optimizations.

Data-flow analysis has an established theoretical foundation. What lags behind is implementations of dataflow analysis in compilers, which are usually ad-hoc. This makes such implementations difficult to extend and maintain. In previous work researchers have proposed higher-level formalisms suitable for whole-program analysis in a separate tool, incremental analysis within editors, or bound to a specific intermediate representation.

In this paper, we present FLOWSPEC, an executable formalism for specification of data-flow analysis. FLOWSPEC is a domain-specific language that enables direct and concise specification of data-flow analysis for programming languages, designed to express flow-sensitive, intra-procedural analyses. We define the formal semantics of FLOWSPEC in terms of monotone frameworks. We describe the design of FLOWSPEC using examples of standard analyses. We also include a description of our implementation of FLOWSPEC.

In a case study we evaluate FLOWSPEC with the static analyses for GREEN-MARL, a domain-specific programming language for graph analytics.

\* Corresponding author.

E-mail addresses: j.smits-1@tudelft.nl (J. Smits), guido.wachsmuth@oracle.com (G. Wachsmuth), e.visser@tudelft.nl (E. Visser).

https://doi.org/10.1016/j.cola.2019.100924 Received 11 August 2019; Accepted 20 September 2019 Available online 23 November 2019 2590-1184/ © 2019 The Authors. Published by Elsevier Ltd. This is an open access article under the CC BY license (http://creativecommons.org/licenses/BY/4.0/).

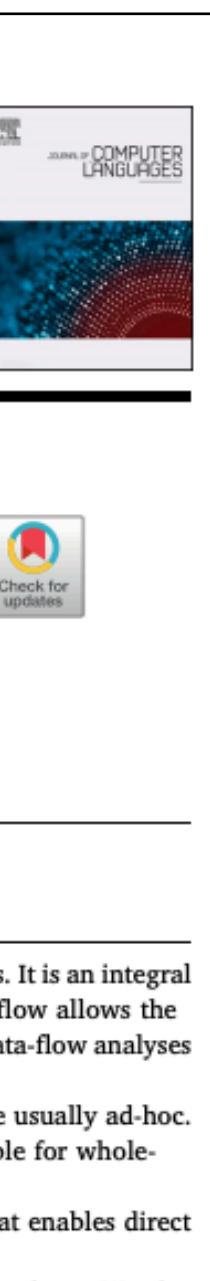

Journal of Computer Languages 2020

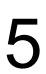

### Documentation for FlowSpec at the [metaborg.org](http://metaborg.org) website.

Search docs

**Examples** 

**TUTORIALS** 

**Publications** 

**Installing Spoofax** 

Using the API

**Getting Support** 

### **REFERENCE MANUAL**

### **Data-Flow Analysis with FlowSpec**

1. Introduction

- 2. Language Reference
- 3. Stratego API
- 4. Configuration
- 5. Examples (under construction)
- 6. Bibliography

**Editor Services with ESV** 

<http://www.metaborg.org/en/latest/source/langdev/meta/lang/flowspec/index.html>

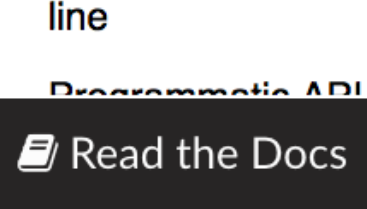

### **\*** Spoofax

latest

The Spoofax Language Workbench

- 
- Creating a Language Project
	-
	-
- Language Definition with Spoofax
- **Abstract Syntax with ATerms**
- **Syntax Definition with SDF3**
- **Static Semantics with NaBL2** 
	-
	-
	-
	-
- **Transformation with Stratego**
- **Dynamic Semantics with DynSem** 
	-
- Language Testing with SPT
	-

Command-

v: latest  $\blacktriangleright$ 

Docs » Data Flow Analysis Definition with FlowSpec

### Data Flow Analysis Definition with FlowSpec

Programs that are syntactically well-formed are not necessarily valid programs. Programming languages typically impose additional context-sensitive requirements on programs that cannot be captured in a syntax definition. Languages use data and control flow to check certain extra properties that fall outside of names and type systems. The FlowSpec 'Flow Analysis Specification Language' supports the specification of rules to define the static control flow of a language, and data flow analysis over that control flow. FlowSpec supports flow-sensitive intra-procedural data flow analysis.

### **Table of Contents**

- 1. Introduction
	- o 1.1. Control Flow Graphs
	- o 1.2. Data Flow Analysis over Control Flow Graphs
- 2. Language Reference
	- 2.1. Lexical matters
	- 2.2. Terms and patterns
	- 2.3. Modules
	- 2.4. Control Flow
	- $\circ$  2.5. Data Flow
	- o 2.6. Lattices
	- $\circ$  2.7. Types
	- 2.8. Expressions
	- 2.9. Functions
- 3. Stratego API
	- $\circ$  3.1. Setup
	- 3.2. Running the analysis
	- 3.3. Querying analysis
	- 3.4. Hover text
	- 3.5. Profiling information
- 4. Configuration
	- 4.1. Prepare your project
	- $\sim$  4.2. Inepecting analysis results

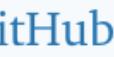

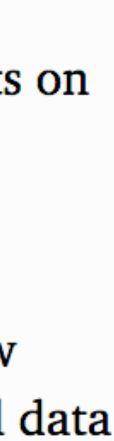

# **Data-Flow Analysis**

# Static approximation of runtime behaviour

# Static approximation of runtime behaviour - What has or will be computed

# Available Expressions

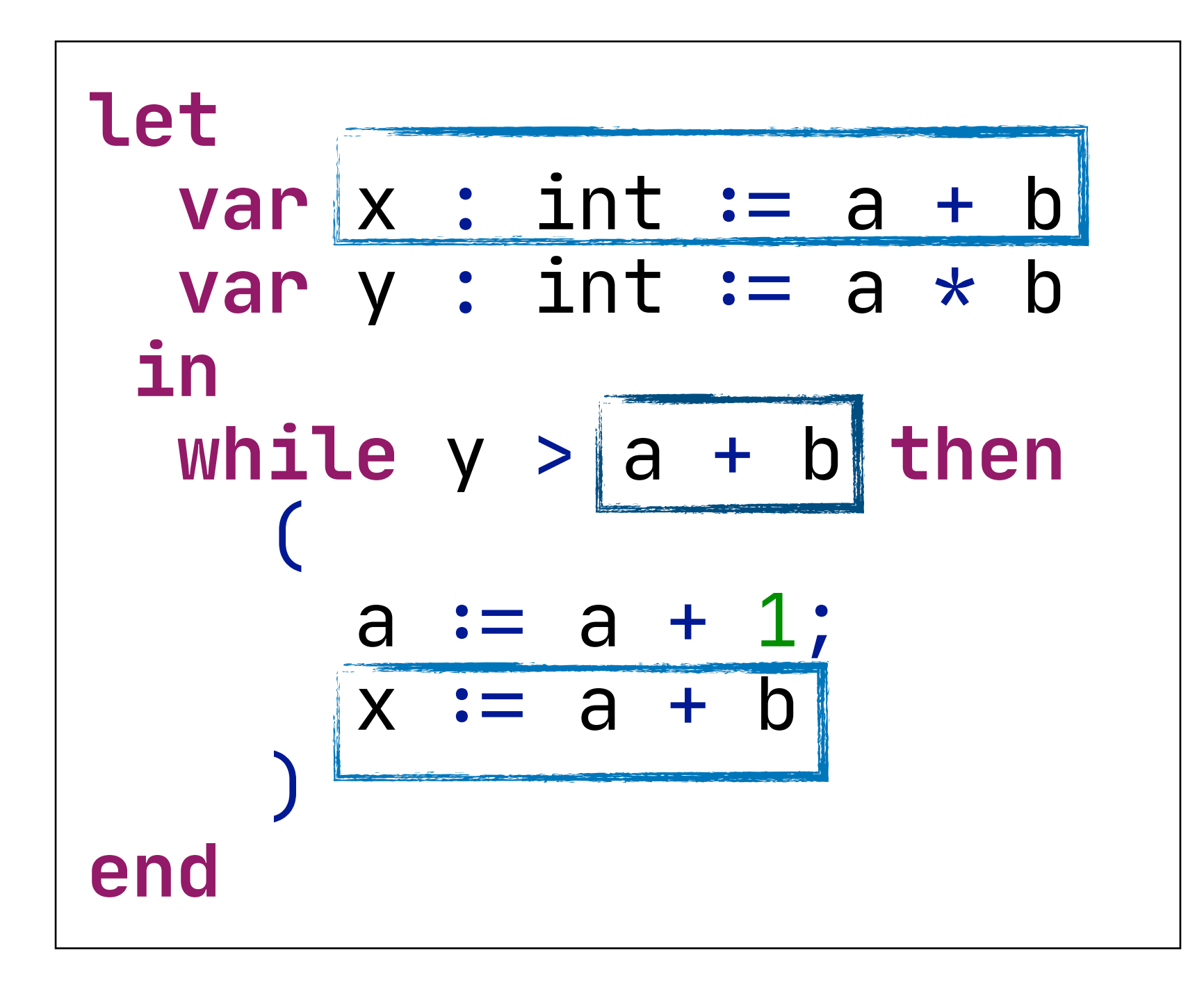

# Available Expressions

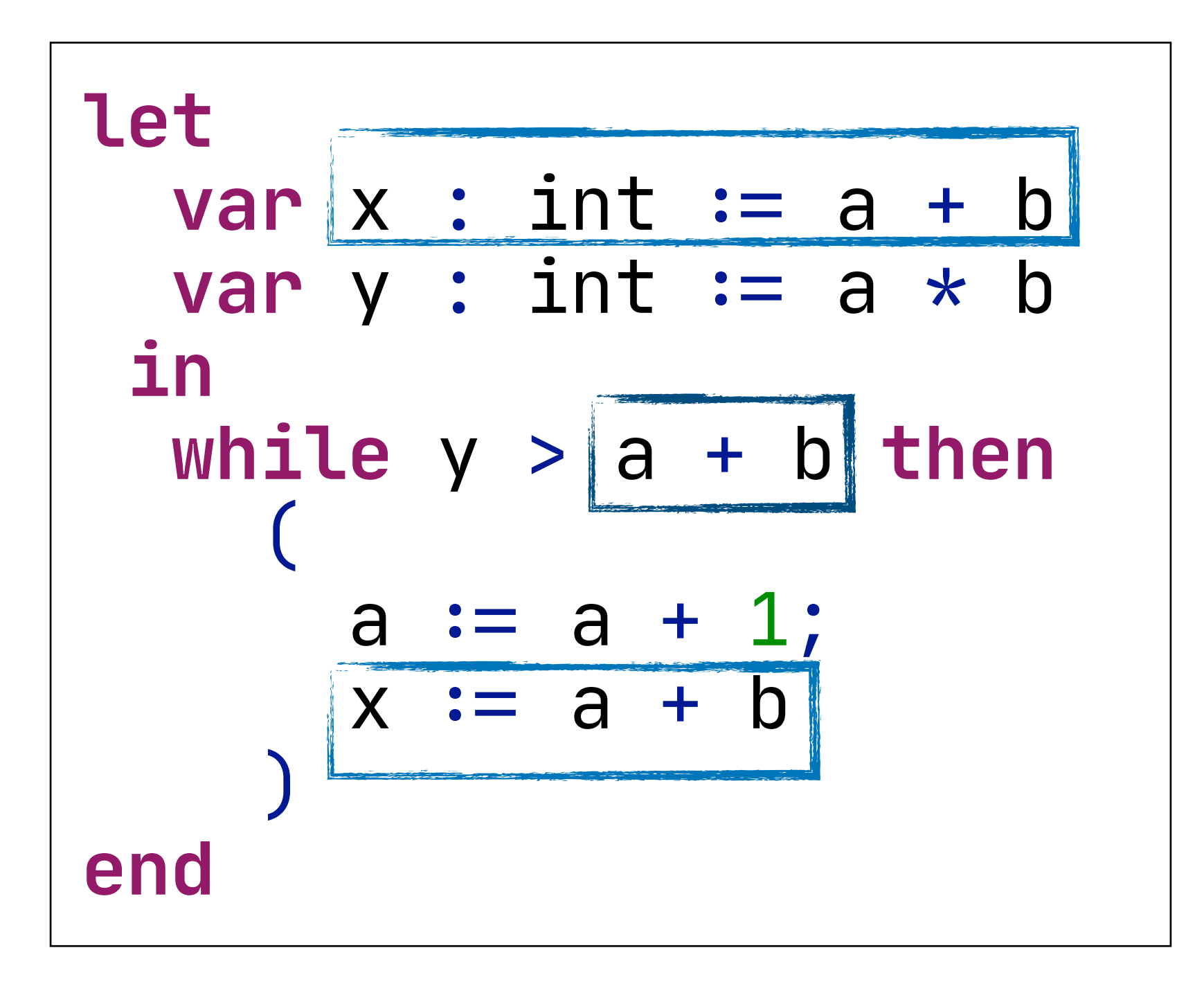

### - a + b is *already computed* when you get to the condition - There is no need to compute it again

# Live Variables

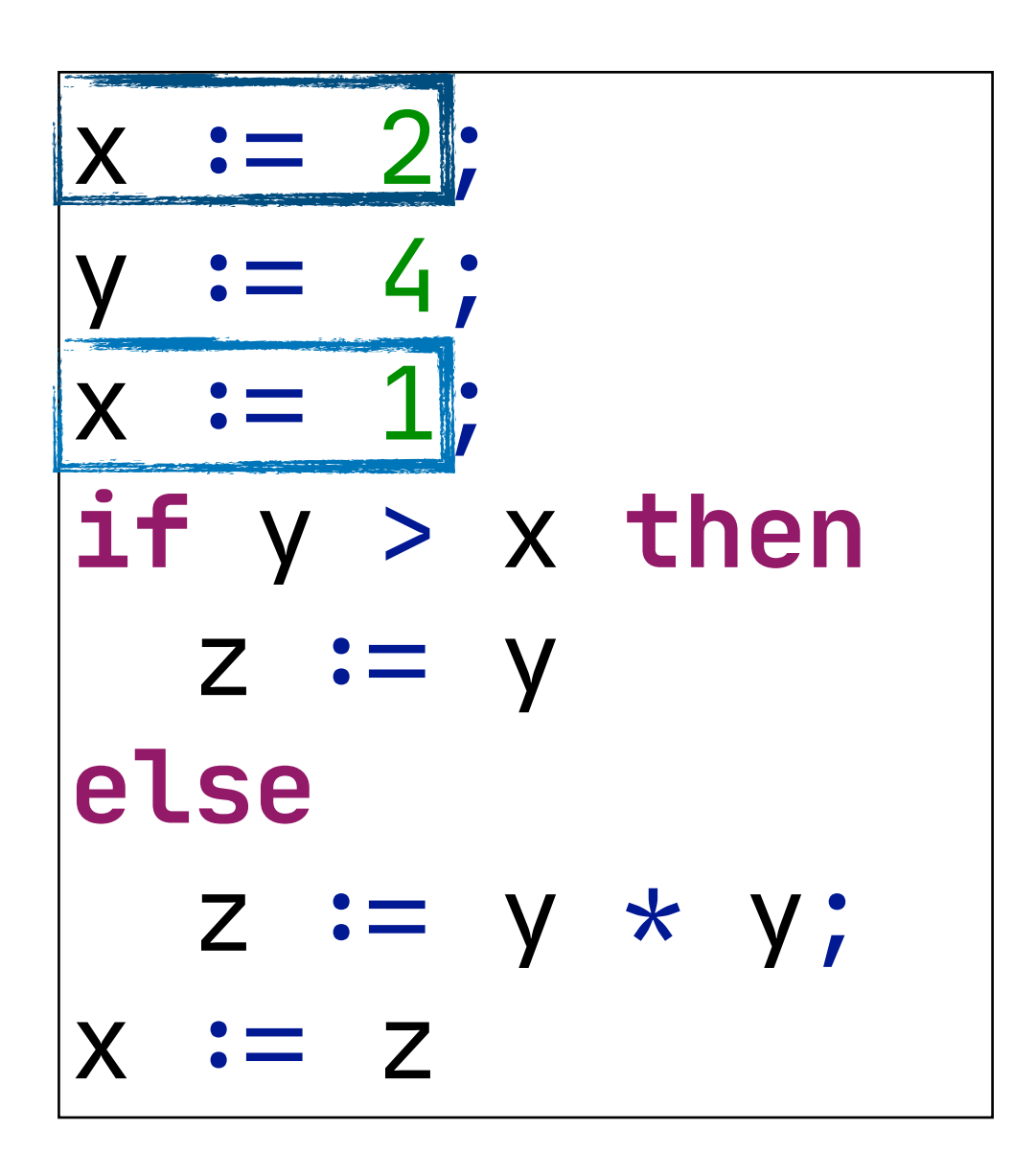

# Live Variables

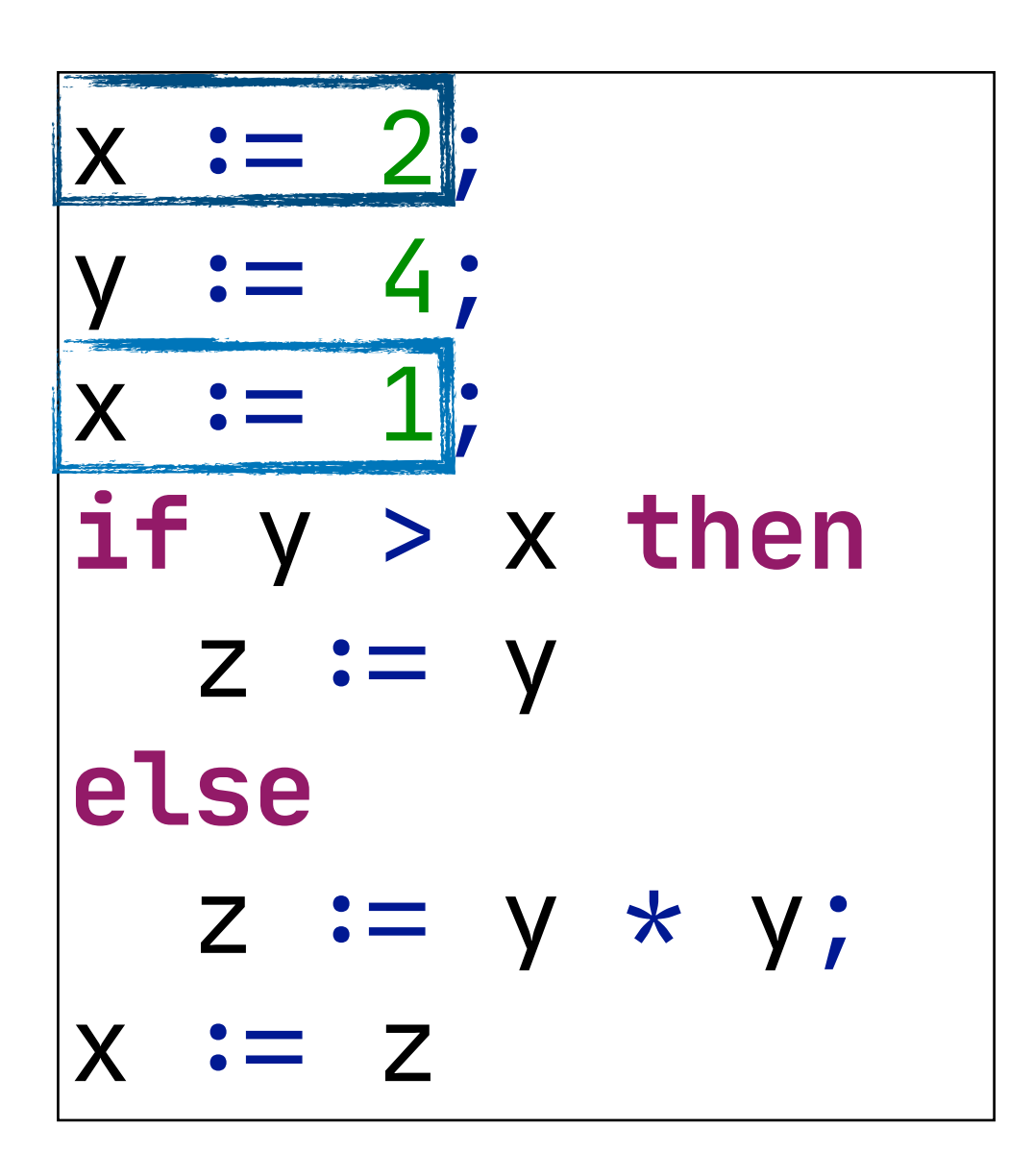

The first value of x is never observed, *because it isn't read after the assignment*

# Static approximation of runtime behaviour - What has or will be computed

# What is Data-Flow Analysis?

# Static approximation of runtime behaviour

- What has or will be computed
- What extra invariants do some data adhere to

# Flow-Sensitive Types

```
void hello(String? name) {
     if (is String name) {
        // name is of type String here
         print("Hello, ``name``!");
 }
     else {
         print("Hello, world!");
 }
}<br>}
```
# Flow-Sensitive Types

**void** hello(String**?** name) { **if** (**is** String name) { } **else** { print("Hello, world!"); } }

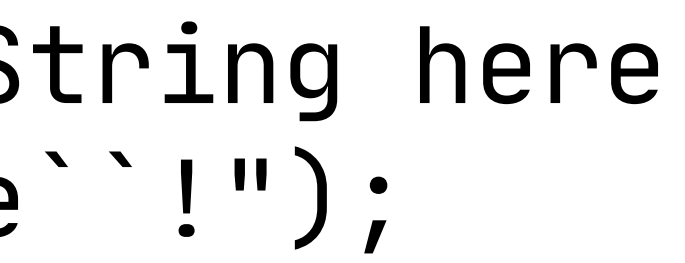

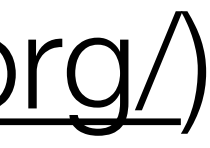

- Ceylon (<https://ceylon-lang.org/>)
- Union and intersection types
- String**?** ≡ String | Null
- **is** like Java's **instanceof**
- General name: path-sensitive data-flow analysis

# What is Data-Flow Analysis?

# Static approximation of runtime behaviour

- What has or will be computed
- What extra invariants do some data adhere to

# Static approximation of runtime behaviour

- What has or will be computed
- What extra invariants do some data adhere to
- Data dependence between data/variables where the data lives

# Reaching Definitions

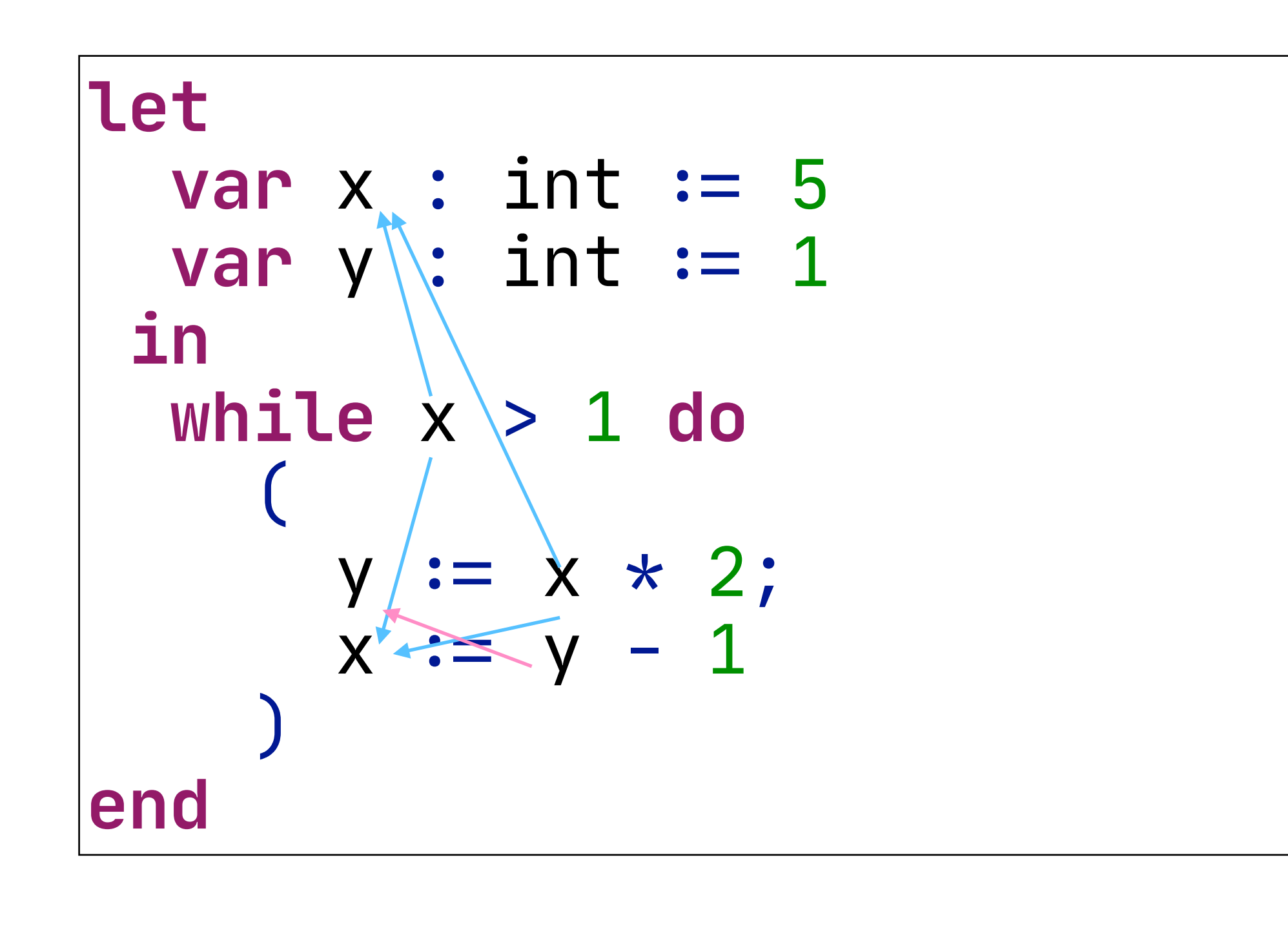

### - The inverse relation of live variables - RD gives us the possible origins of the current value of a variable

# Reaching Definitions

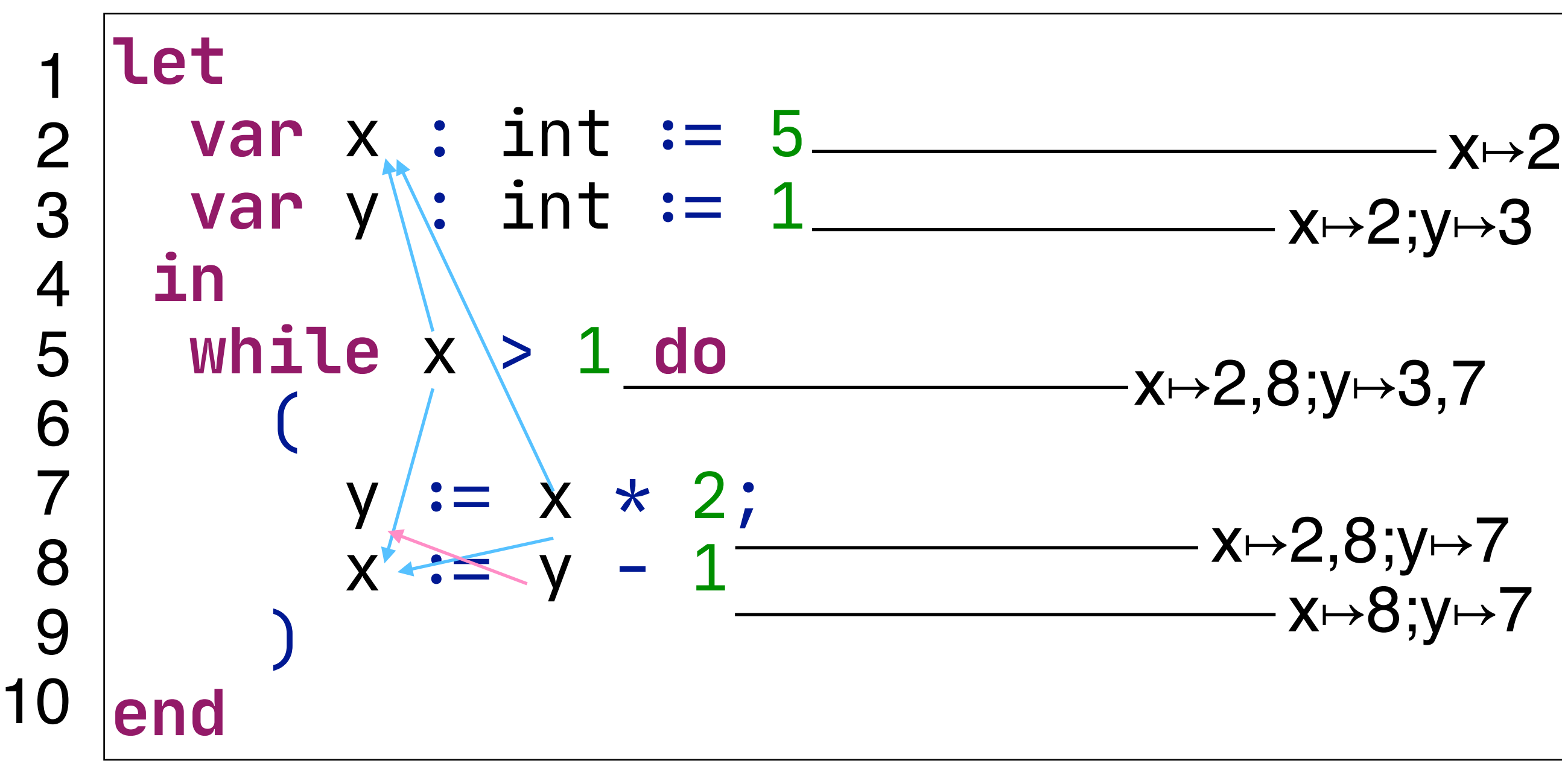

# - Analysis result is a multi-map (shown here after each statement)

- Propagate information along the control-flow graph

# Reaching Definitions

# - Analysis result is a *set of pairs* (shown here after each statement)

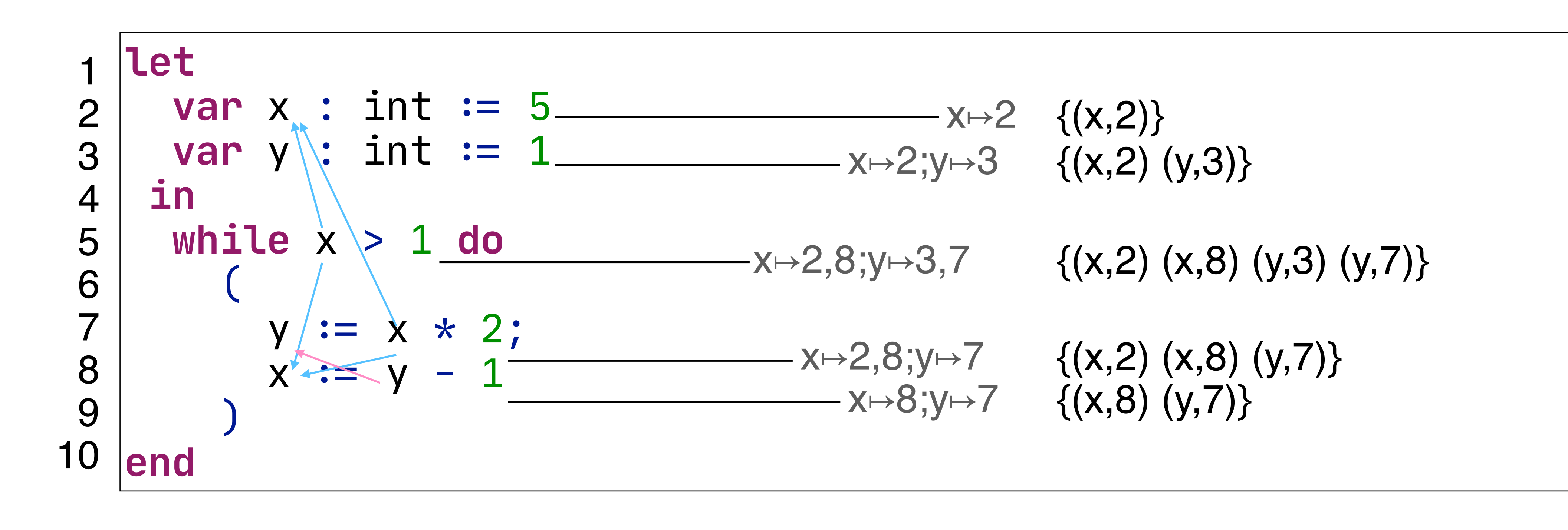

- Propagate information along the control-flow graph

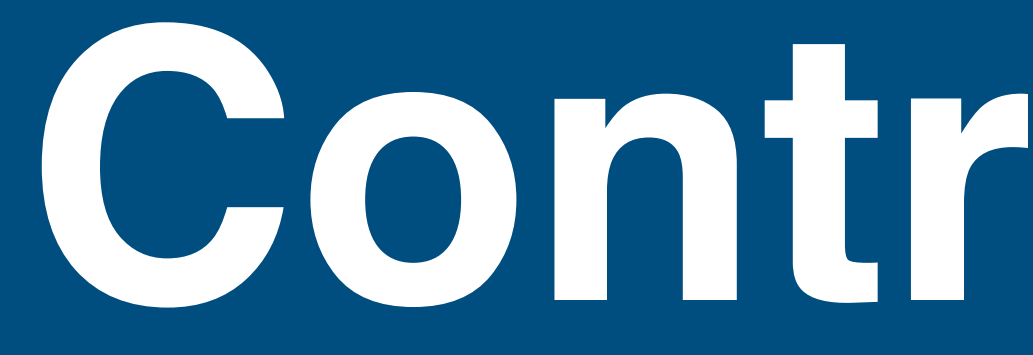

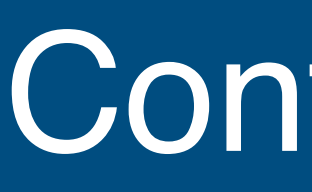

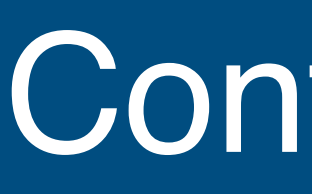

# What is Control-Flow? - "Order of evaluation"

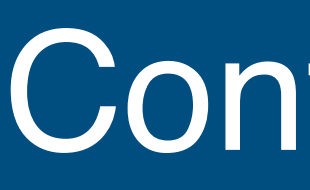

# What is Control-Flow? - "Order of evaluation" Discuss a series of example programs

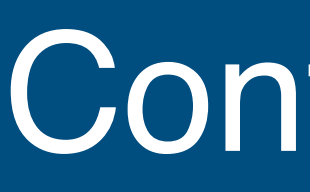

# What is Control-Flow? - "Order of evaluation" Discuss a series of example programs

- What is the control flow?

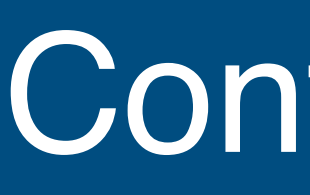

# What is Control-Flow? - "Order of evaluation"

# Discuss a series of example programs

- What is the control flow?
- What constructs in the program determine that?

### **function** id(x) { **return** x; } id(4); id(true);

### **function** id(x) { **return** x; } id(4); id(true);

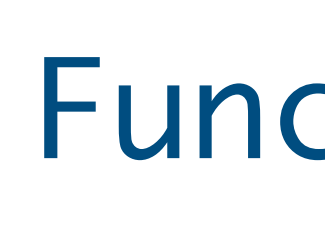

Function calls

### **function** id(x) { **return** x; } id(4); id(true);

### - Calling a function passes control to that function - A **return** passes control back to the caller

# Function calls

# **if** (c)  $\{a = 5\}$  **else**  $\{a = "four" \}$

# **if** (c)  $\{a = 5\}$  **else**  $\{a = "four" \}$

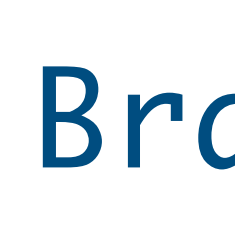

Branching

# **if** (c)  $\{a = 5\}$  **else**  $\{a = "four" \}$

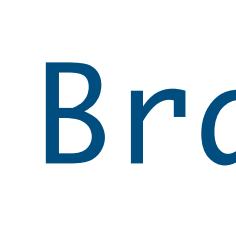

### - Control is passed to one of the two branches - This is dependent on the value of the condition

# Branching

# **while** (c) { a = 5 }
### **while** (c) { a = 5 }

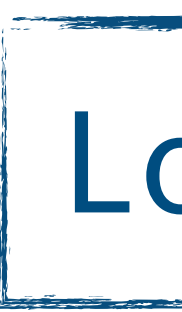

Looping

## **while** (c) { a = 5 }

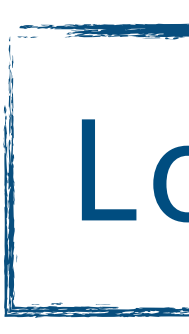

#### - Control is passed to the loop body depending on the condition - After the body we start over

# Looping

#### function1(a); function2(b);

### function1(a); function2(b);

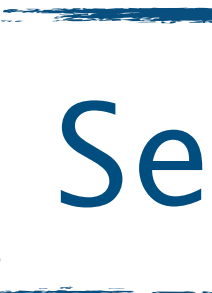

Sequence

### function1(a); function2(b);

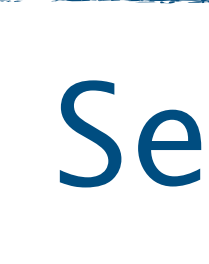

#### - No conditions or anything complicated - But still order of execution

#### Sequence

### $distance = distance + 1;$

#### $distance = distance + 1$ ;

### Reads and Writes

### $distance = distance + 1$ ;

- The expression needs to be evaluated, before we can save its result

Reads and Writes

### int  $i = 2$ ; int  $j = (i=3) * i;$

### int  $i = 2$ ;  $int j = (i=3) * i;$

#### Expressions & side-effects

### int  $i = 2$ ; int  $j = (i=3) * i;$

#### - Order in sub-expressions is usually undefined - Side-effects make sub-expression order relevant

### Expressions & side-effects

### Kinds of Control-Flow

#### - Sequential statements

### Kinds of Control-Flow

## Kinds of Control-Flow

- Sequential statements
- 
- Conditional if / switch / case

- Sequential statements
- Conditional if / switch / case
- 

- Looping while / do while / for / foreach / loop

- Sequential statements
- Conditional if / switch / case
- 
- 

- 
- 
- Looping while / do while / for / foreach / loop
- Exceptions throw / try / catch / finally

- Sequential statements
- 
- 
- 
- Continuations call/cc
- Conditional if / switch / case - Looping while / do while / for / foreach / loop - Exceptions throw / try / catch / finally

- Sequential statements
- Conditional if / switch / case
- 
- 
- Continuations call/cc
- Async-await threading
- 
- 
- 
- 
- Looping while / do while / for / foreach / loop
- Exceptions throw / try / catch / finally
	-

- Sequential statements - Conditional if / switch / case - Looping while / do while / for / foreach / loop - Exceptions throw / try / catch / finally - Continuations call/cc - Async-await threading
- Coroutines / Generators yield

- Sequential statements - Conditional if / switch / case - Looping while / do while / for / foreach / loop - Exceptions throw / try / catch / finally - Continuations call/cc - Async-await threading - Coroutines / Generators yield - Dispatch function calls / method calls

- 
- 

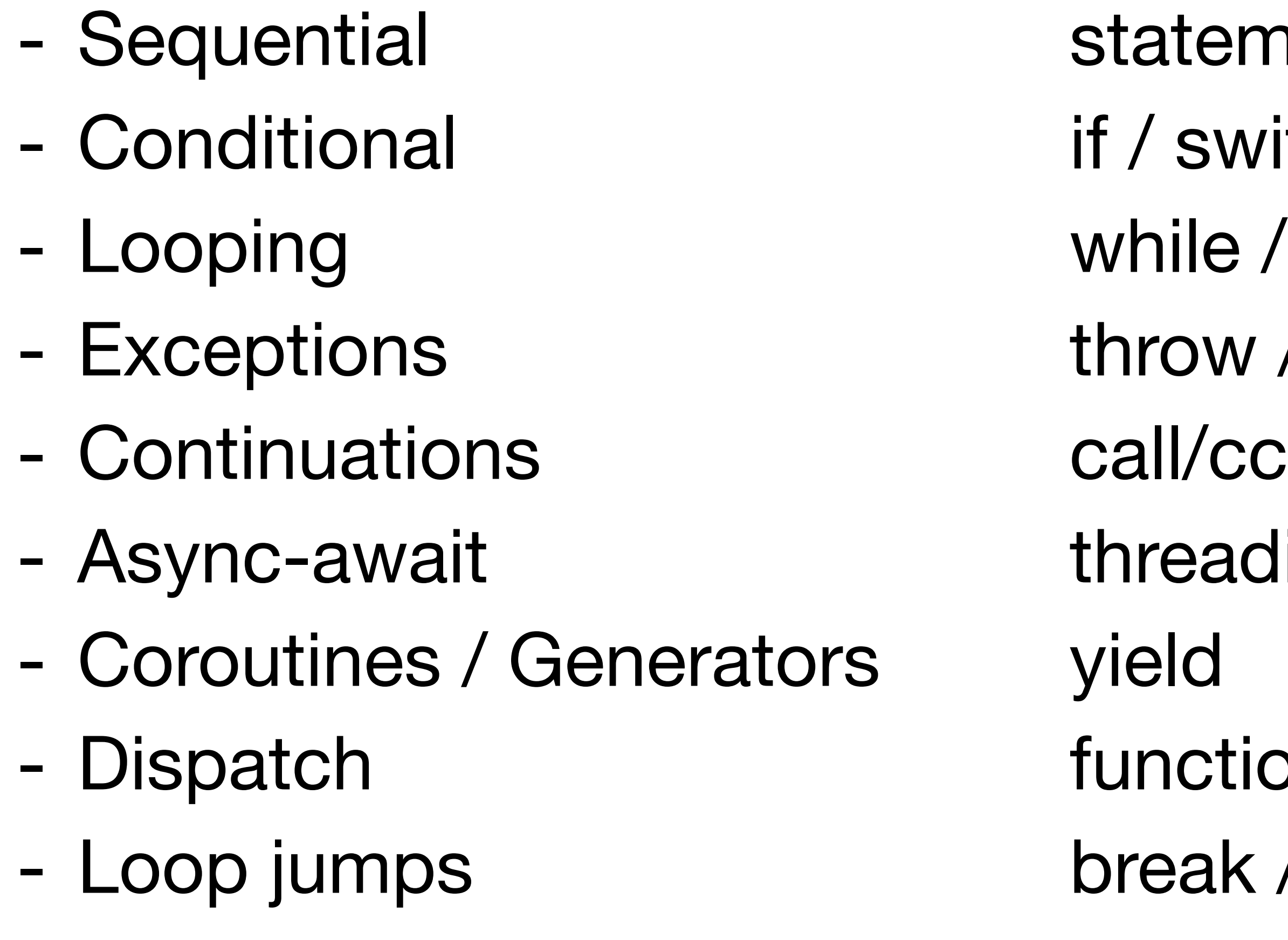

- ... many more ...

- tements
- switch / case
- le / do while / for / foreach / loop
- Exceptions throw / try / catch / finally
	-
- eading
- ction calls / method calls ak / continue

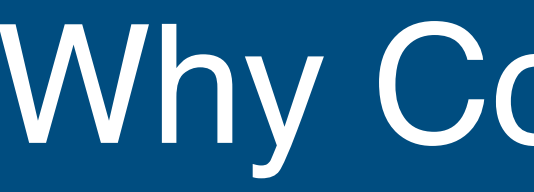

### - No need to repeat the same statement 10 times

- No need to repeat the same statement 10 times

- Extract reusable patterns
- Let user decide repetition amount

## Parametric code

- No need to repeat the same statement 10 times

## Parametric code

- Extract reusable patterns
- Let user decide repetition amount

## Expressive power

- Playing with Turing Machines

- No need to repeat the same statement 10 times

- Extract reusable patterns
- Let user decide repetition amount

## Parametric code

- What happens when?
- In what order?

## Expressive power

- Playing with Turing Machines

## Reason about program execution

## Control-Flow and Language Design

### Control-Flow and Language Design

## Imperative programming - Explicit control-flow constructs

# Declarative programming

## Control-Flow and Language Design

## Imperative programming - Explicit control-flow constructs

# Imperative programming

- Explicit control-flow constructs

# Declarative programming

- What, not how

## Control-Flow and Language Design

## Control-Flow and Language Design

## Imperative programming

- Explicit control-flow constructs

- What, not how
- Less explicit control-flow

# Declarative programming

## Imperative programming

- Explicit control-flow constructs

# Declarative programming

- What, not how
- Less explicit control-flow
- More options for compilers to choose order

## Control-Flow and Language Design

## Imperative programming

- Explicit control-flow constructs

# Declarative programming

- What, not how
- Less explicit control-flow
- More options for compilers to choose order
- Great if your compiler is often smarter than the programmer

## Control-Flow and Language Design

### Separation of Concerns in Data-Flow Analysis

- 
- 
- 
- 
- 
- -

#### Representation

- Represent control-flow of a program

- 
- 
- 
- 
- 
- -

## Separation of Concerns in Data-Flow Analysis

#### Representation

- Represent control-flow of a program
- Conduct and represent results of data-flow analysis

## Separation of Concerns in Data-Flow Analysis
#### Representation

- Represent control-flow of a program
- Conduct and represent results of data-flow analysis

#### Declarative Rules

- To define control-flow of a language
- To define data-flow of a language

### Separation of Concerns in Data-Flow Analysis

#### Representation

- Represent control-flow of a program
- Conduct and represent results of data-flow analysis

#### Declarative Rules

- To define control-flow of a language
- To define data-flow of a language

#### Language-Independent Tooling

- Data-Flow Analysis
- Errors/Warnings
- Code completion
- Refactoring
- Optimisation

### Separation of Concerns in Data-Flow Analysis

# **Control-Flow Graphs**

#### A **control flow graph** (**CFG**) in computer science is a representation, using graph notation, of all paths that might be traversed through a program during its execution.

[https://en.wikipedia.org/wiki/Control\\_flow\\_graph](https://en.wikipedia.org/wiki/Control_flow_graph)

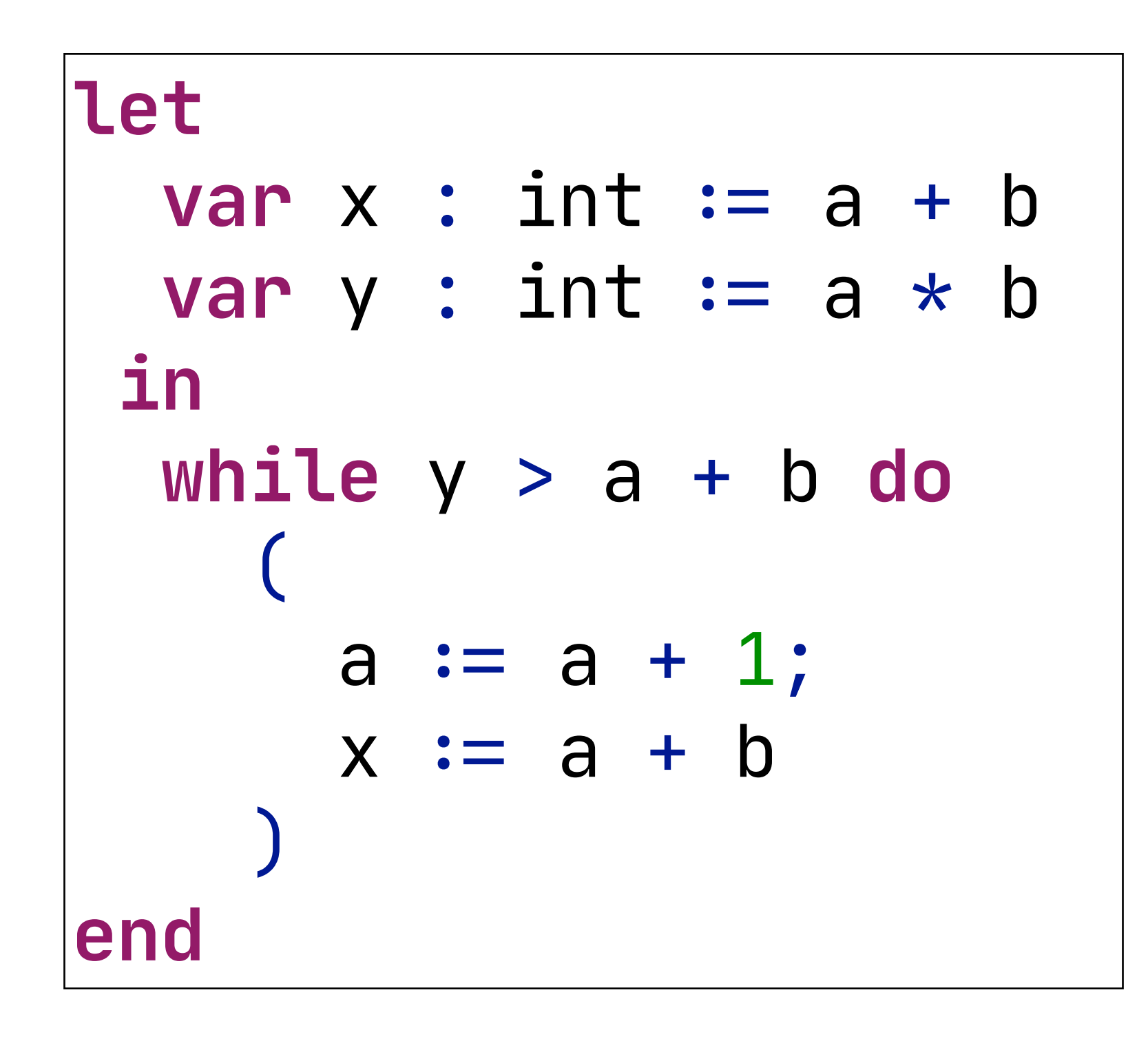

# Control-Flow Graph Example

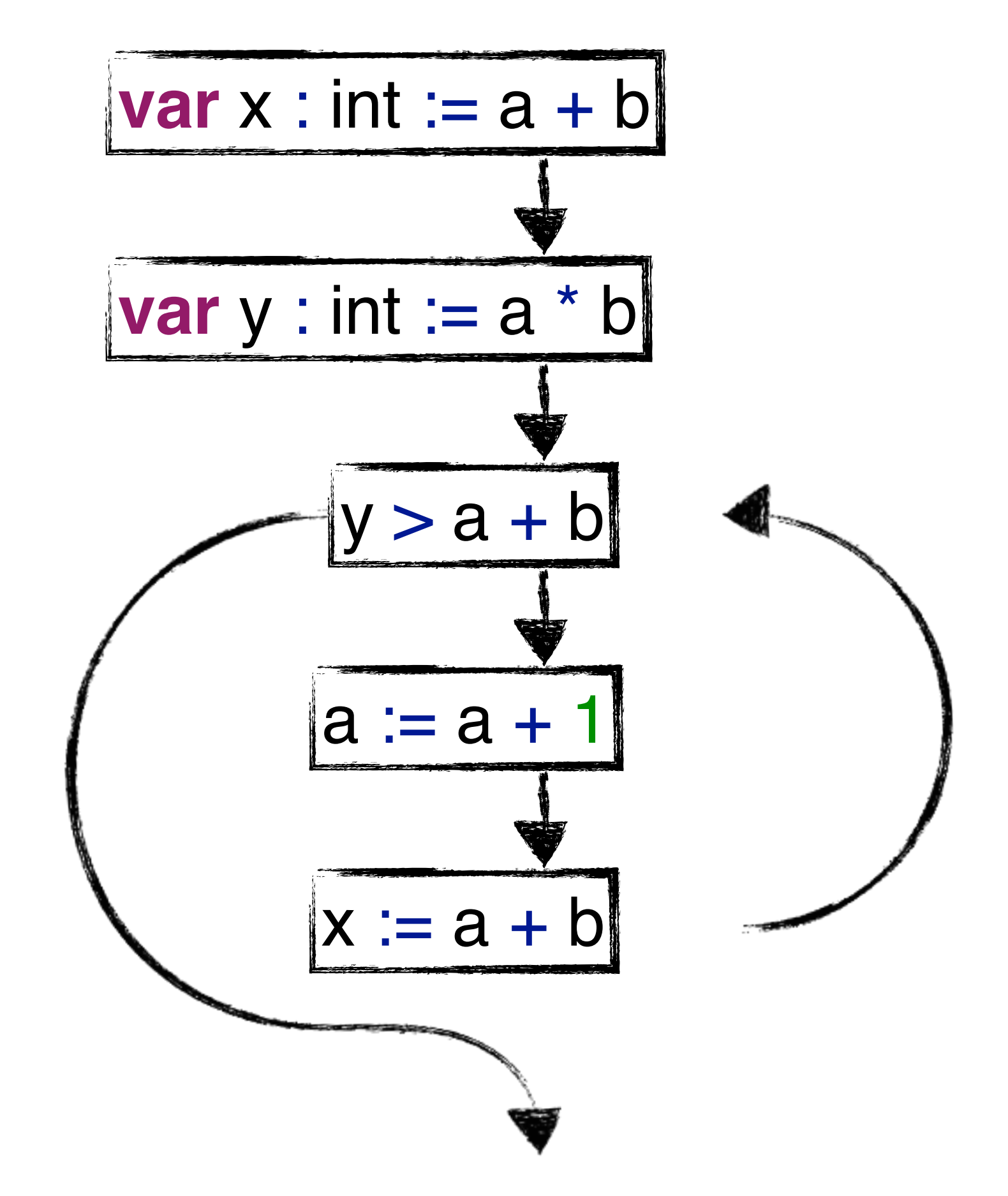

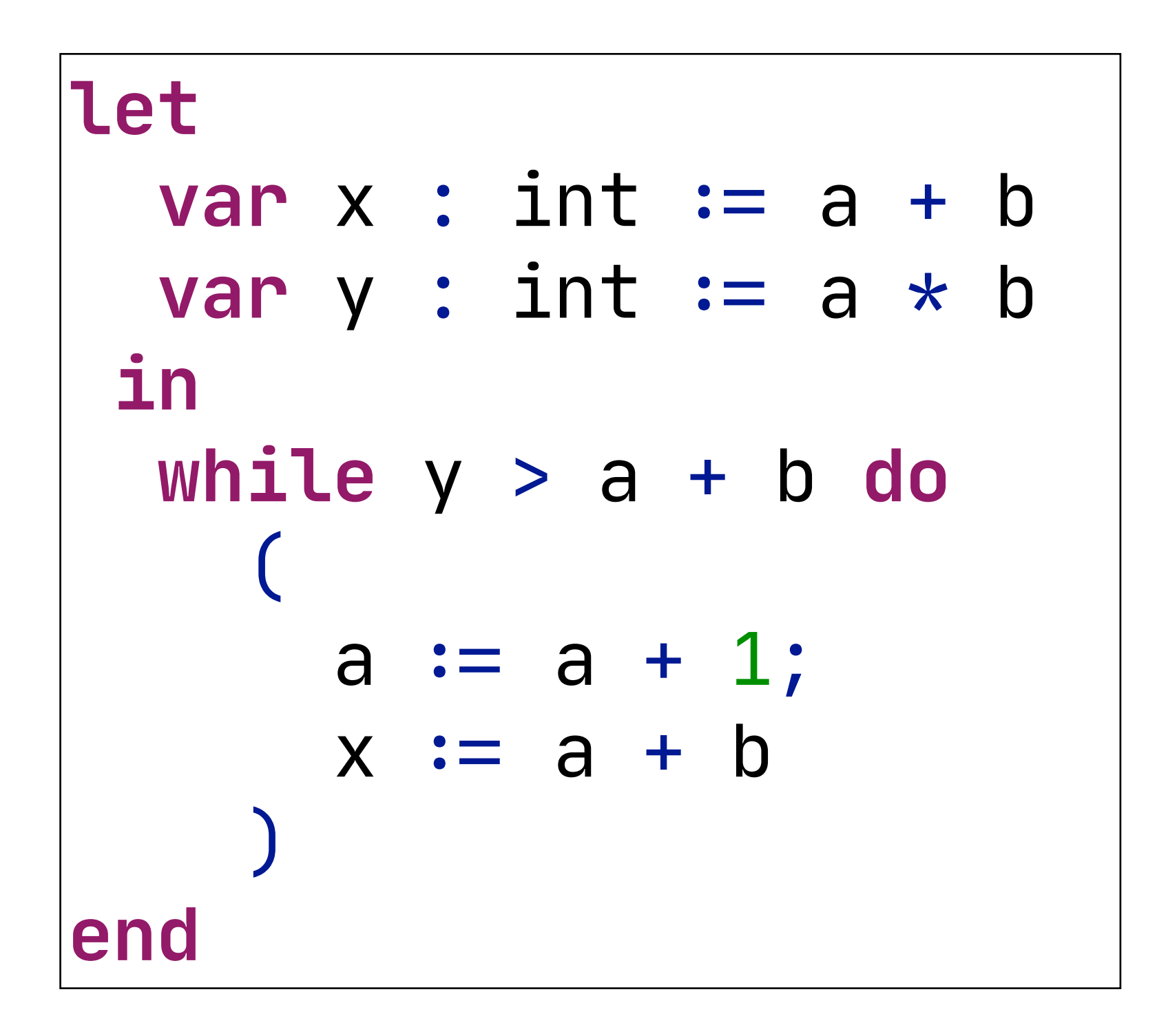

# Basic Blocks

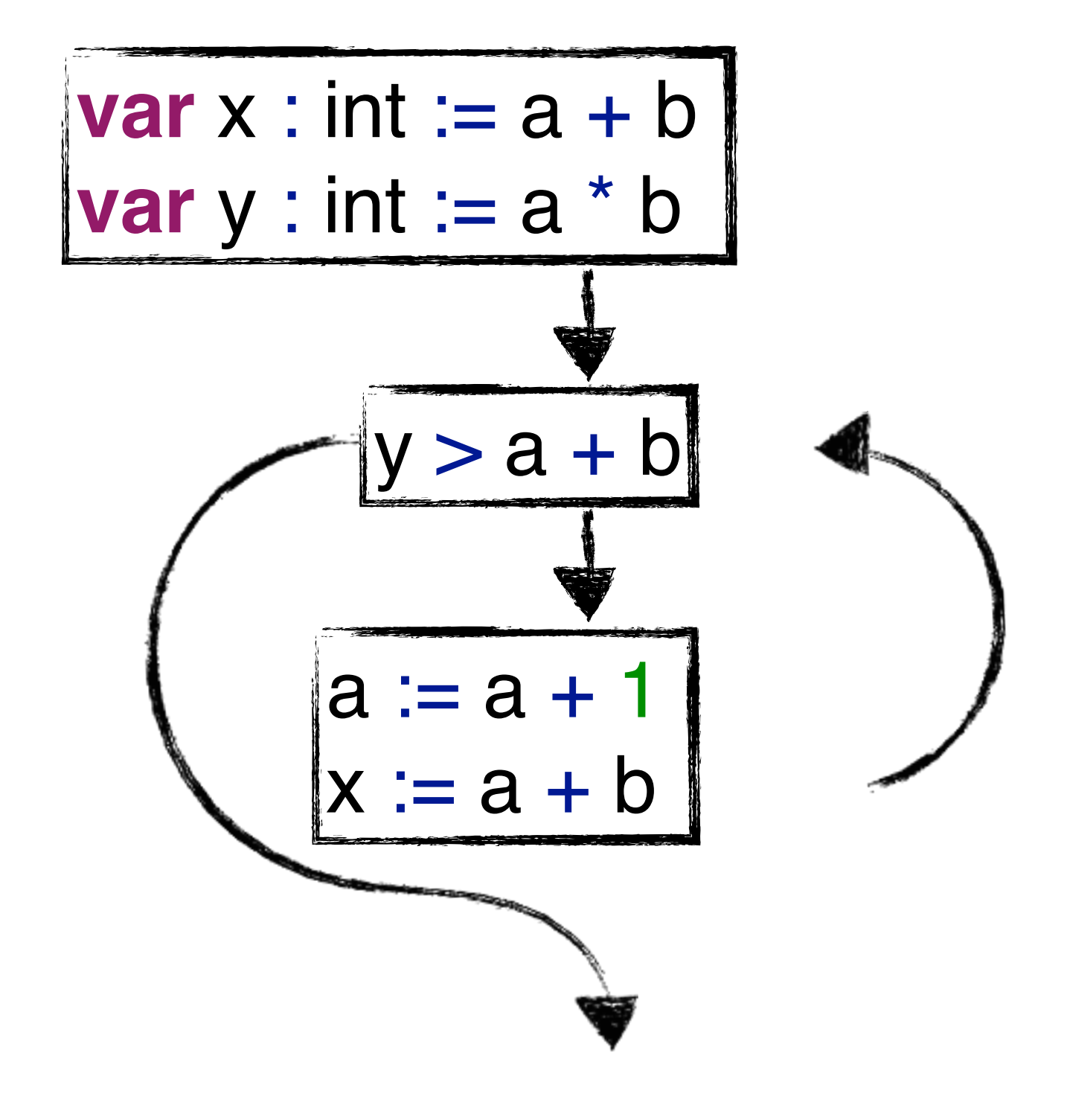

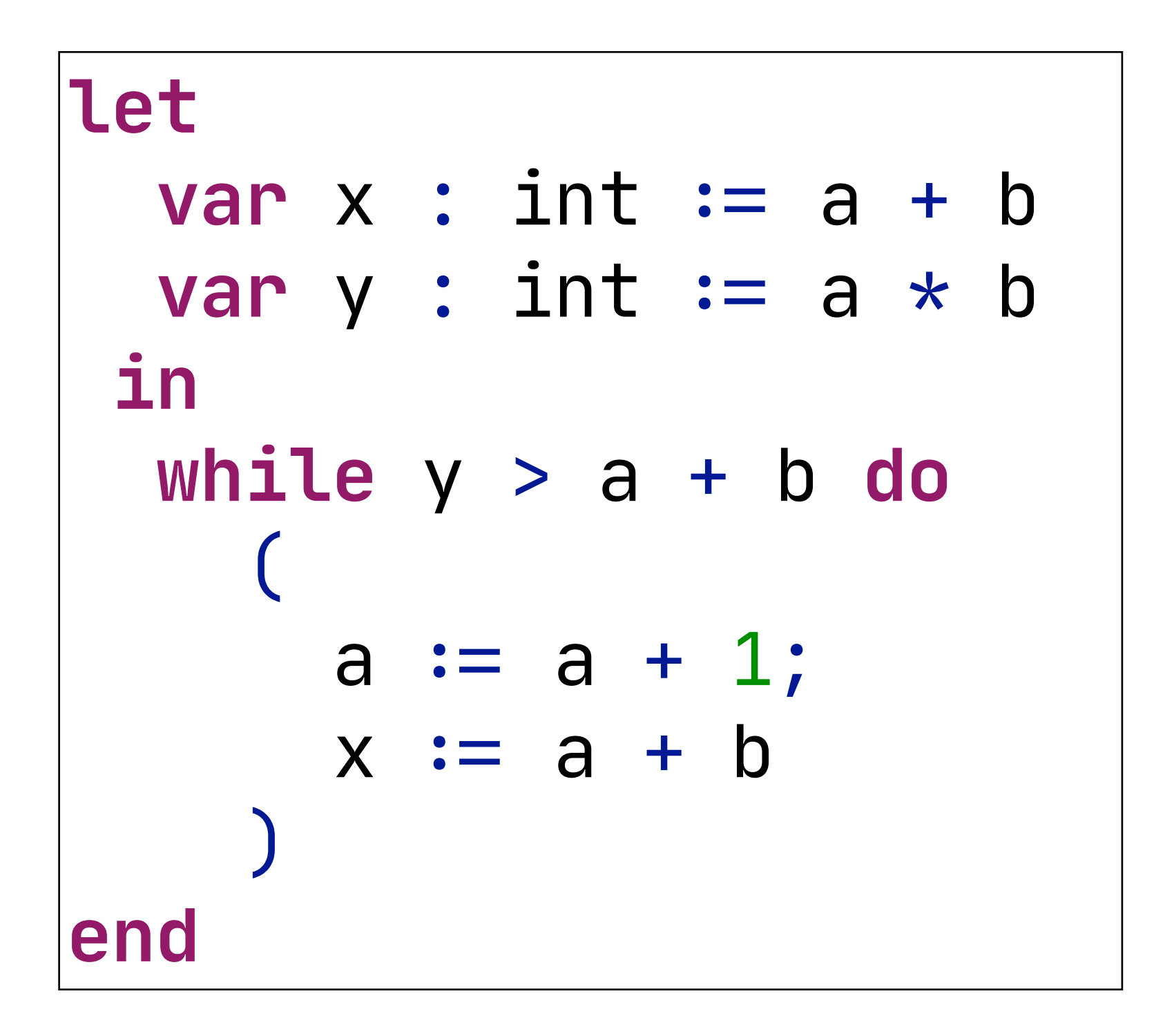

# Control Flow Graphs

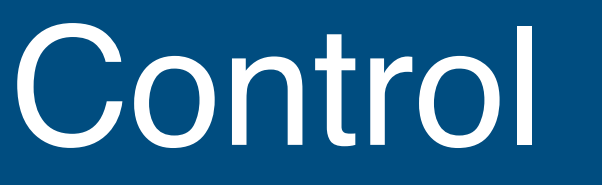

# Nodes

- Usually innermost statements and expressions - Or blocks for consecutive statements (basic blocks)

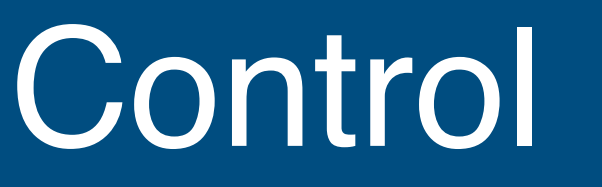

# Nodes

- Usually innermost statements and expressions
- Or blocks for consecutive statements (basic blocks)

- Back edges: show loops
- Splits: conditionally split the control flow
- Merges: combine previously split control flow

# **Edges**

# Equivalent to Unstructured Control-Flow

 $a \leftarrow 0$  $|L1: b \leftarrow a + 1$  $c \leftarrow c + b$  $a \leftarrow 2 * b$  **if** a < N **goto** *L1* **return** c

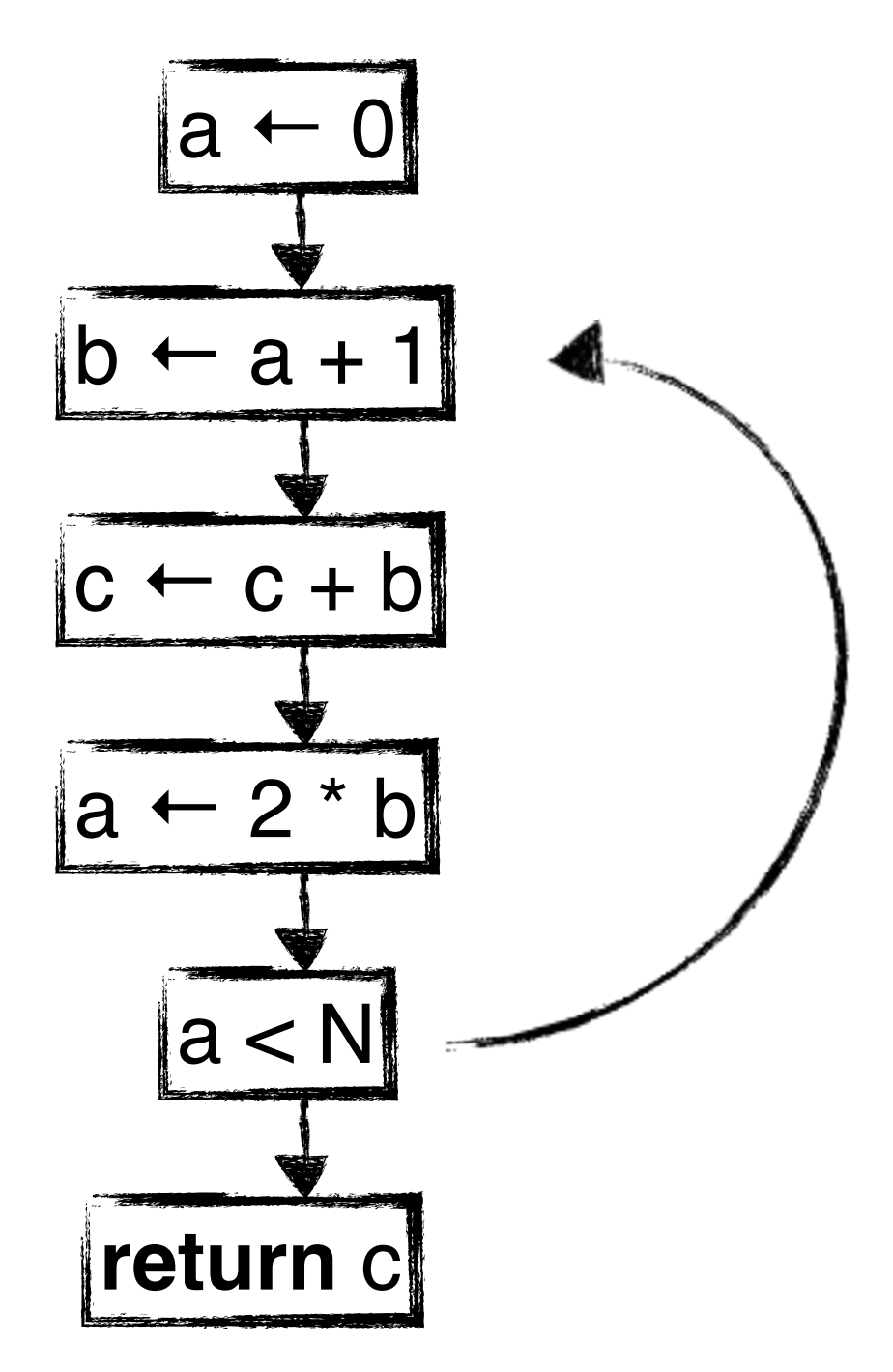

#### Representation

- Represent control-flow of a program
- Conduct and represent results of data-flow analysis

#### Declarative Rules

- To define control-flow of a language
- To define data-flow of a language

#### Language-Independent Tooling

- Data-Flow Analysis
- Errors/Warnings
- Code completion
- Refactoring
- Optimisation

### Separation of Concerns in Data-Flow Analysis

#### Representation

- Control Flow Graphs (CFGs)
- Conduct and represent results of data-flow analysis

#### Declarative Rules

- To define control-flow of a language
- To define data-flow of a language

#### Language-Independent Tooling

- Data-Flow Analysis
- Errors/Warnings
- Code completion
- Refactoring
- Optimisation

# Separation of Concerns in Data-Flow Analysis

**Data-Flow**

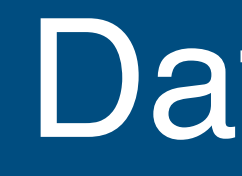

### Data-Flow

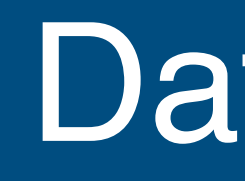

#### Data-Flow

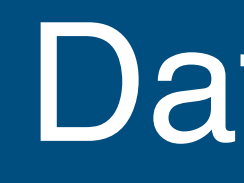

# What is Data-Flow? - Possible values (data) that flow through the program

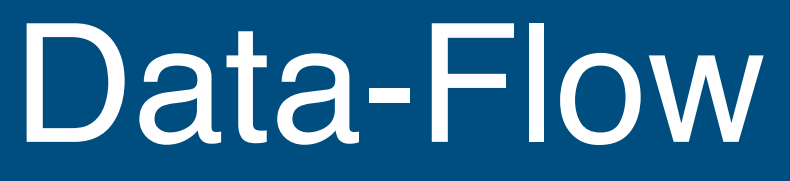

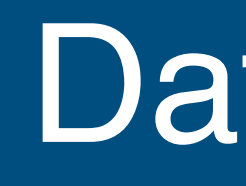

- Possible values (data) that flow through the program - Relations between those data (data dependence)

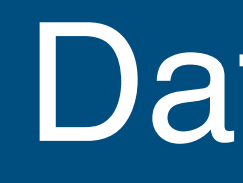

- Possible values (data) that flow through the program - Relations between those data (data dependence)
- 

# Discuss a series of example programs

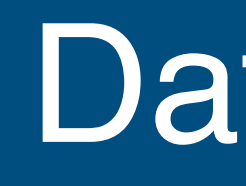

- Possible values (data) that flow through the program - Relations between those data (data dependence)
- 

# Discuss a series of example programs

- What is wrong or can be optimised?

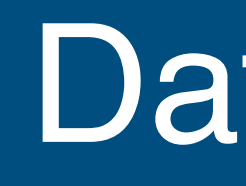

- Possible values (data) that flow through the program - Relations between those data (data dependence)
- 

# Discuss a series of example programs

- What is wrong or can be optimised? - What is the flow we can use for this?

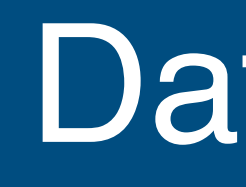

- Possible values (data) that flow through the program - Relations between those data (data dependence)
- Discuss a series of example programs
- What is wrong or can be optimised?
- What is the flow we can use for this?
- What would the data-flow information look like?

```
public int ComputeFac(int num) {
     return num;
     int num_aux;
    if (num < 1)
        num_aux = 1; else
        num_aux = num * this. ComputeFac(num-1); return num_aux;
}
```
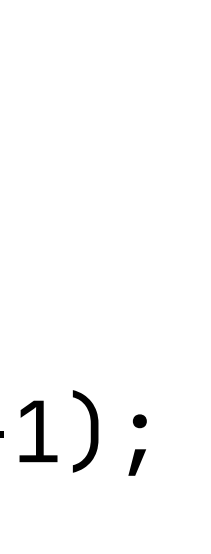

```
public int ComputeFac(int num) {
     return num;
     int num_aux;
    if (num < 1)
        num_aux = 1; else
        num_aux = num * this. ComputeFac(num-1); return num_aux;
}
```
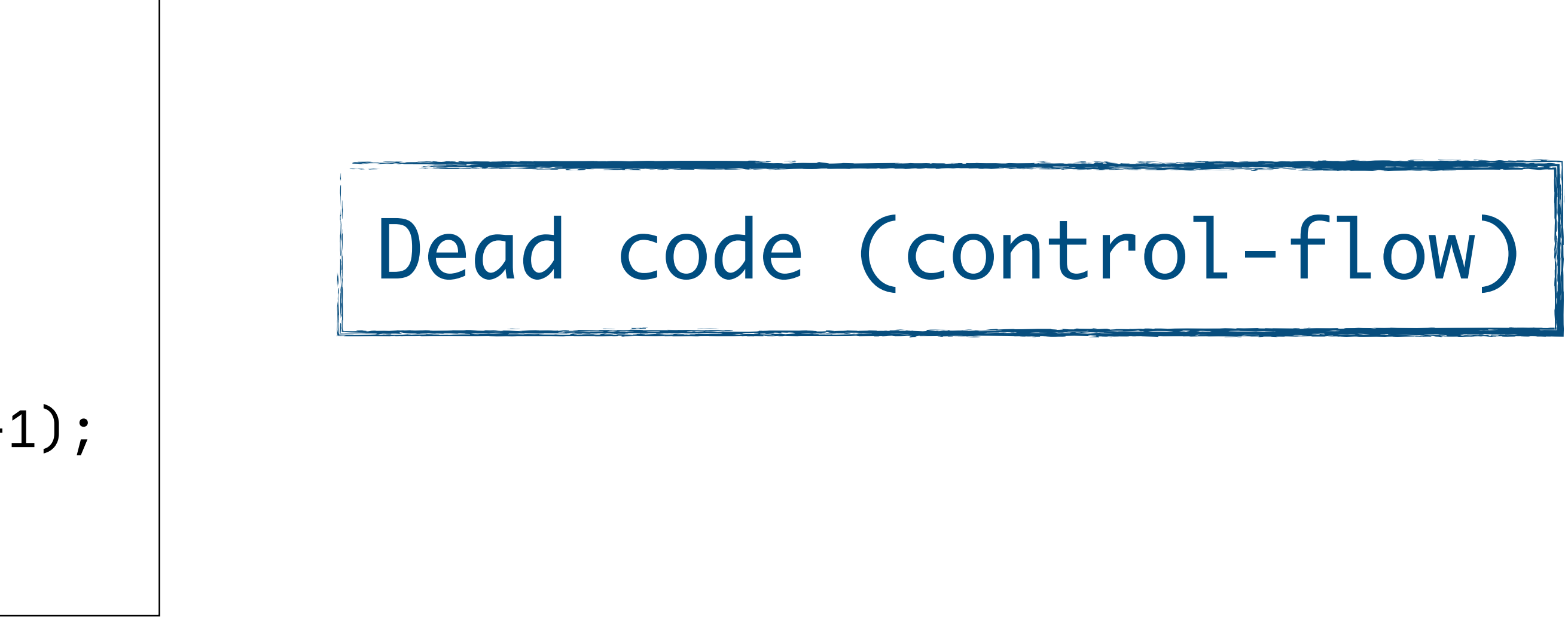

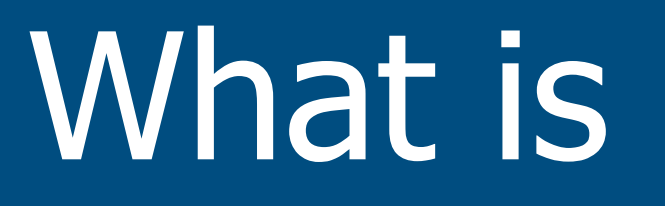

```
public int ComputeFac(int num) {
     return num;
     int num_aux;
    if (num < 1)
        num_aux = 1; else
        num_aux = num * this. ComputeFac(num-1); return num_aux;
}
```
#### - Most of the code is never reached because of the early return - This is usually considered an error by compilers

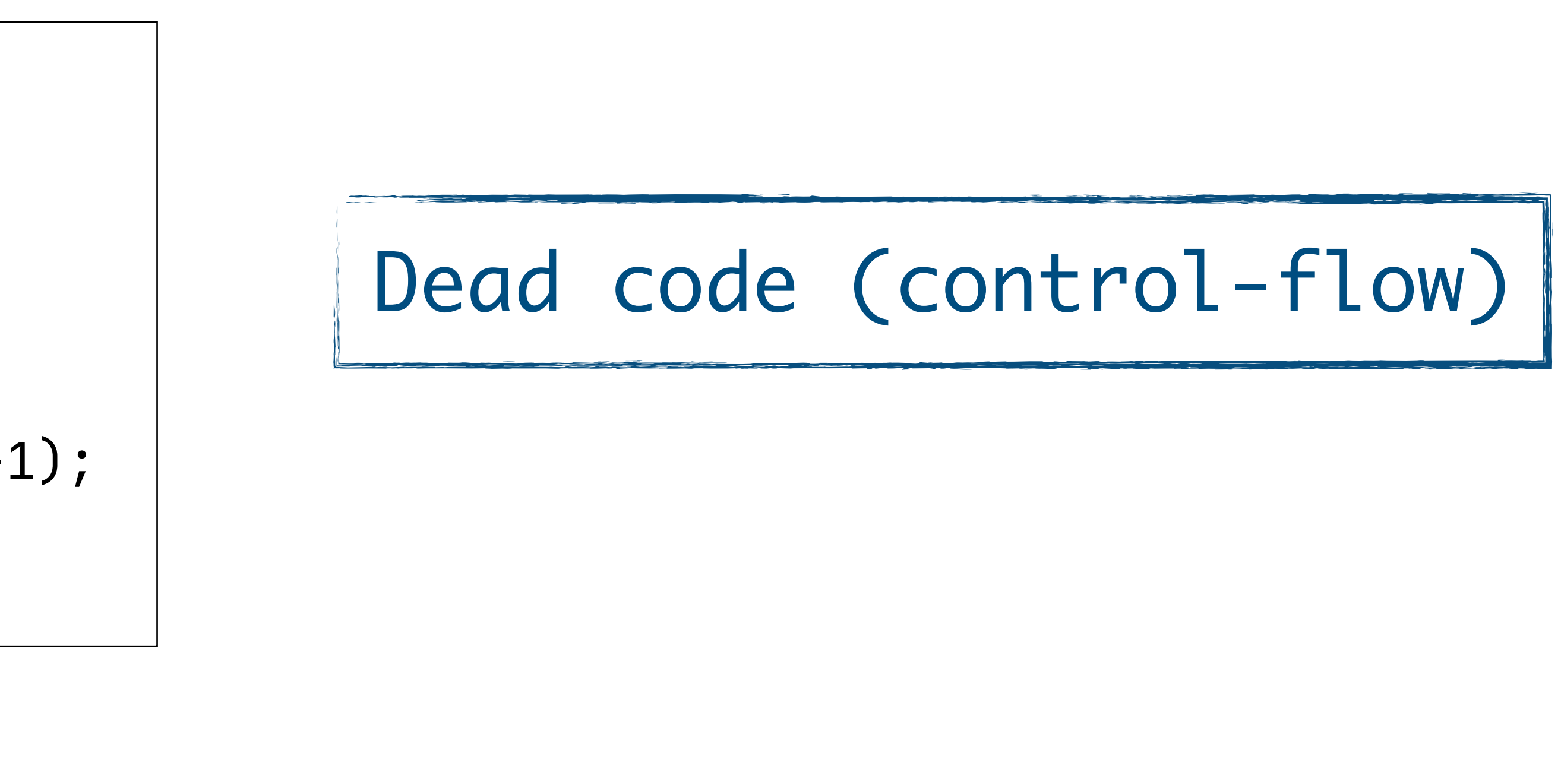

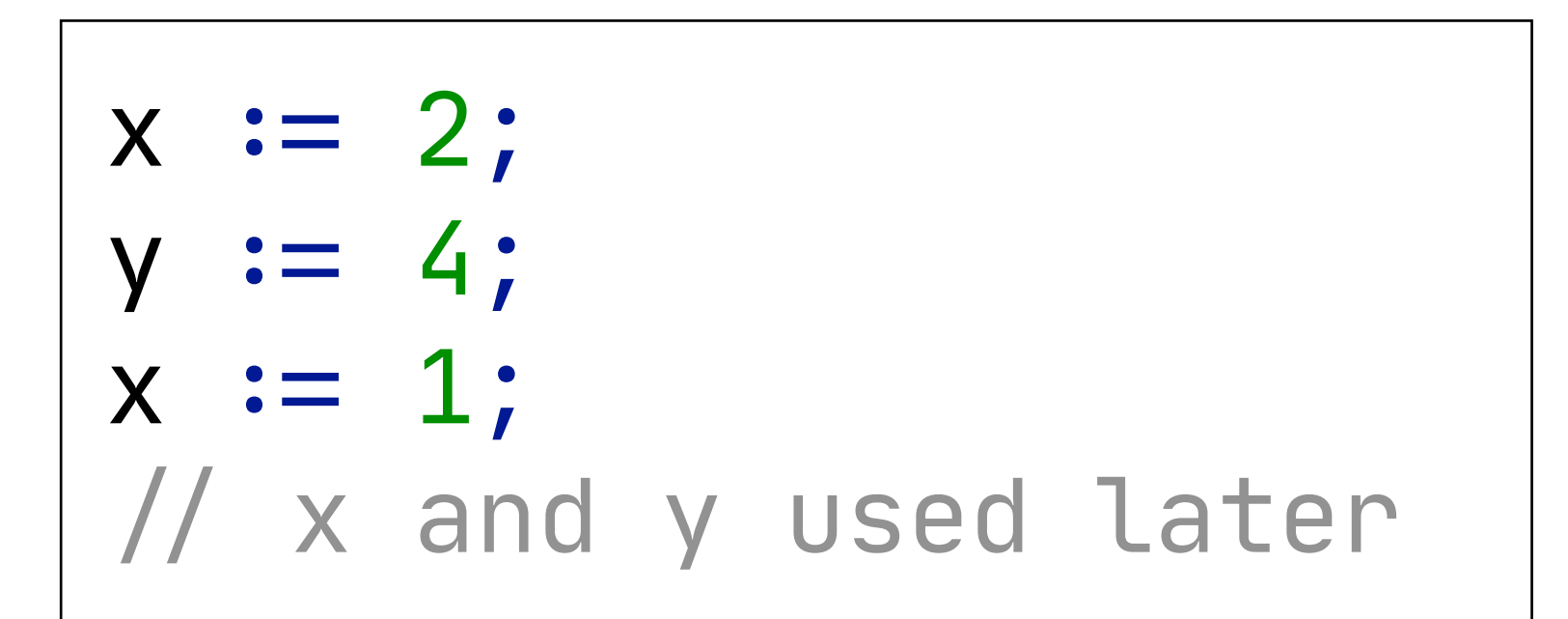

- 
- 
- 
- 
- 
- - -

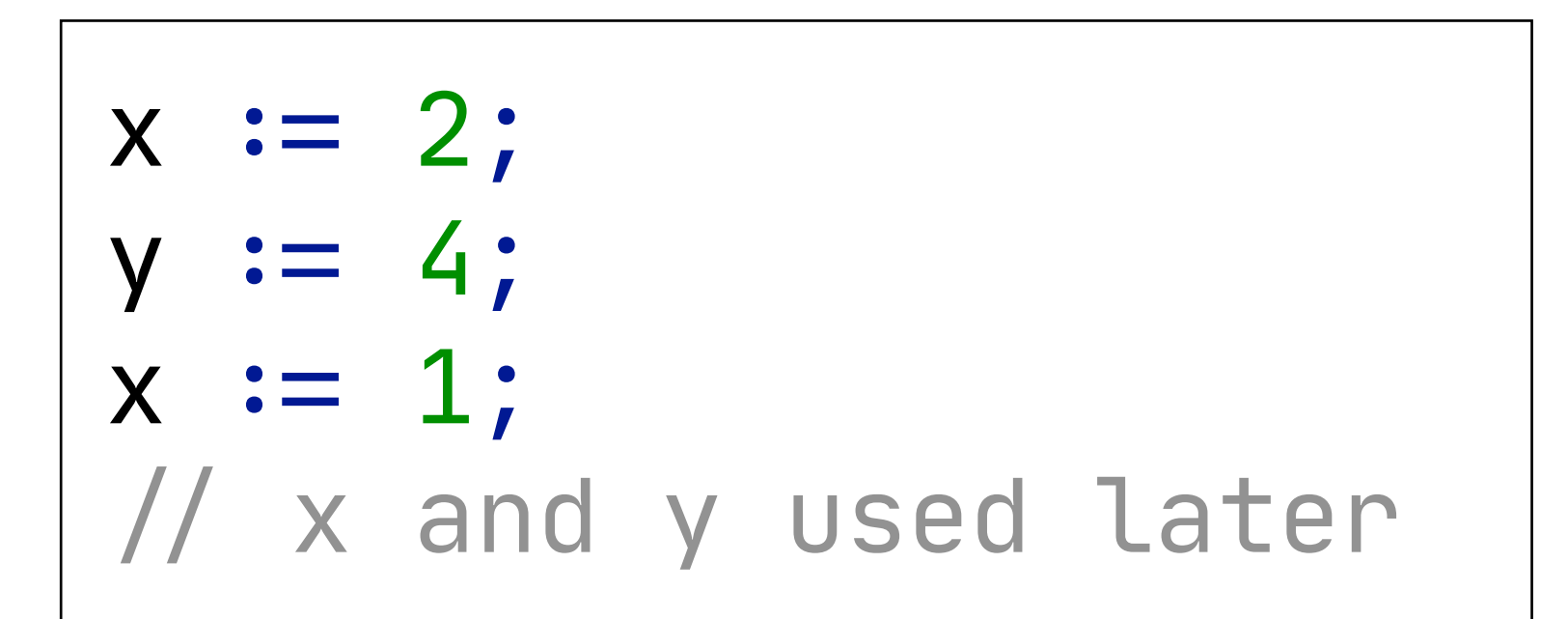

#### Dead code (data-flow)

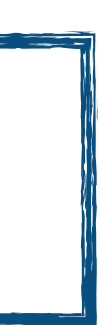

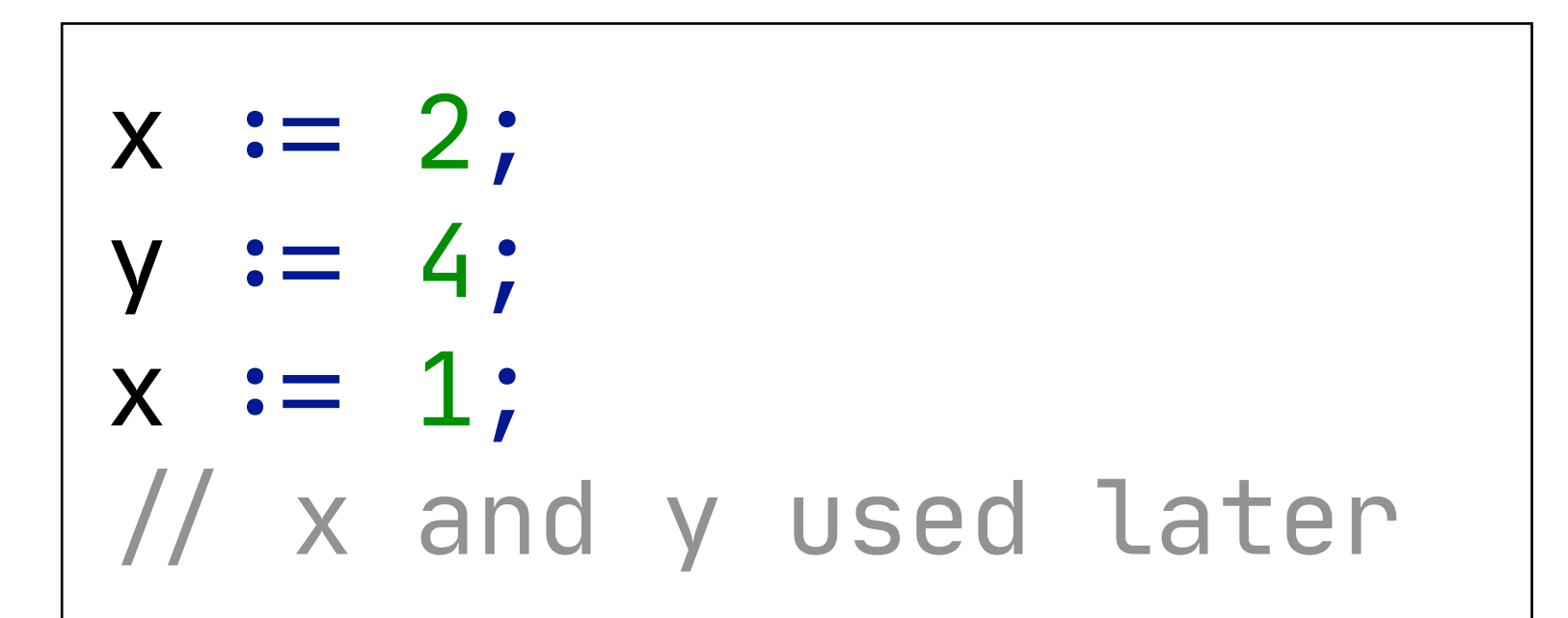

#### - The first value of x is never observed - This is sometimes warned about by compilers

### Dead code (data-flow)

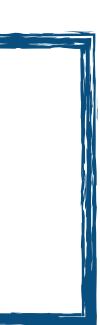

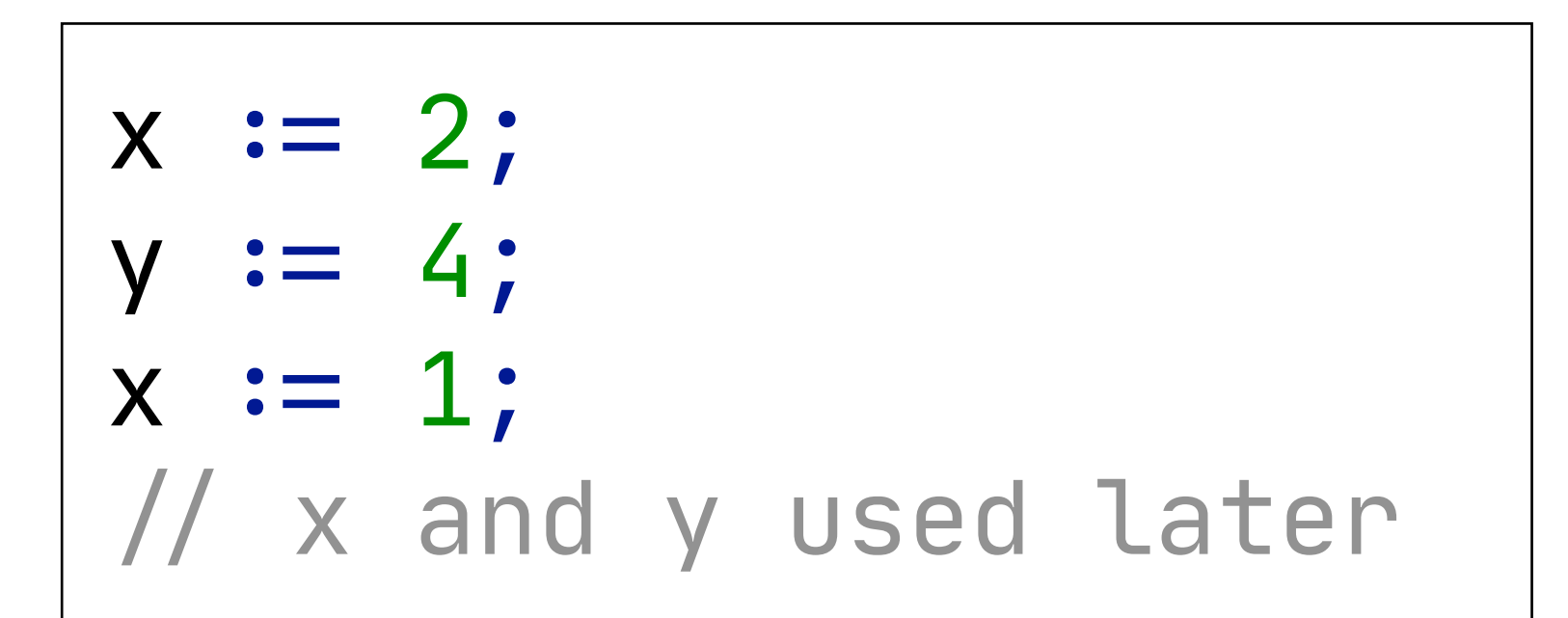

#### - The first value of x is never observed - This is sometimes warned about by compilers

### Dead code (data-flow)

Live variable analysis

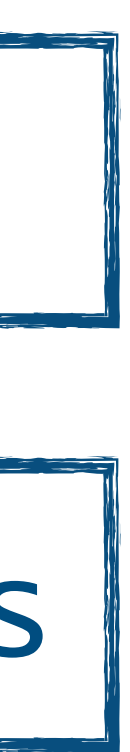

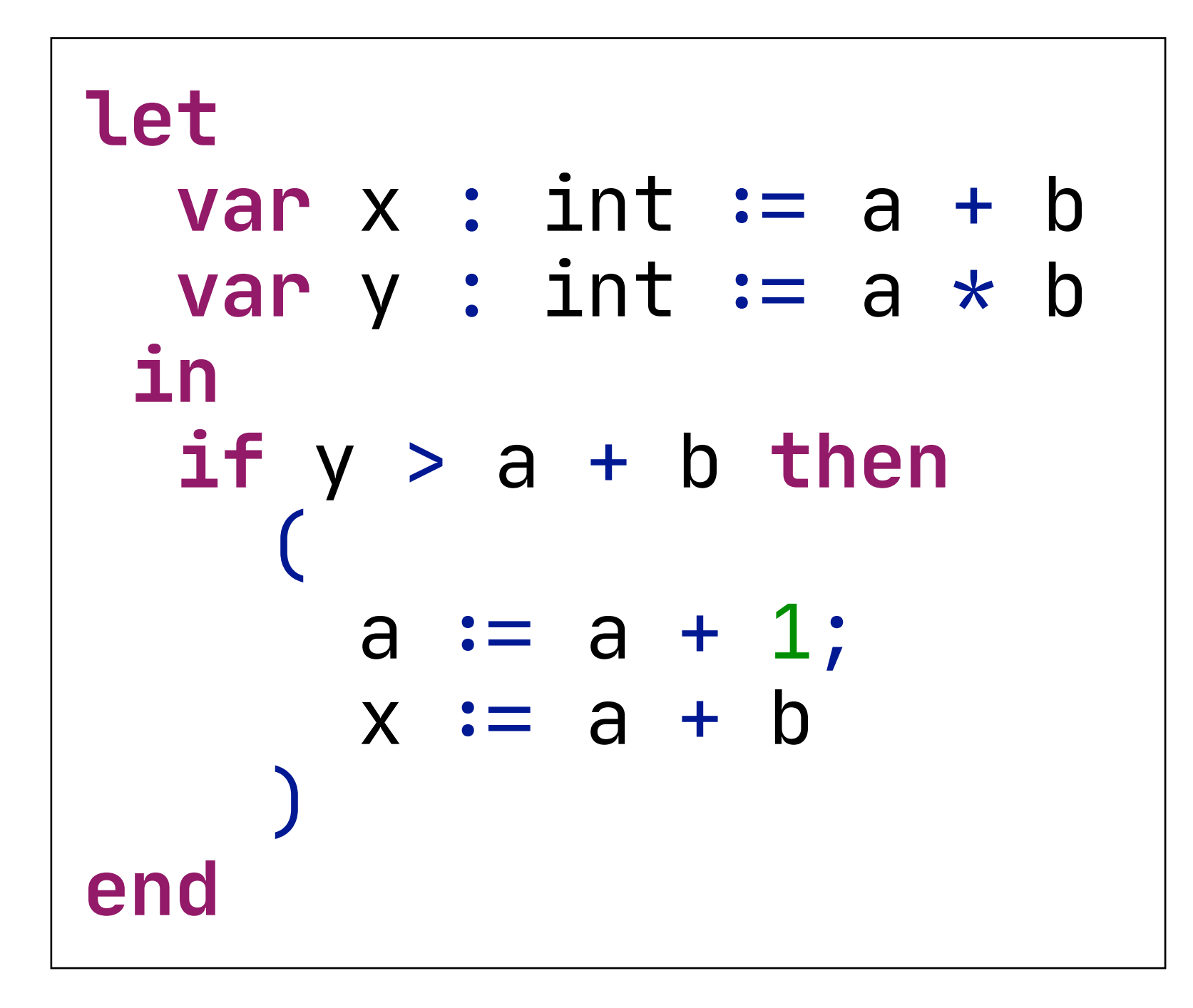

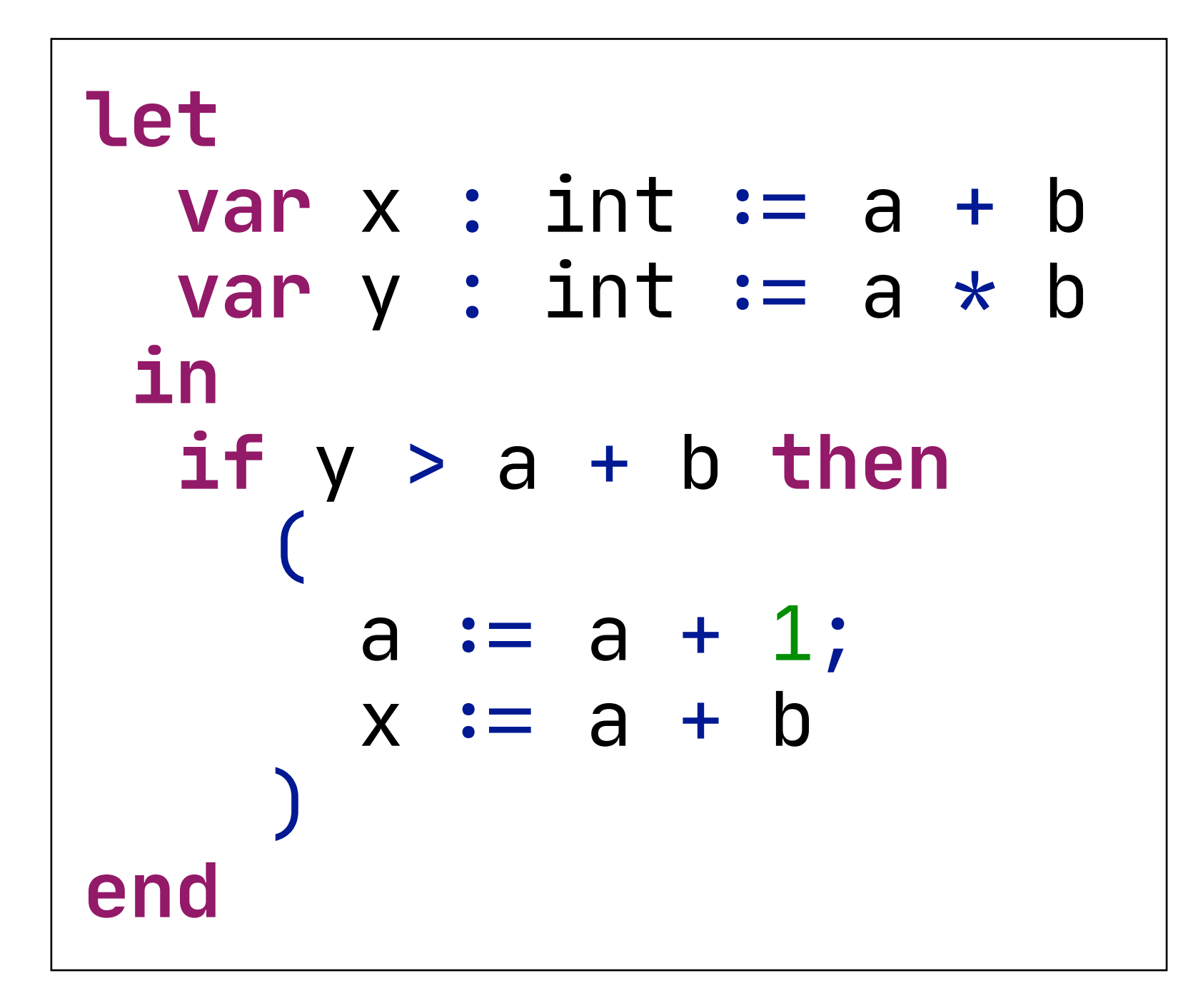

#### Common subexpression elimination

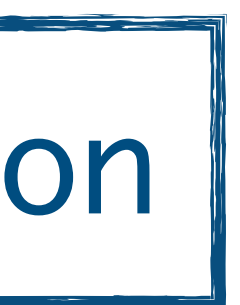

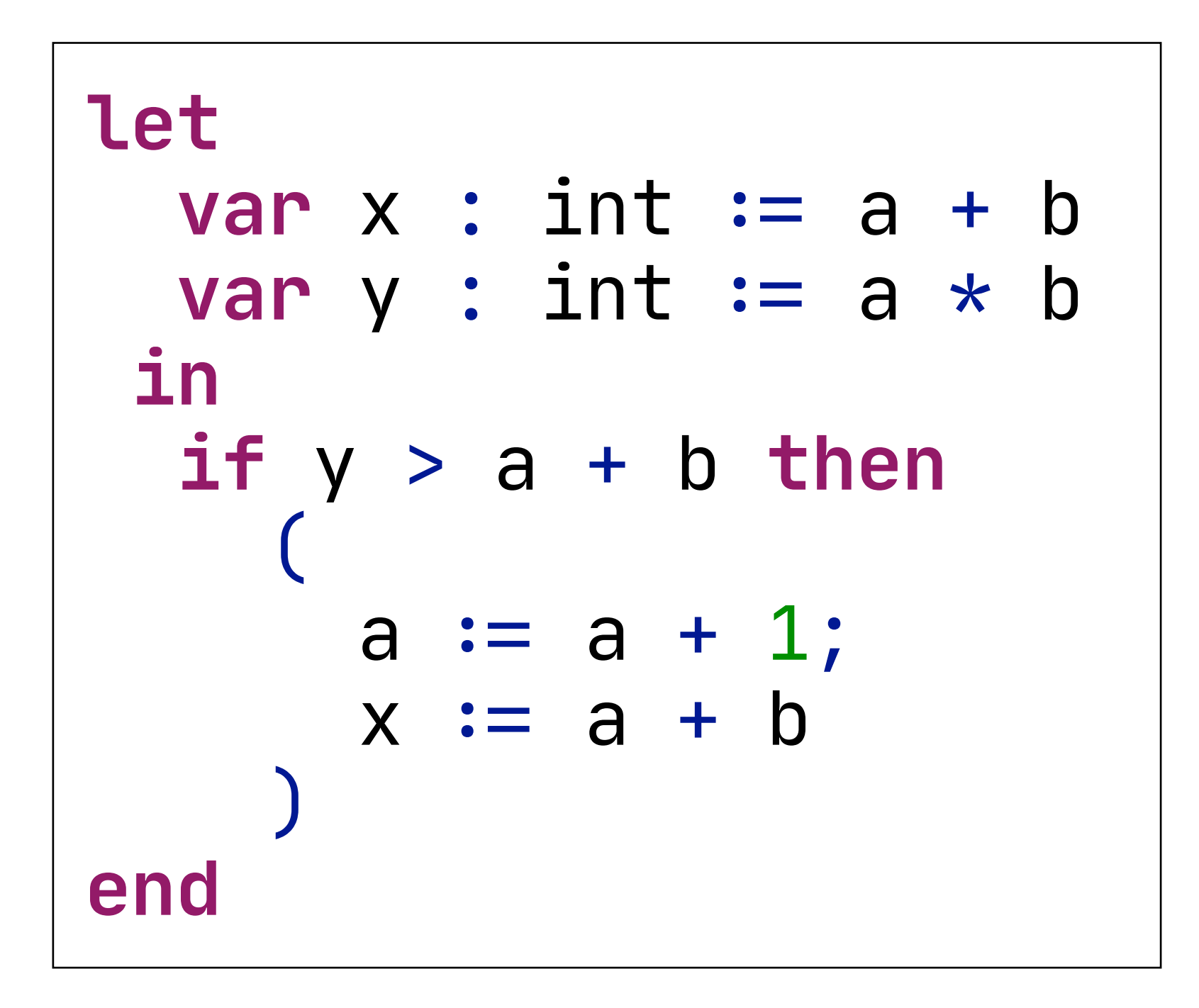

#### - a + b is already computed when you get to the condition - There is no need to compute it again

#### Common subexpression elimination

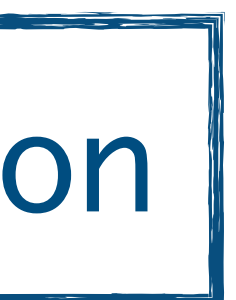

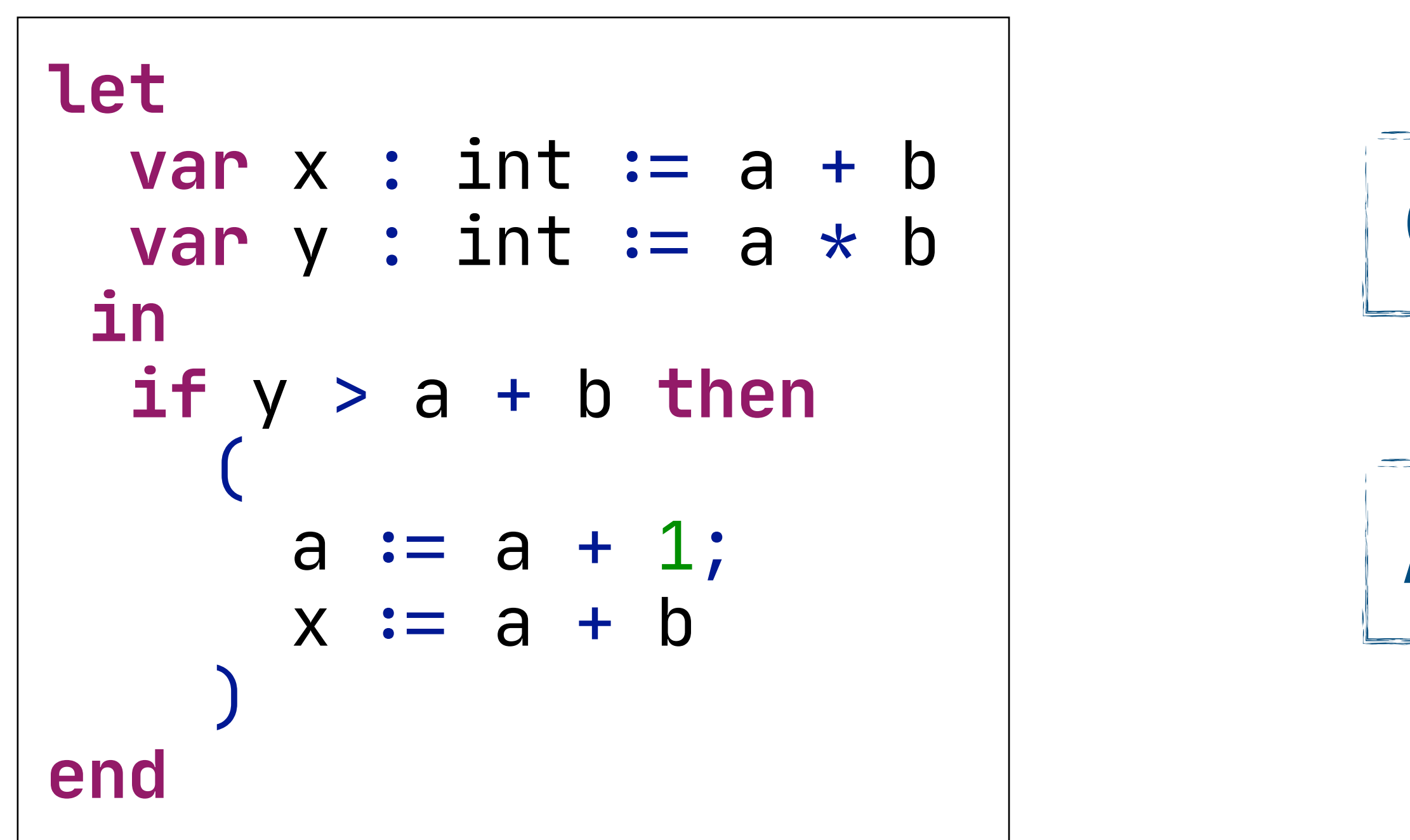

#### - a + b is already computed when you get to the condition - There is no need to compute it again

#### Common subexpression elimination

#### Available expression analysis

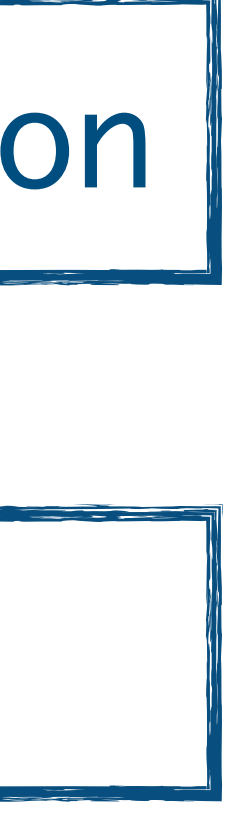

$$
for i := 1 to 100 do\n(\n $x[i] := y[i];$   
\nif w > 0 then  
\n $y[i] := 0$ \n)
$$

$$
for i := 1 to 100 do\n(\n $x[i] := y[i];$   
\nif w > 0 then  
\n $y[i] := 0$ \n)
$$

#### Loop unswitching

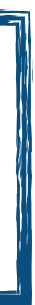

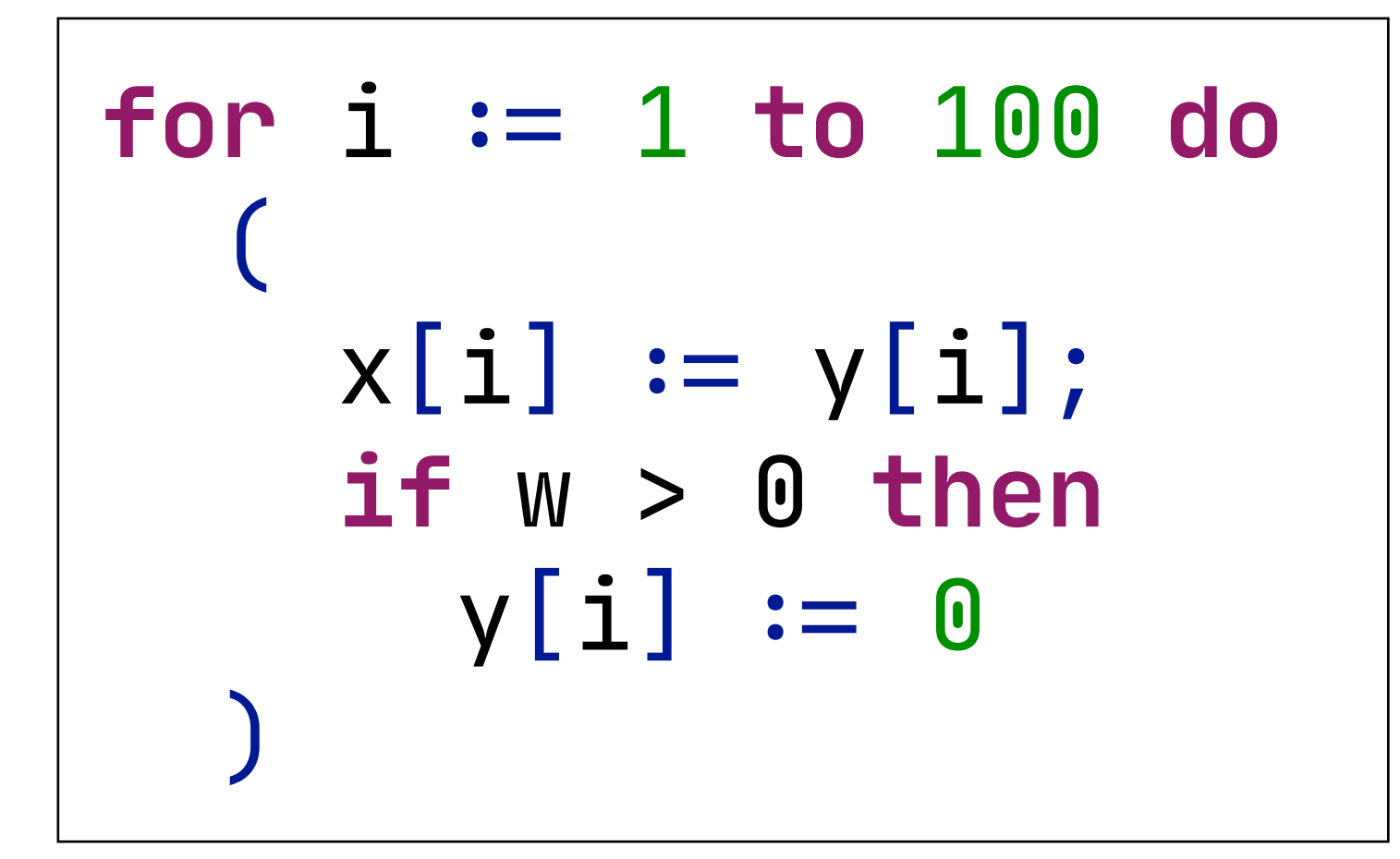

#### - The if condition is not dependent on i, x or y - Still it is checked in the loop, which is slowing the loop

#### Loop unswitching

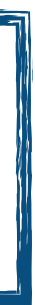
## What is suboptimal here?

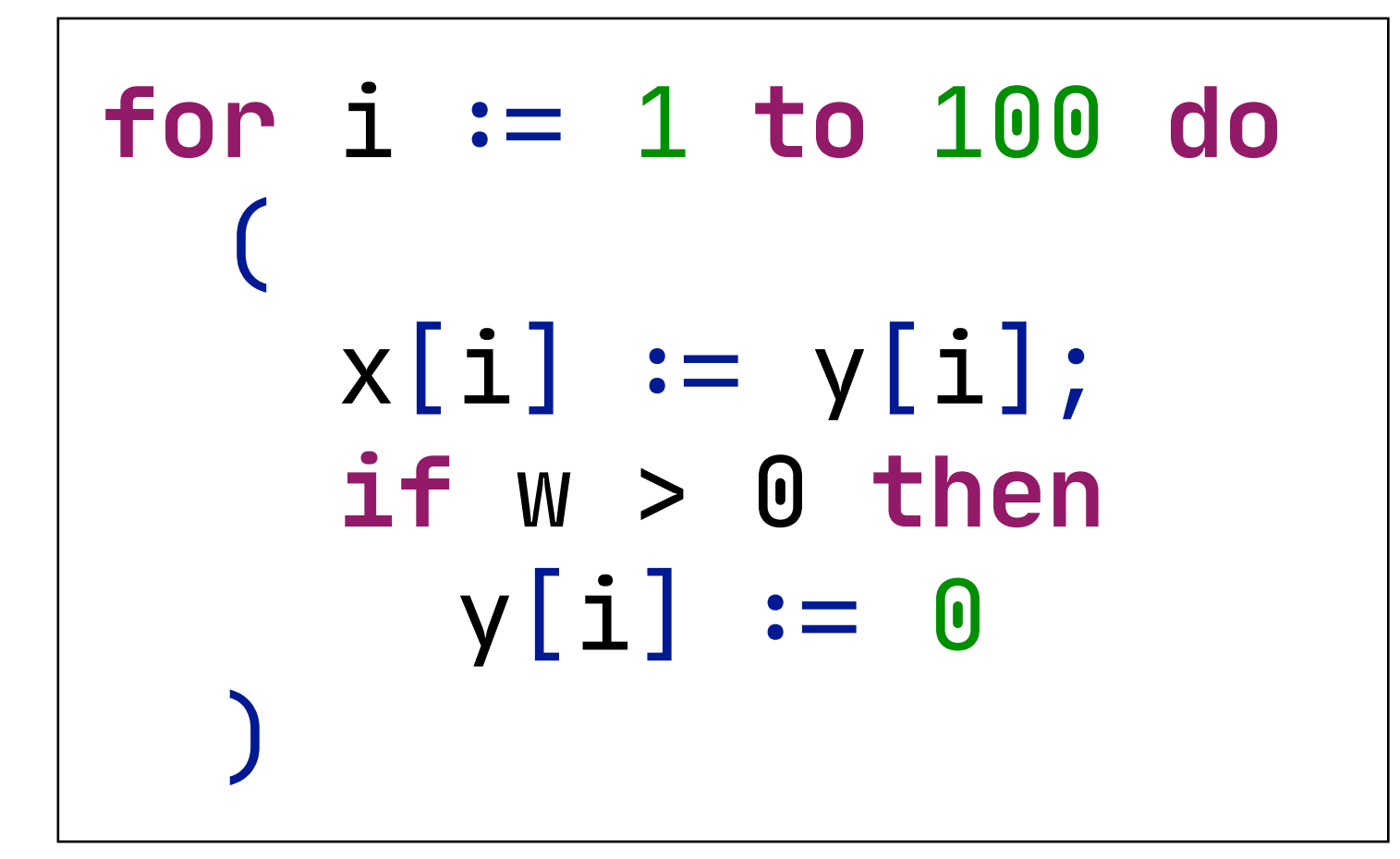

#### - The if condition is not dependent on i, x or y - Still it is checked in the loop, which is slowing the loop

#### Loop unswitching

### Data-dependence analysis

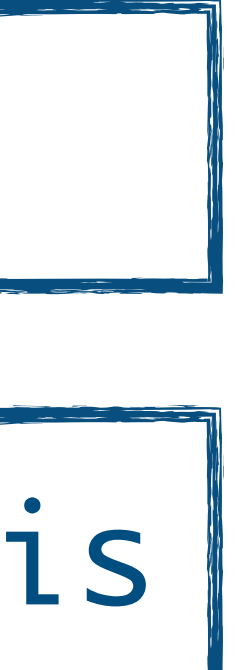

#### Representation

- Control Flow Graphs (CFGs)
- Conduct and represent results of data-flow analysis

#### Declarative Rules

- To define control-flow of a language
- To define data-flow of a language

#### Language-Independent Tooling

- Data-Flow Analysis
- Errors/Warnings
- Code completion
- Refactoring
- Optimisation

### Separation of Concerns in Data-Flow Analysis

#### Representation

- Control Flow Graphs (CFGs)
- **Data-flow information on CFG nodes**
- Declarative Rules
- To define control-flow of a language
- To define data-flow of a language

#### Language-Independent Tooling

- Data-Flow Analysis
- Errors/Warnings
- Code completion
- Refactoring
- Optimisation

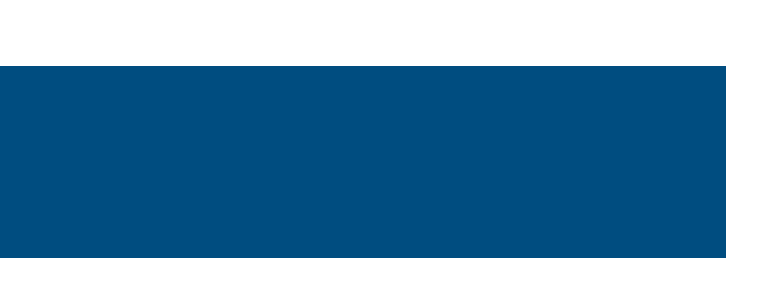

### Separation of Concerns in Data-Flow Analysis

#### Representation

- Control Flow Graphs (CFGs)
- **Data-flow information on CFG nodes**
- Declarative Rules

- A domain-snecific meta-1 - A domath-spectric meta-

#### Language-Independent Tooling

- Data-Flow Analysis
- Errors/Warnings
- Code completion
- Refactoring
- Optimisation

- …

### Separation of Concerns in Data-Flow Analysis

#### A domain-specific meta-language for Spoofax: FlowSpec

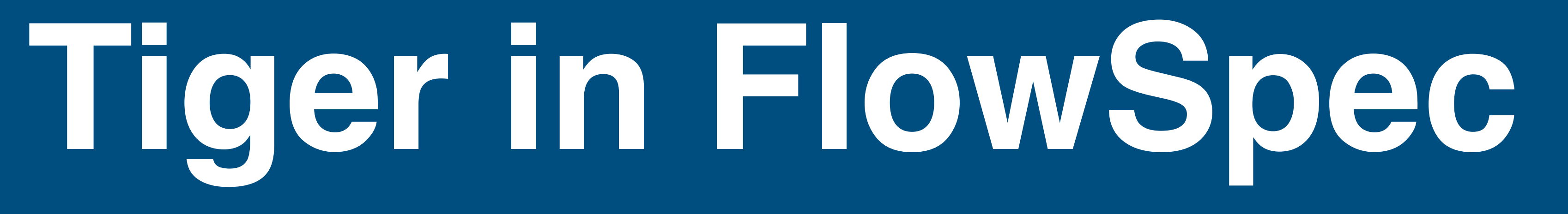

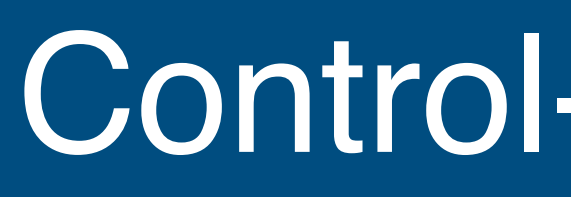

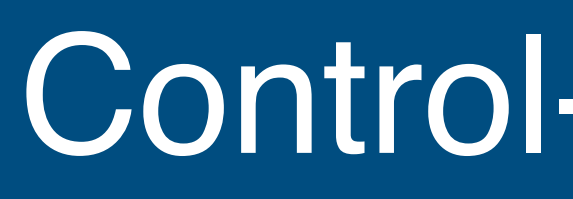

## Map abstract syntax to control-flow (sub)graphs - Match an AST pattern

- Match an AST pattern
- List all CFG edges of that AST

- Match an AST pattern
- List all CFG edges of that AST
- Mark subtrees as CFG nodes

- Match an AST pattern
- List all CFG edges of that AST
- Mark subtrees as CFG nodes
- Or splice in their control-flow subgraph

- Match an AST pattern
- List all CFG edges of that AST
- Mark subtrees as CFG nodes
- Or splice in their control-flow subgraph
- 

- Use special "context" nodes to connect subgraph to outside graph

## Control-Flow Graphs in FlowSpec

#### *FlowSpec Example program*

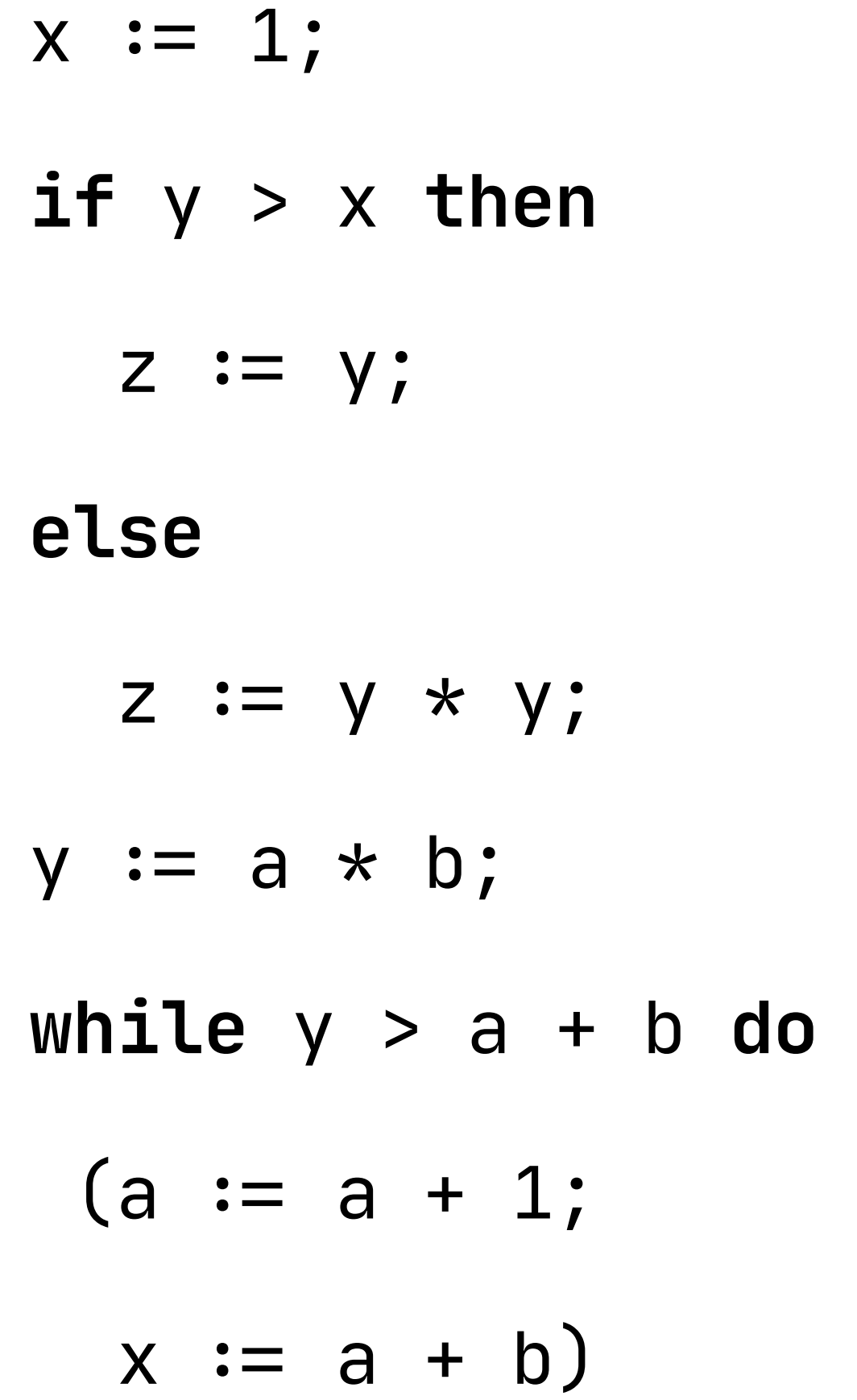

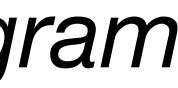

## Control-Flow Graphs in FlowSpec

**root** Mod(s) = start  $\rightarrow$  s,  $s \rightarrow end$ 

#### *FlowSpec Example program*

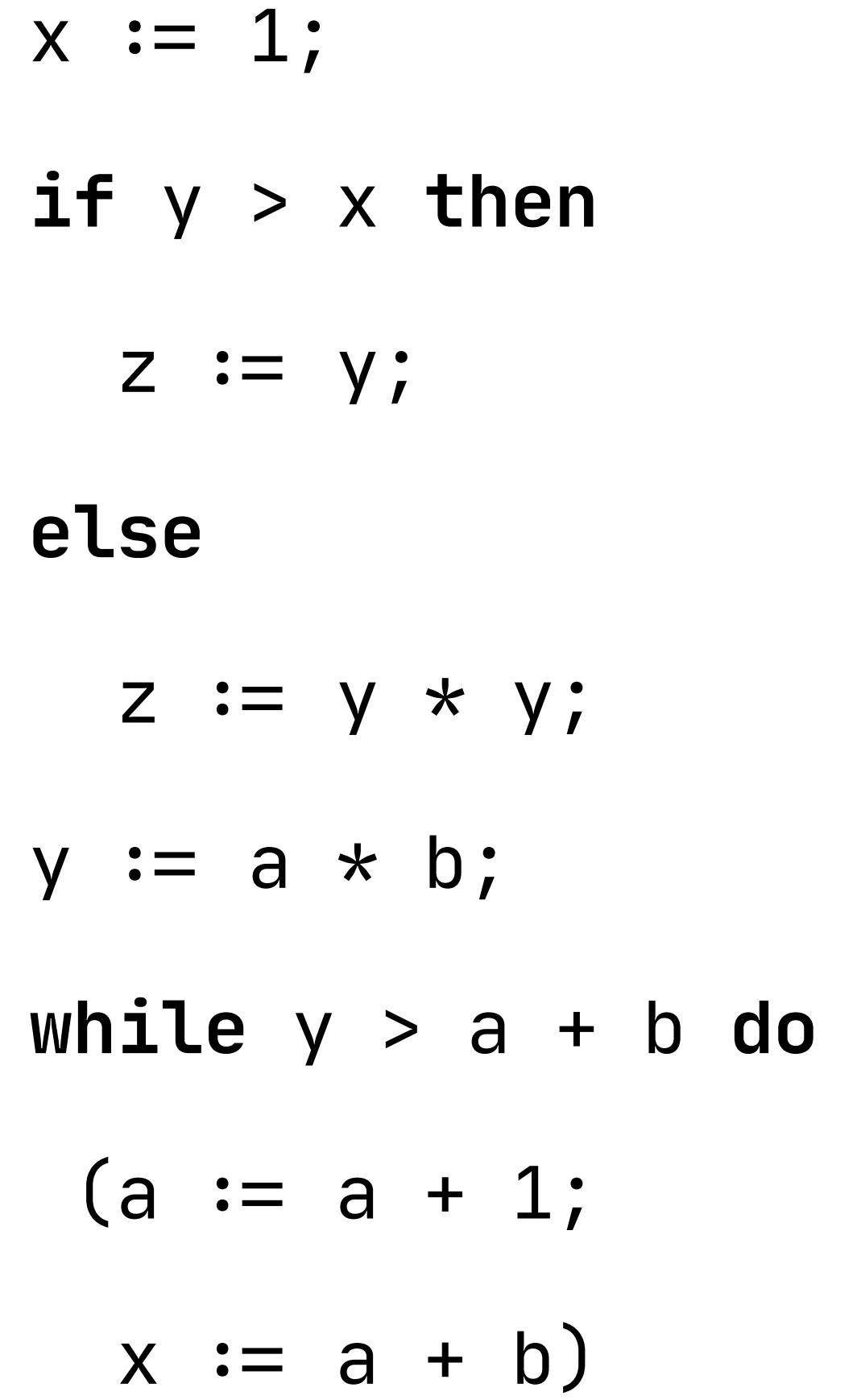

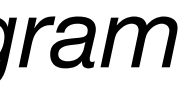

**start** *FlowSpec Example program*  $x := 1;$ **if** y > x **then**  $z := y;$ **else**  $z := y * y;$  $y := a * b;$ **while** y > a + b **do**  $(a := a + 1;$  $x := a + b$ 

## Control-Flow Graphs in FlowSpec

**root** Mod(s) = start  $\rightarrow$  s,  $s \rightarrow end$ 

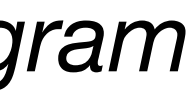

**start** *FlowSpec Example program*  $x := 1;$ **if** y > x **then**  $z := y;$ **else**  $z := y * y;$  $y := a * b;$ **while** y > a + b **do**  $(a := a + 1;$  $x := a + b$ 

## Control-Flow Graphs in FlowSpec

#### **root** Mod(s) = **start** "- start" s "- **end root** Mod(s) =  $start \rightarrow s \rightarrow end$

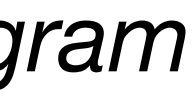

 $a@Assign(\_ , \_) =$  $entry \rightarrow node a \rightarrow exit$ 

**start** *FlowSpec Example program*  $x := 1;$ **if** y > x **then**  $z := y;$ **else**  $z := y * y;$  $y := a * b;$ **while** y > a + b **do**  $(a := a + 1;$  $x := a + b$ 

## Control-Flow Graphs in FlowSpec

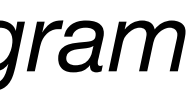

 $a@Assign(\_, \_) =$  $entry \rightarrow node a \rightarrow exit$ 

## Control-Flow Graphs in FlowSpec

**end**

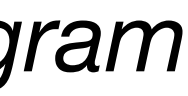

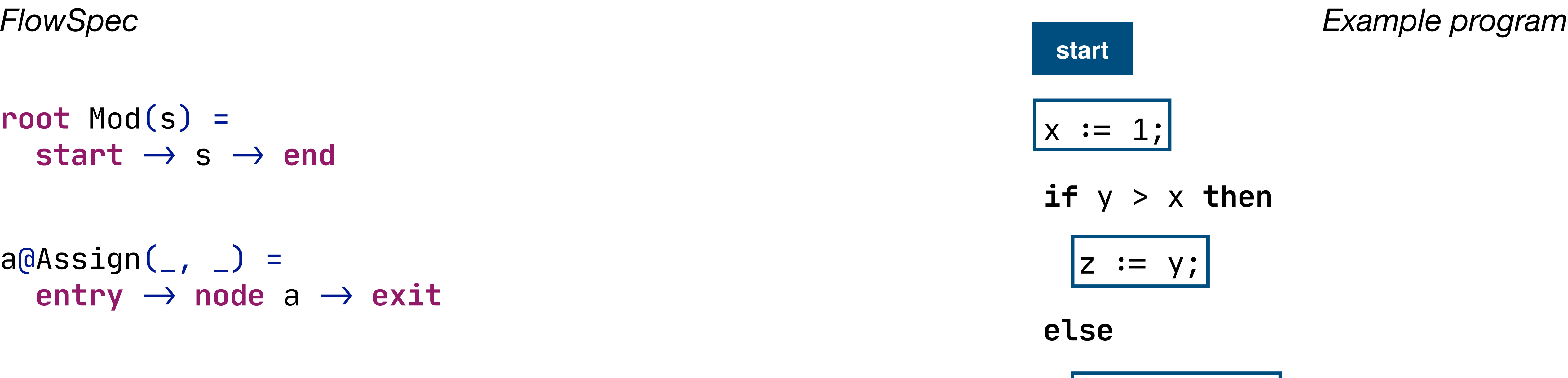

$$
z := y * y;
$$

$$
y := a * b;
$$

$$
\begin{array}{c} \boxed{a := a + 1;} \\ \hline x := a + b \end{array}
$$

$$
Assign(\_,\_) = \nentry \rightarrow this \rightarrow exit
$$

## Control-Flow Graphs in FlowSpec

**end**

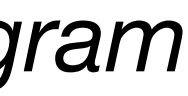

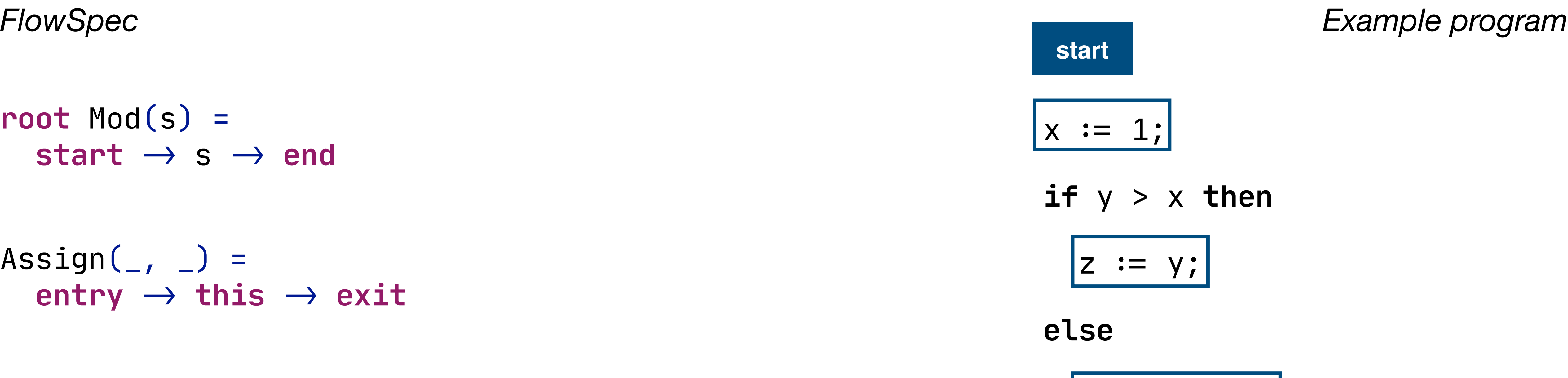

$$
z := y * y;
$$

$$
y := a * b;
$$

$$
\begin{array}{c} \boxed{a := a + 1;} \\ \hline x := a + b \end{array}
$$

node Assign(\_, \_)

## Control-Flow Graphs in FlowSpec

**end**

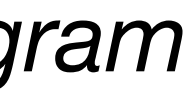

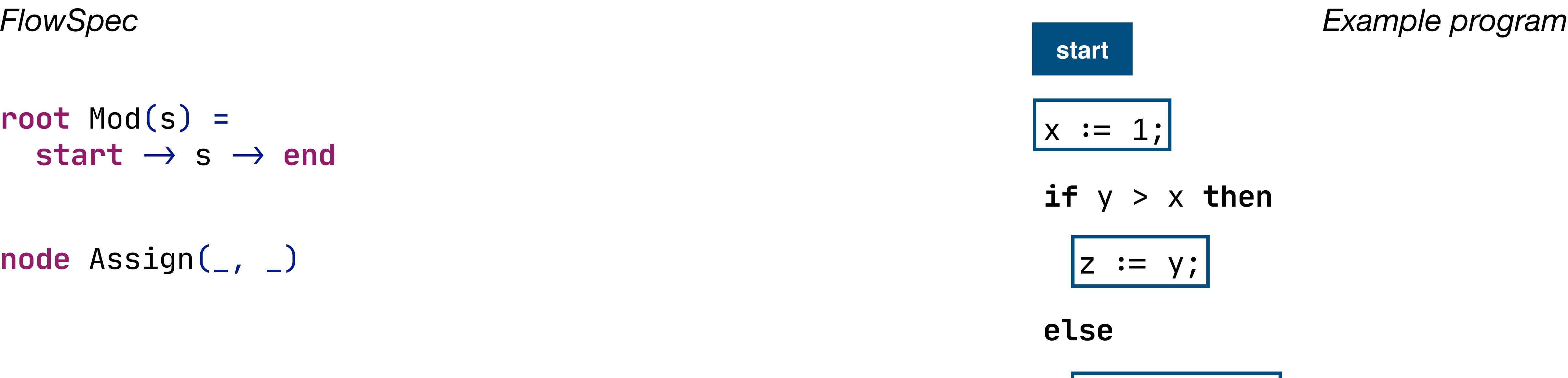

$$
z := y * y;
$$

$$
y := a * b;
$$

$$
\begin{array}{c} \boxed{a := a + 1;} \\ \hline x := a + b \end{array}
$$

node Assign(\_, \_)

 $Seq(s1, s2) =$  $entry \rightarrow s1 \rightarrow s2 \rightarrow exit$ 

## Control-Flow Graphs in FlowSpec

**end**

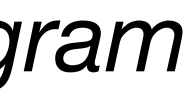

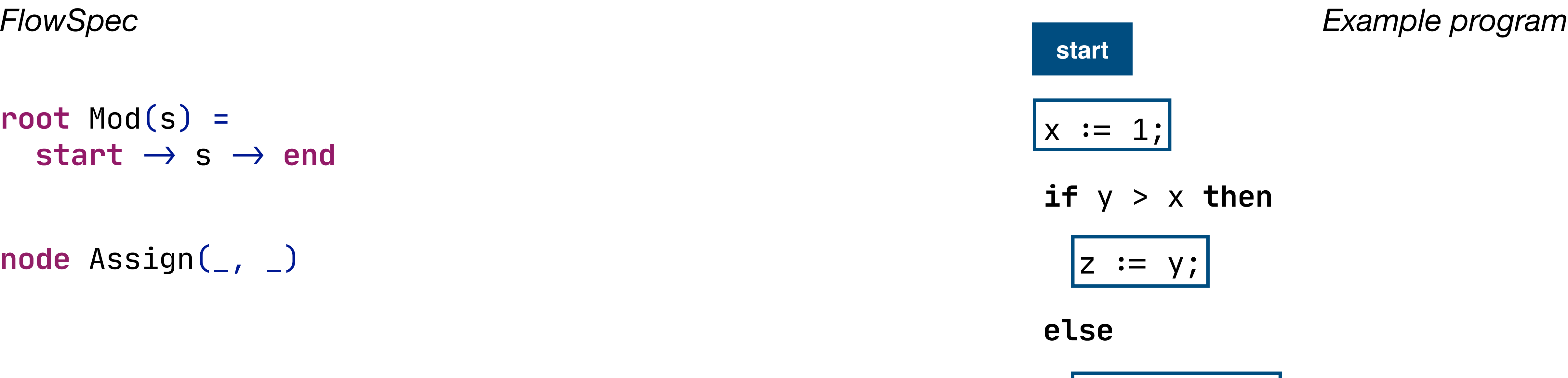

$$
z := y * y;
$$

$$
y := a * b;
$$

$$
\begin{array}{c} \boxed{a := a + 1;} \\ \hline x := a + b \end{array}
$$

node Assign(\_, \_)

 $Seq(s1, s2) =$  $entry \rightarrow s1 \rightarrow s2 \rightarrow exit$ 

## Control-Flow Graphs in FlowSpec

**end**

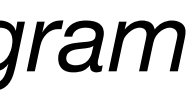

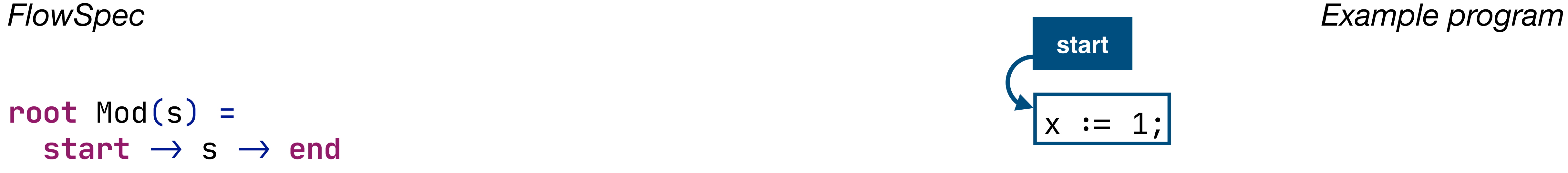

$$
\text{if } y > x \text{ then}
$$

$$
z := y;
$$

**else**

$$
z := y * y;
$$

$$
y := a * b;
$$

$$
\begin{array}{c} \n\boxed{a := a + 1;} \\
\boxed{x := a + b)}\n\end{array}
$$

IfThenElse(c, t, e) =  $entry \rightarrow node \ c \rightarrow t \rightarrow exit,$  $node c \rightarrow e \rightarrow ext$ 

**root** Mod(s) = **start** "- start "- start" (S) s "- **end root** Mod(s) =  $start \rightarrow s \rightarrow end$ 

node Assign(\_, \_)

$$
Seq(s1, s2) =
$$
  
entry  $\rightarrow s1 \rightarrow s2 \rightarrow exit$ 

## Control-Flow Graphs in FlowSpec

**end**

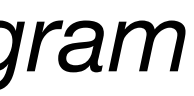

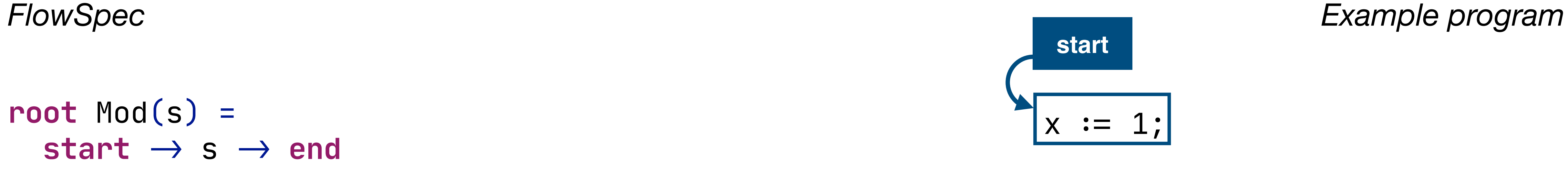

$$
\text{if } y > x \text{ then}
$$

$$
z := y;
$$

**else**

$$
z := y * y;
$$

$$
y := a * b;
$$

$$
\begin{array}{c} \n\boxed{a := a + 1;} \\
\boxed{x := a + b)}\n\end{array}
$$

IfThenElse(c, t, e) =  $entry \rightarrow node \ c \rightarrow t \rightarrow exit,$  $node c \rightarrow e \rightarrow ext$ 

**root** Mod(s) = **start** "- start "- start" (S) s "- **end root** Mod(s) =  $start \rightarrow s \rightarrow end$ 

node Assign(\_, \_)

$$
Seq(s1, s2) =
$$
  
entry  $\rightarrow s1 \rightarrow s2 \rightarrow exit$ 

## Control-Flow Graphs in FlowSpec

**end**

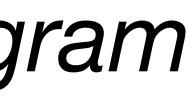

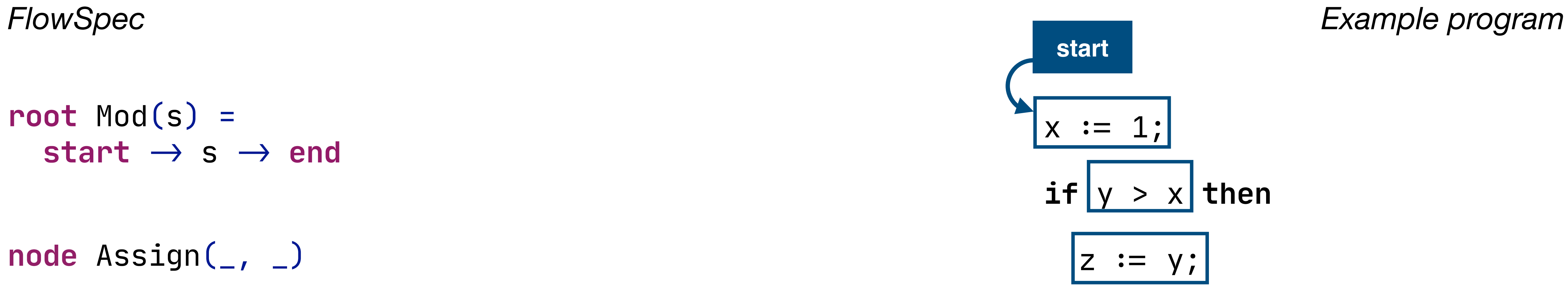

**else**

$$
z := y * y;
$$

$$
y := a * b;
$$

$$
\begin{array}{c} \n\boxed{a := a + 1;} \\
\boxed{x := a + b)}\n\end{array}
$$

IfThenElse(c, t, e) =  $entry \rightarrow node \ c \rightarrow t \rightarrow exit,$  $node c \rightarrow e \rightarrow ext$ 

**root** Mod(s) = **start** "- start "- start" (S) s "- **end root** Mod(s) =  $start \rightarrow s \rightarrow end$ 

node Assign(\_, \_)

$$
Seq(s1, s2) =
$$
  
entry  $\rightarrow s1 \rightarrow s2 \rightarrow exit$ 

## Control-Flow Graphs in FlowSpec

**end**

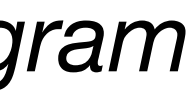

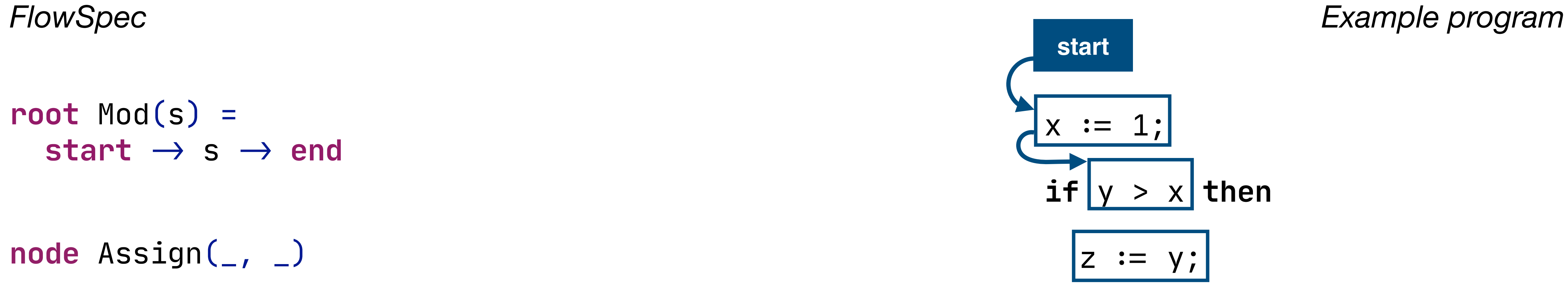

**else**

$$
z := y * y;
$$

$$
y := a * b;
$$

$$
\begin{array}{c} \n\boxed{a := a + 1;} \\
\boxed{x := a + b)}\n\end{array}
$$

node Assign(\_, \_)

$$
Seq(s1, s2) =
$$
  
entry  $\rightarrow s1 \rightarrow s2 \rightarrow exit$ 

IfThenElse $(c, t, e)$  =  $entry \rightarrow node \ c \rightarrow t \rightarrow exit,$  $node c \rightarrow e \rightarrow ext$ 

## Control-Flow Graphs in FlowSpec

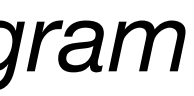

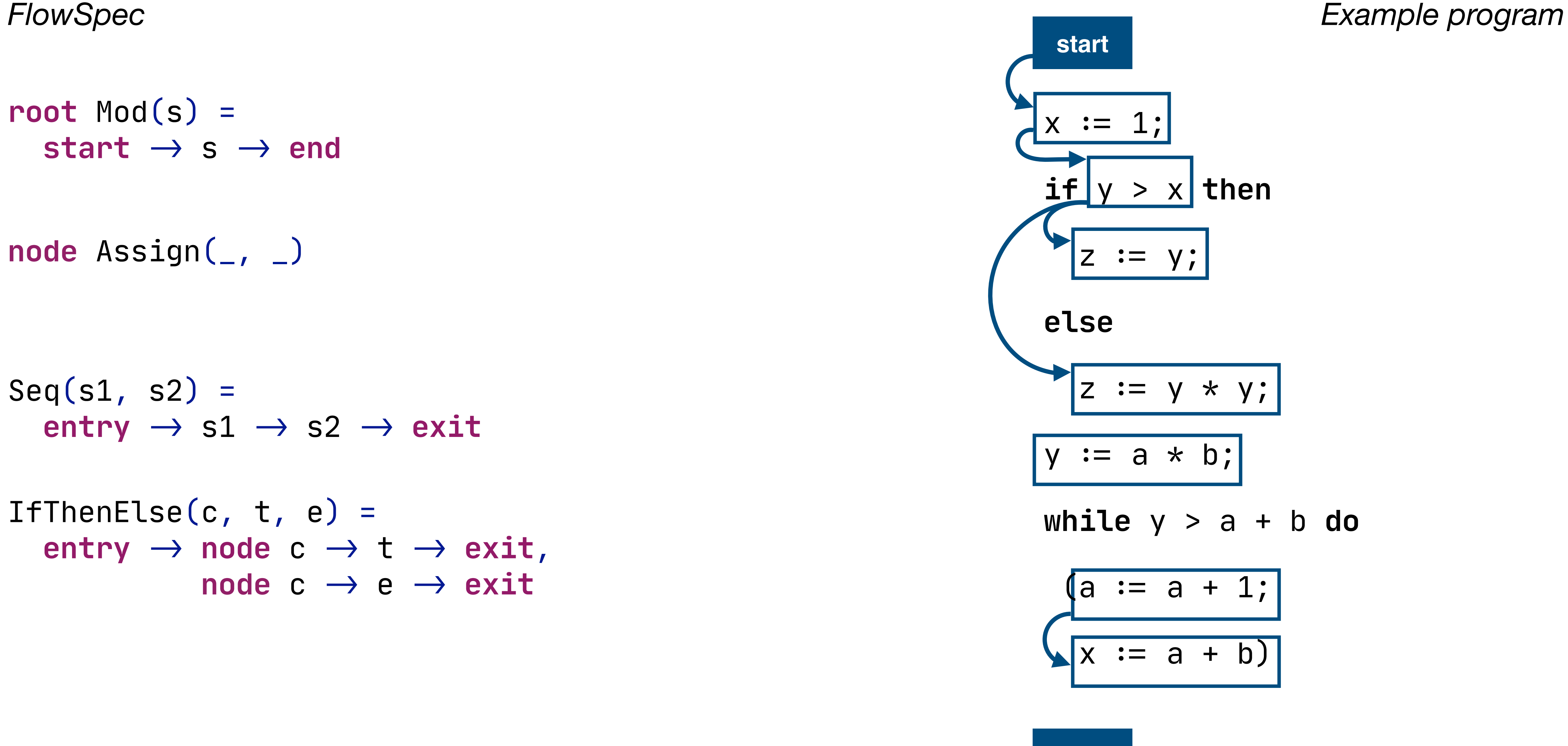

node Assign(\_, \_)

$$
Seq(s1, s2) =
$$
  
entry  $\rightarrow s1 \rightarrow s2 \rightarrow exit$ 

IfThenElse $(c, t, e)$  =  $entry \rightarrow node \ c \rightarrow t \rightarrow exit,$  $node c \rightarrow e \rightarrow ext$ 

## Control-Flow Graphs in FlowSpec

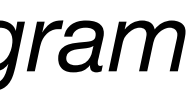

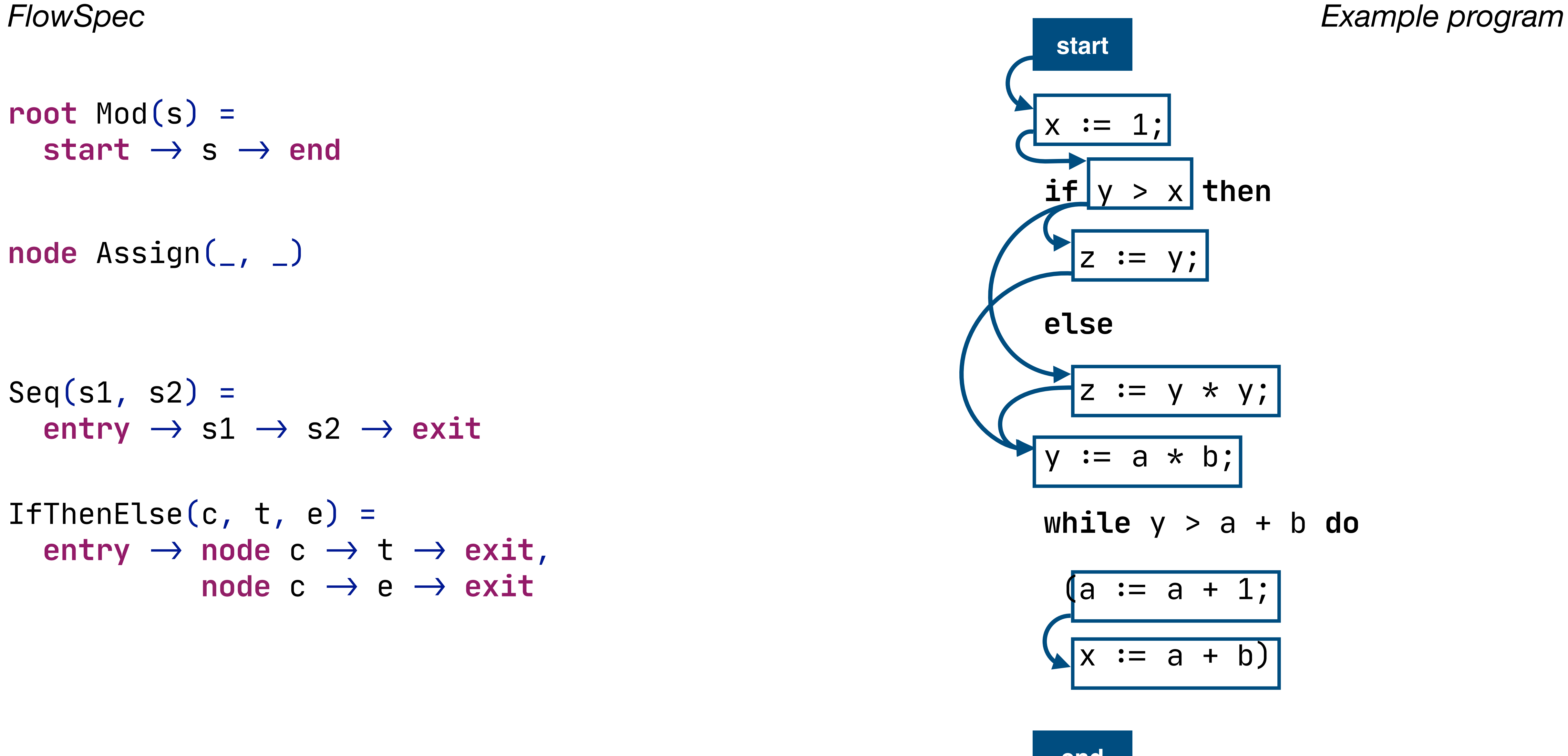

node Assign(\_, \_)

$$
\begin{array}{l}\n\text{If} \text{Then} \text{Else}(c, t, e) = \\
\text{entry} \rightarrow \text{node} \quad c \rightarrow t \rightarrow \text{exit}, \\
\text{node} \quad c \rightarrow e \rightarrow \text{exit}\n\end{array}
$$

While $(c, b) =$  $entry \rightarrow node \ c \rightarrow b \rightarrow node \ c$ ,  $node c \rightarrow exit$ 

$$
Seq(s1, s2) =
$$
  
entry  $\rightarrow s1 \rightarrow s2 \rightarrow exit$ 

## Control-Flow Graphs in FlowSpec

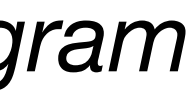

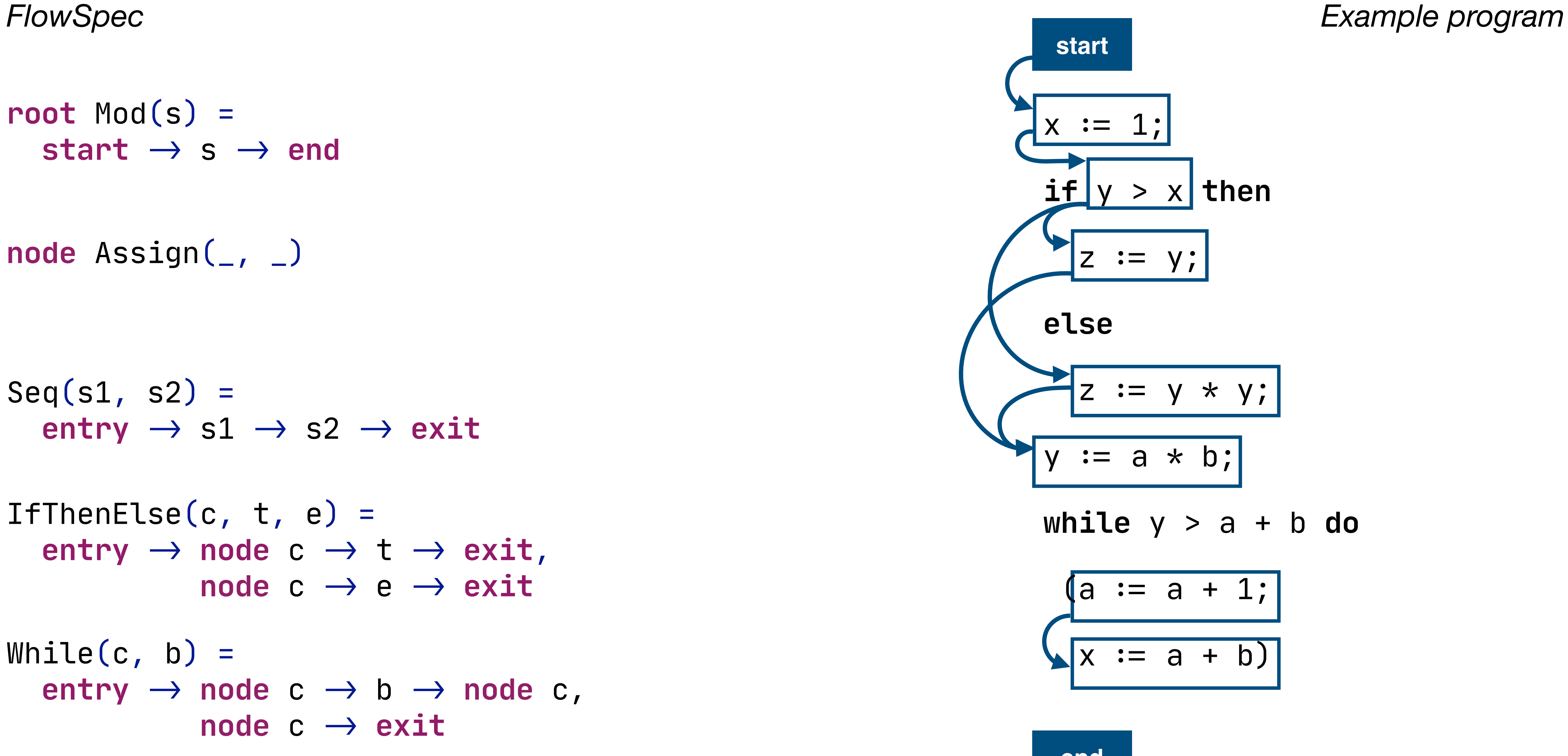

node Assign(\_, \_)

$$
\begin{array}{l}\n\text{If} \text{Then} \text{Else}(c, t, e) = \\
\text{entry} \rightarrow \text{node} \quad c \rightarrow t \rightarrow \text{exit}, \\
\text{node} \quad c \rightarrow e \rightarrow \text{exit}\n\end{array}
$$

While $(c, b) =$  $entry \rightarrow node \ c \rightarrow b \rightarrow node \ c$ ,  $node c \rightarrow exit$ 

$$
Seq(s1, s2) =
$$
  
entry  $\rightarrow s1 \rightarrow s2 \rightarrow exit$ 

## Control-Flow Graphs in FlowSpec

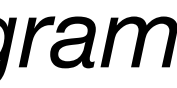

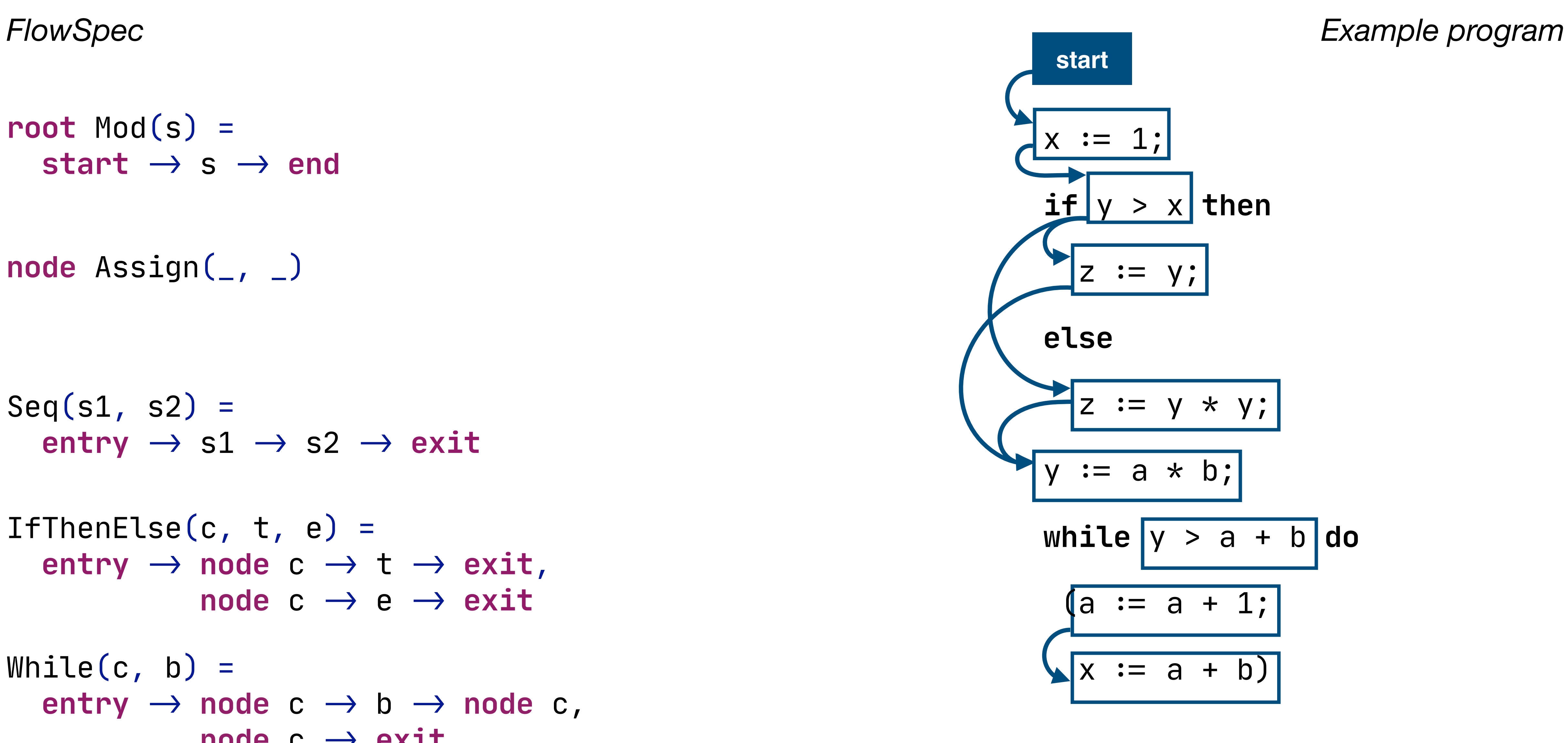

node Assign(\_, \_)

$$
\begin{array}{l}\n\text{If} \text{Then} \text{Else}(c, t, e) = \\
\text{entry} \rightarrow \text{node} \quad c \rightarrow t \rightarrow \text{exit}, \\
\text{node} \quad c \rightarrow e \rightarrow \text{exit}\n\end{array}
$$

While $(c, b) =$  $entry \rightarrow node \ c \rightarrow b \rightarrow node \ c$ ,  $node c \rightarrow exit$ 

$$
Seq(s1, s2) =
$$
  
entry  $\rightarrow s1 \rightarrow s2 \rightarrow exit$ 

## Control-Flow Graphs in FlowSpec

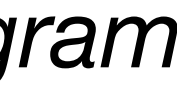

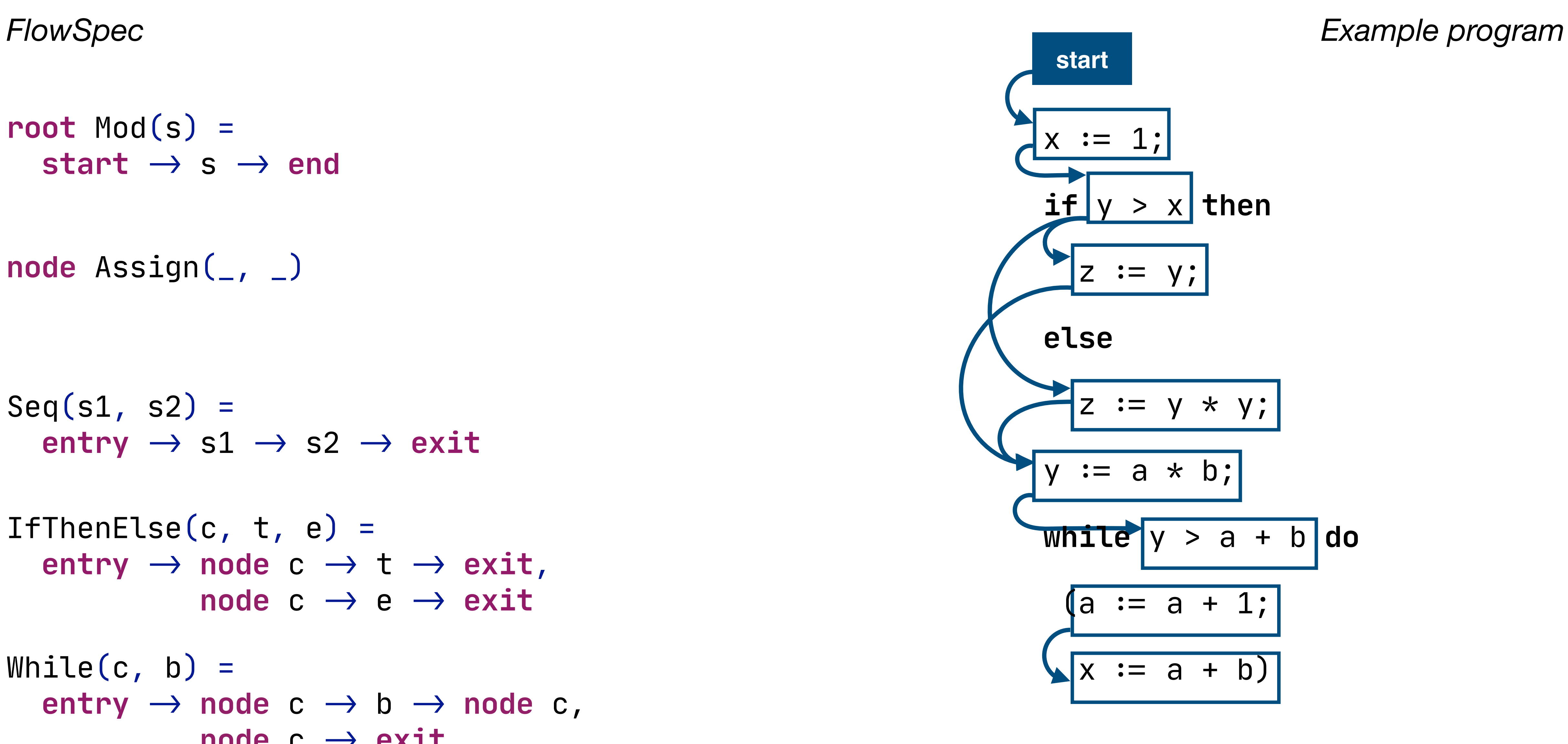

node Assign(\_, \_)

$$
\begin{array}{l}\n\text{If} \text{Then} \text{Else}(c, t, e) = \\
\text{entry} \rightarrow \text{node} \quad c \rightarrow t \rightarrow \text{exit}, \\
\text{node} \quad c \rightarrow e \rightarrow \text{exit}\n\end{array}
$$

While $(c, b) =$  $entry \rightarrow node \ c \rightarrow b \rightarrow node \ c$ ,  $node c \rightarrow exit$ 

$$
Seq(s1, s2) =
$$
  
entry  $\rightarrow s1 \rightarrow s2 \rightarrow exit$ 

## Control-Flow Graphs in FlowSpec

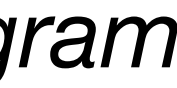

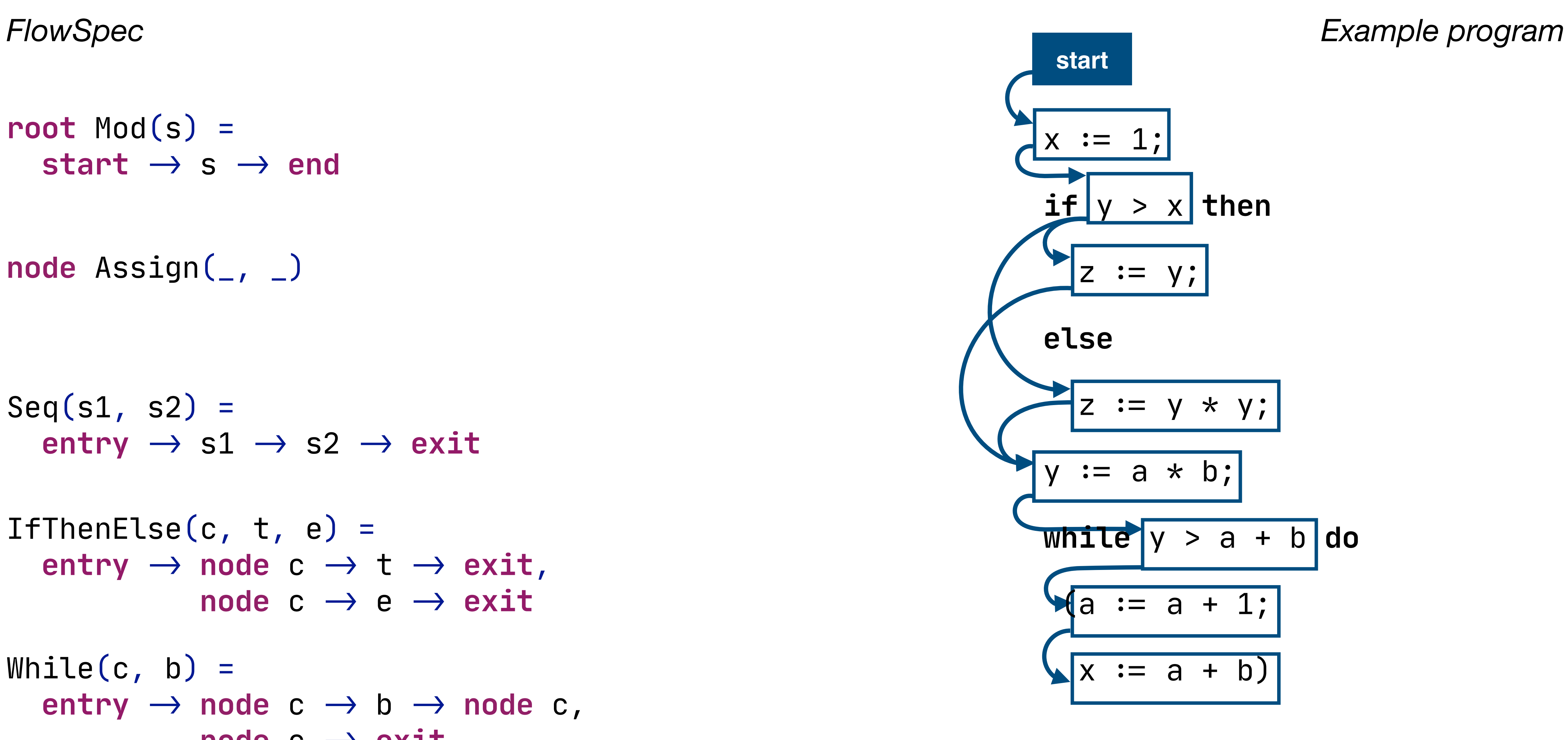

node Assign(\_, \_)

$$
\begin{array}{l}\n\text{If} \text{Then} \text{Else}(c, t, e) = \\
\text{entry} \rightarrow \text{node} \quad c \rightarrow t \rightarrow \text{exit}, \\
\text{node} \quad c \rightarrow e \rightarrow \text{exit}\n\end{array}
$$

While $(c, b) =$  $entry \rightarrow node \ c \rightarrow b \rightarrow node \ c$ ,  $node c \rightarrow exit$ 

$$
Seq(s1, s2) =
$$
  
entry  $\rightarrow s1 \rightarrow s2 \rightarrow exit$ 

## Control-Flow Graphs in FlowSpec

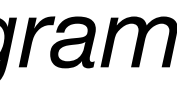

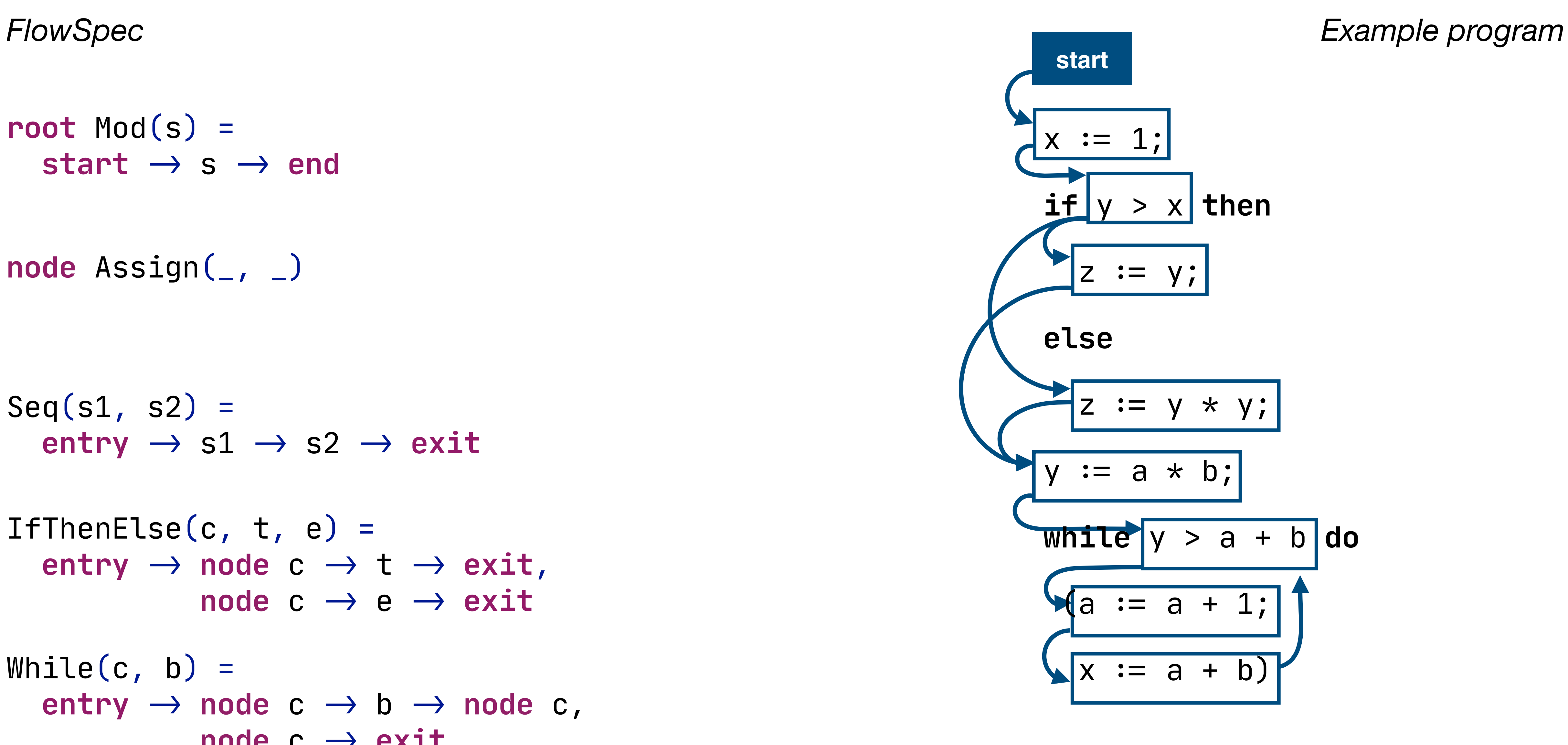

node Assign(\_, \_)

$$
\begin{array}{l}\n\text{If} \text{Then} \text{Else}(c, t, e) = \\
\text{entry} \rightarrow \text{node} \quad c \rightarrow t \rightarrow \text{exit}, \\
\text{node} \quad c \rightarrow e \rightarrow \text{exit}\n\end{array}
$$

While $(c, b)$  =  $entry \rightarrow node \ c \rightarrow b \rightarrow node \ c$ ,  $node c \rightarrow exit$ 

$$
Seq(s1, s2) =
$$
  
entry  $\rightarrow s1 \rightarrow s2 \rightarrow exit$ 

## Control-Flow Graphs in FlowSpec

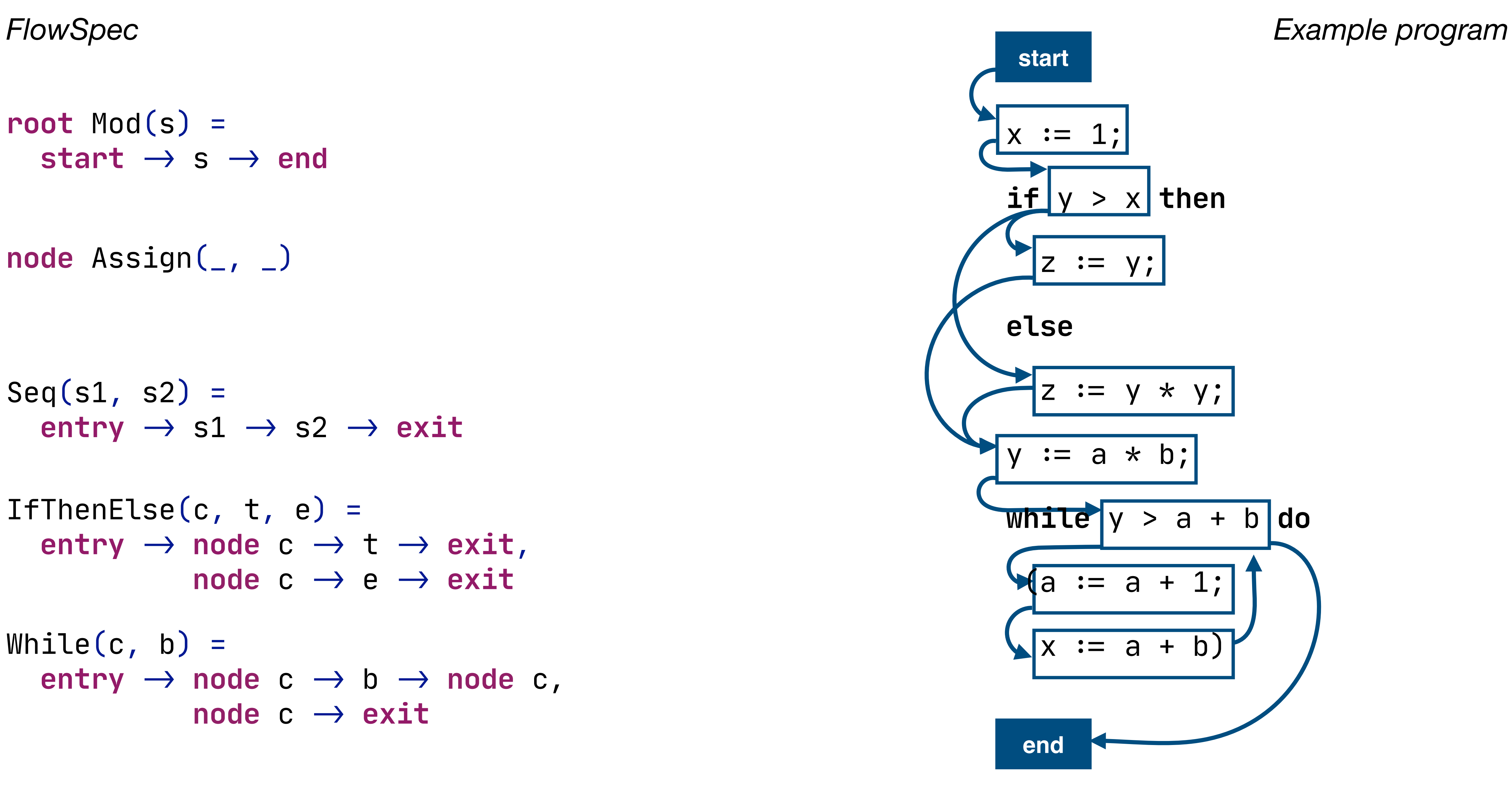

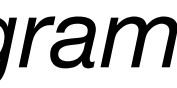

### Data-Flow Rules

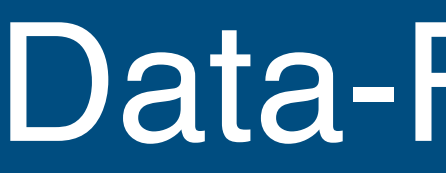

# Define effect of control-flow graph nodes

### Data-Flow Rules

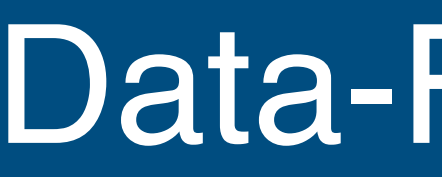

## Define effect of control-flow graph nodes - Match an AST pattern on one side of a CFG edge
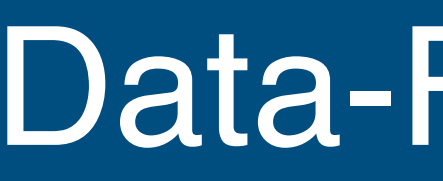

# Define effect of control-flow graph nodes - Match an AST pattern on one side of a CFG edge - Propagate the information from the other side of the edge

- 
- 

- Define effect of control-flow graph nodes - Match an AST pattern on one side of a CFG edge - Propagate the information from the other side of the edge - Adapt that information as the effect of the matched CFG node
- 
- 

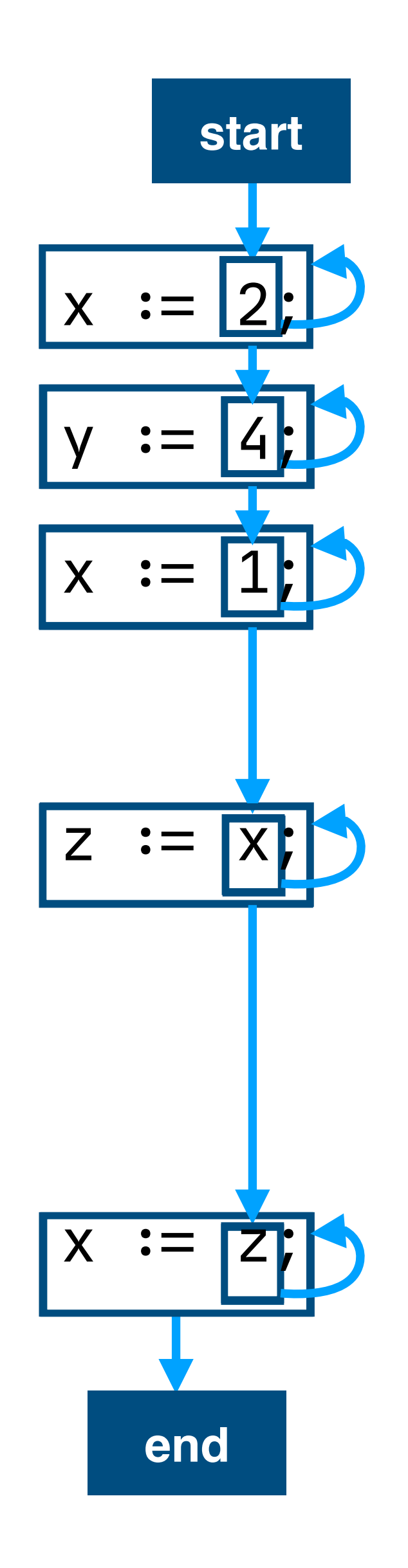

**properties**

live: Set(name)

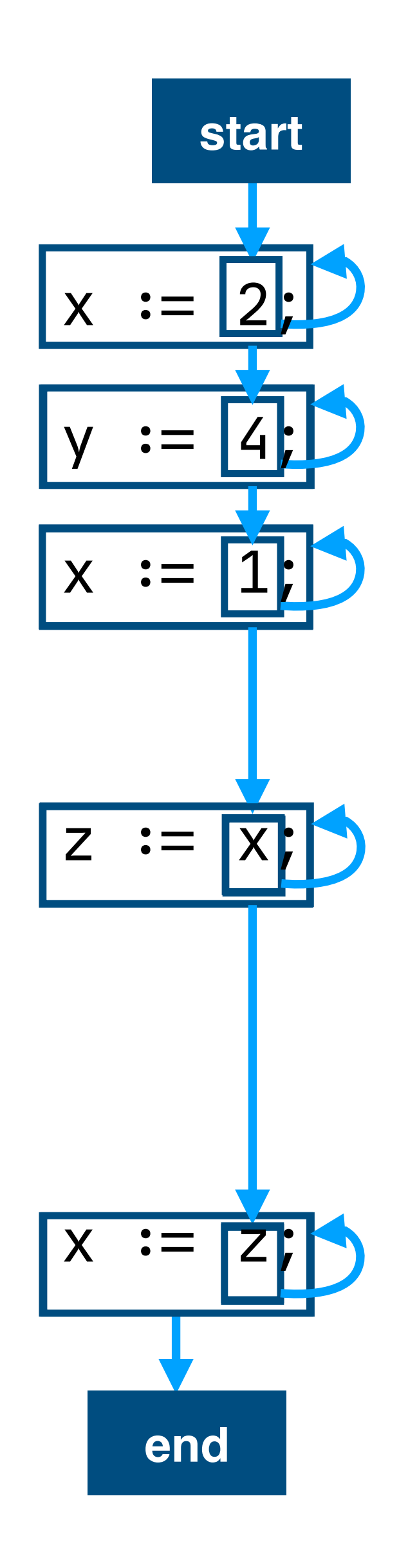

**properties**

live: Set(name)

A variable is *live* if the current value of the variable *may* be read further along in the program

**property rules**

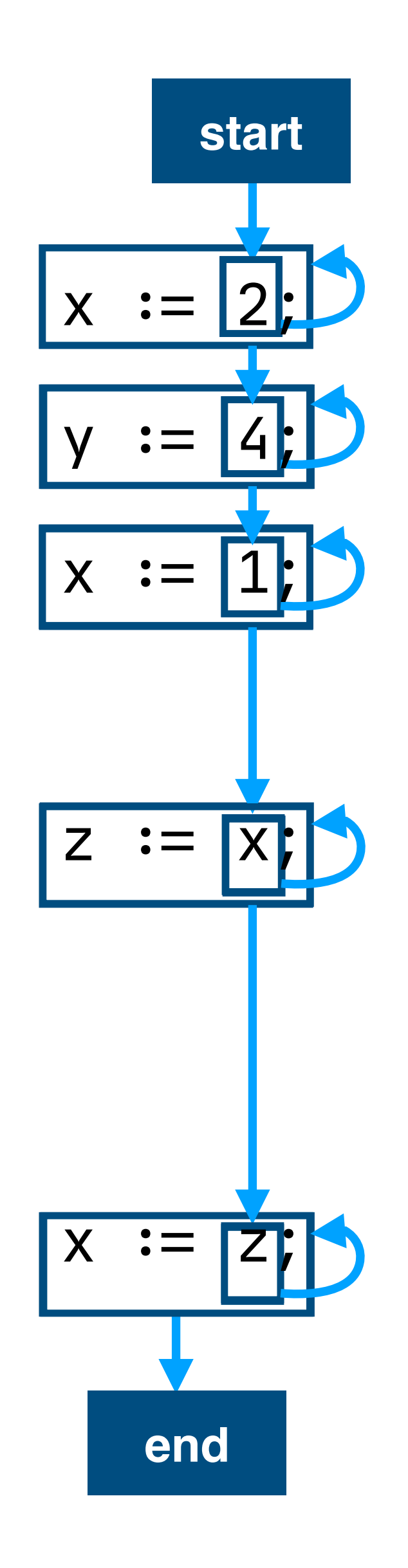

**properties**

live: Set(name)

```
live(_.end) =
   {}
```

```
property rules
```
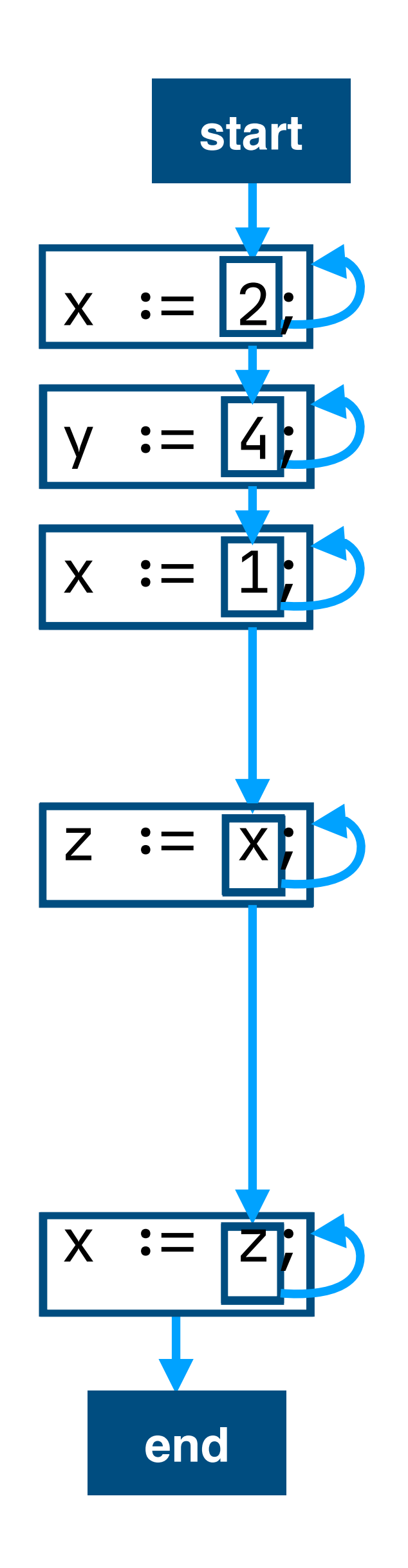

**properties**

live: Set(name)

```
live(_.end) =
   {}
```
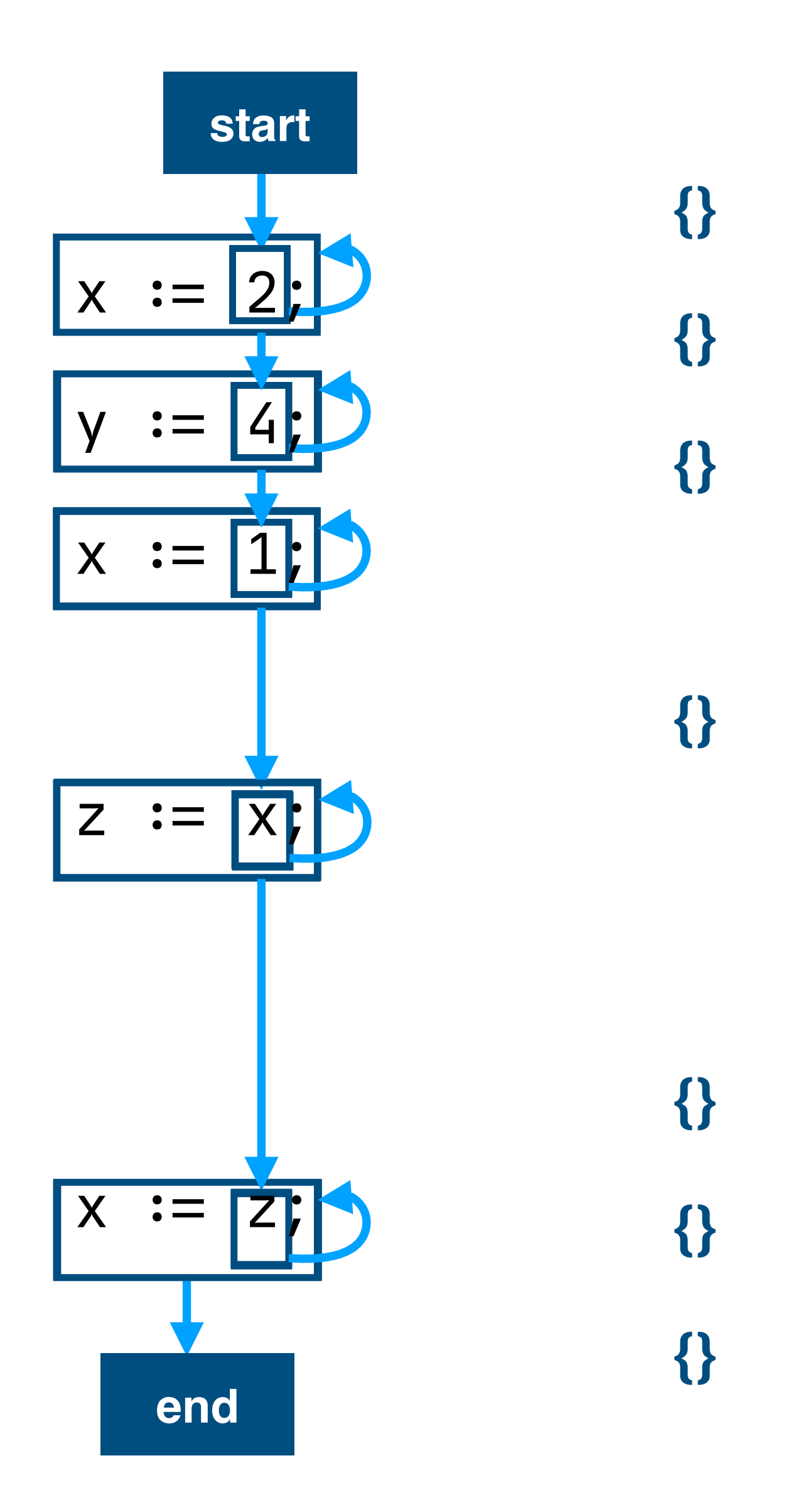

```
property rules
```
**properties** live: Set(name)

 $live(Ref(n) \rightarrow next) =$  live(next) \/ { Var{n} } **property rules**

live(\_.**end**) = {}

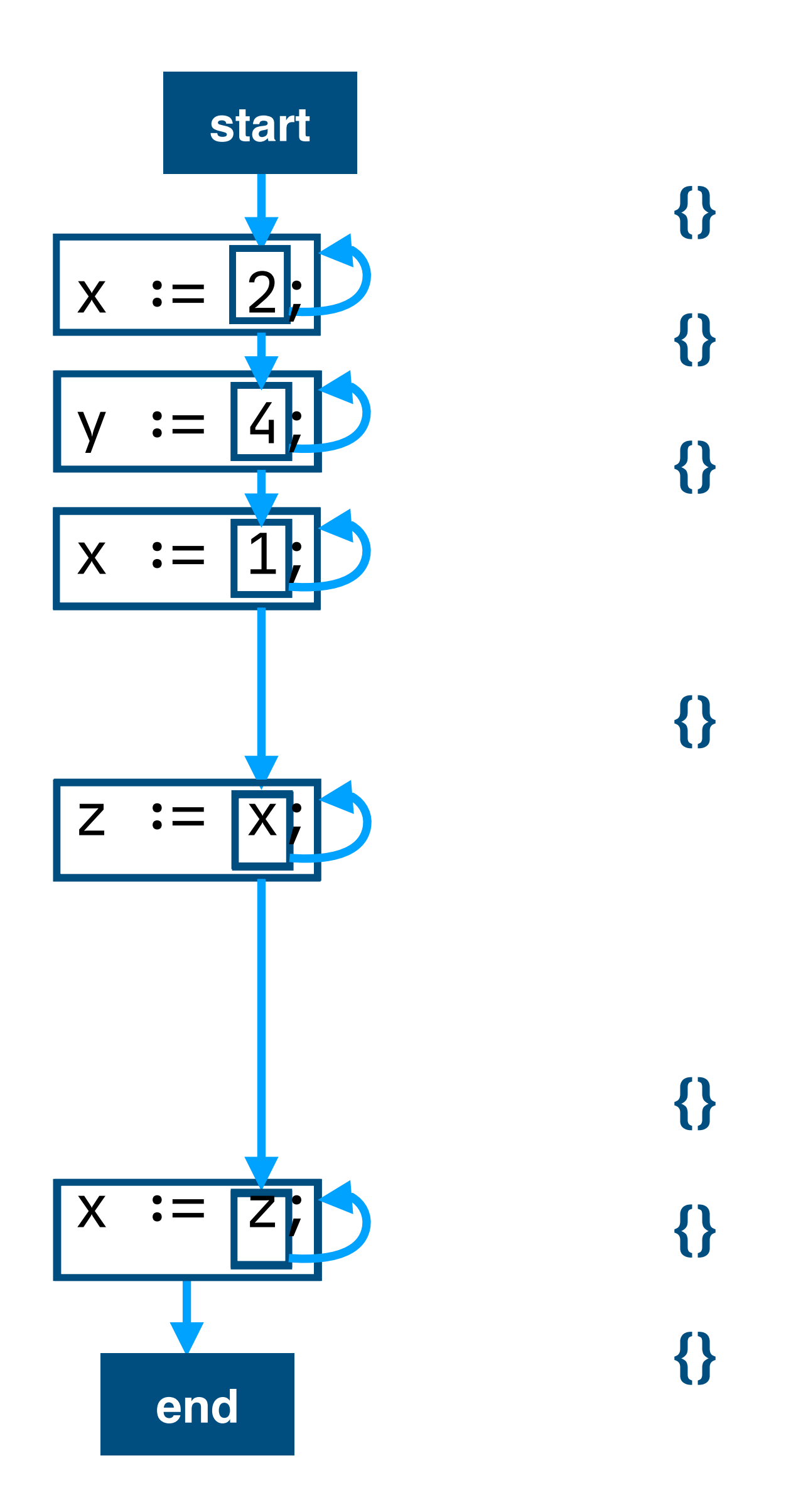

**properties** live: Set(name)

live(\_.**end**) = {}

 $live(Ref(n) \rightarrow next) =$  $live(new)$   $\{\ \{ \ \text{Var}\{\text{n}\} \ \}$ **property rules**

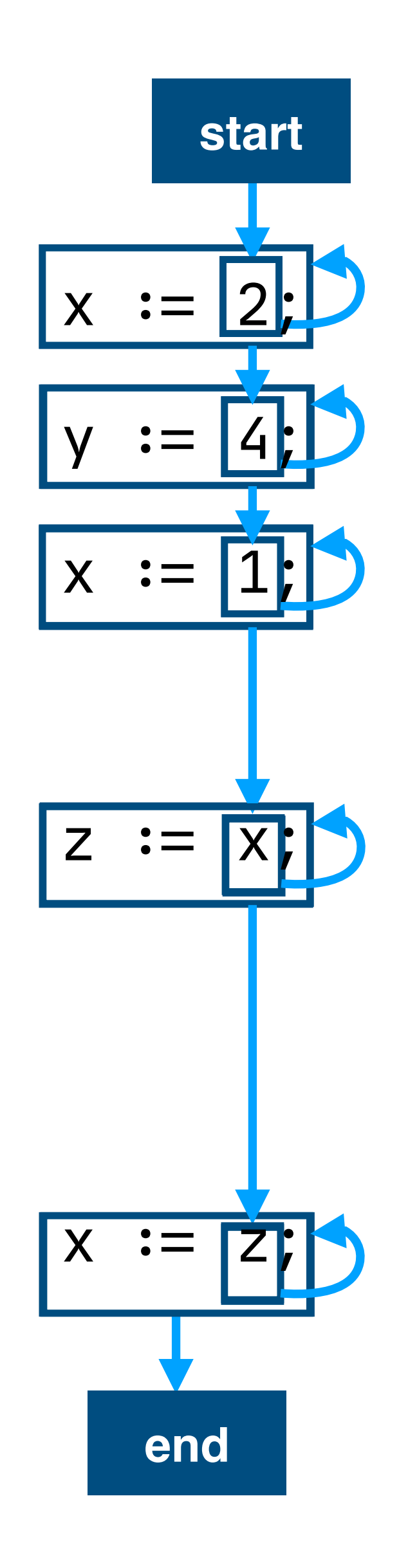

**properties** live: Set(name) **{z,x} {z,x}**

**{z,x}**

**{z,x}**

**{z}**

**{}**

**{}**

 $live(Ref(n) \rightarrow next) =$  $live(new)$   $\{\ \{ \ \text{Var}\{\text{n}\} \ \}$ **property rules**

live(\_.**end**) = {}

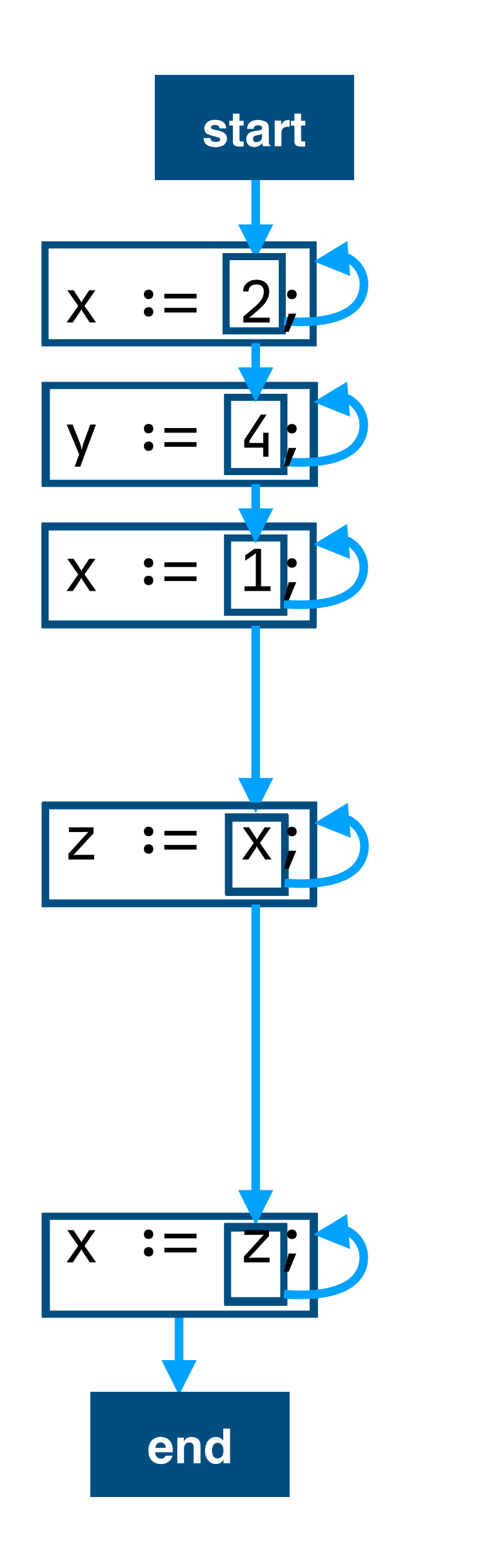

**{z,x} {z,x}**

**{z,x}**

**{z,x}**

**{z}**

**{}**

**{}**

**properties** live: Set(name)  $line(Assingn(n, -) \rightarrow next) =$  ${m \mid m \leftarrow \text{live}(\text{next}), \text{Var}\{n\} \neq m }$  $live(Ref(n) \rightarrow next) =$  live(next) \/ { Var{n} } live(\_.**end**) = {} **property rules**

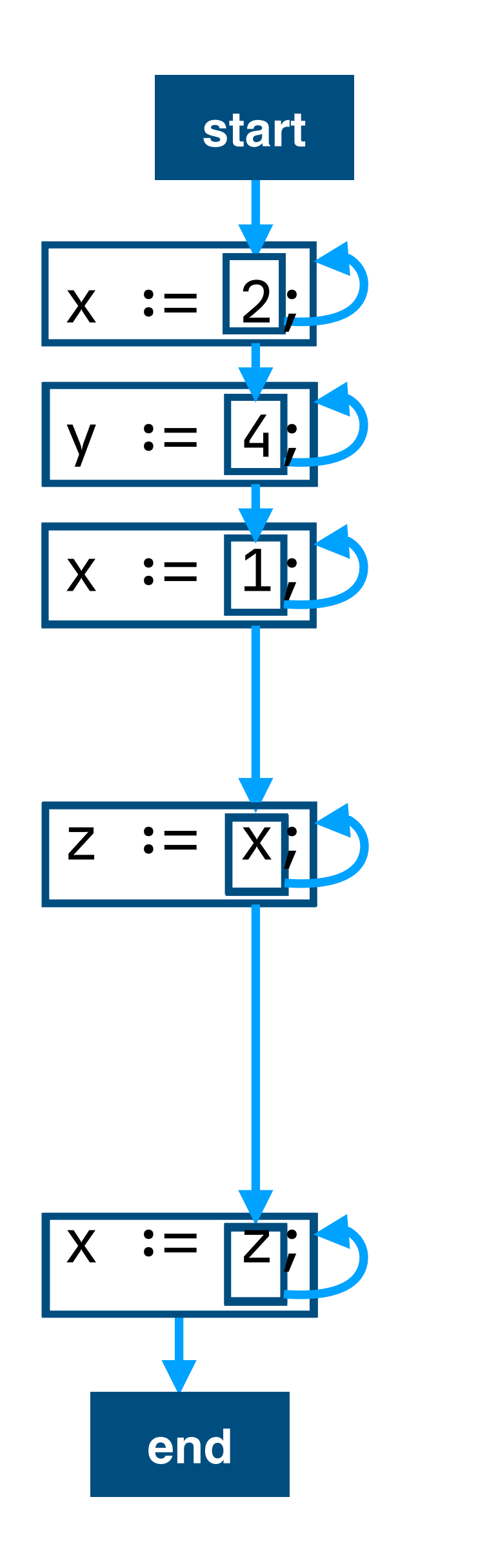

**properties** live: Set(name)  $line(Assign(n, -) \rightarrow next) =$  $\{ m \mid m \leftarrow \text{live}(\text{next}), \text{Var}\{n\} \neq m \}$  $live(Ref(n) \rightarrow next) =$  live(next) \/ { Var{n} } live(\_.**end**) = {} **property rules**

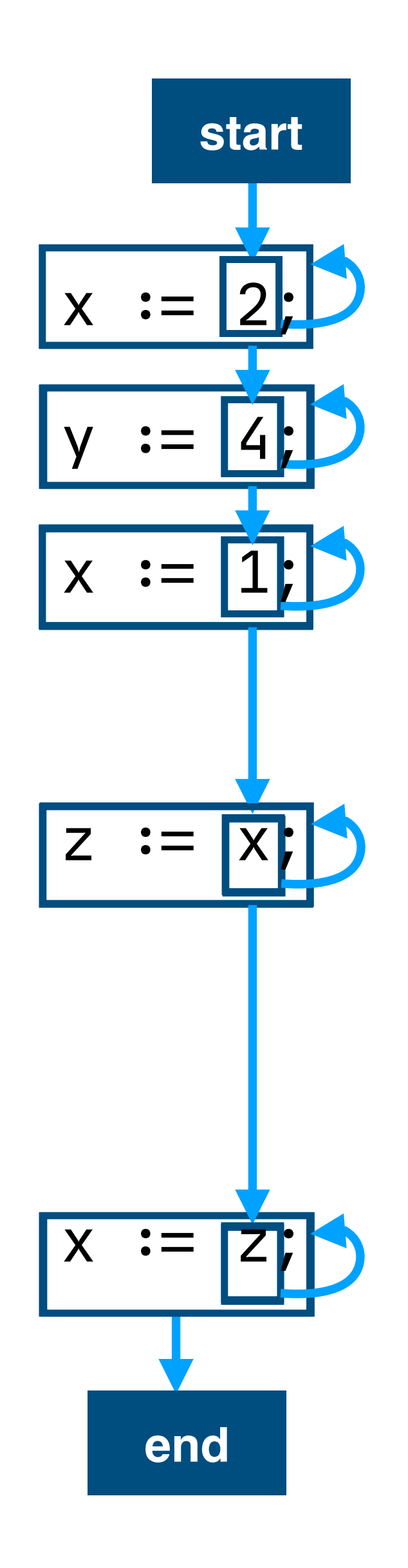

**properties** live: Set(name)  $line(Assign(n, -) \rightarrow next) =$  $\{ m \mid m \leftarrow \text{live}(\text{next}), \text{Var}\{n\} \neq m \}$  $live(Ref(n) \rightarrow next) =$  live(next) \/ { Var{n} } live(\_.**end**) = {} **property rules**

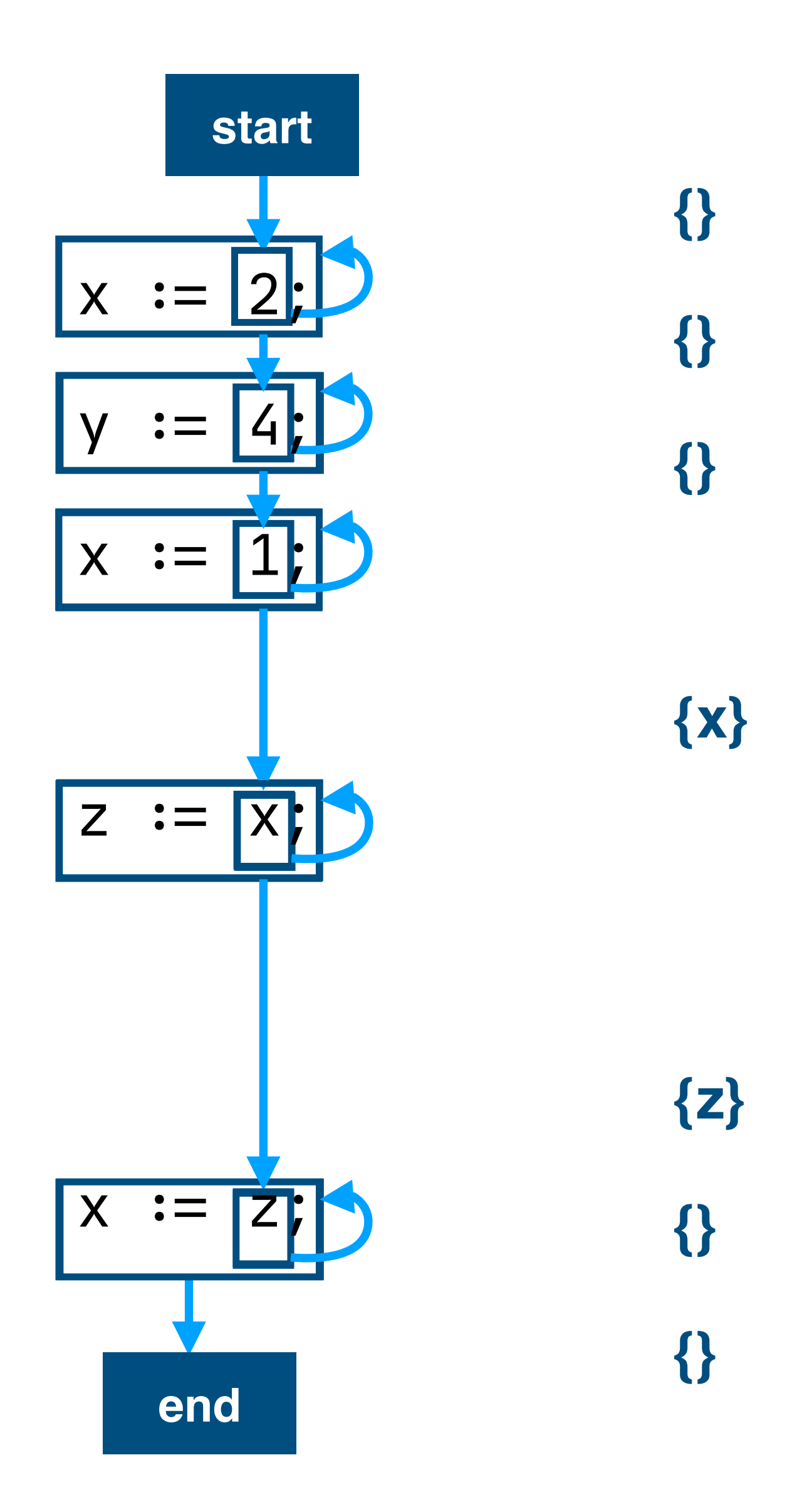

**properties** live: Set(name)

```
Live(Assign(n, -) \rightarrow next) =\{ m \mid m \leftarrow \text{live}(\text{next}), n \neq m \}live(_.end) =
    {}
```

```
live(Ref(n) \rightarrow next) =live(next) \/ {n}
property rules
```
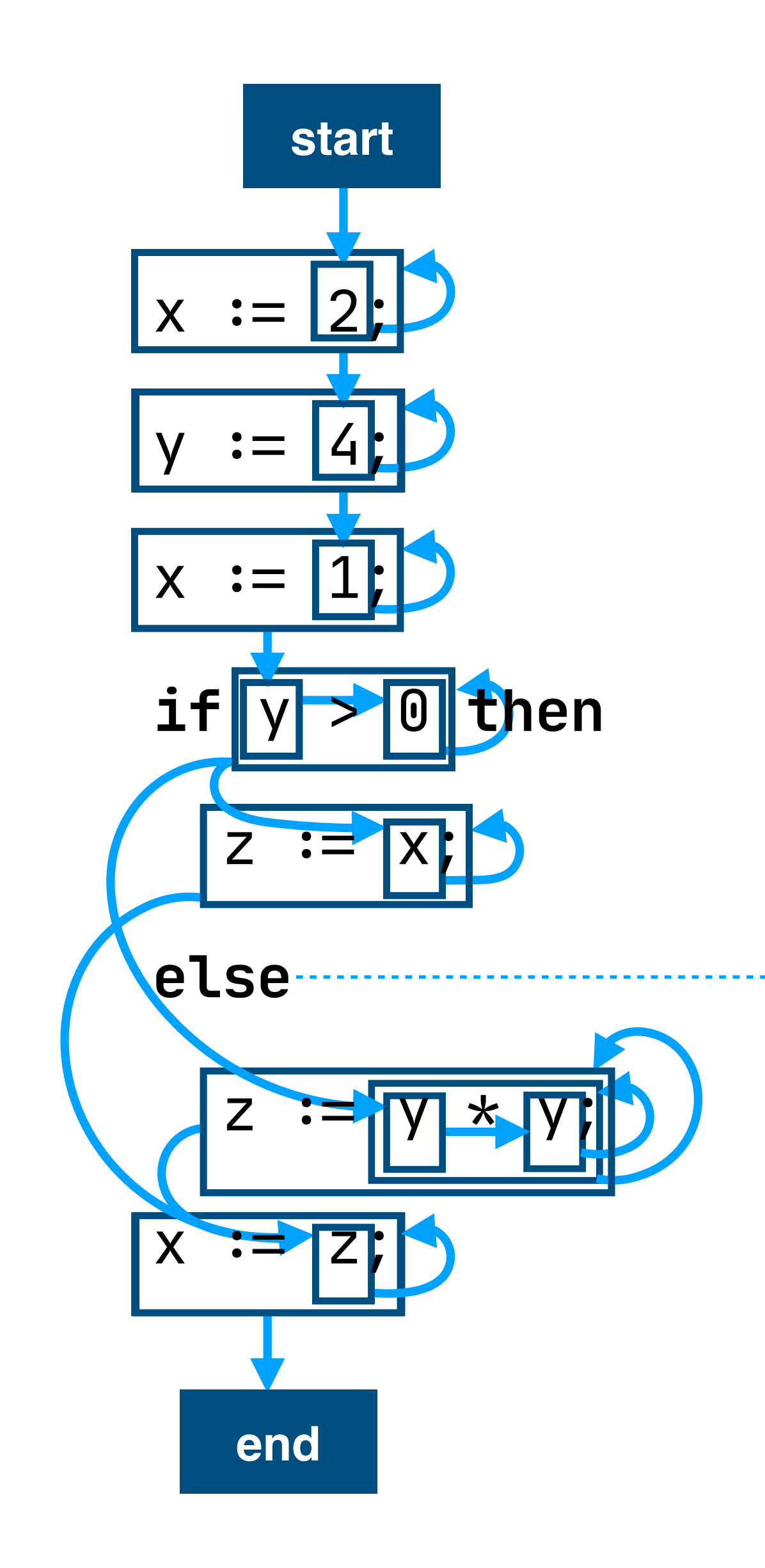

**properties** live: Set(name)

```
line(Assingn(n, -) \rightarrow next) =\{ m \mid m \leftarrow \text{live}(\text{next}), n \neq m \}live(_.end) =
    {}
```

```
live(Ref(n) \rightarrow next) =live(next) \/ {n}
property rules
```
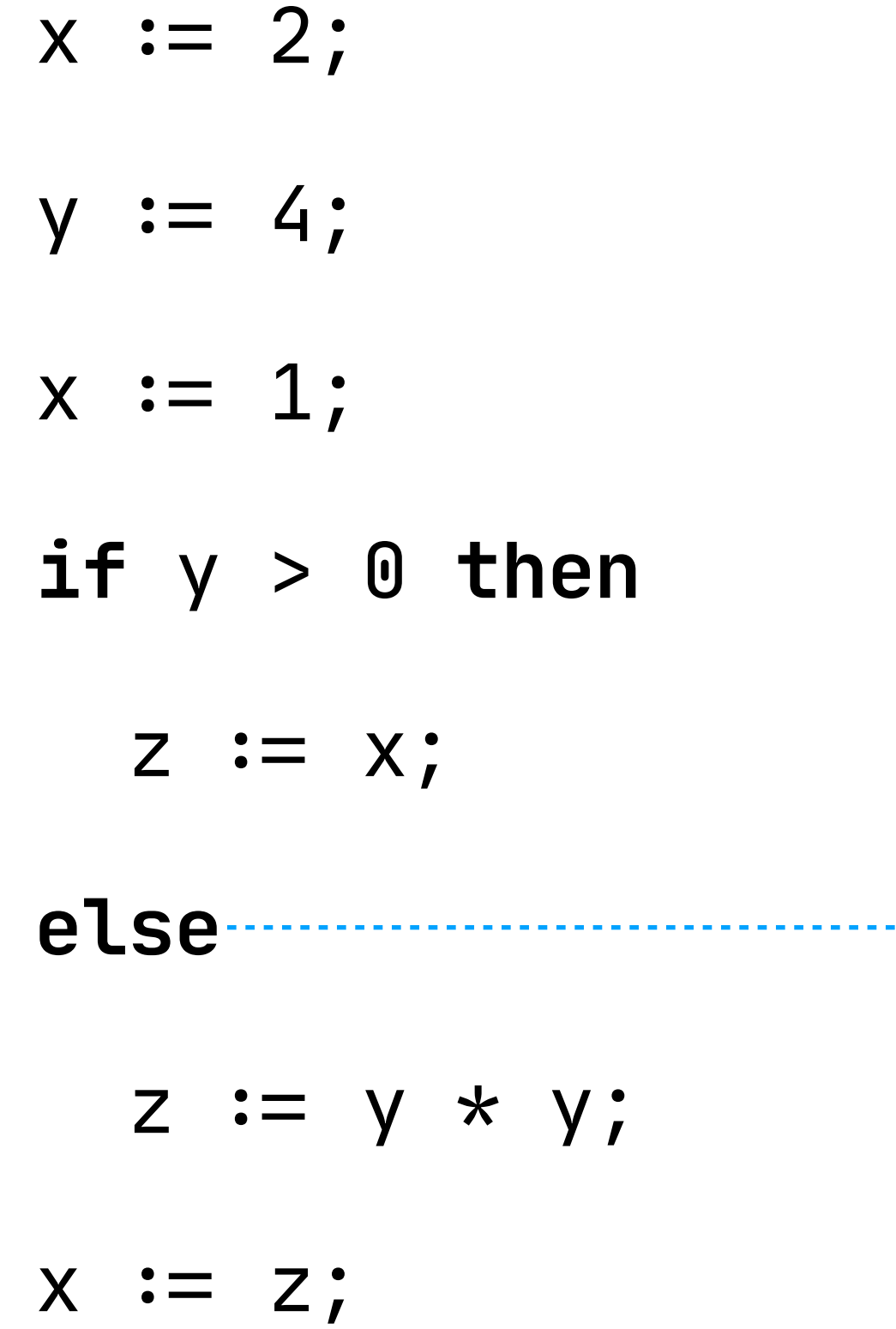

**properties** live: Set(name)

```
line(Assingn(n, -) \rightarrow next) =\{ m \mid m \leftarrow \text{live}(\text{next}), n \neq m \}live(_.end) =
    {}
```

```
live(Ref(n) \rightarrow next) =live(next) \/ {n}
property rules
```
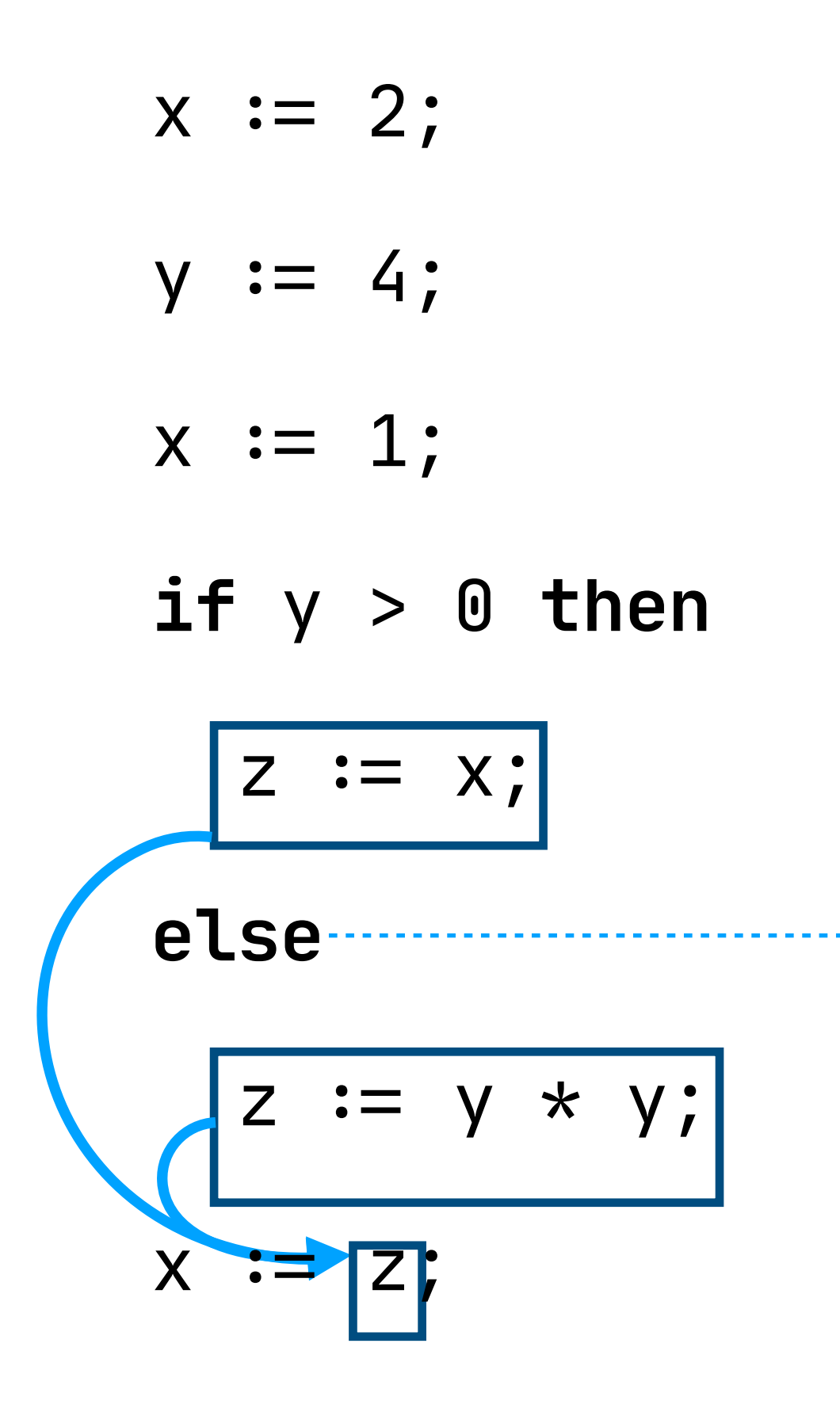

**properties** live: Set(name)

```
line(Assingn(n, -) \rightarrow next) =\{ m \mid m \leftarrow \text{live}(\text{next}), n \neq m \}live(_.end) =
    {}
```

```
live(Ref(n) \rightarrow next) =live(next) \/ {n}
property rules
```
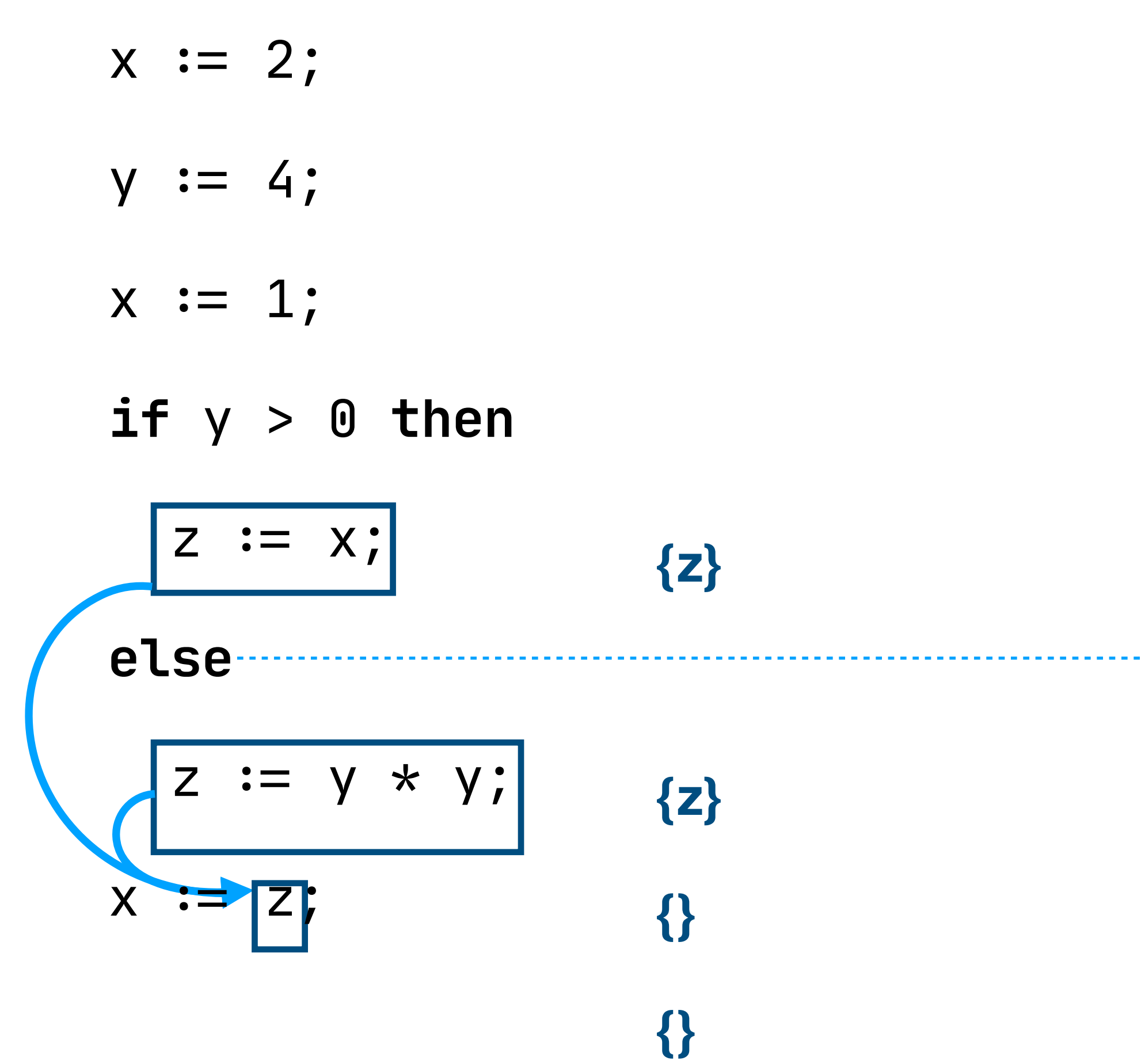

**properties** live: Set(name)

```
line(Assingn(n, -) \rightarrow next) =\{ m \mid m \leftarrow \text{live}(\text{next}), n \neq m \}live(_.end) =
    {}
```

```
live(Ref(n) \rightarrow next) =live(next) \/ {n}
property rules
```
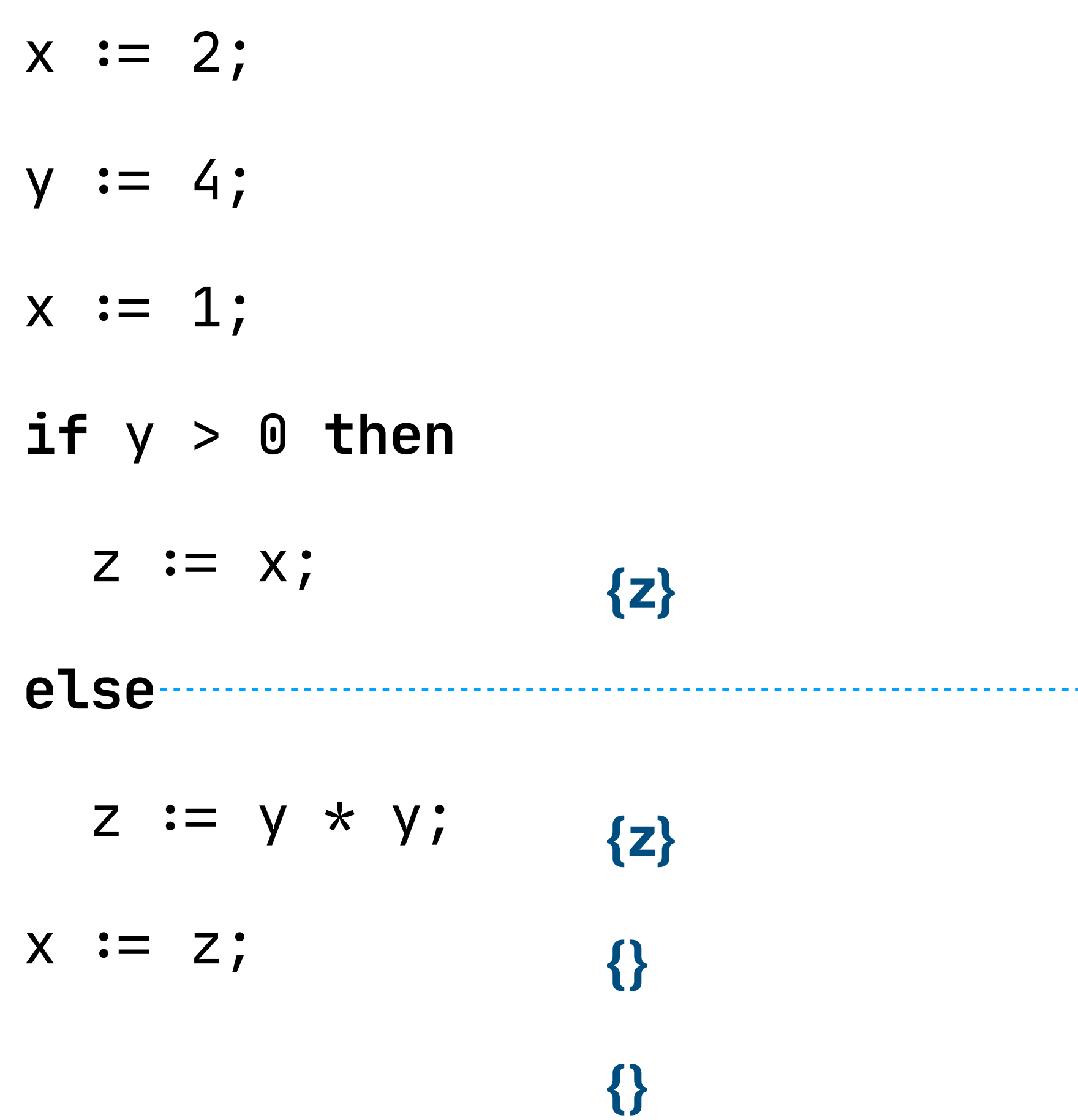

**properties** live: Set(name)

```
line(Assingn(n, -) \rightarrow next) ={ m \mid m \leftarrow \text{live}(\text{next}), n \neq m }live(_.end) =
    {}
```

```
live(Ref(n) \rightarrow next) =live(next) \/ {n}
property rules
```
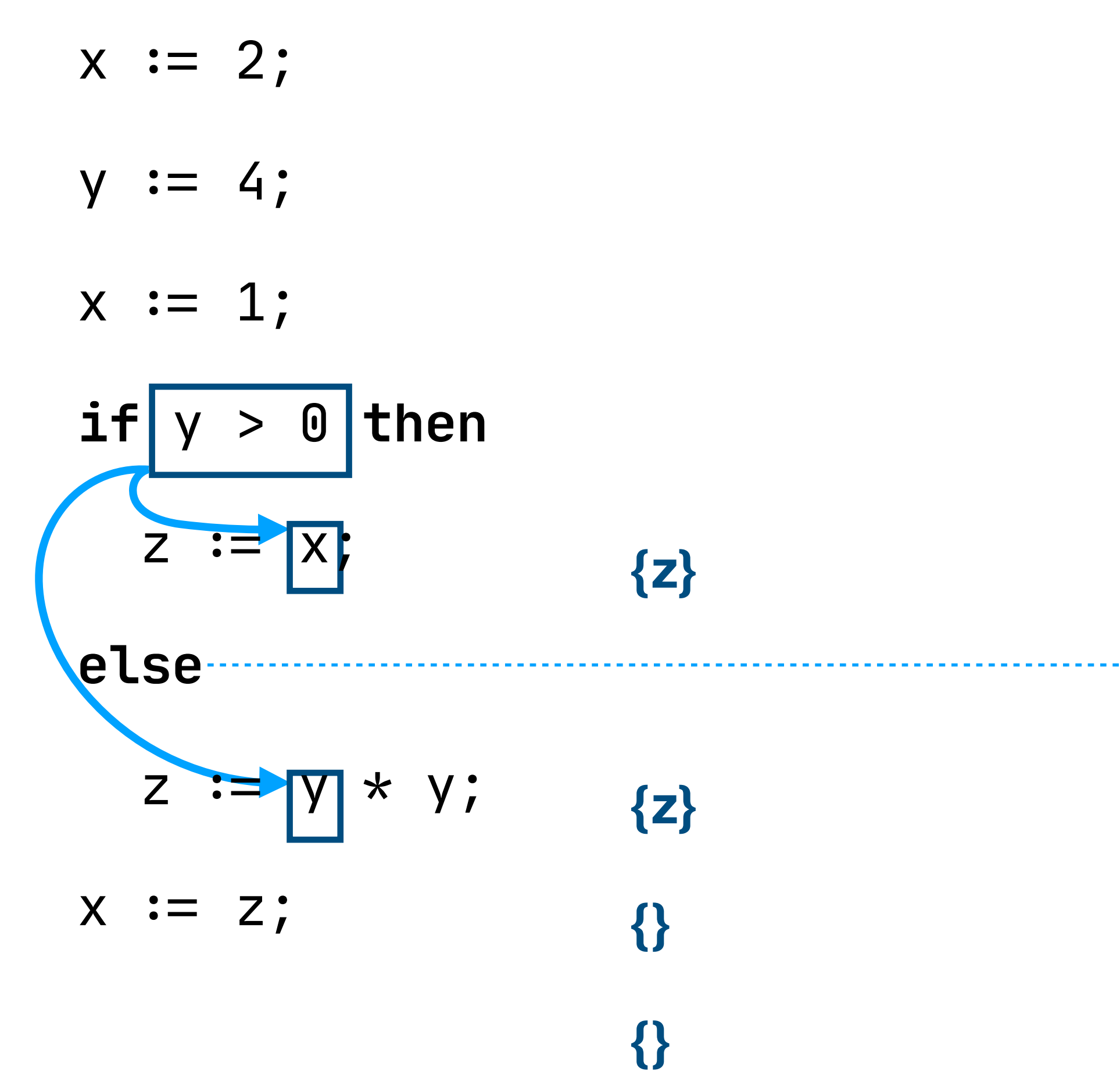

**properties** live: Set(name)

```
Live(Assign(n, -) \rightarrow next) =\{ m \mid m \leftarrow \text{live}(\text{next}), n \neq m \}live(_.end) =
    {}
```

```
live(Ref(n) \rightarrow next) =live(next) \/ {n}
property rules
```
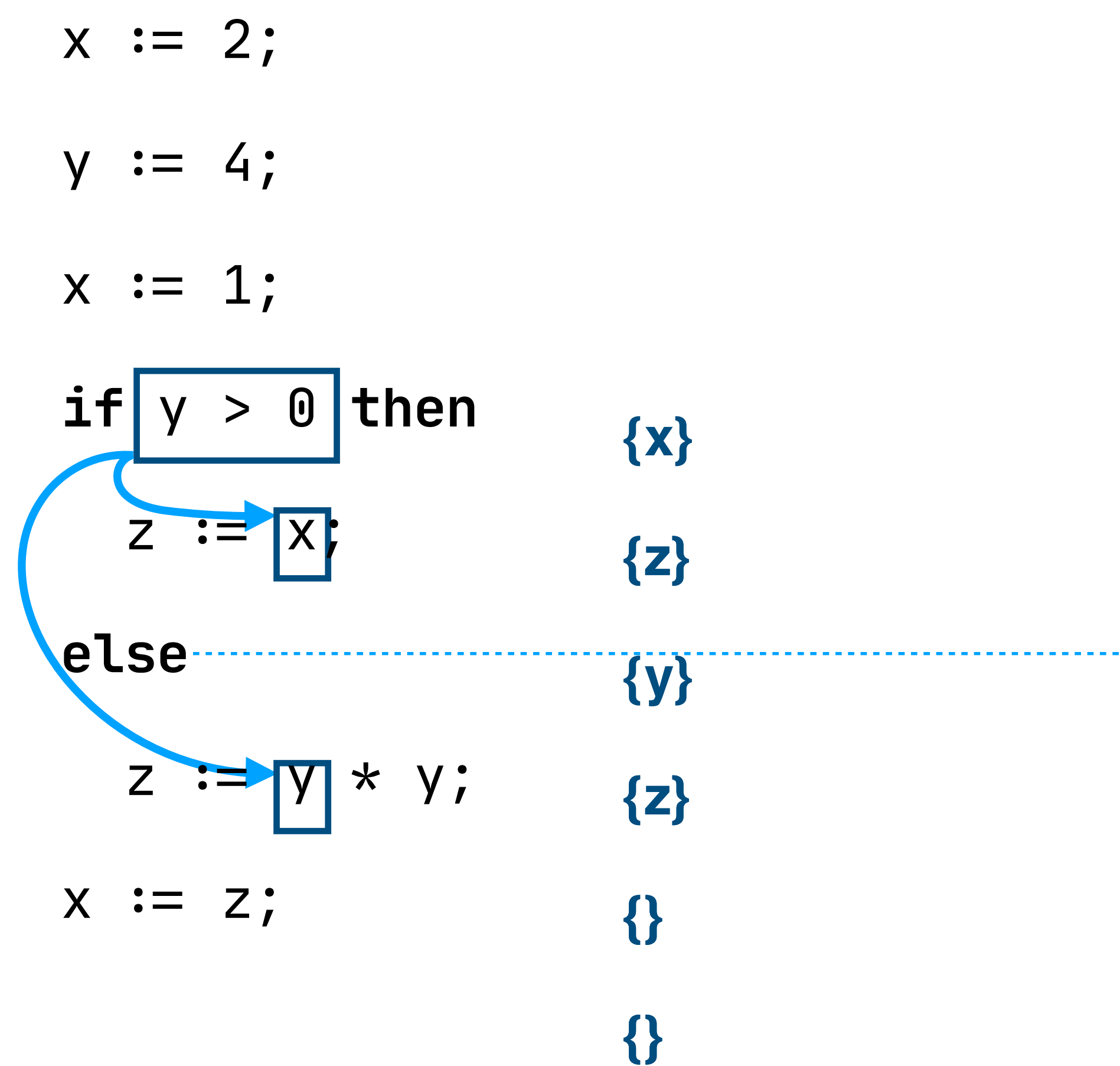

A variable is *live* if the current value of the variable *may* be read further along in the program

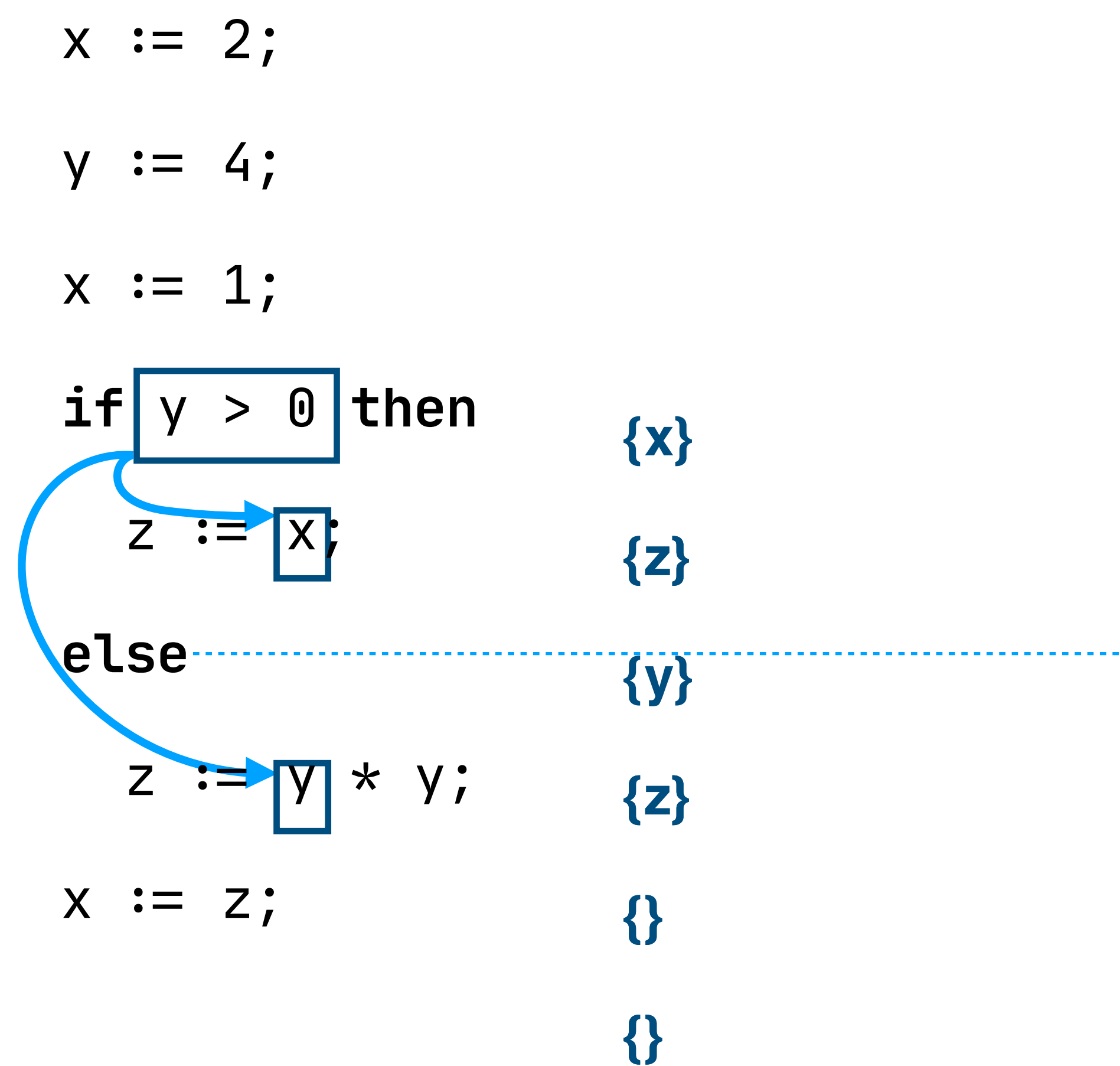

**properties** live: MaySet(**name**)  $Live(Assign(n, -) \rightarrow next) =$  $live(Ref(n) \rightarrow next) =$ live(next) \/ {n} **property rules**

```
\{ m \mid m \leftarrow \text{live}(\text{next}), n \neq m \}
```

```
live(_.end) =
   {}
```
A variable is *live* if the current value of the variable *may* be read further along in the program

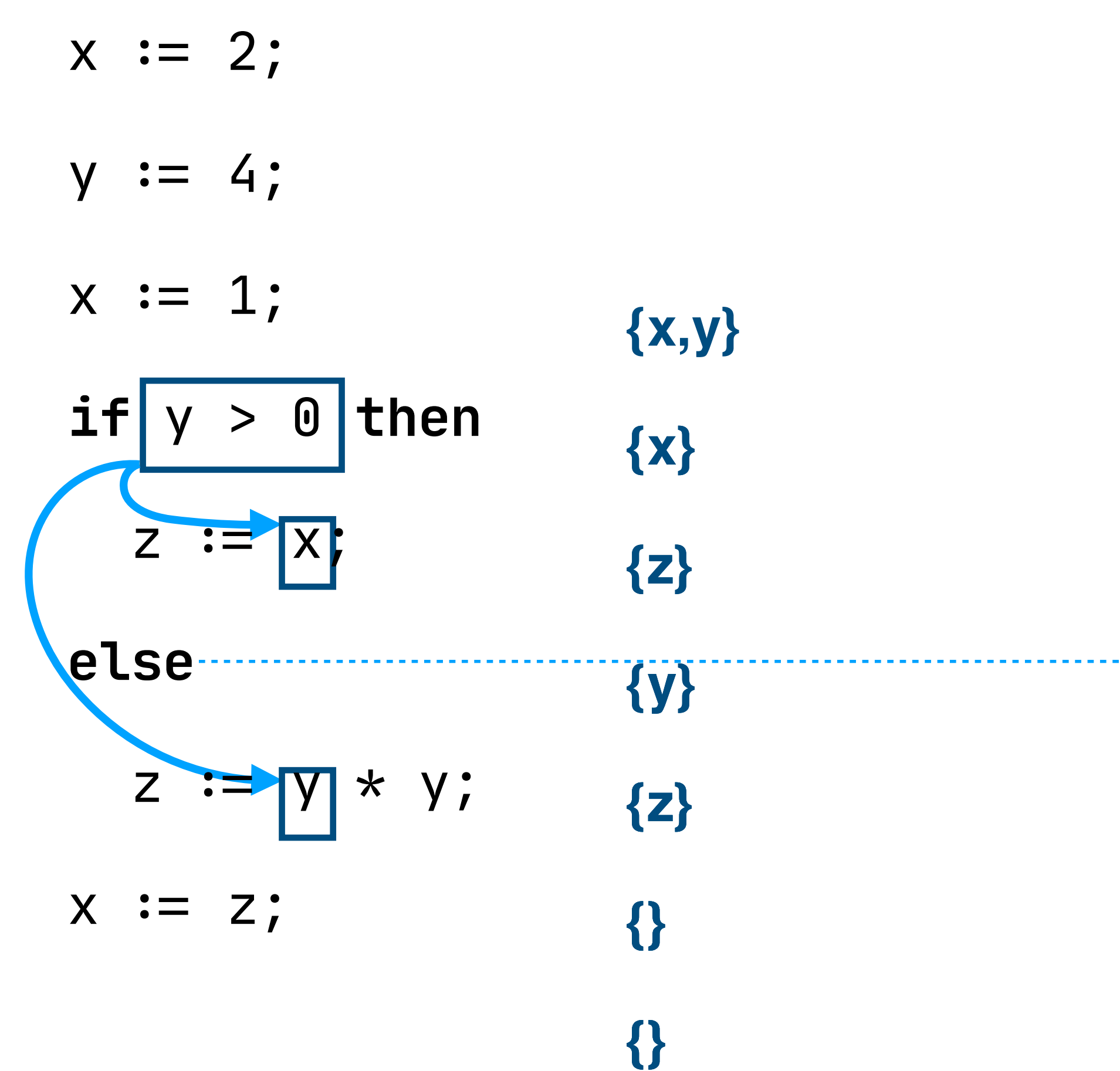

**properties** live: MaySet(**name**)  $Live(Assign(n, -) \rightarrow next) =$  $live(Ref(n) \rightarrow next) =$ live(next) \/ {n} **property rules**

```
\{ m \mid m \leftarrow \text{live}(\text{next}), n \neq m \}
```

```
live(_.end) =
   {}
```
**properties** available: MustSet(**term**)

**properties** available: MustSet(**term**)

**property rules**

**properties** available: MustSet(**term**)

```
available(_.start) =
   {}
```

```
property rules
```
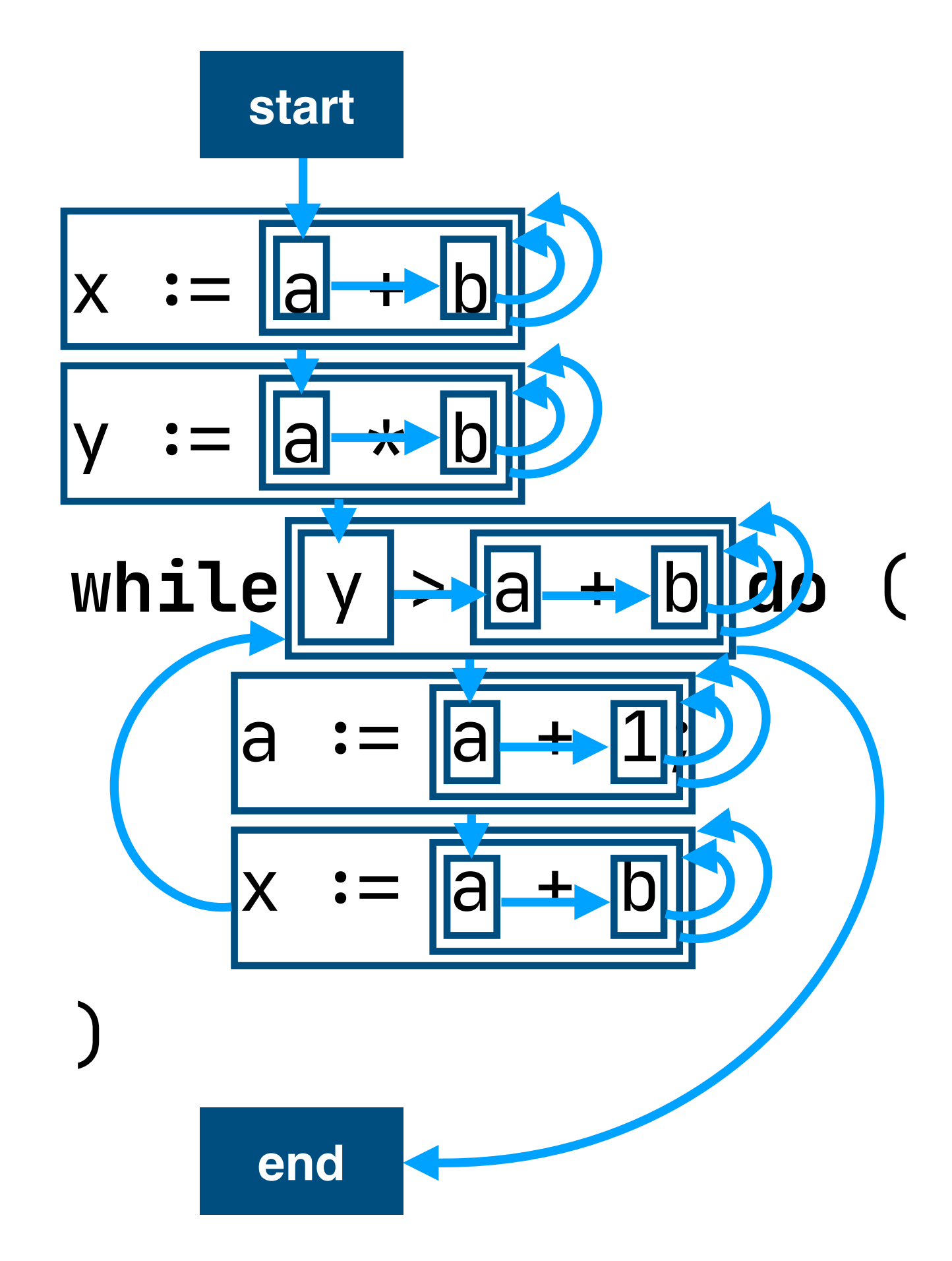

**properties** available: MustSet(**term**)

```
available(_.start) =
   {}
```

```
property rules
```
**properties** available: MustSet(**term**)

```
available(_.start) =
   {}
```

```
property rules
```
**{} {} {} {} {} {} {} {}**  $x := a + b$  $y := a * b$ **while** y > a + b **do** (  $a := a + 1;$  $x := a + b$ )

**properties** available: MustSet(**term**)

```
available(_.start) =
   {}
```

```
property rules
```
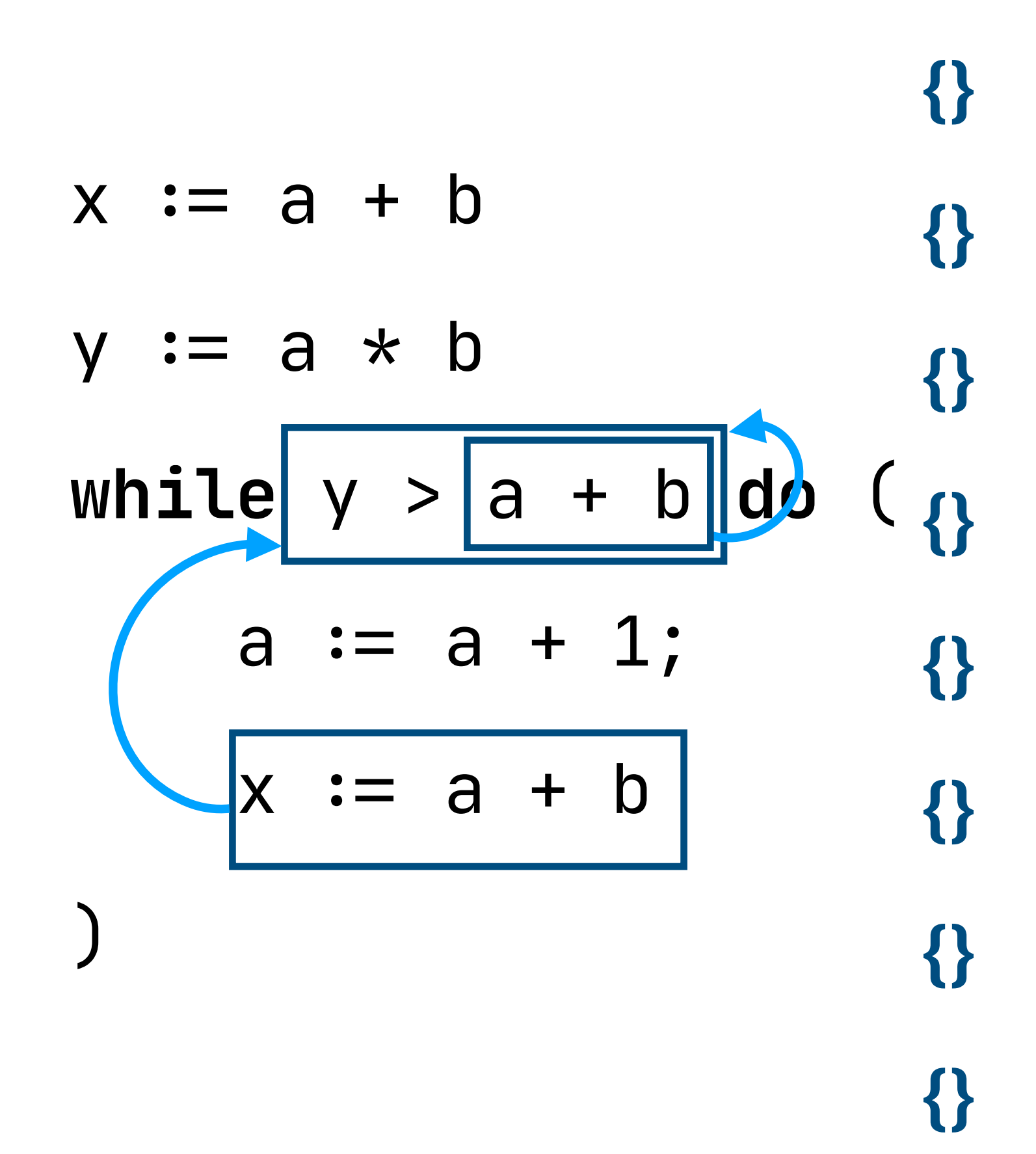

**properties** available: MustSet(**term**)

```
available(_.start) =
   {}
```

```
property rules
```
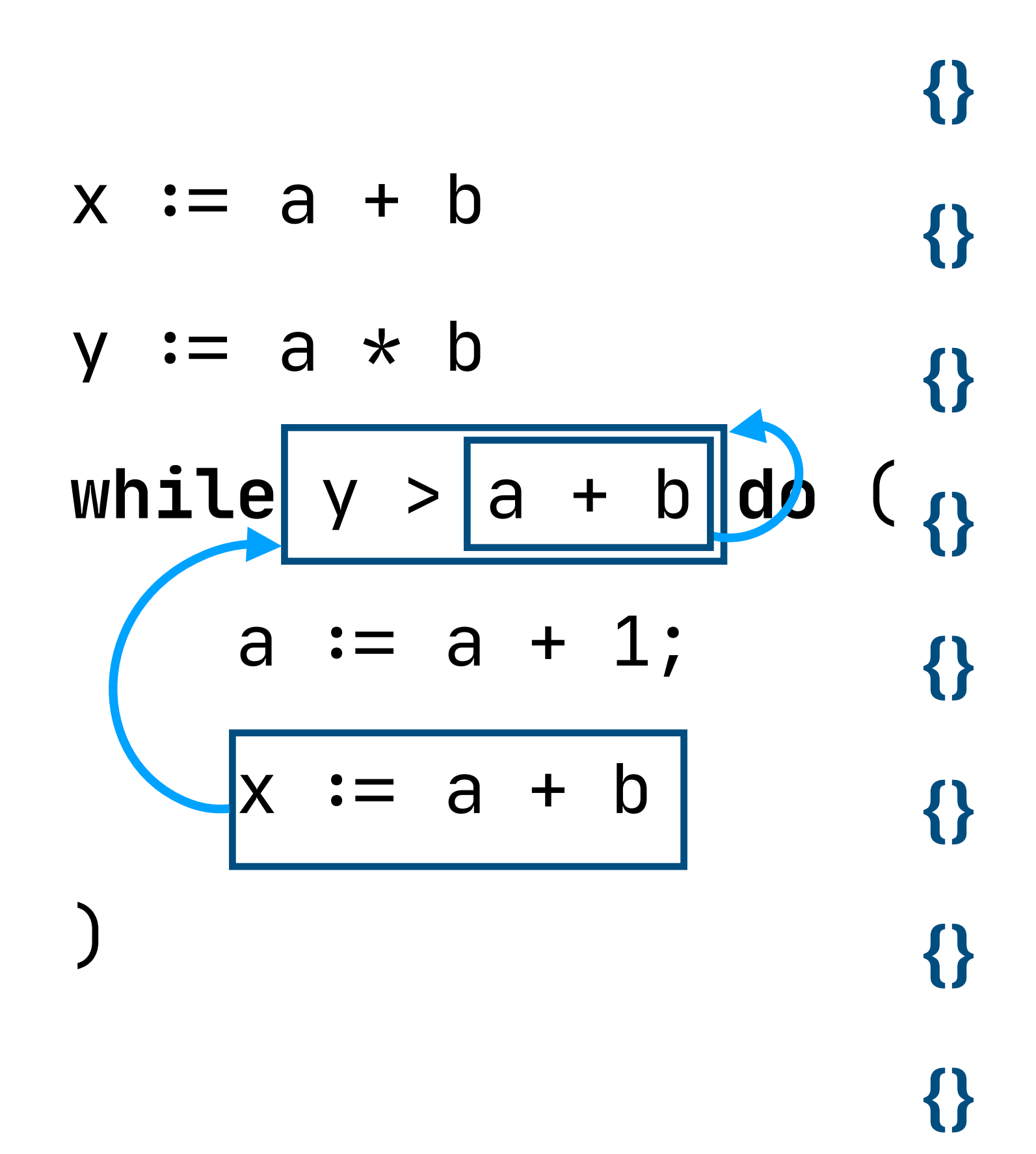

```
An expression is available if it must
have been evaluated previously and 
its variables not reassigned
```

```
properties
 available: MustSet(term)
 available(_.start) =
    {}
property rules
available(prev \rightarrow Assign(n, e)) = { expr |
     expr \leftarrow \text{available}(prev) \setminus \{e\}, !(n in reads(expr)) }
```
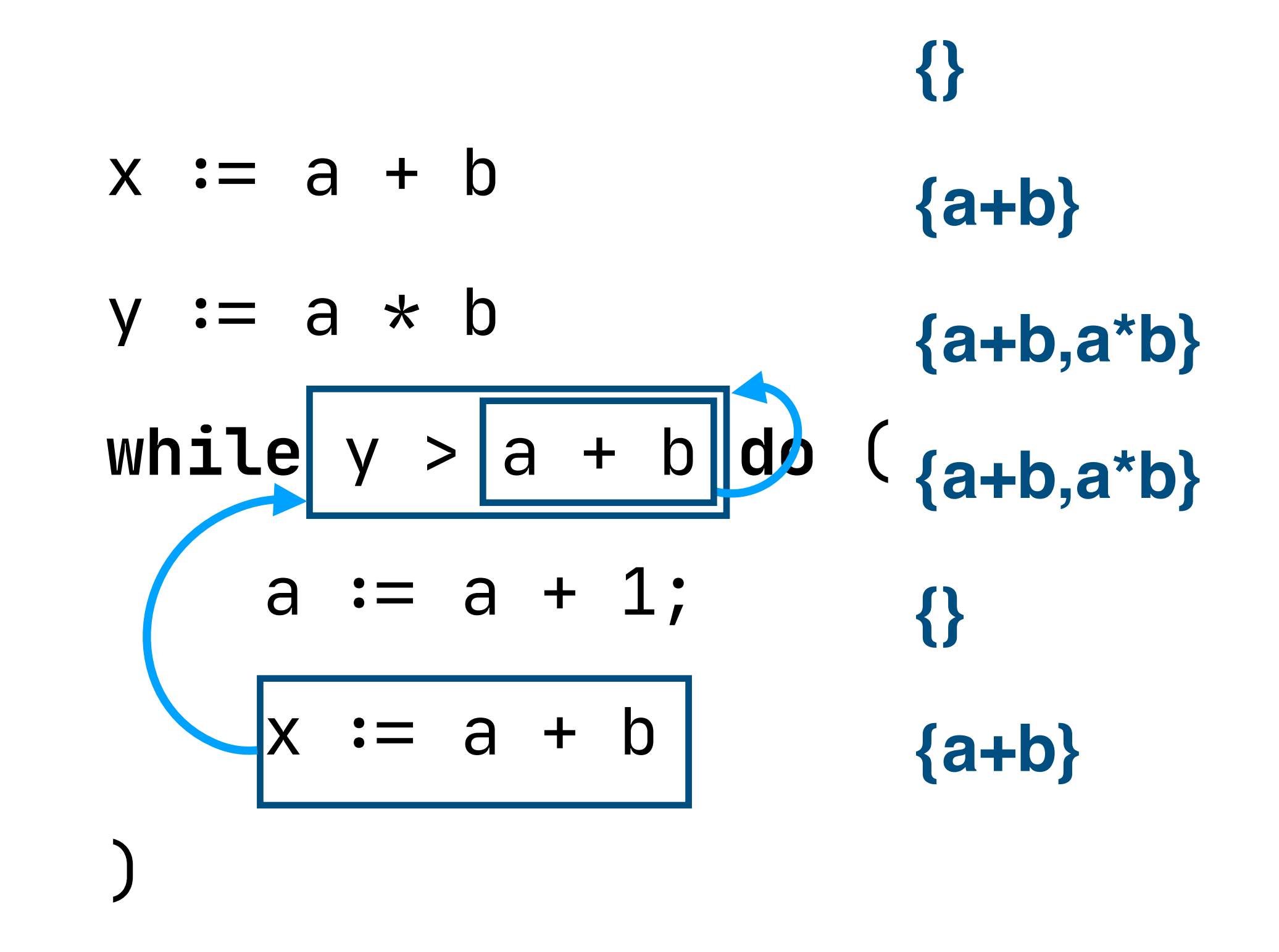

```
An expression is available if it must
have been evaluated previously and 
its variables not reassigned
```

```
properties
 available: MustSet(term)
 available(_.start) =
    {}
property rules
available(prev \rightarrow Assign(n, e)) = { expr |
     expr \leftarrow \text{available}(prev) \setminus \{e\}, !(n in reads(expr)) }
```
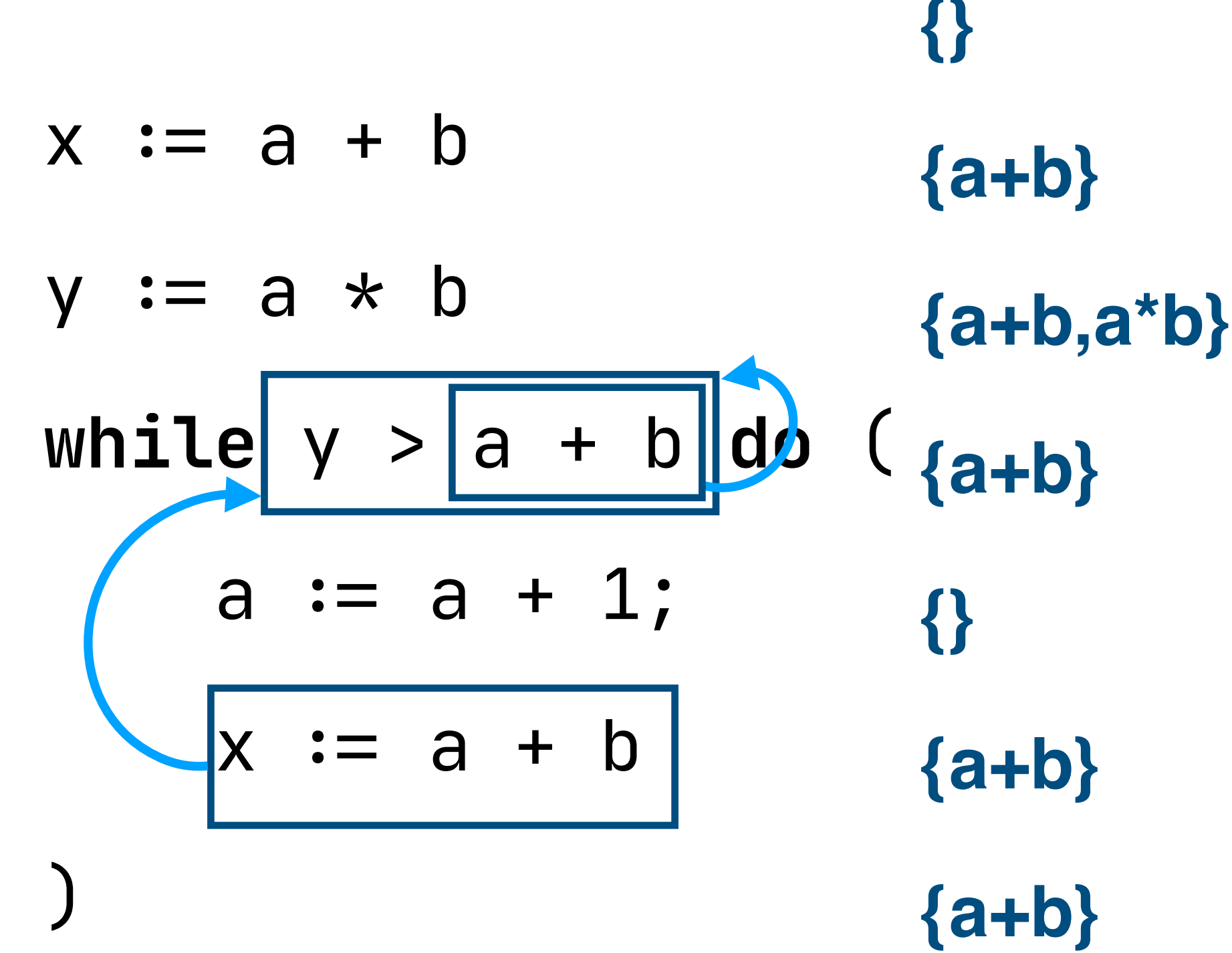

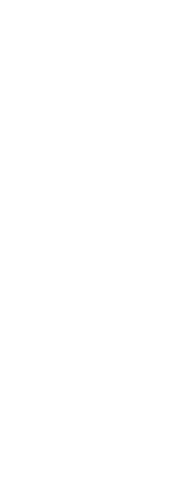

```
An expression is available if it must
have been evaluated previously and 
its variables not reassigned
```

```
properties
 available: MustSet(term)
 available(_.start) =
    {}
property rules
available(prev \rightarrow Assign(n, e)) = { expr |
     expr \leftarrow \text{available}(prev) \setminus \{e\}, !(n in reads(expr)) }
```
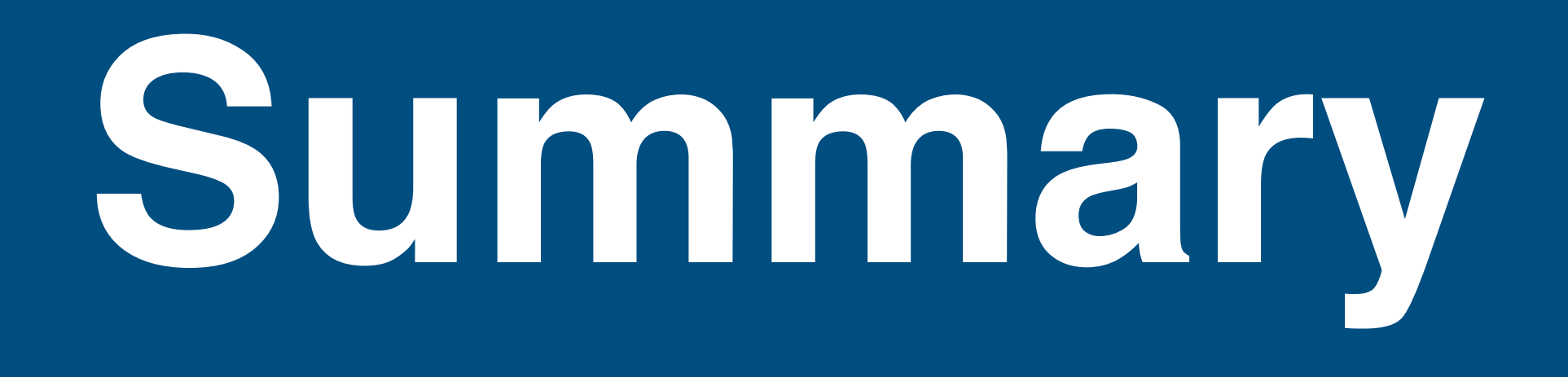

#### Summary: Data-Flow Analysis Specification

#### Control-Flow

#### Summary: Data-Flow Analysis Specification
## Control-Flow - Order of execution

- 
- 
- 
- 
- 

- Order of execution
- Reasoning about what is reachable

- Order of execution
- Reasoning about what is reachable

## Data-Flow

- Order of execution
- Reasoning about what is reachable

## Data-Flow

- Flow of data through a program

- Order of execution
- Reasoning about what is reachable

## Data-Flow

- Flow of data through a program
- Reasoning about data, and dependencies between data

- Order of execution
- Reasoning about what is reachable

## Data-Flow

- Flow of data through a program
- Reasoning about data, and dependencies between data

## FlowSpec

- Order of execution
- Reasoning about what is reachable

## Data-Flow

- Flow of data through a program
- Reasoning about data, and dependencies between data

## FlowSpec

- Control-Flow rules to construct the graph

- Order of execution
- Reasoning about what is reachable

## Data-Flow

- Flow of data through a program
- Reasoning about data, and dependencies between data

## FlowSpec

- Control-Flow rules to construct the graph
- Annotate with information from analysis by Data-Flow rules

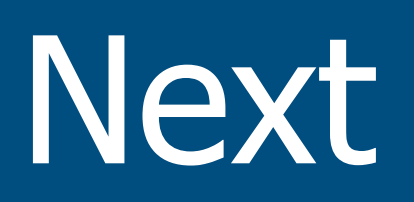

## From Specification to Implementation

# **Traditional Kill/Gen Sets**

"An **expression** is **available** if it *must* have already been computed, and not later

## modified, on all paths to the program point"

"An **expression** is **available** if it *must* have already been computed, and not later

 $kill(Assign(var, e1)) :=$ { e2 ∈ **AllAE** | var ∈ **FV**(e2) }

## modified, on all paths to the program point"

"An **expression** is **available** if it *must* have already been computed, and not later

 $kill(Assign(var, e1)) :=$ { e2 ∈ **AllAE** | var ∈ **FV**(e2) }

## modified, on all paths to the program point"

 $gen(Assign(var, e1)) :=$ { e2 ∈ **SE**(e1) | var ∉ **FV**(e2) }

 $gen(Assign(var, e1)) :=$ { e2 ∈ **SE**(e1) | var ∉ **FV**(e2) }

"An **expression** is **available** if it *must* have already been computed, and not later

 $kill(Assign(var, e1)) :=$ { e2 ∈ **AllAE** | var ∈ **FV**(e2) }

## modified, on all paths to the program point"

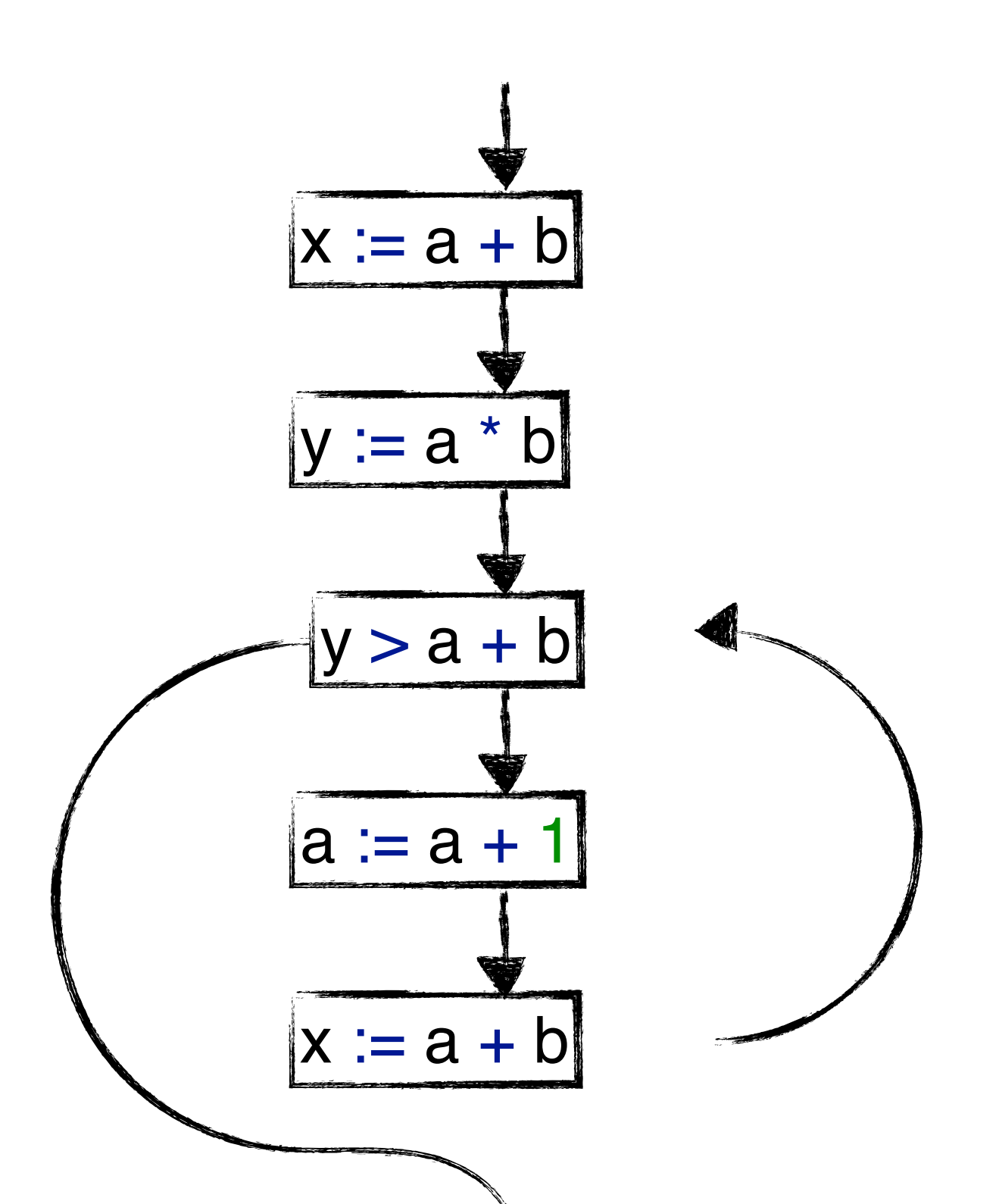

 $gen(Assign(var, e1)) :=$ { e2 ∈ **SE**(e1) | var ∉ **FV**(e2) }

"An **expression** is **available** if it *must* have already been computed, and not later

 $kill(Assign(var, e1)) :=$ { e2 ∈ **AllAE** | var ∈ **FV**(e2) }

## modified, on all paths to the program point"

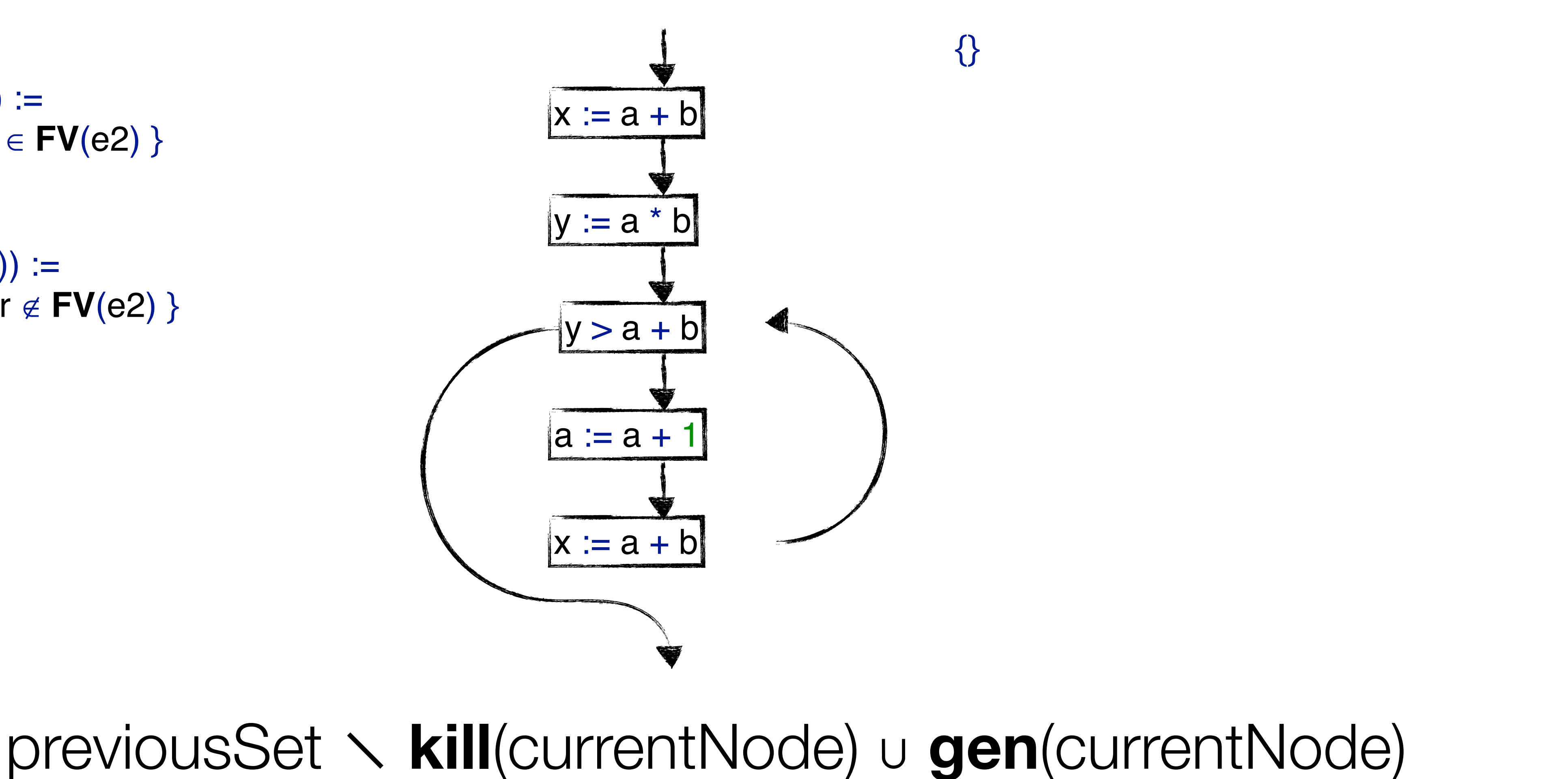

 $gen(Assign(var, e1)) :=$ { e2 ∈ **SE**(e1) | var ∉ **FV**(e2) }

"An **expression** is **available** if it *must* have already been computed, and not later

## modified, on all paths to the program point"

 $kill(Assign(var, e1)) :=$ 

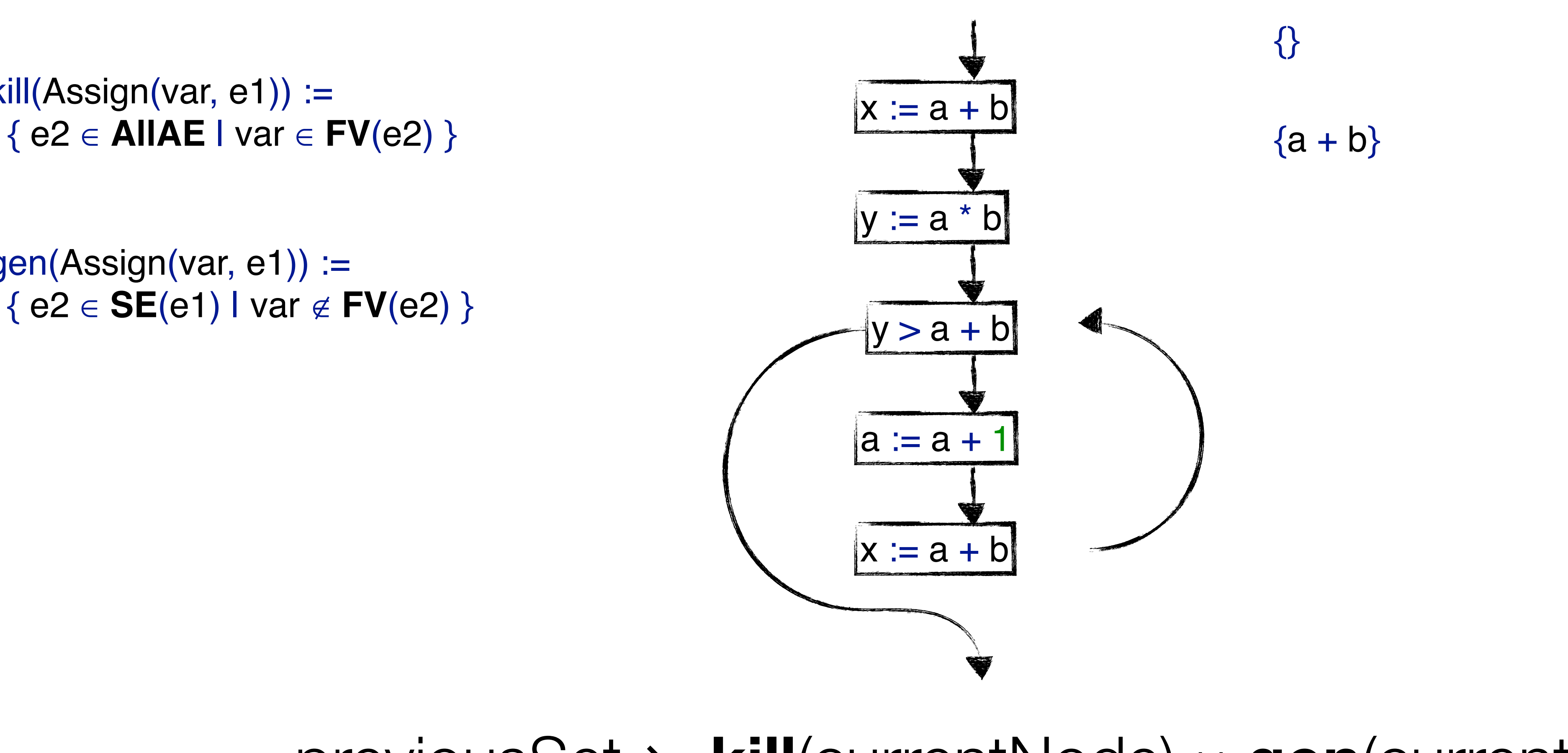

 $gen(Assign(var, e1)) :=$ { e2 ∈ **SE**(e1) | var ∉ **FV**(e2) }

"An **expression** is **available** if it *must* have already been computed, and not later

## modified, on all paths to the program point"

 $kill(Assign(var, e1)) :=$ 

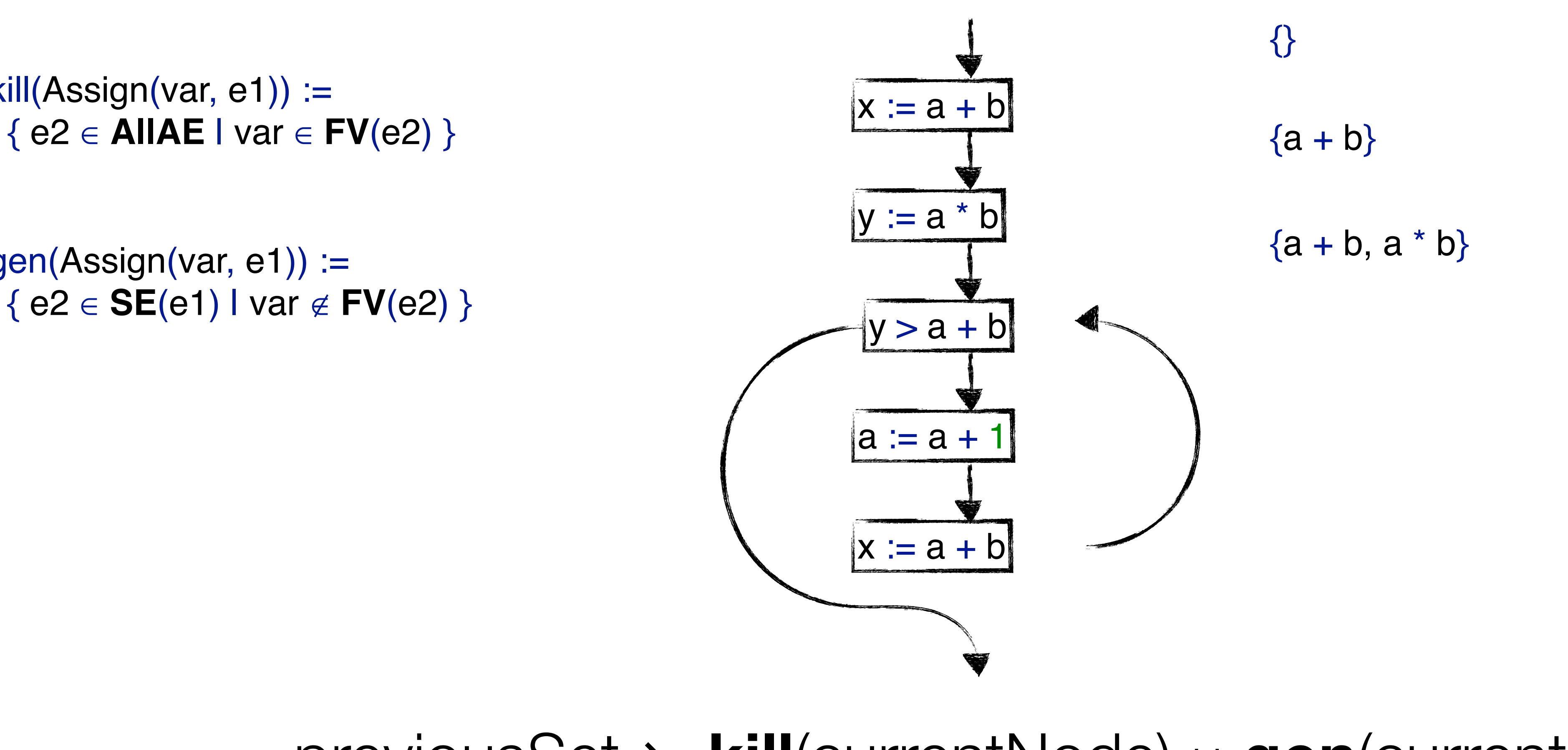

 $gen(Assign(var, e1)) :=$ { e2 ∈ **SE**(e1) | var ∉ **FV**(e2) }

"An **expression** is **available** if it *must* have already been computed, and not later

## modified, on all paths to the program point"

 $kill(Assign(var, e1)) :=$ 

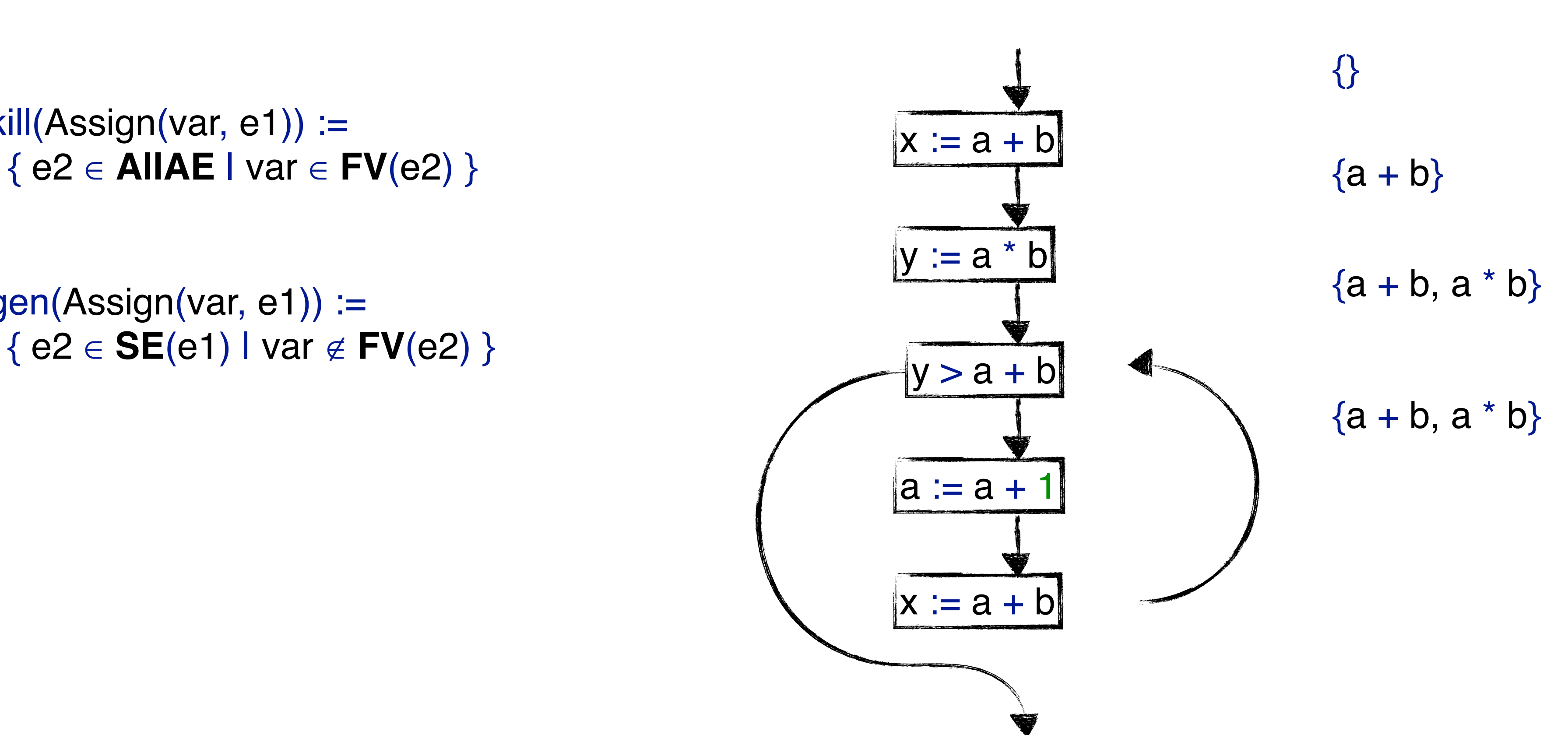

 $gen(Assign(var, e1)) :=$ { e2 ∈ **SE**(e1) | var ∉ **FV**(e2) }

"An **expression** is **available** if it *must* have already been computed, and not later

## modified, on all paths to the program point"

 $kill(Assign(var, e1)) :=$ 

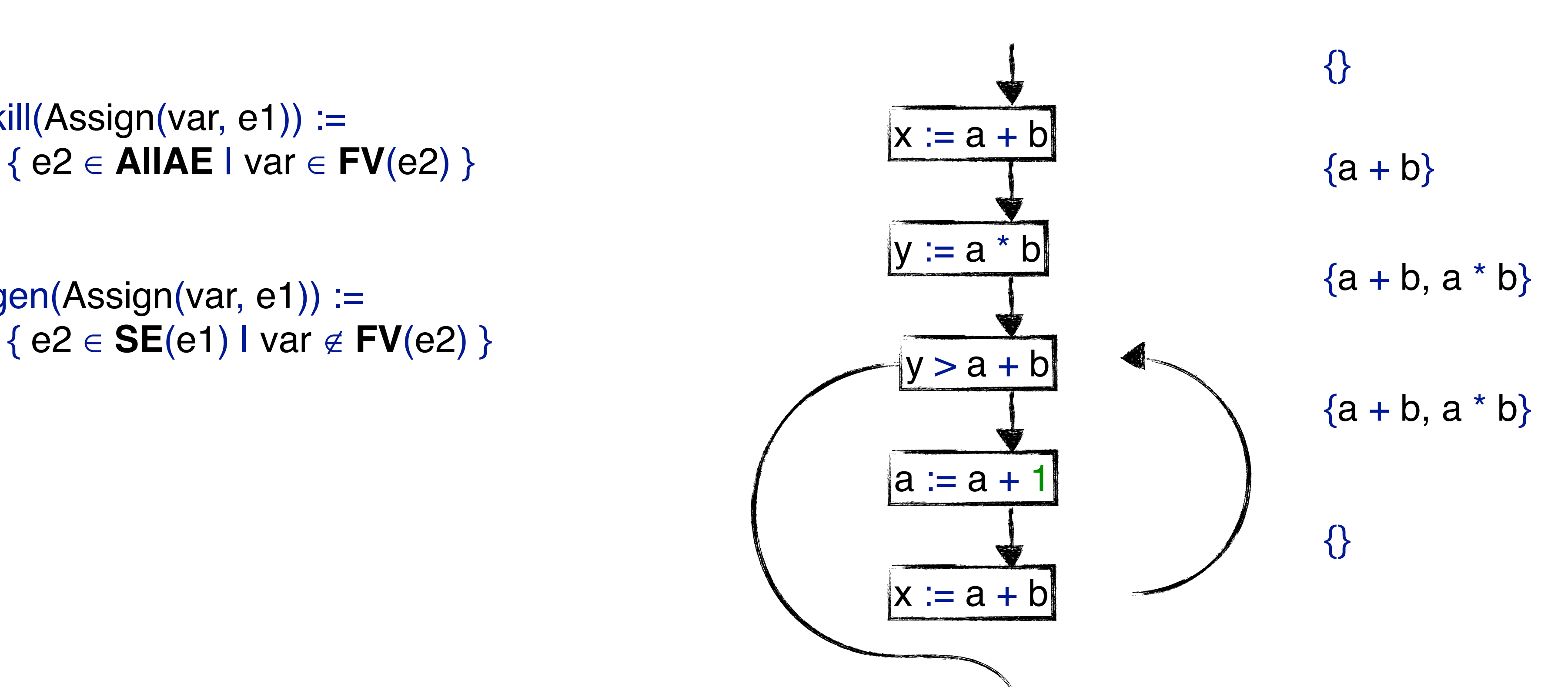

 $gen(Assign(var, e1)) :=$ { e2 ∈ **SE**(e1) | var ∉ **FV**(e2) }

"An **expression** is **available** if it *must* have already been computed, and not later

## modified, on all paths to the program point"

 $kill(Assign(var, e1)) :=$ 

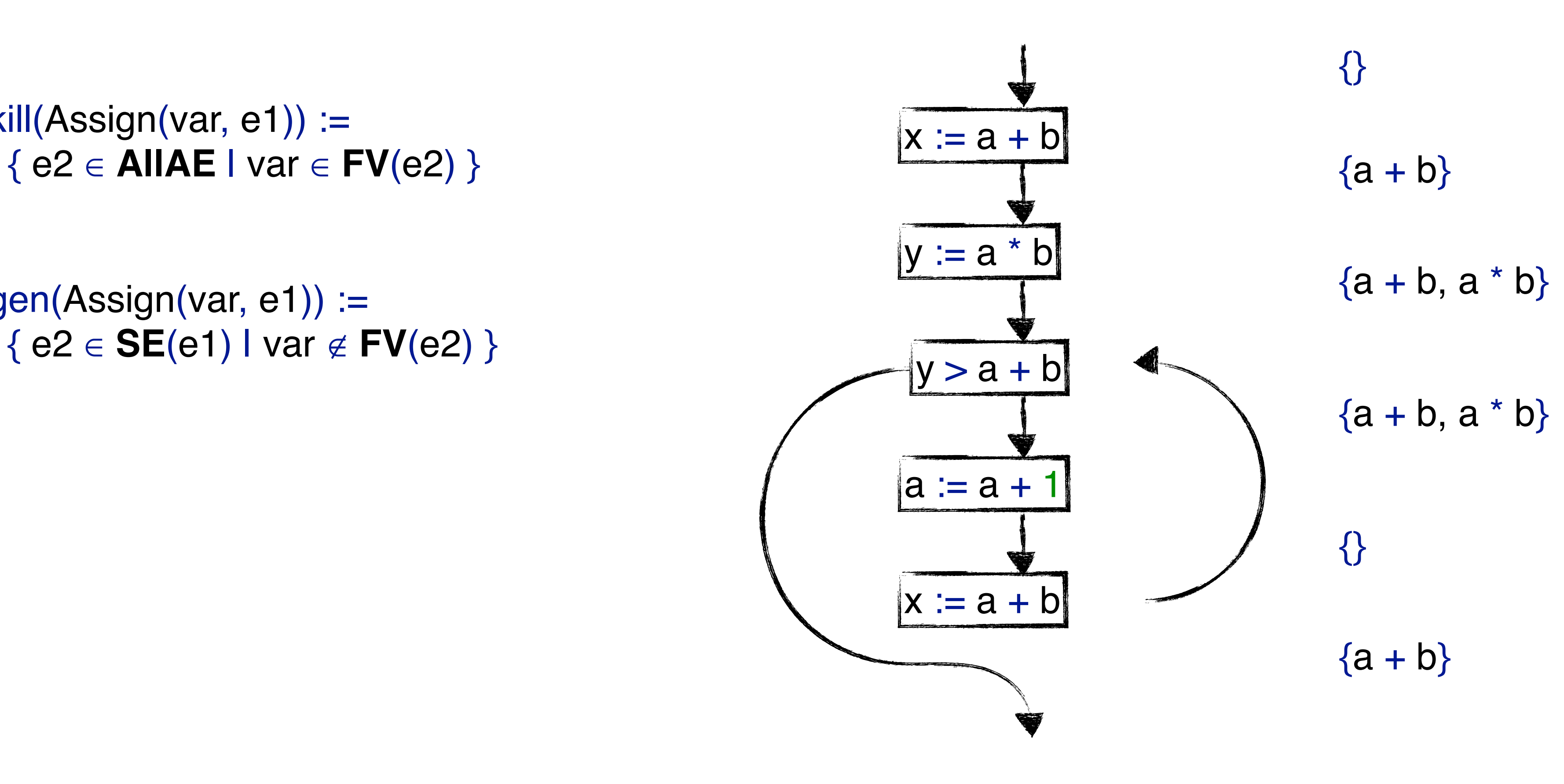

 $gen(Assign(var, e1)) :=$ { e2 ∈ **SE**(e1) | var ∉ **FV**(e2) }

"An **expression** is **available** if it *must* have already been computed, and not later

## modified, on all paths to the program point"

 $kill(Assign(var, e1)) :=$ 

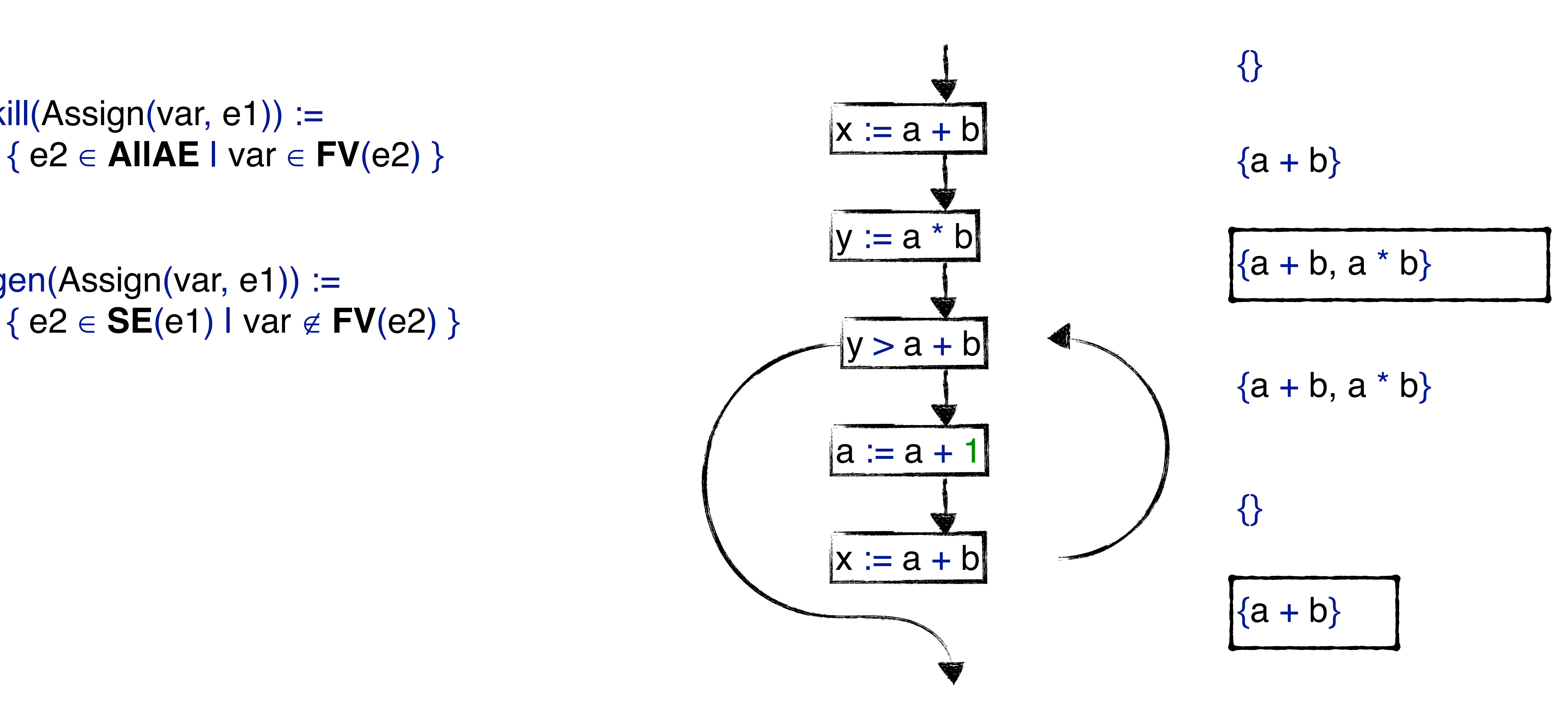

 $gen(Assign(var, e1)) :=$ { e2 ∈ **SE**(e1) | var ∉ **FV**(e2) }

"An **expression** is **available** if it *must* have already been computed, and not later

## modified, on all paths to the program point"

 $kill(Assign(var, e1)) :=$ 

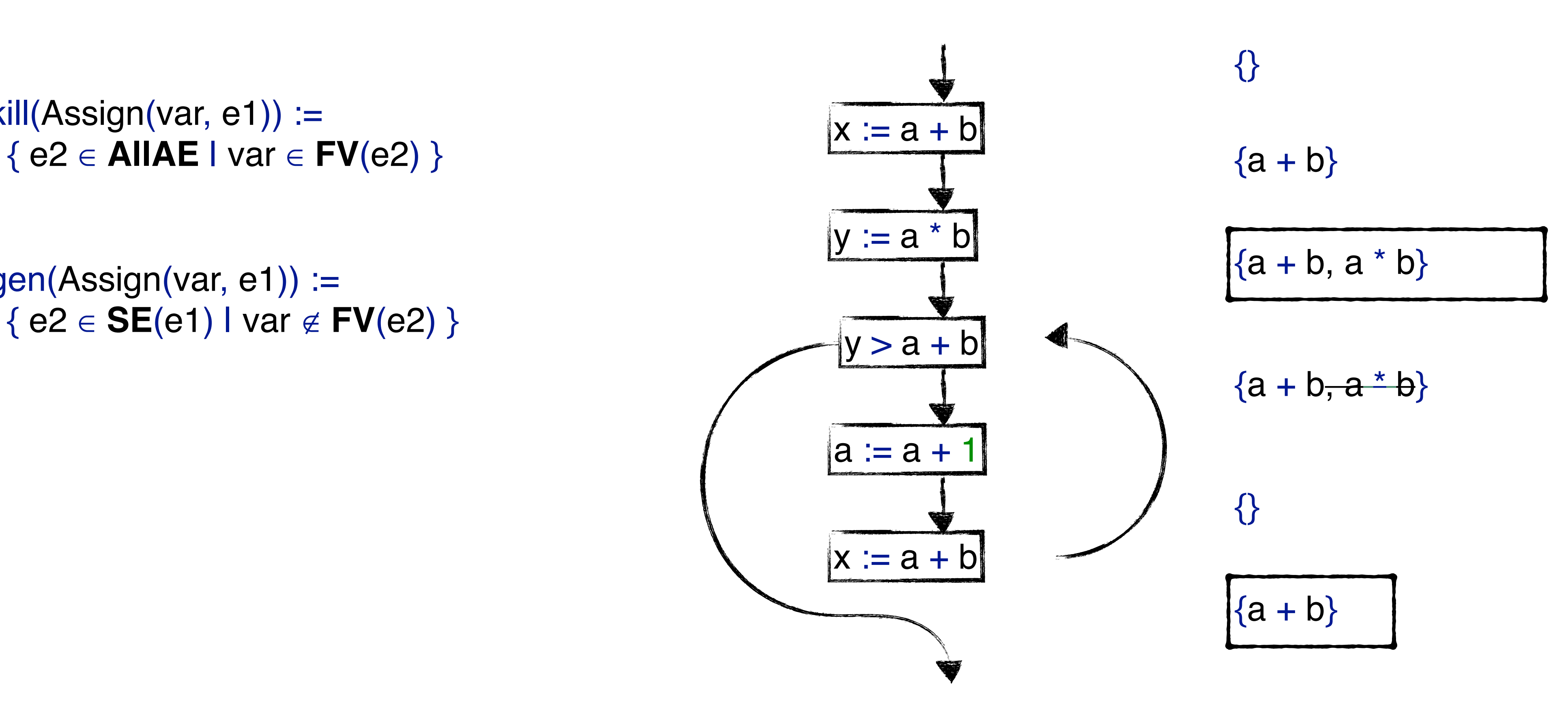

```
kill(Assign(var, e1)) := { var }
```

```
gen(Assign(var, e1)) := { FV(e1) }
```

```
gen(b@BinOp(\_,\_,\_)):= { FV(b) }
```

```
gen(u@UnOp(\_,\_)):= { FV(u) }
```
"A **variable** is **live** if there exists a path from there to a use of the variable, with no

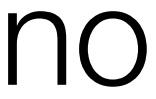

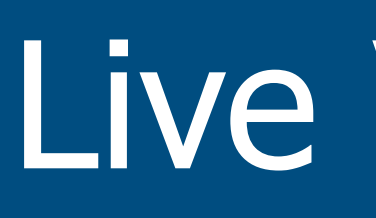

## re-definition of the variable on that path. "

```
kill(Assign(var, e1)) := { var }
```

```
gen(Assign(var, e1)) := { FV(e1) }
```

```
gen(b@BinOp(\_,\_,\_)):= { FV(b) }
```
gen(u@UnOp(\_, \_)) := { **FV**(u) }

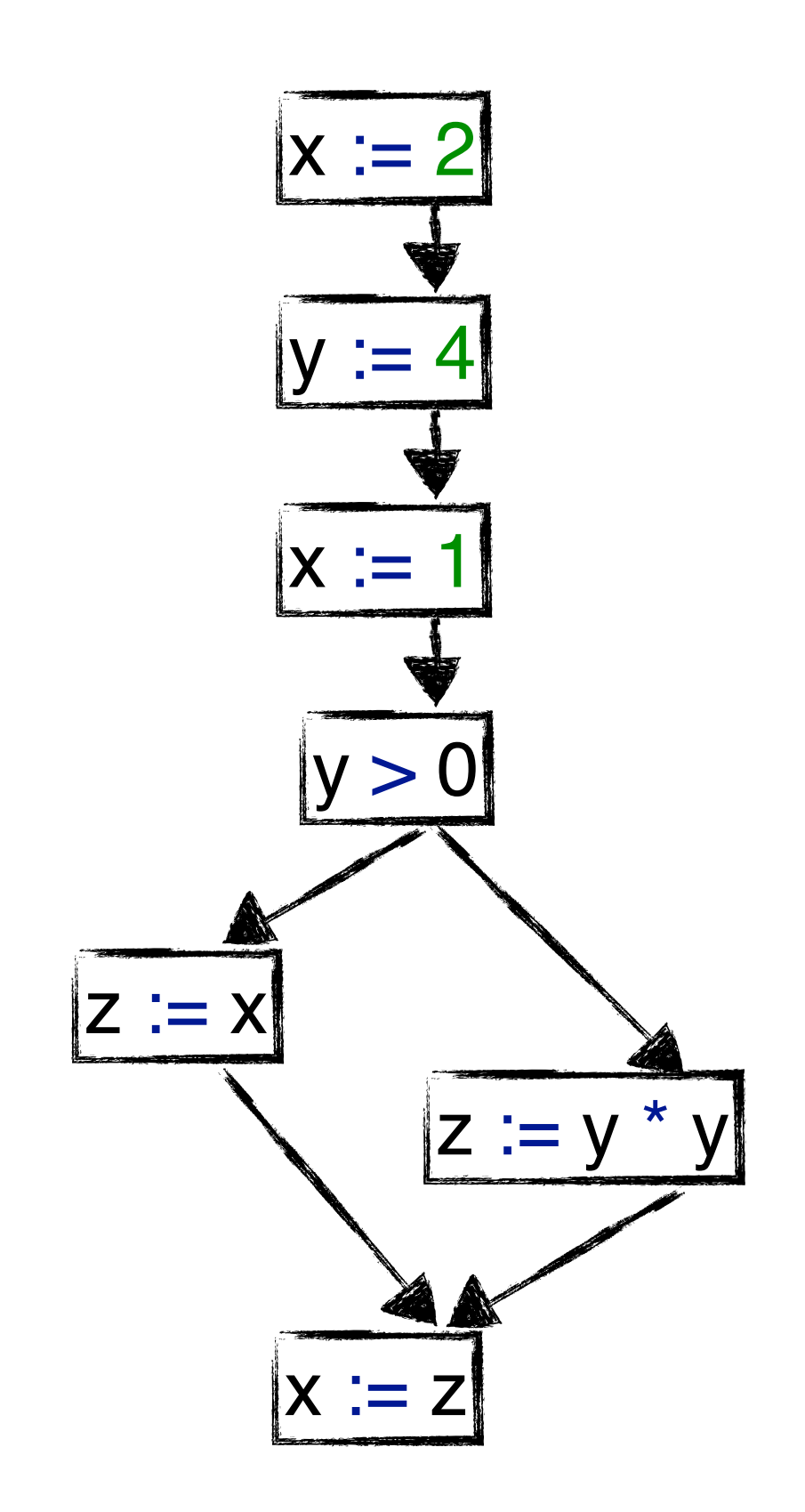

"A **variable** is **live** if there exists a path from there to a use of the variable, with no

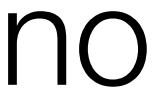

## re-definition of the variable on that path. "

```
kill(Assign(var, e1)) := { var }
```

```
gen(Assign(var, e1)) := { FV(e1) }
```

```
gen(b@BinOp(\_,\_,\_)):= { FV(b) }
```
gen(u@UnOp(\_, \_)) := { **FV**(u) }

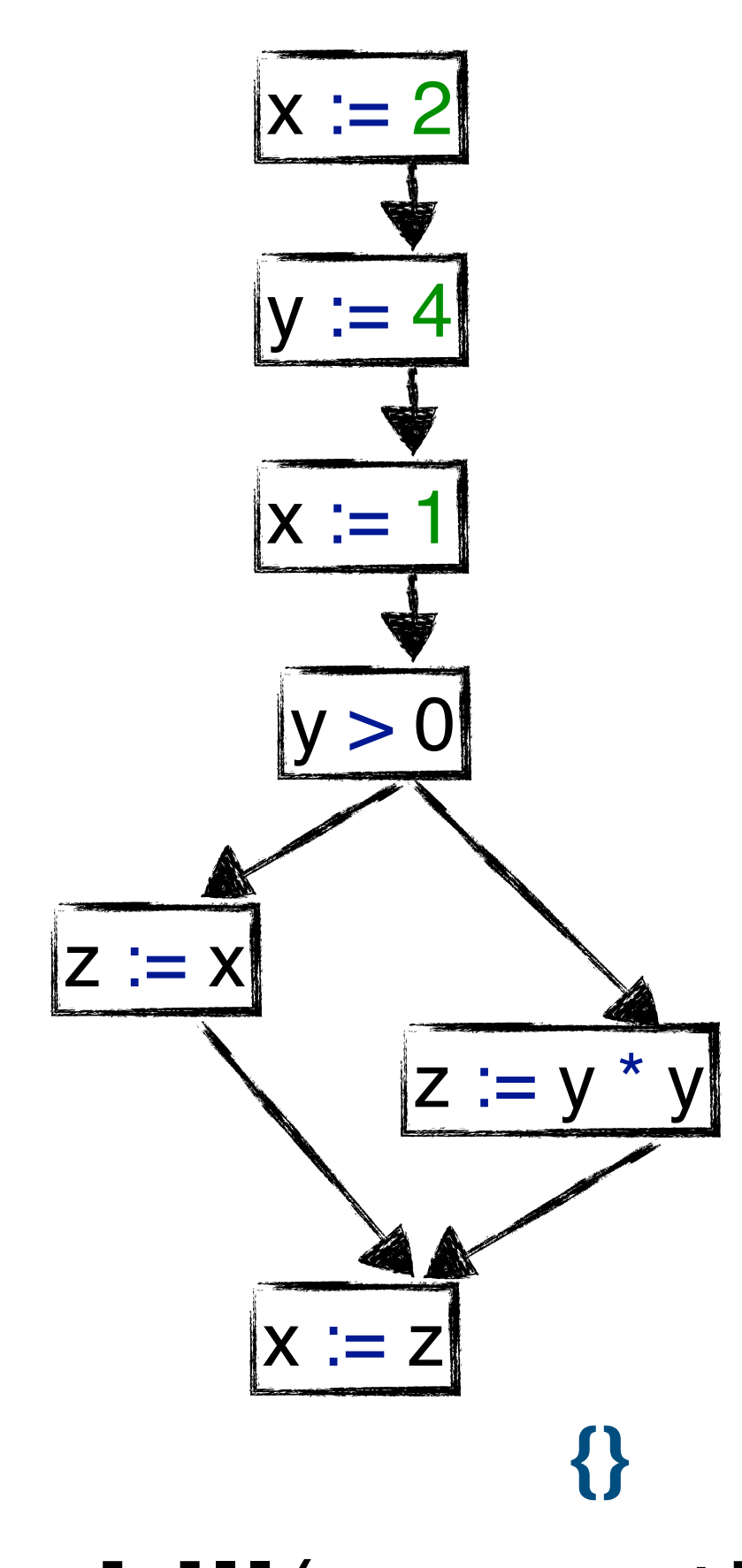

"A **variable** is **live** if there exists a path from there to a use of the variable, with no

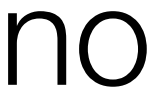

## re-definition of the variable on that path. "

```
kill(Assign(var, e1)) := { var }
```

```
gen(Assign(var, e1)) := { FV(e1) }
```

```
gen(b@BinOp(\_,\_,\_)):= { FV(b) }
```
gen(u@UnOp(\_, \_)) := { **FV**(u) }

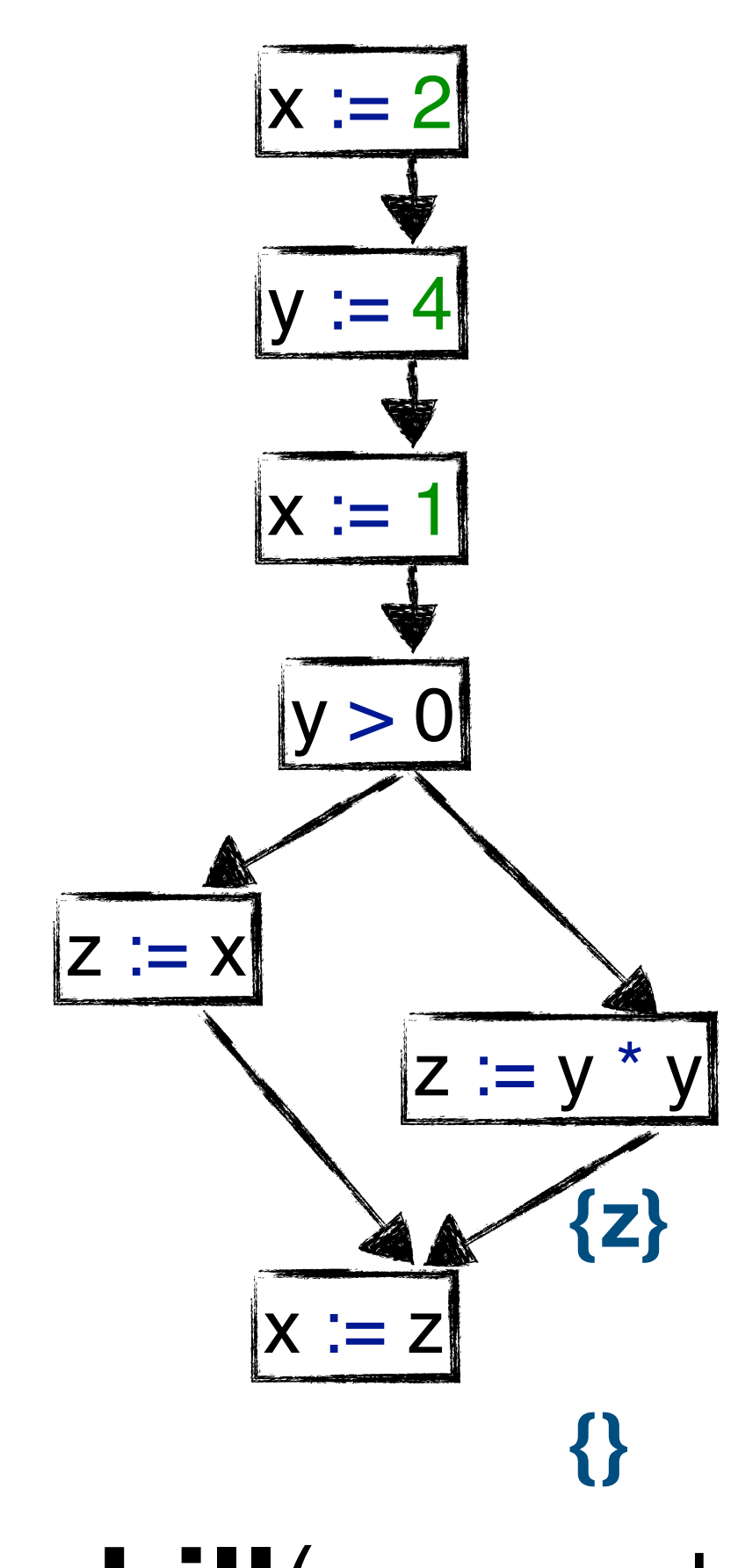

"A **variable** is **live** if there exists a path from there to a use of the variable, with no

## re-definition of the variable on that path. "

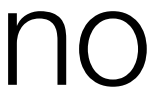

```
kill(Assign(var, e1)) := { var }
```

```
gen(Assign(var, e1)) := { FV(e1) }
```

```
gen(b@BinOp(\_,\_,\_)):= { FV(b) }
```
gen(u@UnOp(\_, \_)) := { **FV**(u) }

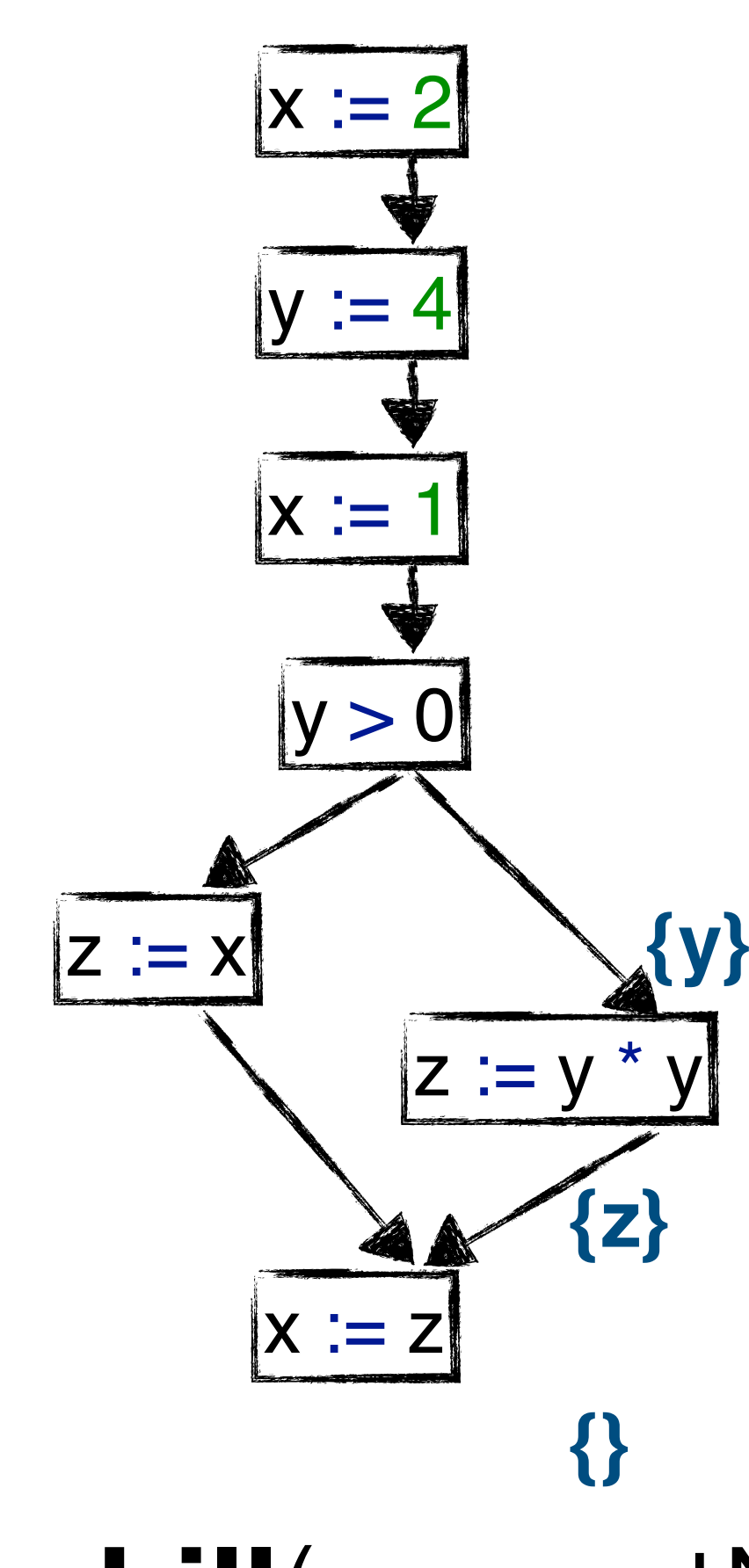

"A **variable** is **live** if there exists a path from there to a use of the variable, with no

## re-definition of the variable on that path. "

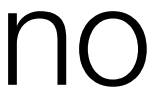

```
kill(Assign(var, e1)) := { var }
```

```
gen(Assign(var, e1)) := { FV(e1) }
```

```
gen(b@BinOp(\_,\_,\_)):= { FV(b) }
```
gen(u@UnOp(\_, \_)) := { **FV**(u) }

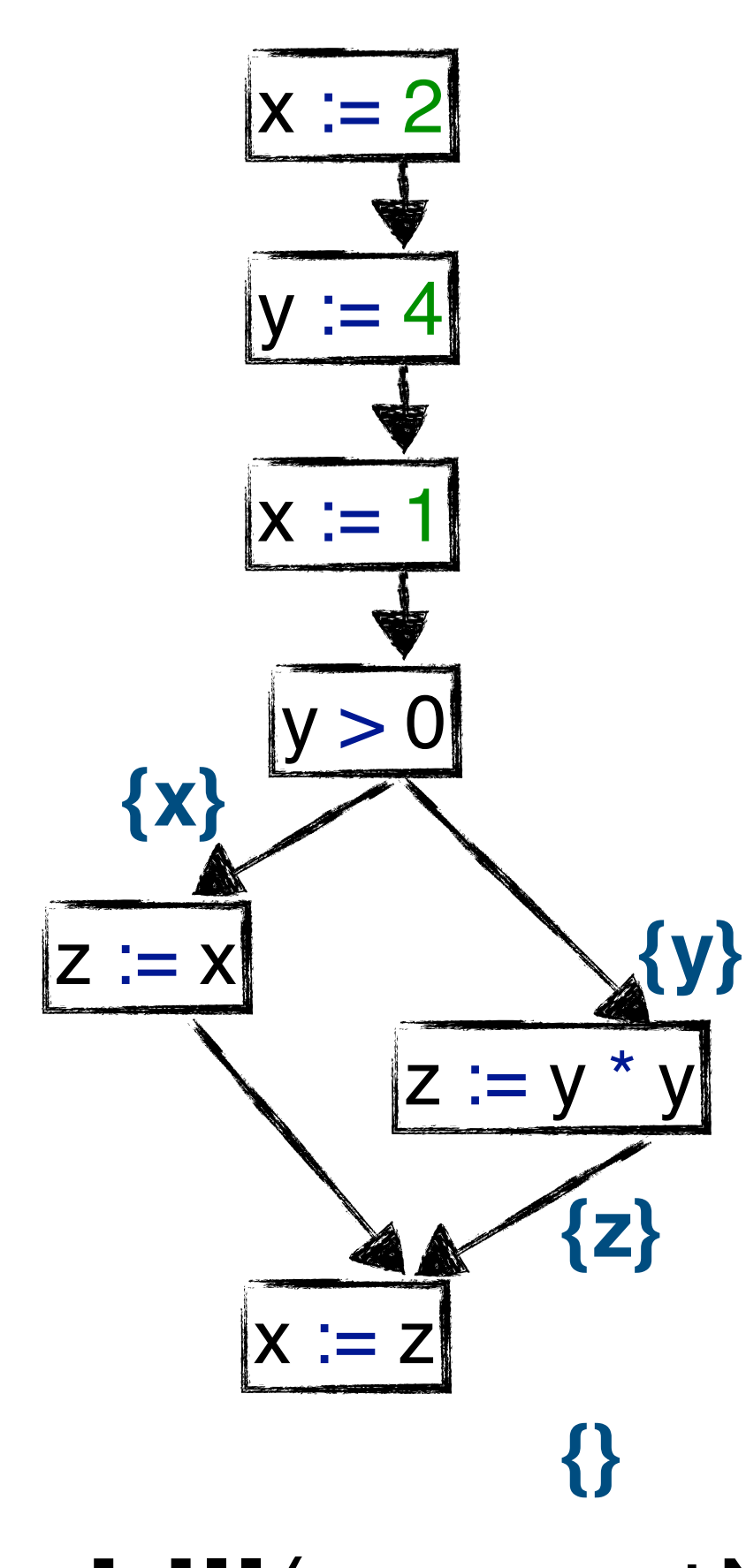

"A **variable** is **live** if there exists a path from there to a use of the variable, with no

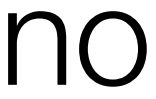

## re-definition of the variable on that path. "

```
kill(Assign(var, e1)) := { var }
```

```
gen(Assign(var, e1)) := { FV(e1) }
```

```
gen(b@BinOp(\_,\_,\_)):= { FV(b) }
```
gen(u@UnOp(\_, \_)) := { **FV**(u) }

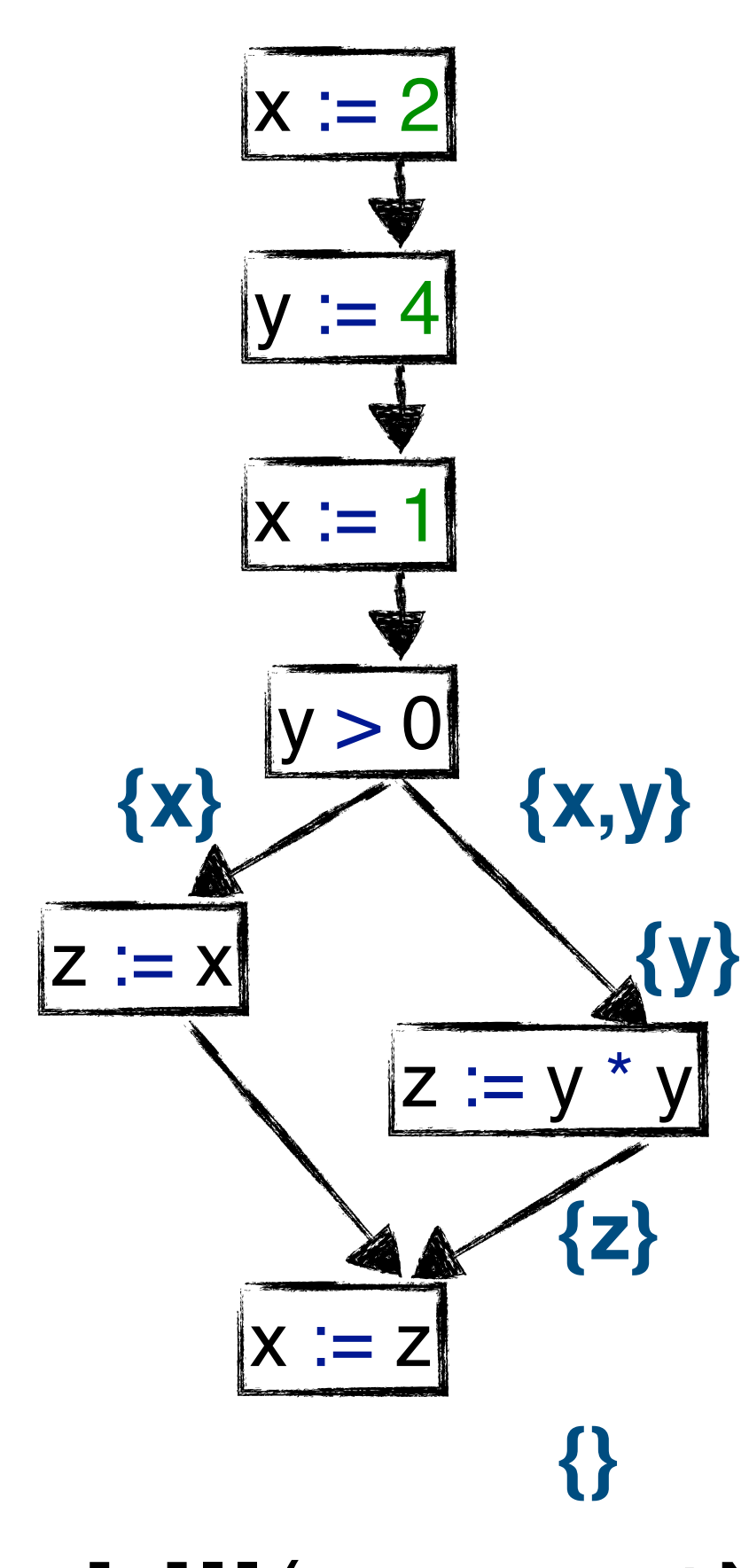

"A **variable** is **live** if there exists a path from there to a use of the variable, with no

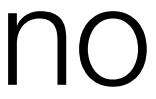

## re-definition of the variable on that path. "

```
kill(Assign(var, e1)) := { var }
```

```
gen(Assign(var, e1)) := { FV(e1) }
```

```
gen(b@BinOp(\_,\_,\_)):= { FV(b) }
```
gen(u@UnOp(\_, \_)) := { **FV**(u) }

**{y}**

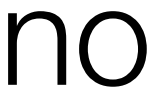

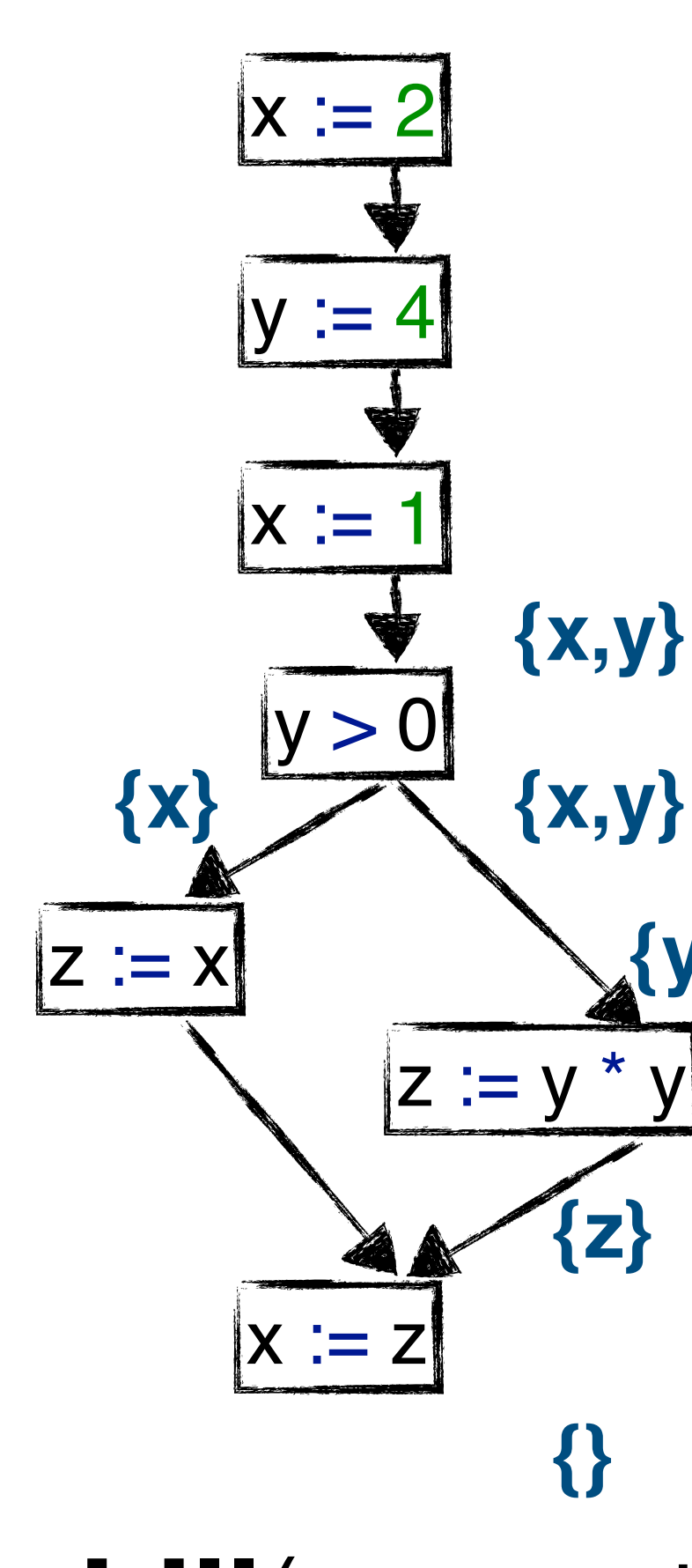

"A **variable** is **live** if there exists a path from there to a use of the variable, with no

**{}** previousSet ∖ **kill**(currentNode) ∪ **gen**(currentNode)

## re-definition of the variable on that path. "

```
kill(Assign(var, e1)) := { var }
```

```
gen(Assign(var, e1)) := { FV(e1) }
```

```
gen(b@BinOp(\_,\_,\_)):= { FV(b) }
```
gen(u@UnOp(\_, \_)) := { **FV**(u) }

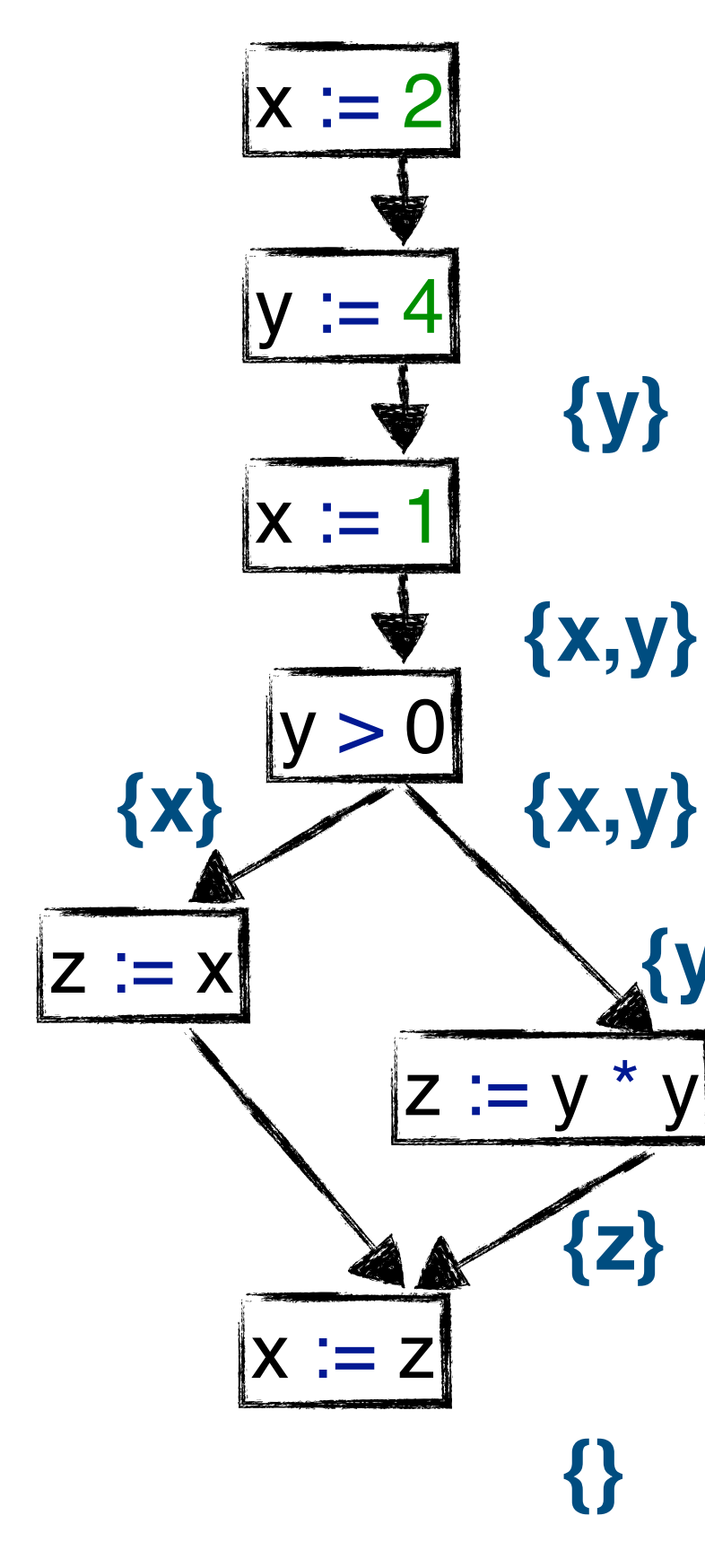

"A **variable** is **live** if there exists a path from there to a use of the variable, with no

- **{y}**
- **{x,y}**
	-
	- **{z} {y}**
- previousSet ∖ **kill**(currentNode) ∪ **gen**(currentNode)

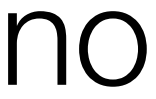

## re-definition of the variable on that path. "

 $kill(Assign(var, e1)) :=$ { var }

 $gen(Assign(var, e1)) :=$ { **FV**(e1) }

 $gen(b@BinOp(\_,\_,\_)):=$ { **FV**(b) }

gen(u@UnOp(\_, \_)) := { **FV**(u) }

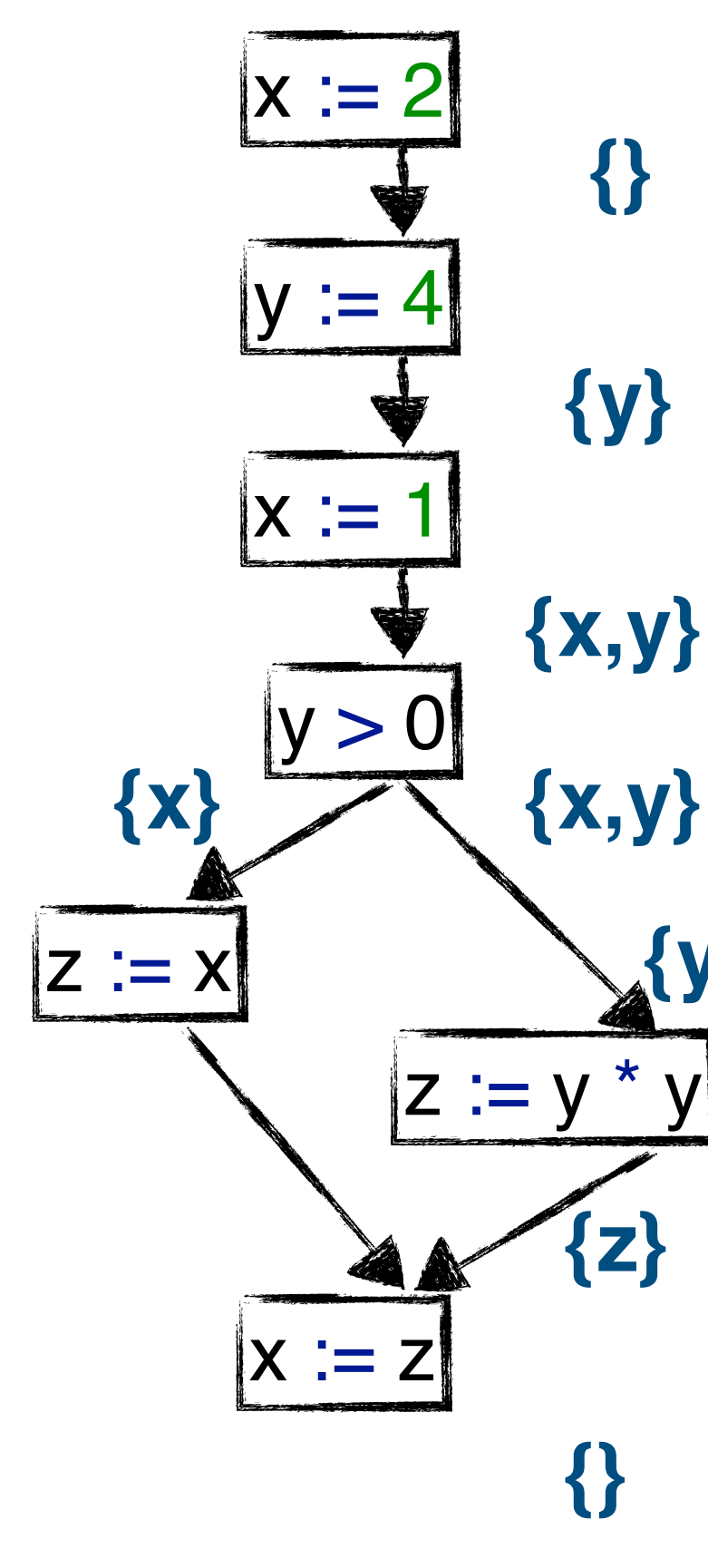

- **{}**
- **{y}**
- **{x,y}**
	-
	- **{z} {y}**
- previousSet ∖ **kill**(currentNode) ∪ **gen**(currentNode)

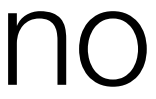

"A **variable** is **live** if there exists a path from there to a use of the variable, with no re-definition of the variable on that path. "

 $kill(Assign(var, e1)) :=$ { var }

 $gen(Assign(var, e1)) :=$ { **FV**(e1) }

 $gen(b@BinOp(\_,\_,\_)):=$ { **FV**(b) }

gen(u@UnOp(\_, \_)) := { **FV**(u) }

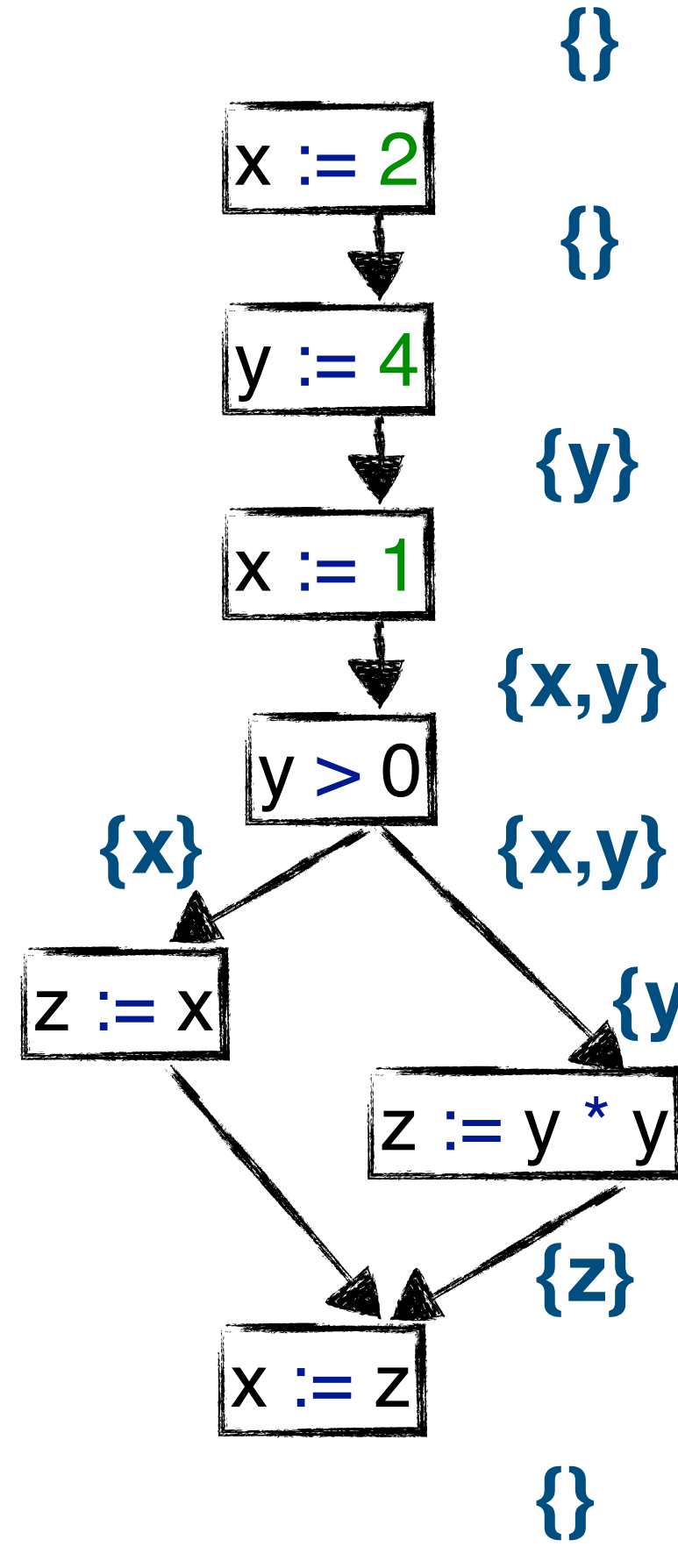

"A **variable** is **live** if there exists a path from there to a use of the variable, with no re-definition of the variable on that path. "

- **{}**
- **{}**
- **{y}**
	-
	-
	- **{y}**
- previousSet ∖ **kill**(currentNode) ∪ **gen**(currentNode)

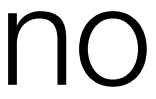

### Traditional set based analysis

## Sets as analysis information

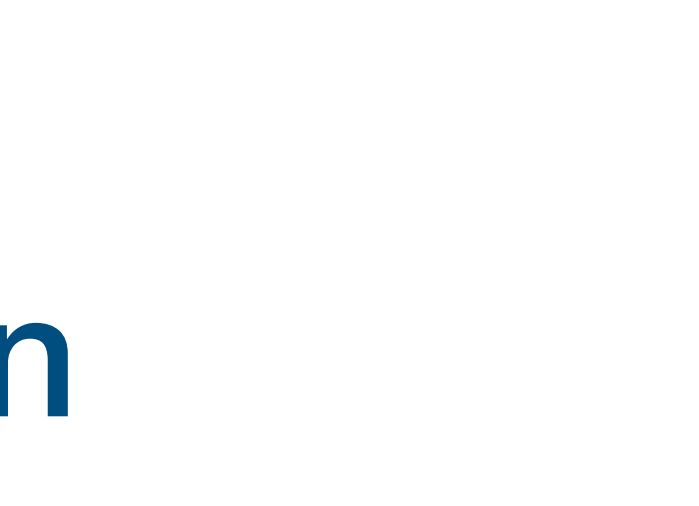

### Traditional set based analysis

## Sets as analysis information Kill and gen sets per control node type

### Traditional set based analysis
### Sets as analysis information Kill and gen sets per control node type -previousSet <sup>∖</sup> kill(currentNode) <sup>∪</sup> gen(currentNode)

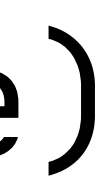

Sets as analysis information Kill and gen sets per control node type Can propagate either forward or backward

# -previousSet <sup>∖</sup> kill(currentNode) <sup>∪</sup> gen(currentNode)

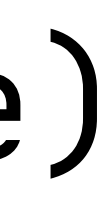

# -previousSet <sup>∖</sup> kill(currentNode) <sup>∪</sup> gen(currentNode)

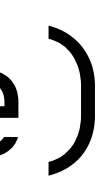

- Sets as analysis information
- Kill and gen sets per control node type
- Can propagate either forward or backward
- Can merge information with either union or intersection

- Sets as analysis information
- Kill and gen sets per control node type -previousSet <sup>∖</sup> kill(currentNode) <sup>∪</sup> gen(currentNode)
- Can propagate either forward or backward
- Can merge information with either union or intersection - Respectively called may and must analyses
- 

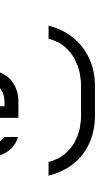

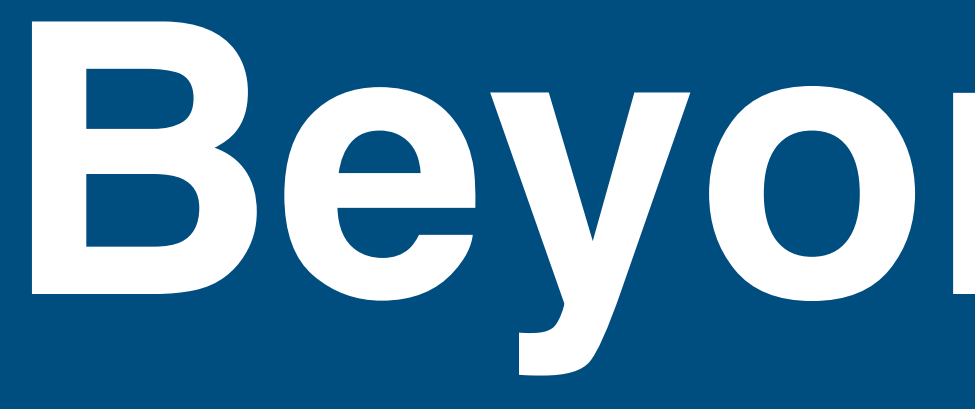

**Beyond Sets**

```
let
var a : int := 0var b : int := a + 1in
c := c + b;a := 2 * bend
```

```
let
 var a : int := 0
 var b : int := a + 1in
   c := c + b;a := 2 * bend
```

```
let
 var a : int := 0
 var b : int := 0 + 1in
   c := c + b;a := 2 * bend
```
single step

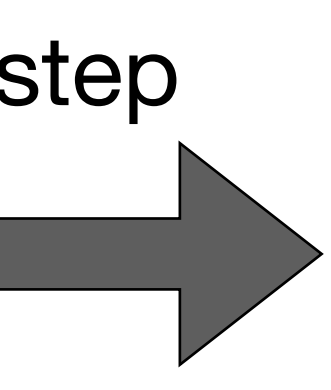

```
let
 var a : int := 0
 var b : int := a + 1in
   c := c + b;a := 2 * bend
```

```
let
 var a : int := 0
 var b : int := 0 + 1in
   c := c + b;a := 2 * bend
```
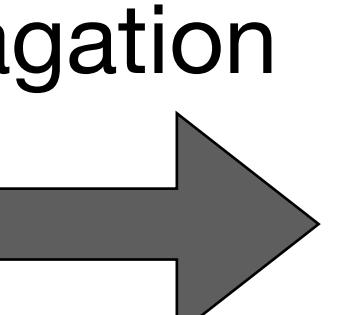

single step

### **let var** a : int := 0 **var**  $b : int := 0 + 1$ **in**  $c := c + 1;$  $a := 2 * 1$ **end**

full propagation

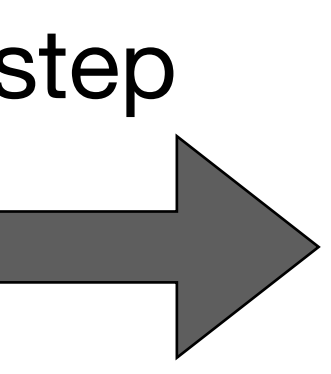

```
let
var a : int := 0var b : int := a + 1in
 c := c + b;a := 2 * bend
```

```
let
var a : int := 0 a \mapsto 0var b : int := a + 1in
c := c + b;a := 2 * bend
```

```
let
var a : int := 0 a \mapsto 0a \mapsto 0, b \mapsto 1var b : int := a + 1in
 c := c + b;a := 2 * bend
```

```
let
var a : int := 0 a \mapsto 0var b : int := a + 1a \mapsto 0, b \mapsto 1in
 c := c + b;a := 2 * bend
```
 $a \mapsto 0$ ,  $b \mapsto 1$ ,  $c \mapsto ?$ 

```
let
var a : int := 0 a \mapsto 0var b : int := a + 1a \mapsto 0, b \mapsto 1in
 c := c + b;a := 2 * bend
```
- 
- $a \mapsto 0$ ,  $b \mapsto 1$ ,  $c \mapsto ?$
- $a \mapsto 2$ ,  $b \mapsto 1$ ,  $c \mapsto ?$

- 
- $a \mapsto 0$ ,  $b \mapsto 1$ ,  $c \mapsto ?$
- $a \mapsto 2$ ,  $b \mapsto 1$ ,  $c \mapsto ?$

```
let
var a : int := 0 a \mapsto 0var b : int := a + 1in
   c := c + b;a := 2 * bend
                            a \mapsto 0, b \mapsto 1
```
### Kill/gen doesn't work here - We need the previous information to compute the current

```
let
var a : int := 0 a \mapsto 0var b : int := a + 1in
   c := c + b;a := 2 * bend
                            a \mapsto 0, b \mapsto 1
```
- 
- $a \mapsto 0$ ,  $b \mapsto 1$ ,  $c \mapsto ?$
- $a \mapsto 2$ ,  $b \mapsto 1$ ,  $c \mapsto ?$

### Kill/gen doesn't work here - We need the previous information to compute the current

```
let
var a : int := 0 a \mapsto 0var b : int := a + 1in
   c := c + b;a := 2 * bend
                            a \mapsto 0, b \mapsto 1
```
Can we use a set for this map?

- 
- $a \mapsto 0$ ,  $b \mapsto 1$ ,  $c \mapsto ?$
- $a \mapsto 2$ ,  $b \mapsto 1$ ,  $c \mapsto ?$

### - We need the previous information to compute the current Can we use a set for this map?

```
let
var a : int := 0 a \mapsto 0var b : int := a + 1in
   c := c + b;a := 2 * bend
                             a \mapsto 0, b \mapsto 1
```
- Keys map to single values, so no

- 
- $a \mapsto 0$ ,  $b \mapsto 1$ ,  $c \mapsto ?$
- $a \mapsto 2$ ,  $b \mapsto 1$ ,  $c \mapsto ?$

### - We need the previous information to compute the current Can we use a set for this map? - Keys map to single values, so no

```
let
 var a : int := 0
 var b : int := a + 1in
   c := c + b;a := 2 * bend
                          a \mapsto 0a \mapsto 0, b \mapsto 1
```
But what if we keep multiple values?

- 
- $a \mapsto 0$ ,  $b \mapsto 1$ ,  $c \mapsto ?$
- $a \mapsto 2$ ,  $b \mapsto 1$ ,  $c \mapsto ?$

### - We need the previous information to compute the current Can we use a set for this map? - Keys map to single values, so no

```
let
 var a : int := 0
 var b : int := a + 1in
   c := c + b;a := 2 * bend
                          a \mapsto 0a \mapsto 0, b \mapsto 1
```
But what if we keep multiple values?

- Analysing loops may not terminate

- 
- $a \mapsto 0$ ,  $b \mapsto 1$ ,  $c \mapsto ?$
- $a \mapsto 2$ ,  $b \mapsto 1$ ,  $c \mapsto ?$

```
let
var a : int := 0var b : int := a + 1in
   while y > a + b do
   a := a + 1end
```

```
let
var a : int := 0 a \mapsto 0var b : int := a + 1in
   while y > a + b do
   a := a + 1end
```

```
let
var a : int := 0 a \mapsto 0a \mapsto 0; b \mapsto 1var b : int := a + 1in
   while y > a + b do
    a := a + 1end
```

```
let
                           a \mapsto 0var a : int := 0var b : int := a + 1a \mapsto 0; b \mapsto 1in
   while y > a + b do
                             a \mapsto 0; b \mapsto 1a := a + 1end
```

```
let
                           a \mapsto 0var a : int := 0var b : int := a + 1a \mapsto 0; b \mapsto 1in
    while y > a + b do
                              a \mapsto 0; b \mapsto 1a := a + 1end
```
- 
- 
- $a \mapsto 0, 1; b \mapsto 1$

```
let
                         a \mapsto 0var a : int := 0var b : int := a + 1a \mapsto 0; b \mapsto 1in
   while y > a + b do
     a := a + 1end
```
 $a \mapsto 0$ ;  $b \mapsto 1$   $a \mapsto 0, 1$ ;  $b \mapsto 1$ 

 $a \mapsto 0, 1; b \mapsto 1$ 

```
let
                         a \mapsto 0var a: int := 0var b : int := a + 1a \mapsto 0; b \mapsto 1in
   while y > a + b do
     a := a + 1end
```
- $a \mapsto 0$ ;  $b \mapsto 1$   $a \mapsto 0, 1$ ;  $b \mapsto 1$
- $a \mapsto 0, 1$ ;  $b \mapsto 1$   $a \mapsto 0, 1, 2$ ;  $b \mapsto 1$

- Variables bound to either a particular constant or a marker for non-

# constants

- Variables bound to either a particular constant or a marker for non-

constants

The transfer functions per control node

- Variables bound to either a particular constant or a marker for non-

- constants
- The transfer functions per control node
- 

# - Basically an interpreter implementation for constants

- Variables bound to either a particular constant or a marker for non-

- constants
- The transfer functions per control node
- Basically an interpreter implementation for constants
- Needs to propagate markers when found

# **Monotone Frameworks**

### Termination

### Data-Flow Analysis needs fixpoint computation

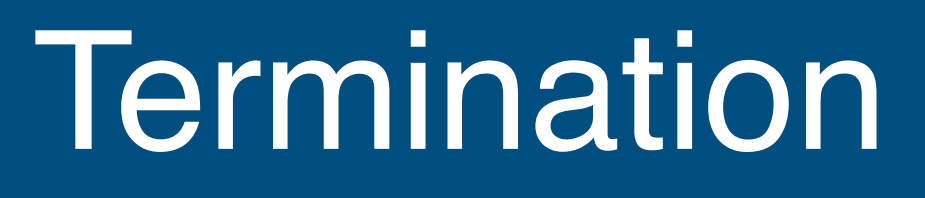

### Data-Flow Analysis needs fixpoint computation - Because of loops

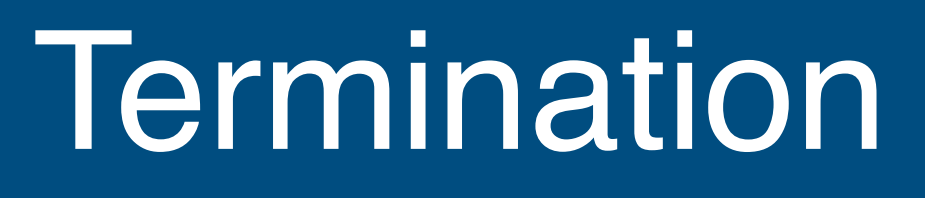
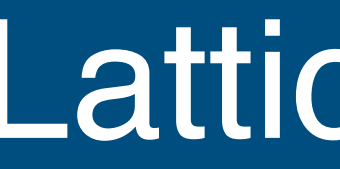

### A set X is totally ordered under  $\leq$  if for a, b,  $c \in X$

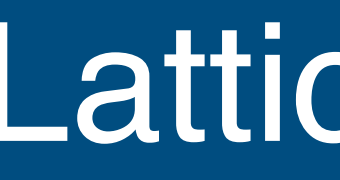

# A set X is totally ordered under  $\leq$  if for a, b,  $c \in X$  $- a \le b \land b \le a \Rightarrow a = b$  (antisymmetry)

- 
- $a \le b \land b \le c \implies a \le c$  (transitivity)

- 
- $a \le b \land b \le c \implies a \le c$  (transitivity)
- $a \leq b \vee b \leq a$  (totality)

- 
- $a \le b \land b \le c \implies a \le c$  (transitivity)
- $a \leq b \vee b \leq a$  (totality)
- A partial ordering drops the totality constraint

### A partial ordering drops the totality constraint  $\{x,y,z\}$ - e.g. subset inclusion:

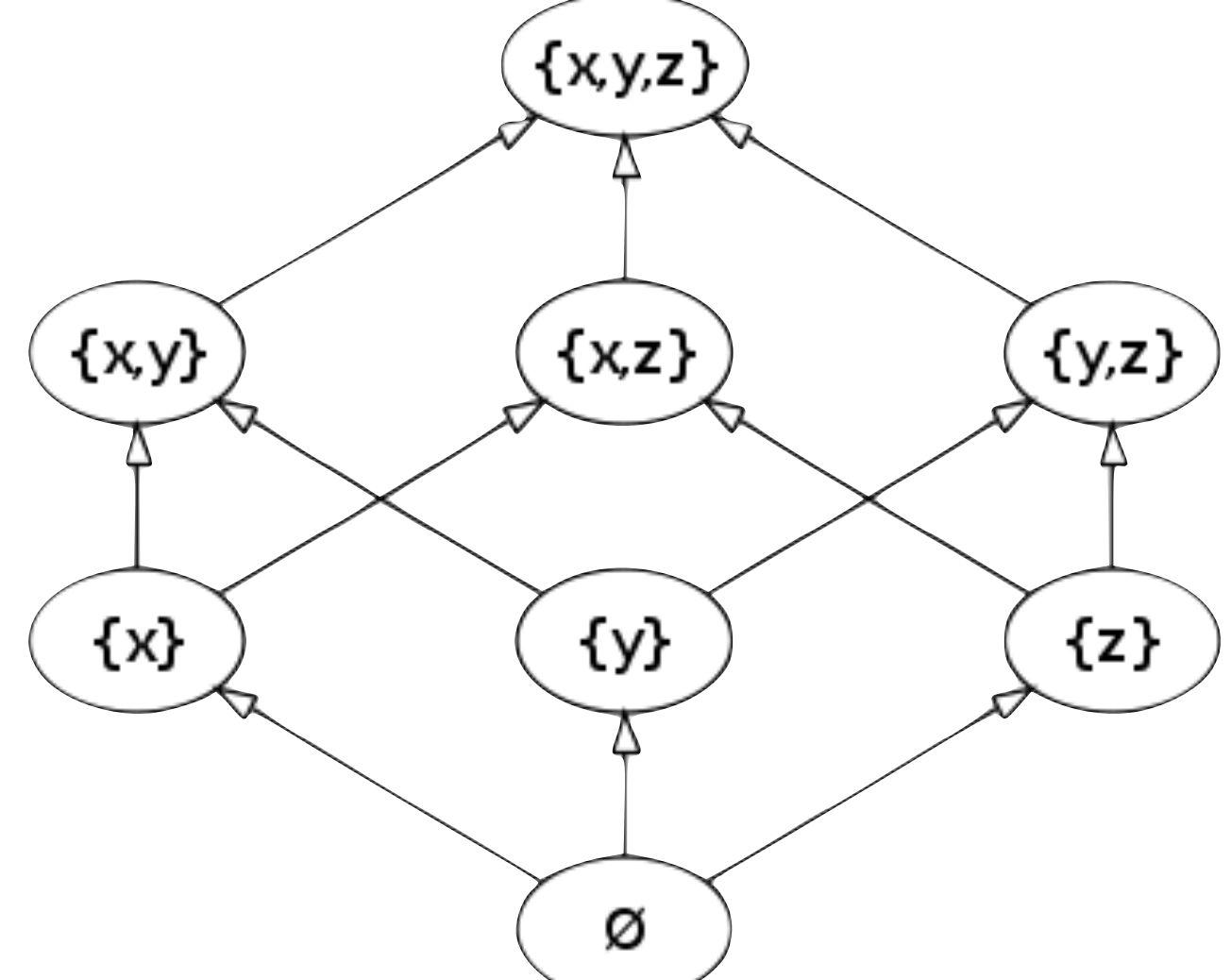

### Lattice Theory

- 
- $a \le b \land b \le c \implies a \le c$  (transitivity)
- $a \leq b \vee b \leq a$  (totality)

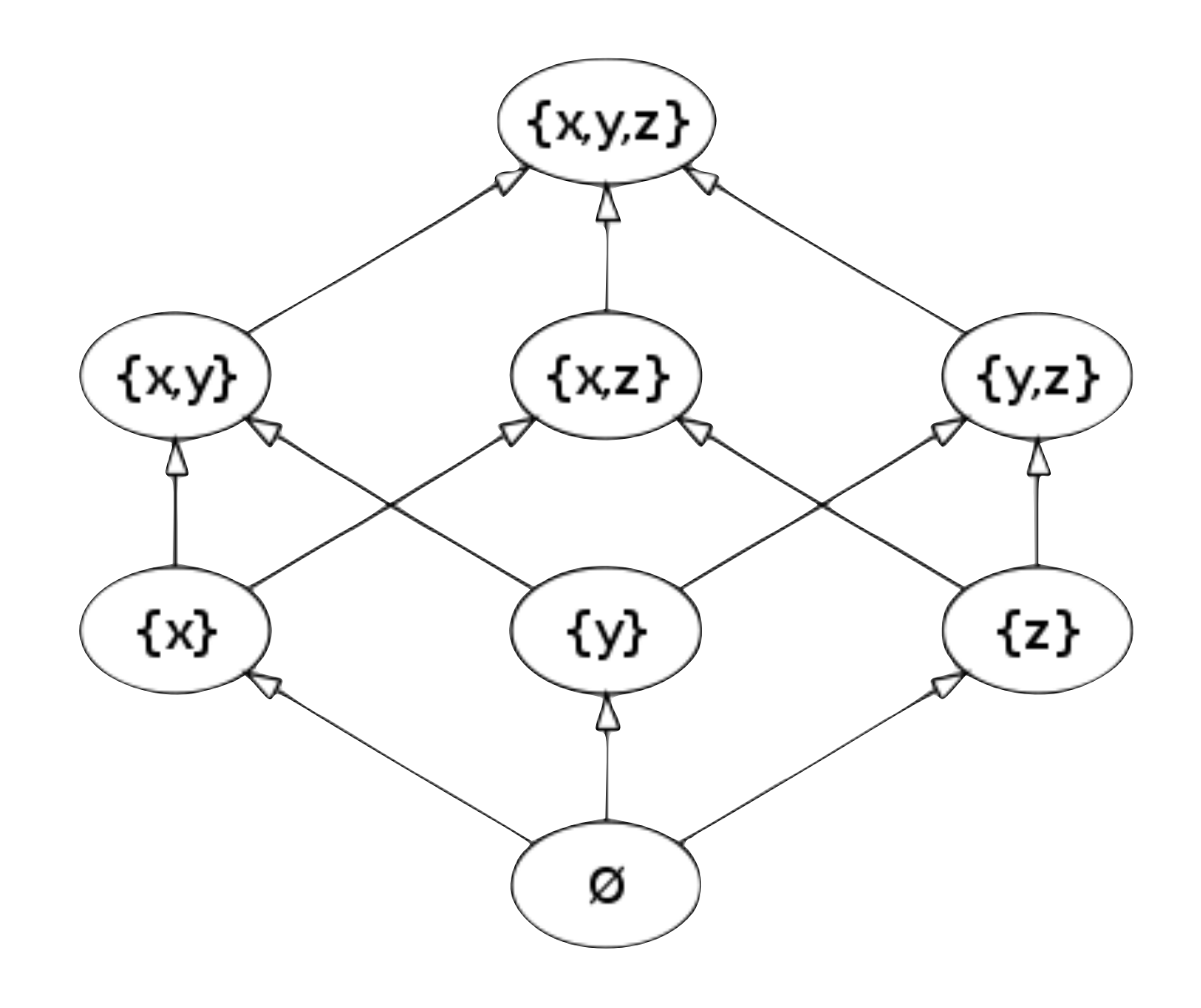

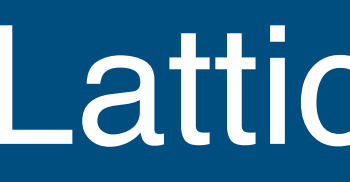

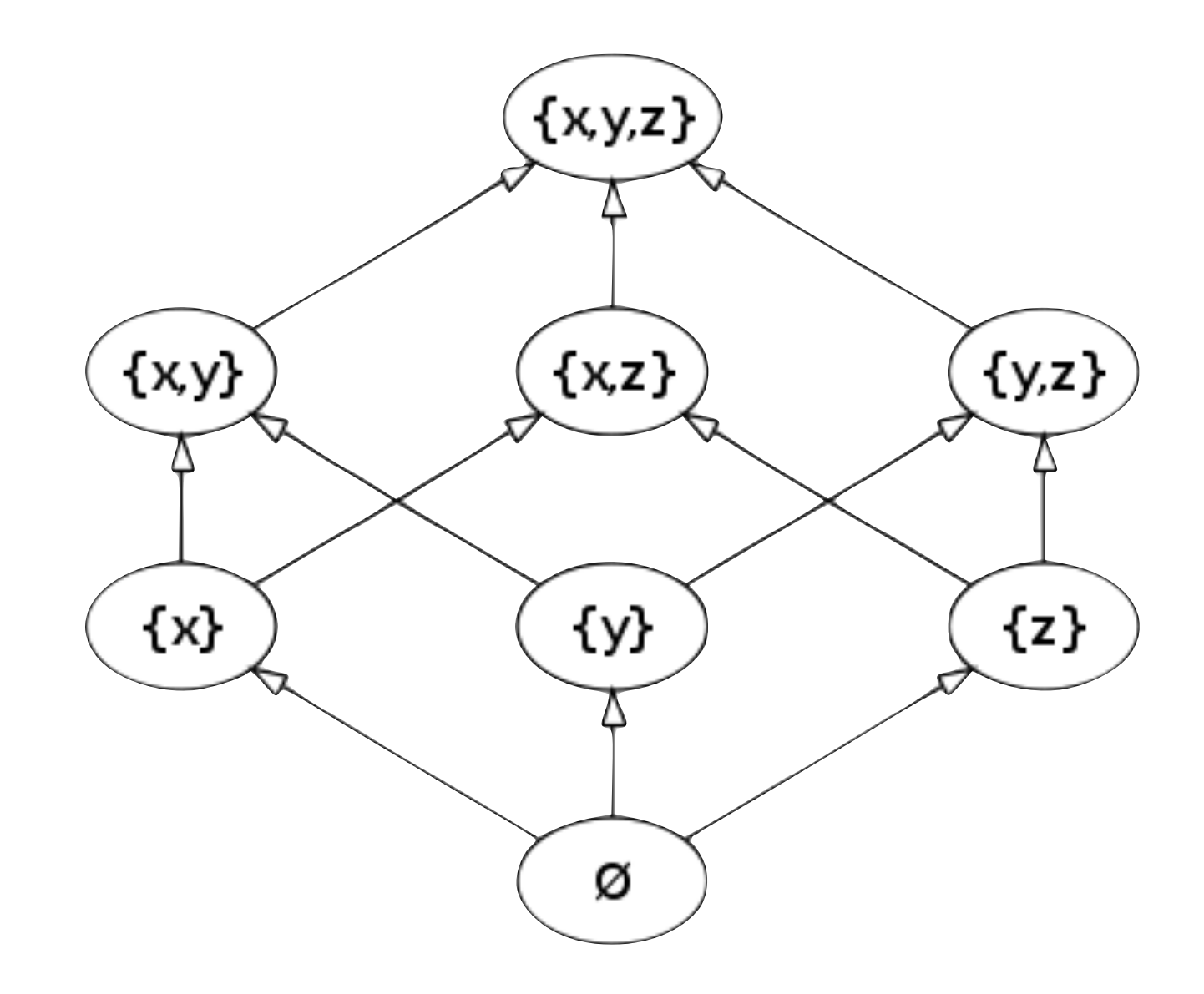

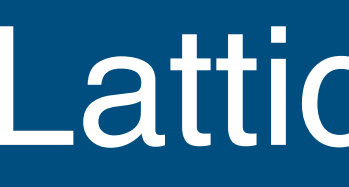

### - every two elements have a unique least upper bound (or supremum or join)

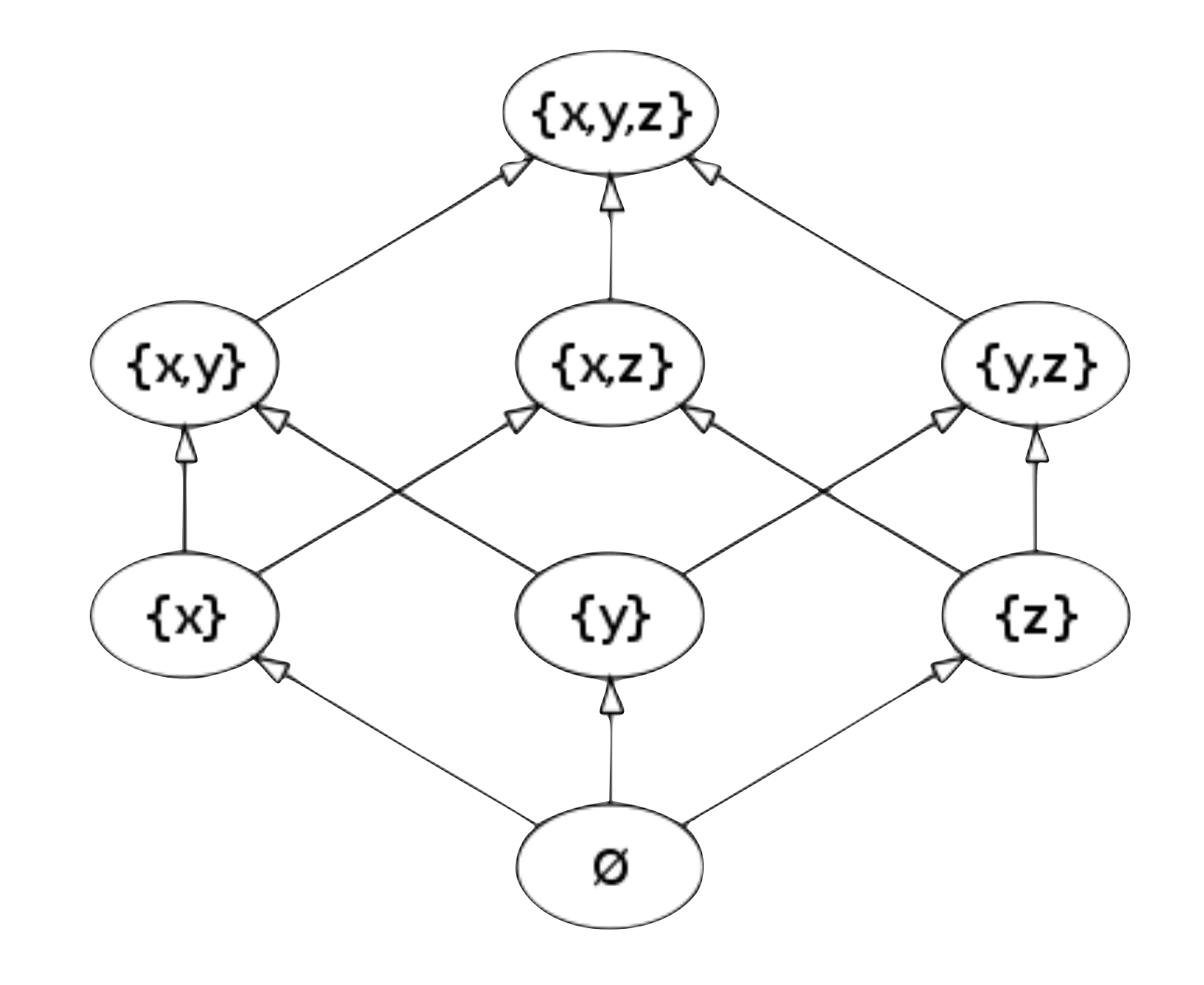

- every two elements have a unique least upper bound (or supremum or join)
- every two elements have a unique greatest lower bound (or infimum or meet)

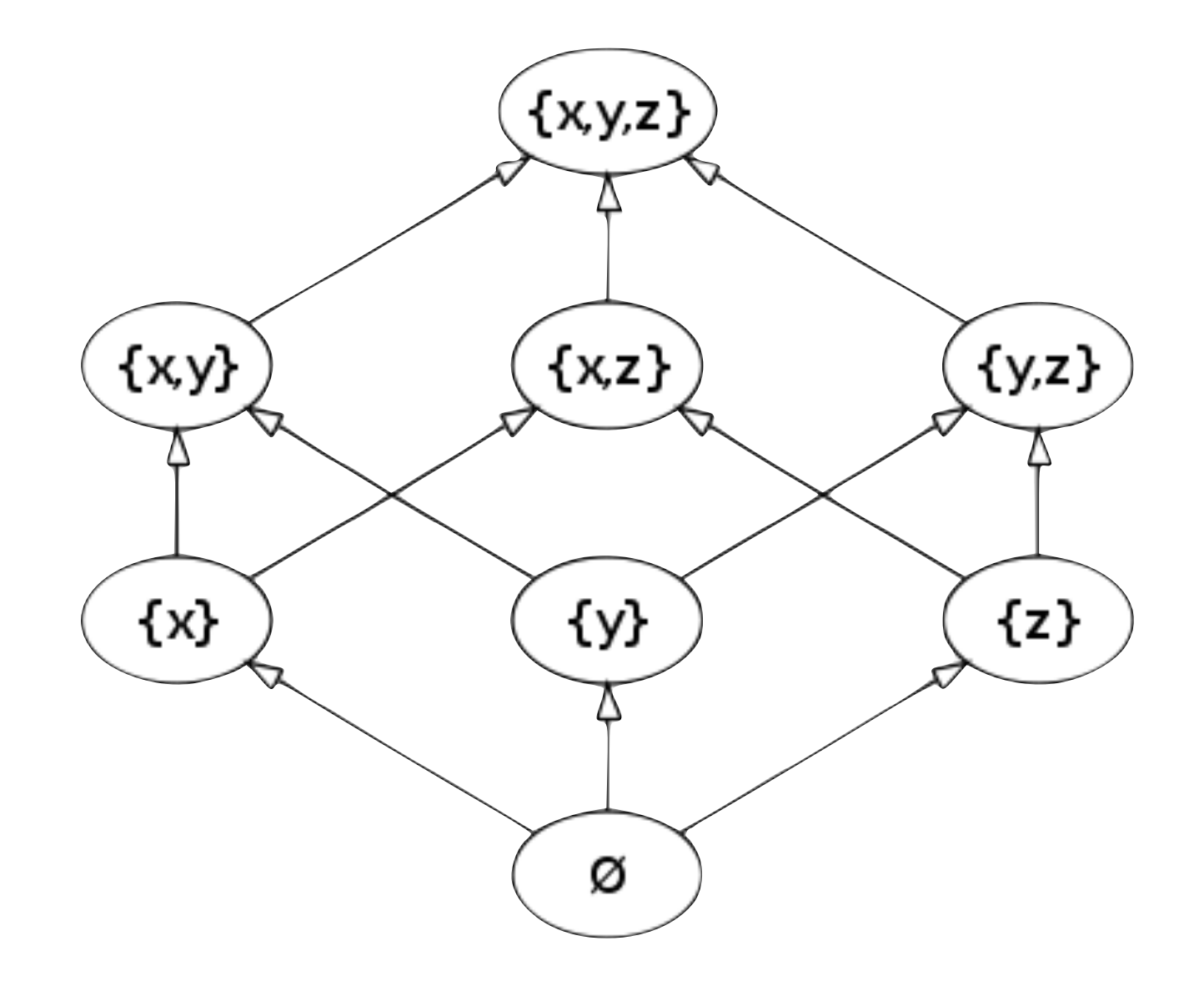

- every two elements have a unique least upper bound (or supremum or join)
- every two elements have a unique greatest lower bound (or infimum or meet)

Least upper bound (LUB)

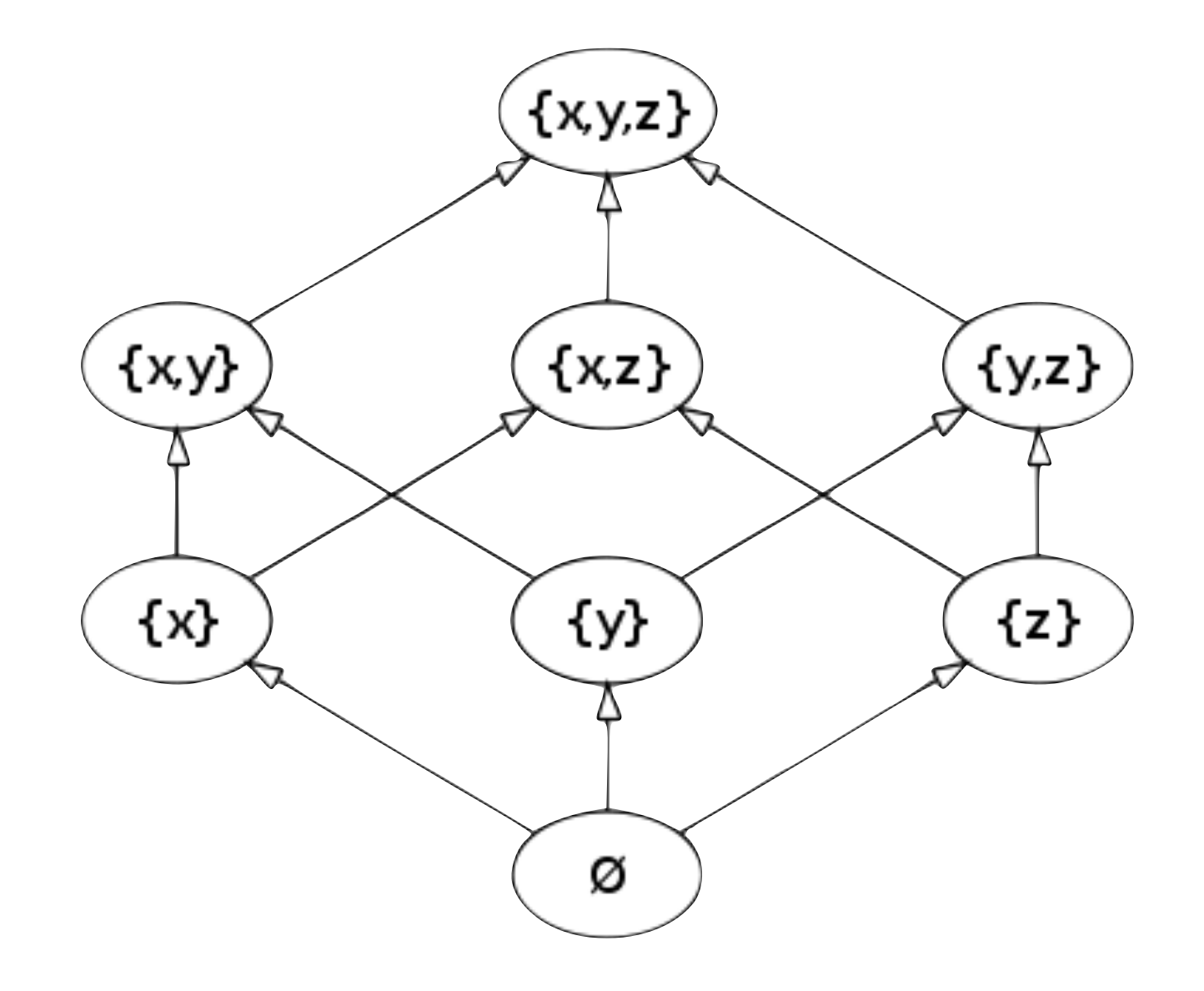

- every two elements have a unique least upper bound (or supremum or join)
- every two elements have a unique greatest lower bound (or infimum or meet)

### Least upper bound (LUB)

 $- a \sqsubseteq b \Leftrightarrow a \sqcup b = b$ 

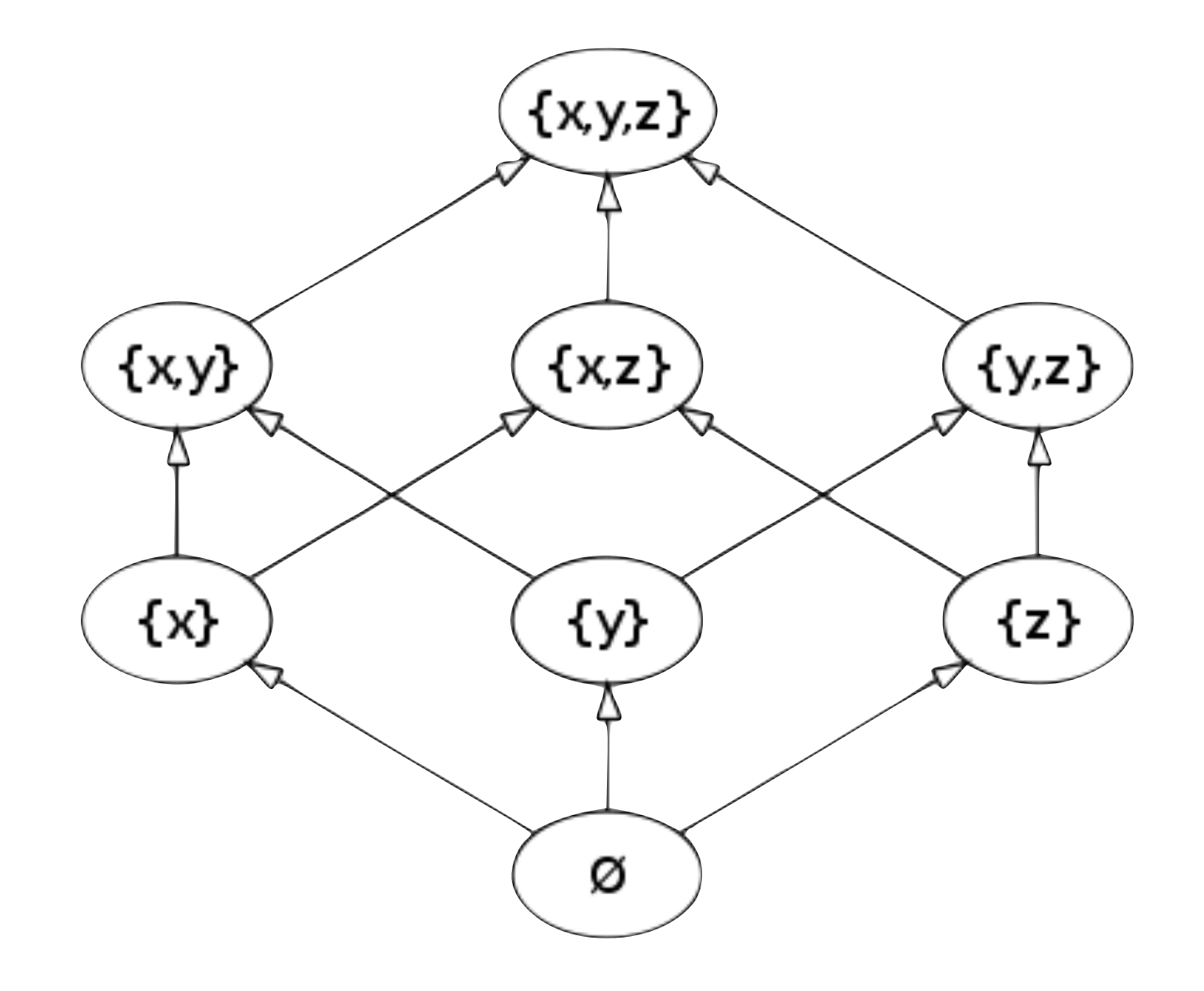

- every two elements have a unique least upper bound (or supremum or join)
- every two elements have a unique greatest lower bound (or infimum or meet)

### Least upper bound (LUB)

- $-a \sqsubseteq b \Leftrightarrow a \sqcup b = b$
- $-a \sqcup b = c \Rightarrow a \sqsubseteq c \wedge b \sqsubseteq c$

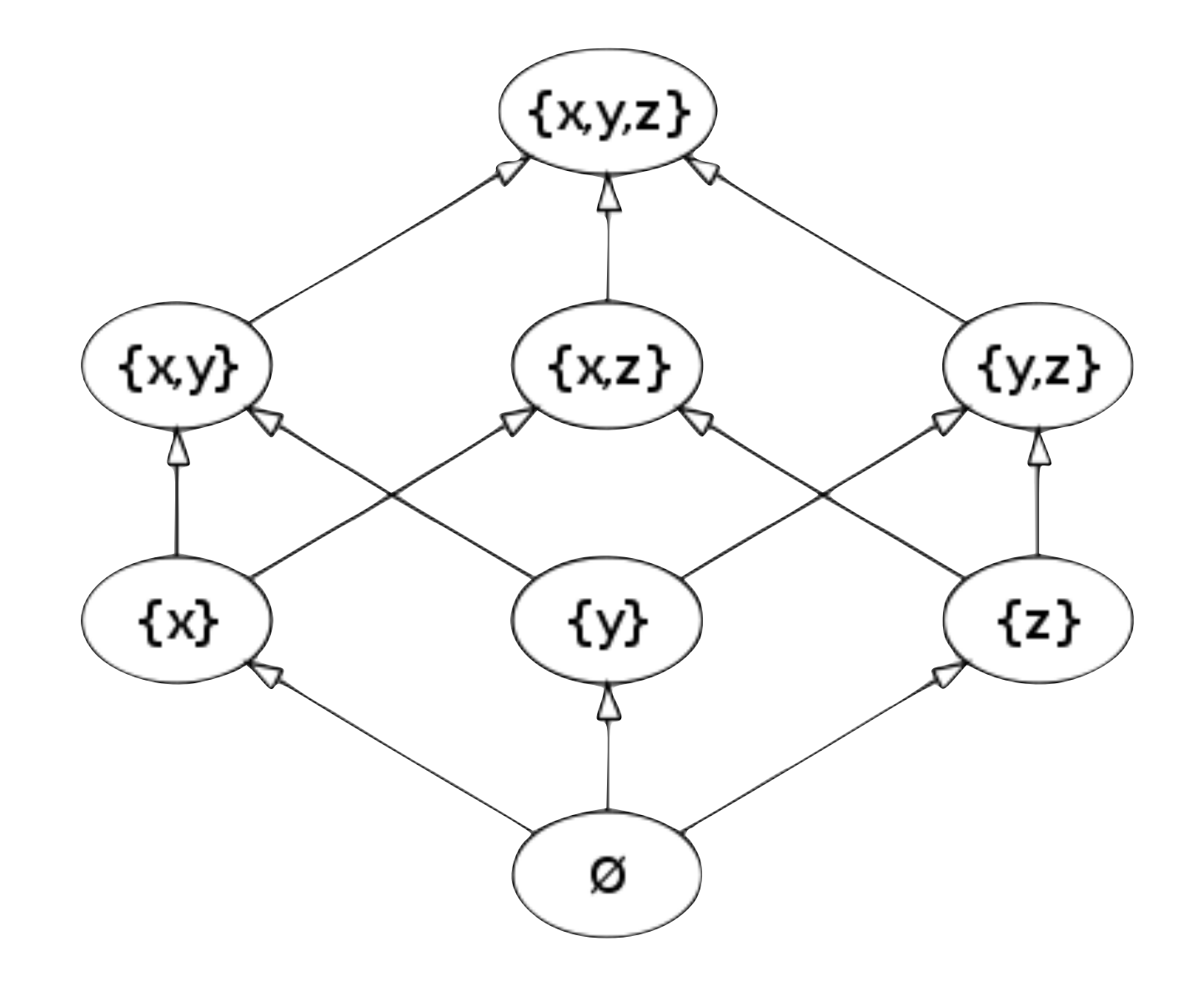

- every two elements have a unique least upper bound (or supremum or join)
- every two elements have a unique greatest lower bound (or infimum or meet)
- Least upper bound (LUB)
- $-a \sqsubseteq b \Leftrightarrow a \sqcup b = b$
- $-a \sqcup b = c \Rightarrow a \sqsubseteq c \wedge b \sqsubseteq c$

Greatest lower bound (GLB)

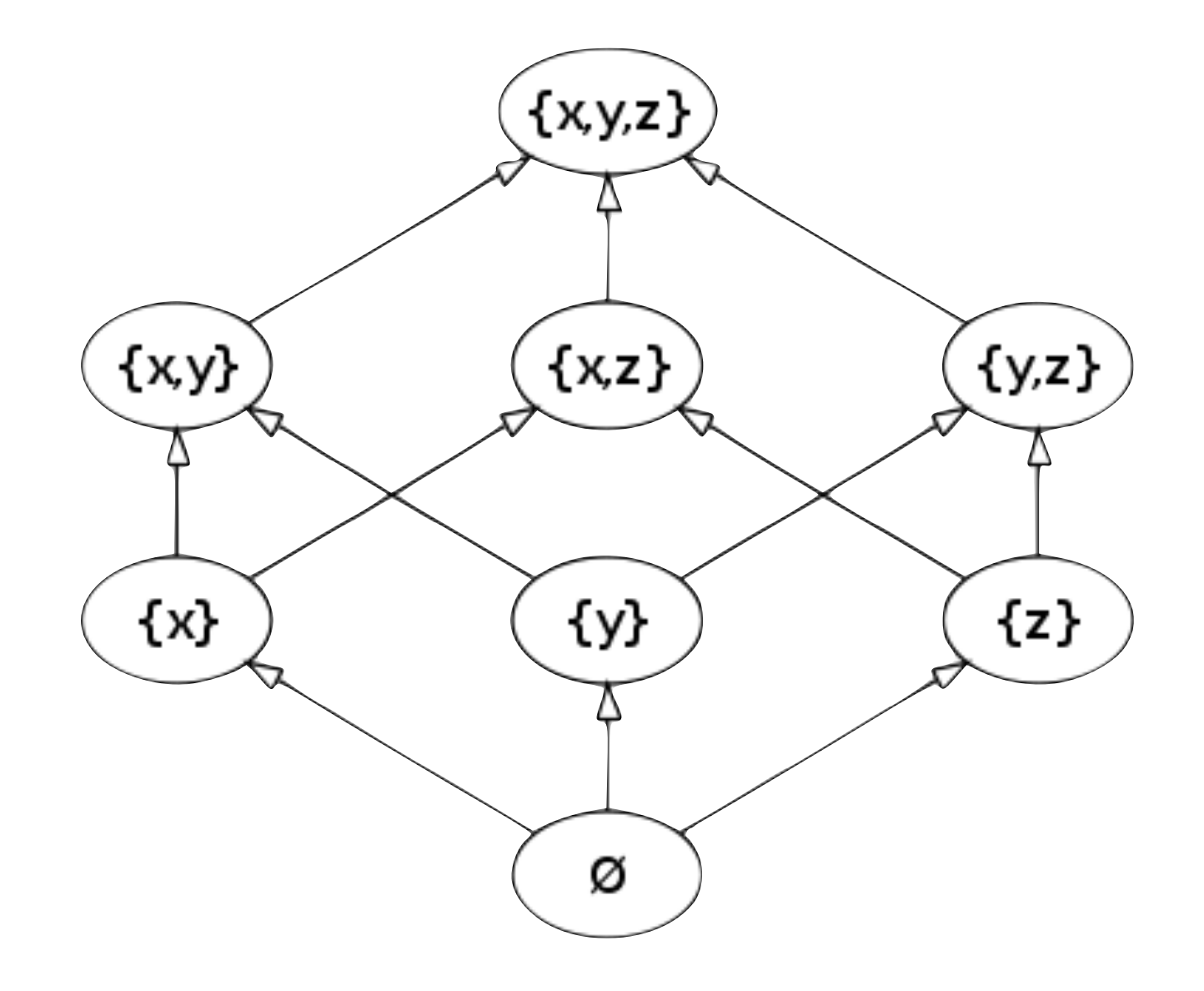

- every two elements have a unique least upper bound (or supremum or join)
- every two elements have a unique greatest lower bound (or infimum or meet)
- Least upper bound (LUB)
- $-a \sqsubseteq b \Leftrightarrow a \sqcup b = b$
- $-a \sqcup b = c \Rightarrow a \sqsubseteq c \wedge b \sqsubseteq c$
- Greatest lower bound (GLB)  $-a \sqsubseteq b \Leftrightarrow a \sqcap b = a$

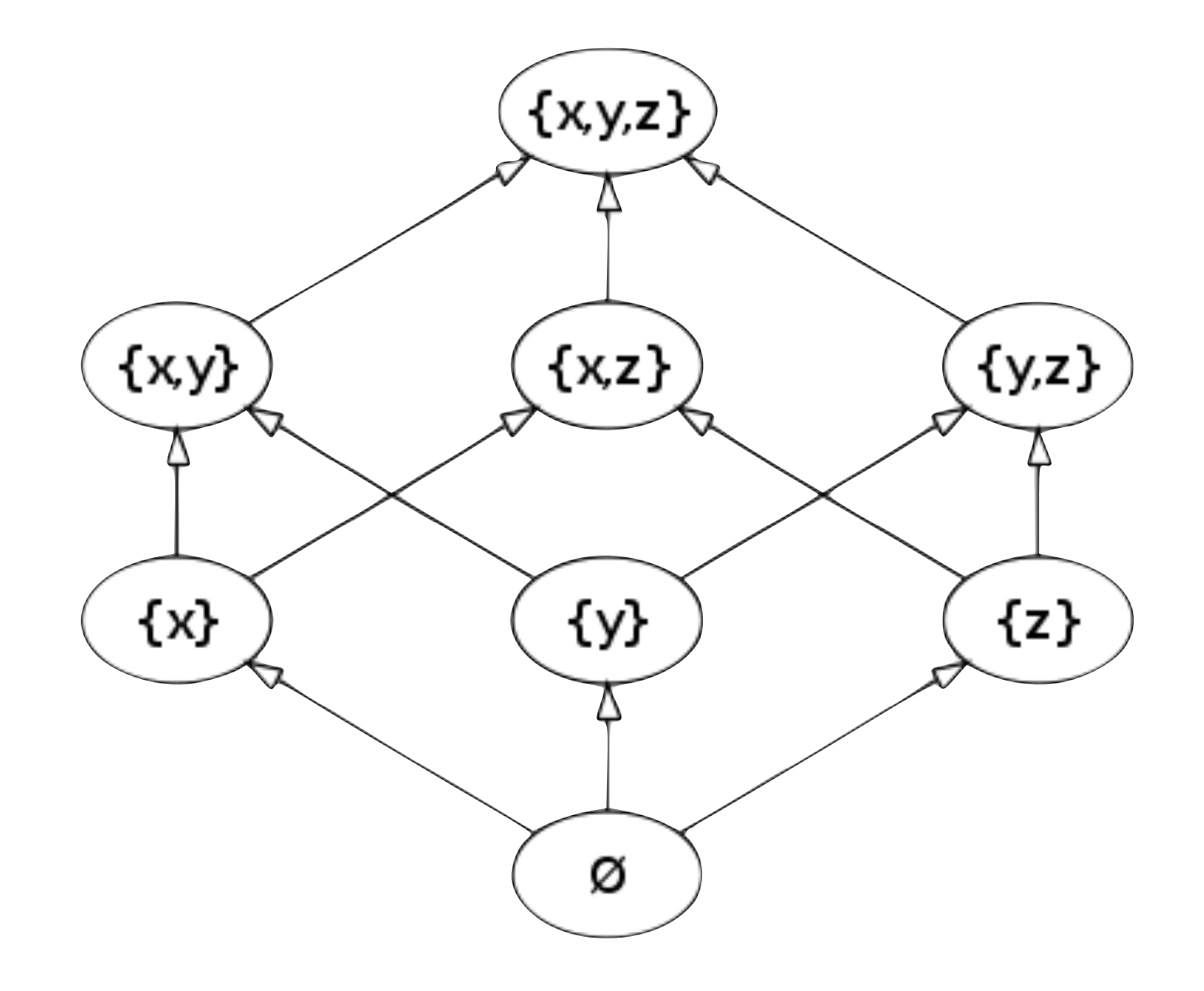

- every two elements have a unique least upper bound (or supremum or join)
- every two elements have a unique greatest lower bound (or infimum or meet)
- Least upper bound (LUB)
- $a \sqsubseteq b \Leftrightarrow a \sqcup b = b$
- $-a \sqcup b = c \Rightarrow a \sqsubseteq c \wedge b \sqsubseteq c$
- Greatest lower bound (GLB)
- $a ⊆ b \Leftrightarrow a ⊓ b = a$
- $-a \sqcap b = c \Rightarrow c \sqsubseteq a \wedge c \sqsubseteq b$

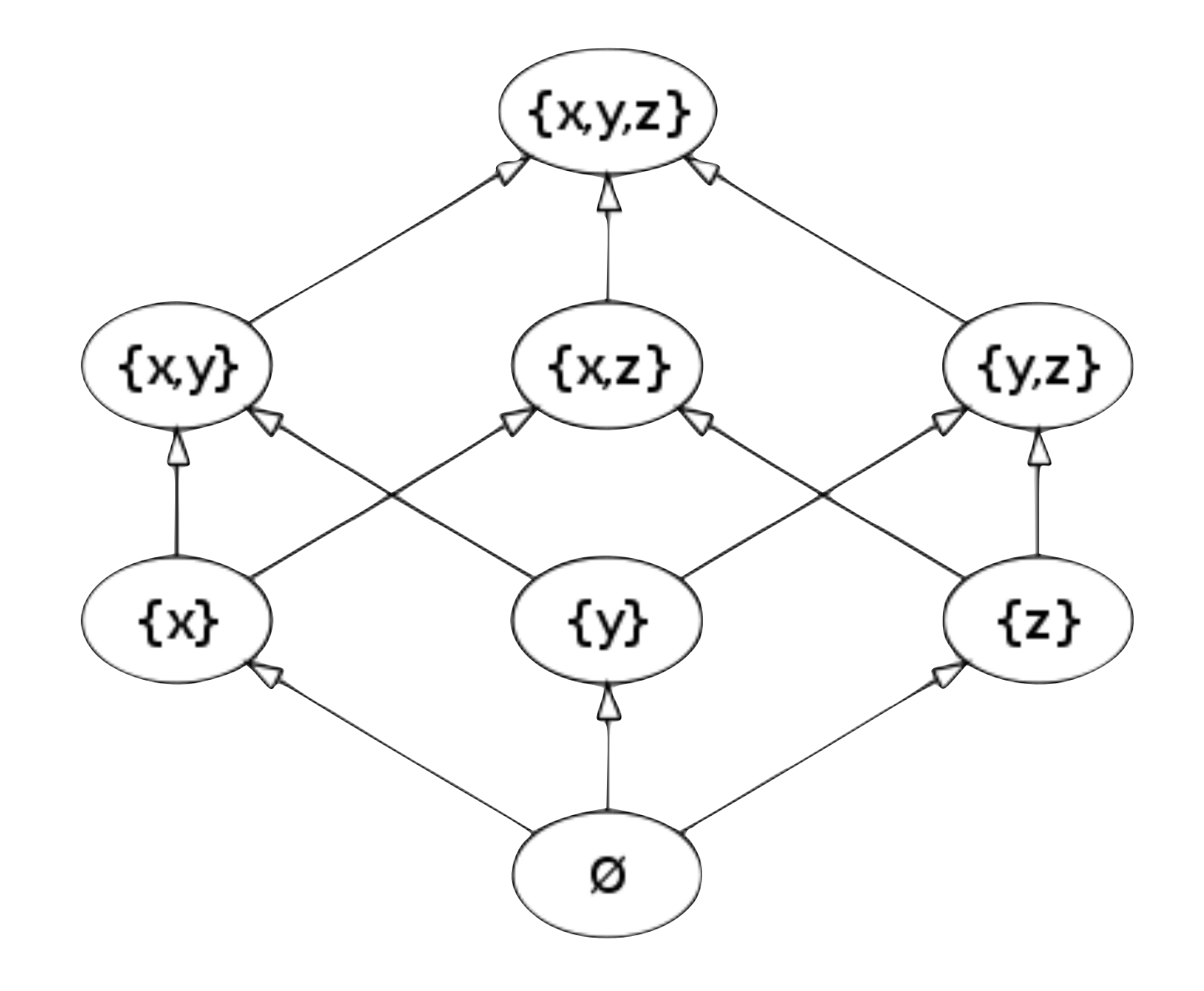

- every two elements have a unique least upper bound (or supremum or join)
- every two elements have a unique greatest lower bound (or infimum or meet)
- Least upper bound (LUB)
- $-a \sqsubseteq b \Leftrightarrow a \sqcup b = b$
- $-$  a  $\sqcup$  b = c  $\Rightarrow$  a  $\sqsubseteq$  c  $\land$  b  $\sqsubseteq$  c
- Greatest lower bound (GLB)
- $a ⊆ b \Leftrightarrow a ⊓ b = a$
- $-a \sqcap b = c \Rightarrow c \sqsubseteq a \wedge c \sqsubseteq b$

A bounded lattice has a top and bottom

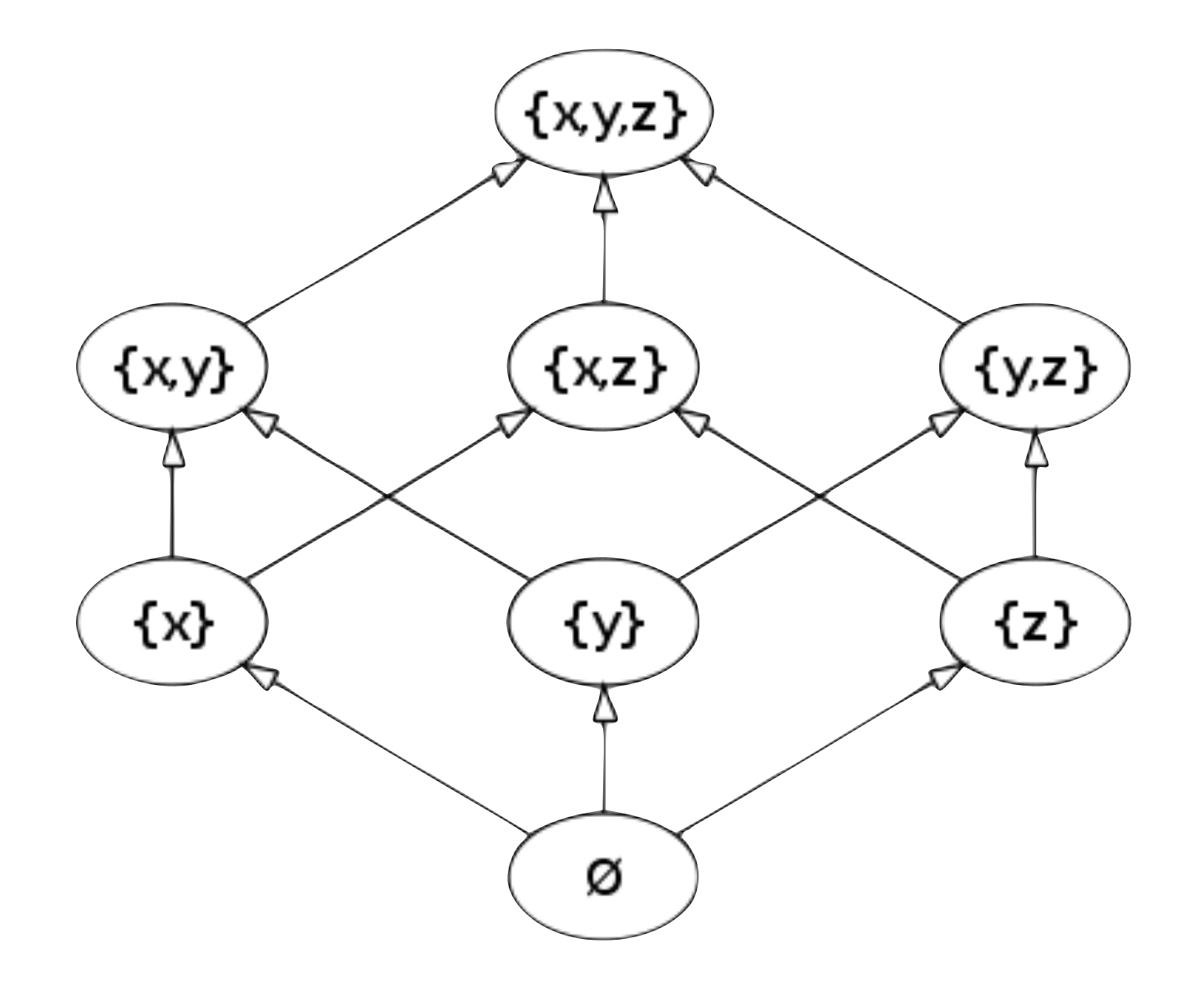

- every two elements have a unique least upper bound (or supremum or join)
- every two elements have a unique greatest lower bound (or infimum or meet)
- Least upper bound (LUB)
- $-a \sqsubseteq b \Leftrightarrow a \sqcup b = b$
- $-$  a  $\sqcup$  b = c  $\Rightarrow$  a  $\sqsubseteq$  c  $\land$  b  $\sqsubseteq$  c
- Greatest lower bound (GLB)
- $a ⊆ b \Leftrightarrow a ⊓ b = a$
- $-a \sqcap b = c \Rightarrow c \sqsubseteq a \wedge c \sqsubseteq b$

A bounded lattice has a top and bottom - These are ⊤ and ⊥ respectively

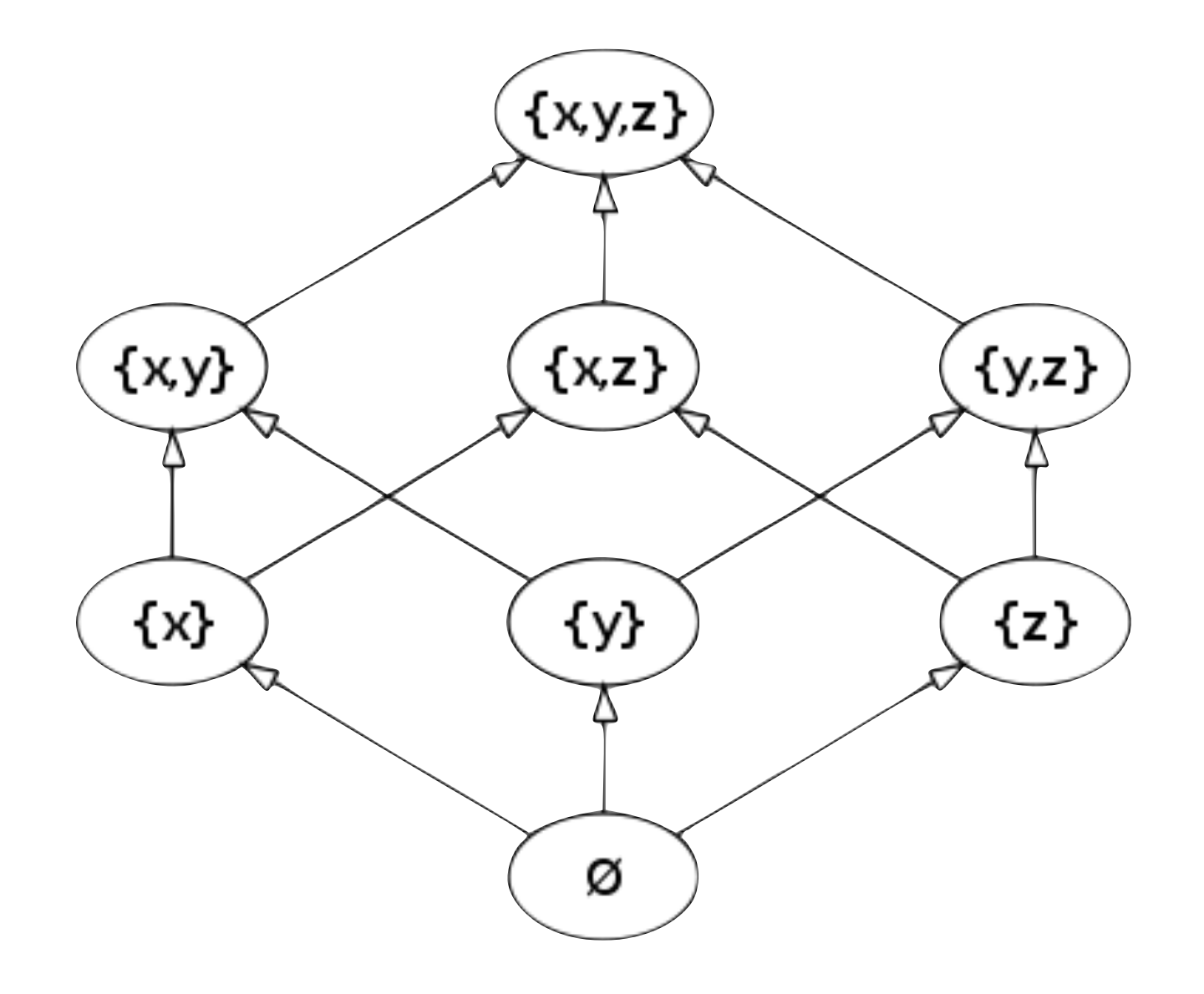

### Lattices for Data-Flow Analysis

# Consider ⊤ as the coarsest approximation - It is a safe approximation,

- -It is a safe approximation,
- because it says we are not sure of anything

- -It is a safe approximation,
- because it says we are not sure of anything

Then we can combine data-flow information with  $□$ 

- -It is a safe approximation,
- because it says we are not sure of anything

# Then we can combine data-flow information with  $□$

- It is the most information preserving combination of information

### Transfer functions should be monotone increasing

### Lattices for Data-Flow Analysis

### Transfer functions should be monotone increasing  $-$  i.e. for transfer function f,  $a \subseteq b \Rightarrow f(a) \subseteq f(b)$

### Transfer functions should be monotone increasing  $-$  i.e. for transfer function f,  $a \subseteq b \Rightarrow f(a) \subseteq f(b)$

- 
- This includes the identity function

- 
- 
- 
- - - -
			- -
			-
			-
- - -
		-
	-
- 
- 
- -
- 
- 
- 
- 
- -
- 
- -
	-
	-
	-
- 
- 
- 
- 
- 
- 
- 
- 
- 
- 
- 
- 
- 
- 
- 
- 
- 
- 
- 
- 
- 
- 
- 
- 
- 
- 
- 
- 
- 
- 
- 
- 
- 
- 
- 
- 
- 

### Transfer functions should be monotone increasing  $-$  i.e. for transfer function f,  $a \subseteq b \Rightarrow f(a) \subseteq f(b)$

- 
- This includes the identity function
- Monotone transfer functions give a termination guarantee

- Transfer functions should be monotone increasing  $-$  i.e. for transfer function f,  $a \subseteq b \Rightarrow f(a) \subseteq f(b)$
- This includes the identity function
- Monotone transfer functions give a termination guarantee - In a loop we reach a fixpoint if the functions start returning the same thing

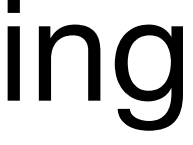

- Transfer functions should be monotone increasing  $-$  i.e. for transfer function f,  $a \subseteq b \Rightarrow f(a) \subseteq f(b)$
- This includes the identity function

- Monotone transfer functions give a termination guarantee - In a loop we reach a fixpoint if the functions start returning the same thing - Worst case scenario: the loop reaches <sup>⊤</sup>
- 

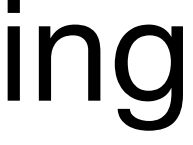

- Transfer functions should be monotone increasing  $-$  i.e. for transfer function f,  $a \subseteq b \Rightarrow f(a) \subseteq f(b)$
- This includes the identity function

- Monotone transfer functions give a termination guarantee - In a loop we reach a fixpoint if the functions start returning the same thing - Worst case scenario: the loop reaches <sup>⊤</sup>
- 
- *- This only works if the lattice is of finite height*

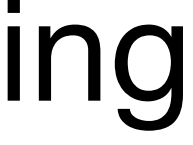

- 
- This includes the identity function

# Monotone transfer functions give a termination guarantee

- In a loop we reach a fixpoint if the functions start returning the same thing - Worst case scenario: the loop reaches <sup>⊤</sup>
- 
- *- This only works if the lattice is of finite height*

General interval analysis has an infinite lattice

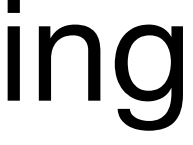

# Transfer functions should be monotone increasing  $-$  i.e. for transfer function f,  $a \subseteq b \Rightarrow f(a) \subseteq f(b)$

- 
- This includes the identity function

# Monotone transfer functions give a termination guarantee

- 
- In a loop we reach a fixpoint if the functions start returning the same thing - Worst case scenario: the loop reaches <sup>⊤</sup>
- *- This only works if the lattice is of finite height*
- General interval analysis has an infinite lattice  $\top$   $=$   $[-\infty,\infty]$

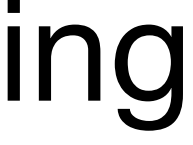

# Transfer functions should be monotone increasing  $-$  i.e. for transfer function f,  $a \subseteq b \Rightarrow f(a) \subseteq f(b)$

- Transfer functions should be monotone increasing  $-$  i.e. for transfer function f,  $a \subseteq b \Rightarrow f(a) \subseteq f(b)$
- This includes the identity function

# Monotone transfer functions give a termination guarantee

- In a loop we reach a fixpoint if the functions start returning the same thing - Worst case scenario: the loop reaches <sup>⊤</sup>
- 
- *- This only works if the lattice is of finite height*

# General interval analysis has an infinite lattice

- $\top$   $=$   $\lceil -\infty, \infty \rceil$
- If a loop adds a finite number to a variable, you never get to  $\infty$

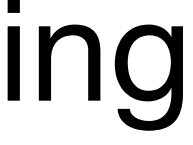
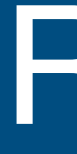

## Recap

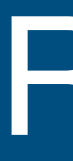

# An analysis consists of

### Recap

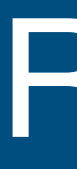

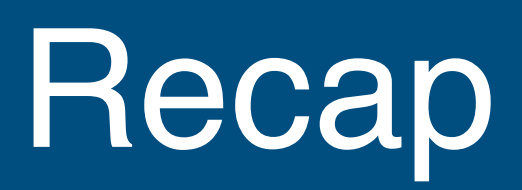

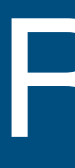

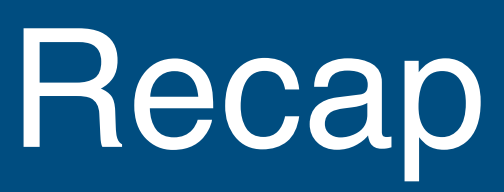

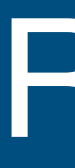

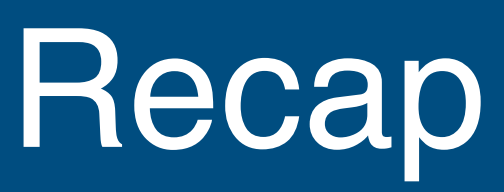

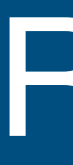

- 
- The initial analysis information

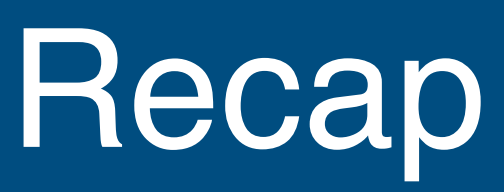

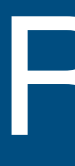

# An analysis consists of

#### - The type of the analysis information, **and the lattice instance for**

- **that type**
- - **‣These should be monotone with respect to the lattice**
- The initial analysis information

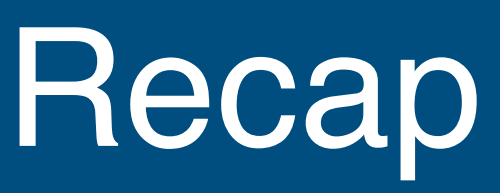

# Great formal model for reasoning - Fairly simple

- Fairly simple
- Makes intuitive sense

- Fairly simple
- Makes intuitive sense
- Has nice mathematical properties

- Fairly simple
- Makes intuitive sense
- Has nice mathematical properties

But how to execute?

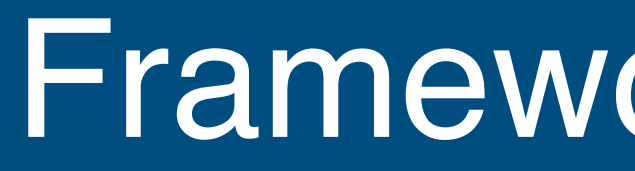

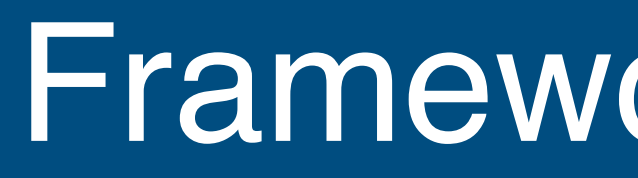

### Control-flow graph - graph

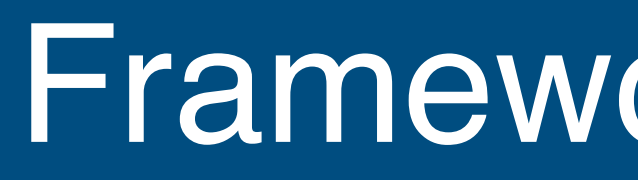

- graph
- start node

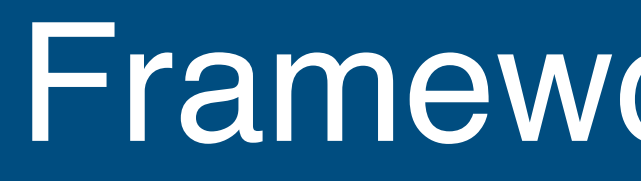

- graph
- start node
- -reverse beforehand if backward analysis

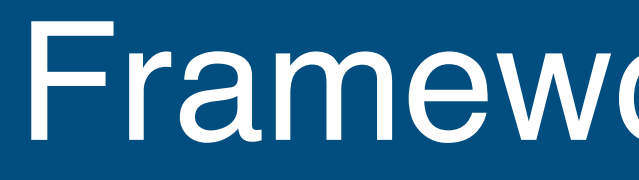

- graph
- start node
- -reverse beforehand if backward analysis

Lattice instance for data-flow information:

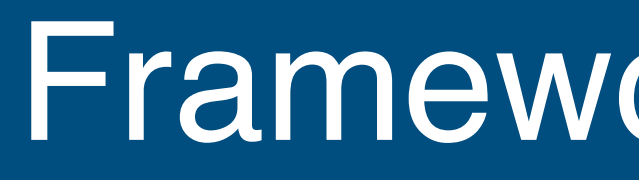

- graph
- start node
- -reverse beforehand if backward analysis
- Lattice instance for data-flow information: - Lattice *<sup>L</sup>*

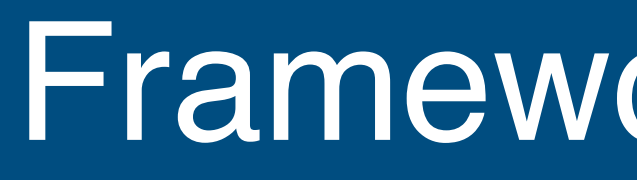

- graph
- start node
- reverse beforehand if backward analysis
- Lattice instance for data-flow information:
- Lattice *<sup>L</sup>*
- Least Upper Bound L

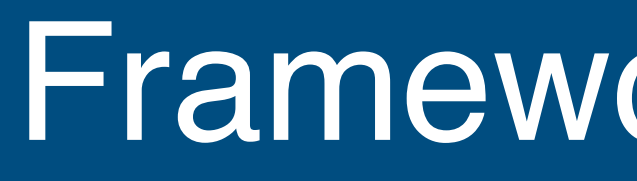

- graph
- start node
- -reverse beforehand if backward analysis
- Lattice instance for data-flow information:
- Lattice *<sup>L</sup>*
- Least Upper Bound L
- Bottom value <sup>⊥</sup> <sup>∈</sup> *<sup>L</sup>*

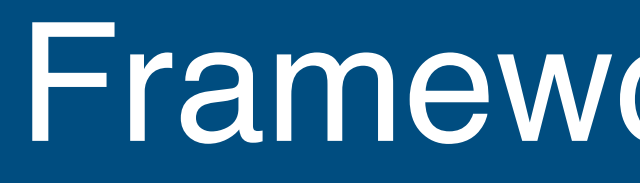

- graph
- start node
- -reverse beforehand if backward analysis
- Lattice instance for data-flow information:
- Lattice *<sup>L</sup>*
- Least Upper Bound L
- Bottom value <sup>⊥</sup> <sup>∈</sup> *<sup>L</sup>*

Initial data-flow information for start node

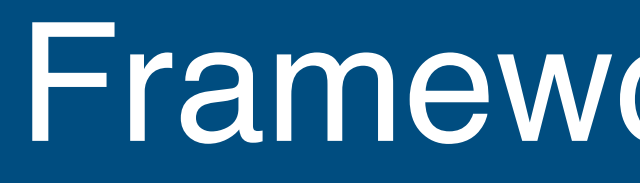

- graph
- start node
- -reverse beforehand if backward analysis
- Lattice instance for data-flow information:
- Lattice *<sup>L</sup>*
- Least Upper Bound ⊔
- Bottom value <sup>⊥</sup> <sup>∈</sup> *<sup>L</sup>*

Initial data-flow information for start node

Transfer function  $f : (L \rightarrow L)$  per control-flow graph node

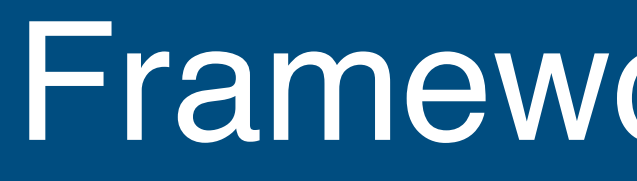

- graph
- start node
- -reverse beforehand if backward analysis
- Lattice instance for data-flow information:
- Lattice *<sup>L</sup>*
- Least Upper Bound ⊔
- Bottom value <sup>⊥</sup> <sup>∈</sup> *<sup>L</sup>*

Transfer function  $f : (L \rightarrow L)$  per control-flow graph node - Denotes the data-flow effect of the CFG node

Initial data-flow information for start node

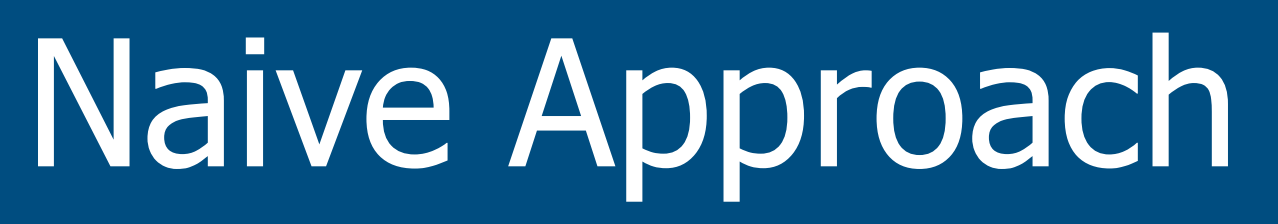

start\_node.value = initial\_value walk(start\_node)

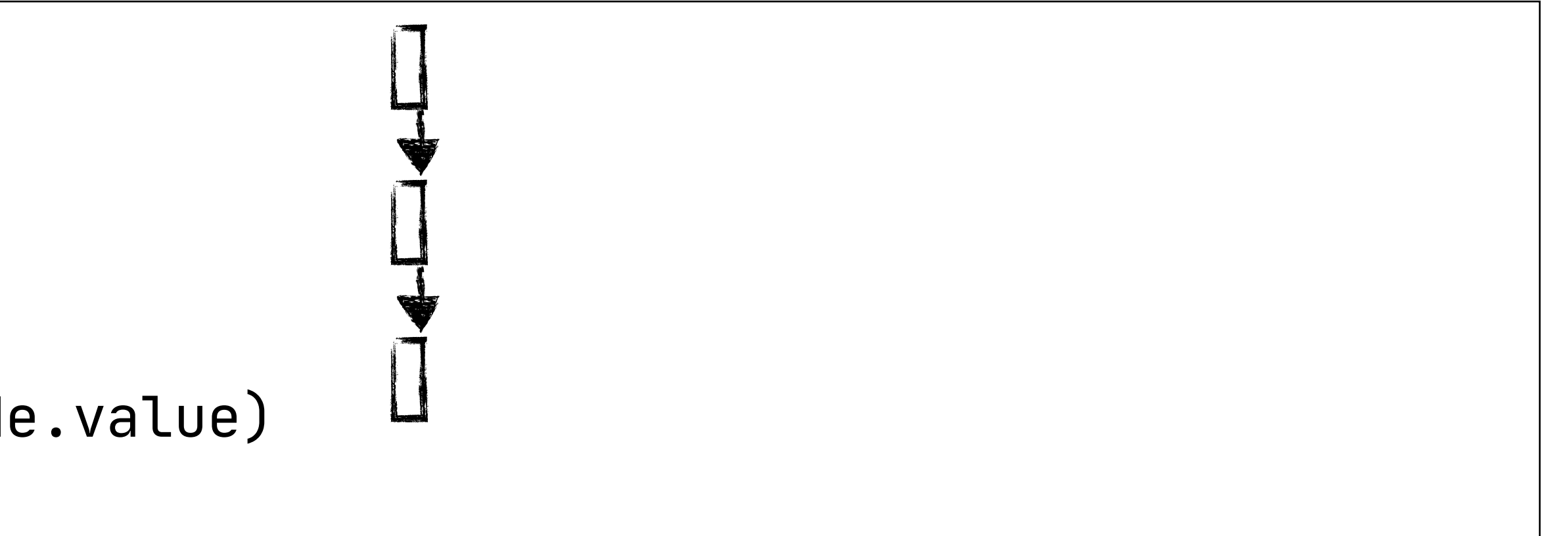

start\_node.value = initial\_value walk(start\_node)

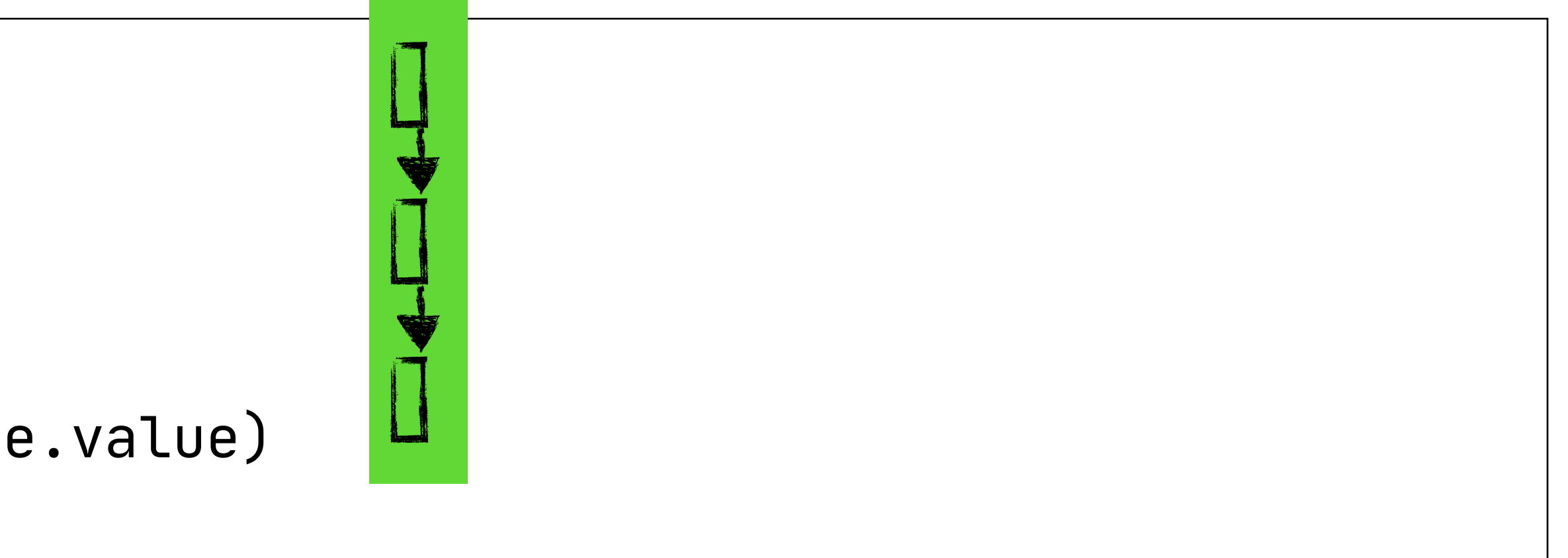

start\_node.value = initial\_value walk(start\_node)

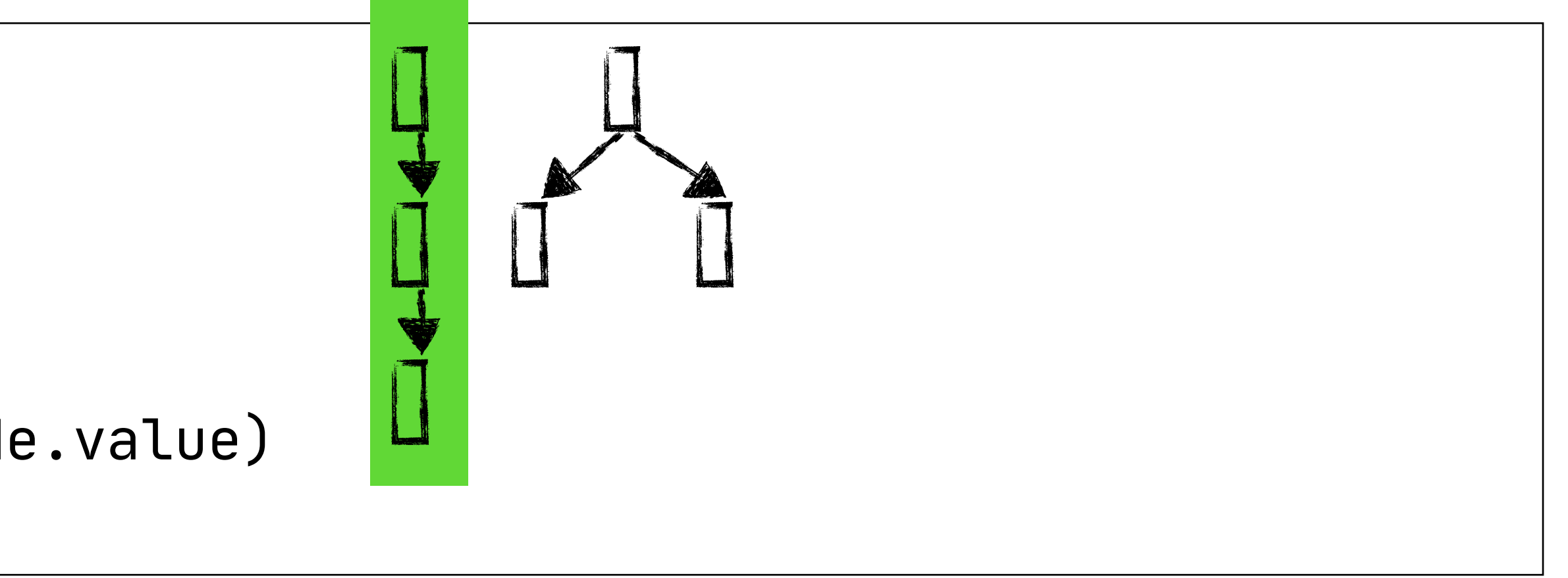

start\_node.value = initial\_value walk(start\_node)

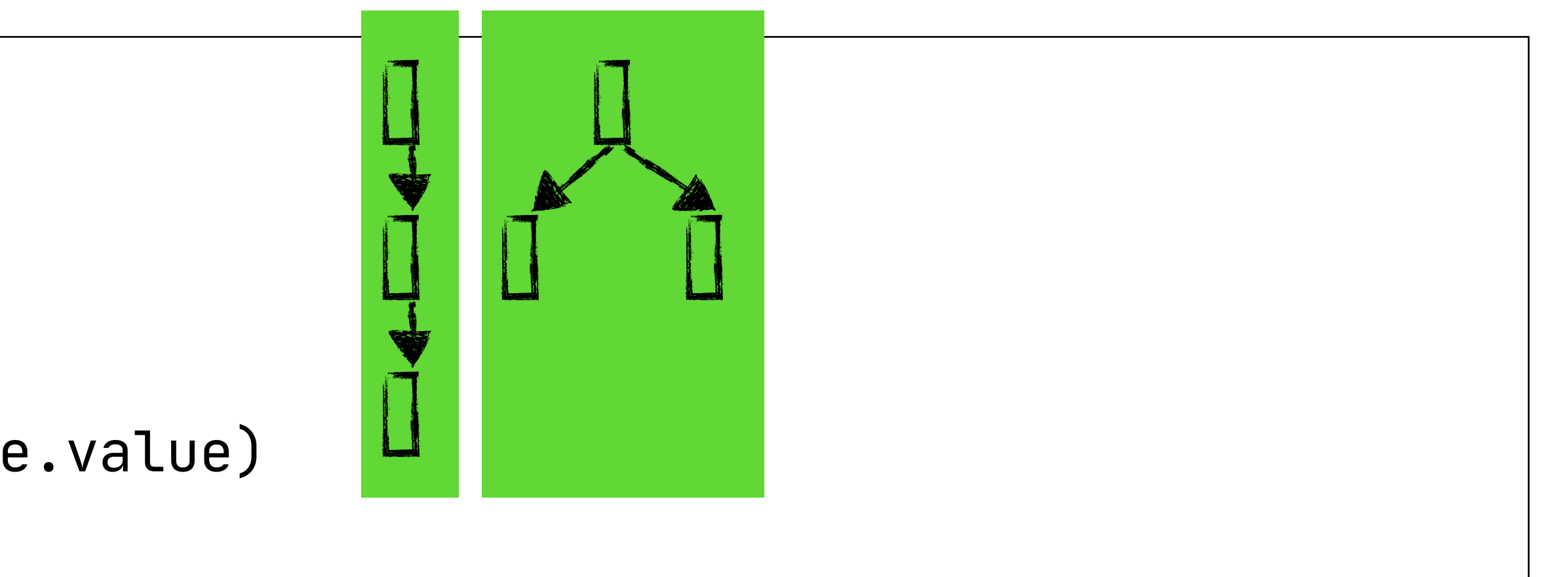

start\_node.value = initial\_value walk(start\_node)

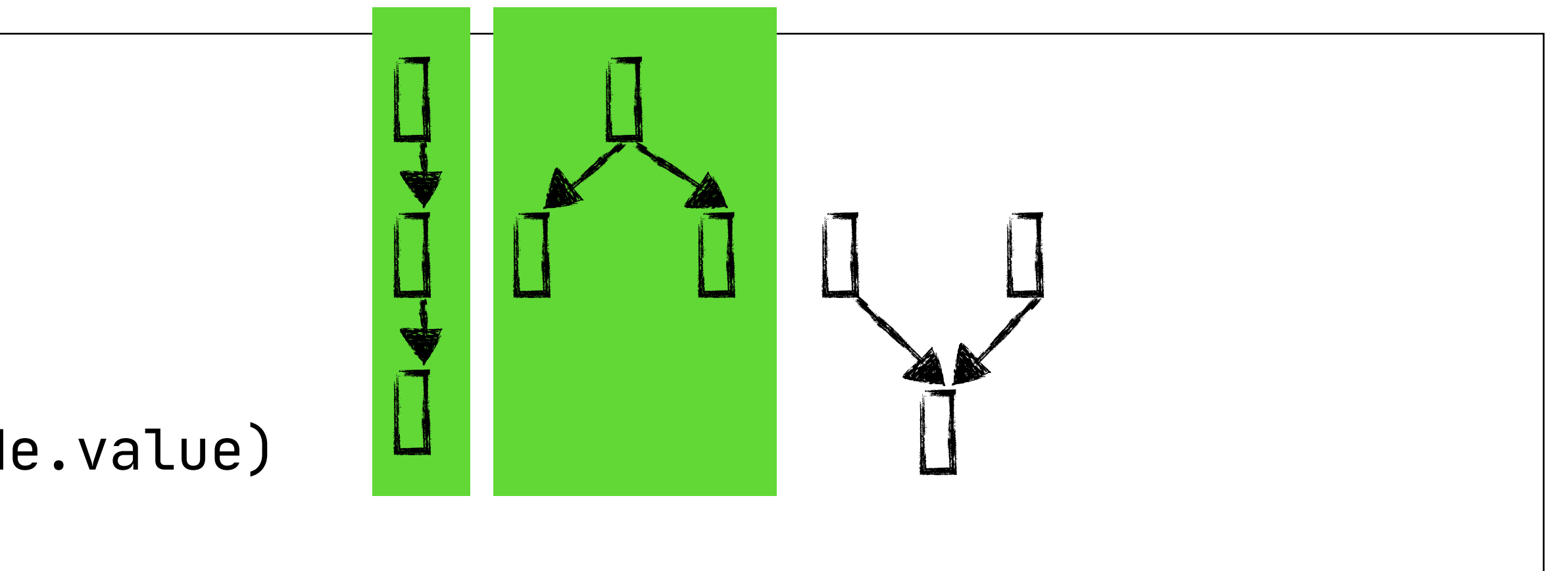

start\_node.value = initial\_value walk(start\_node)

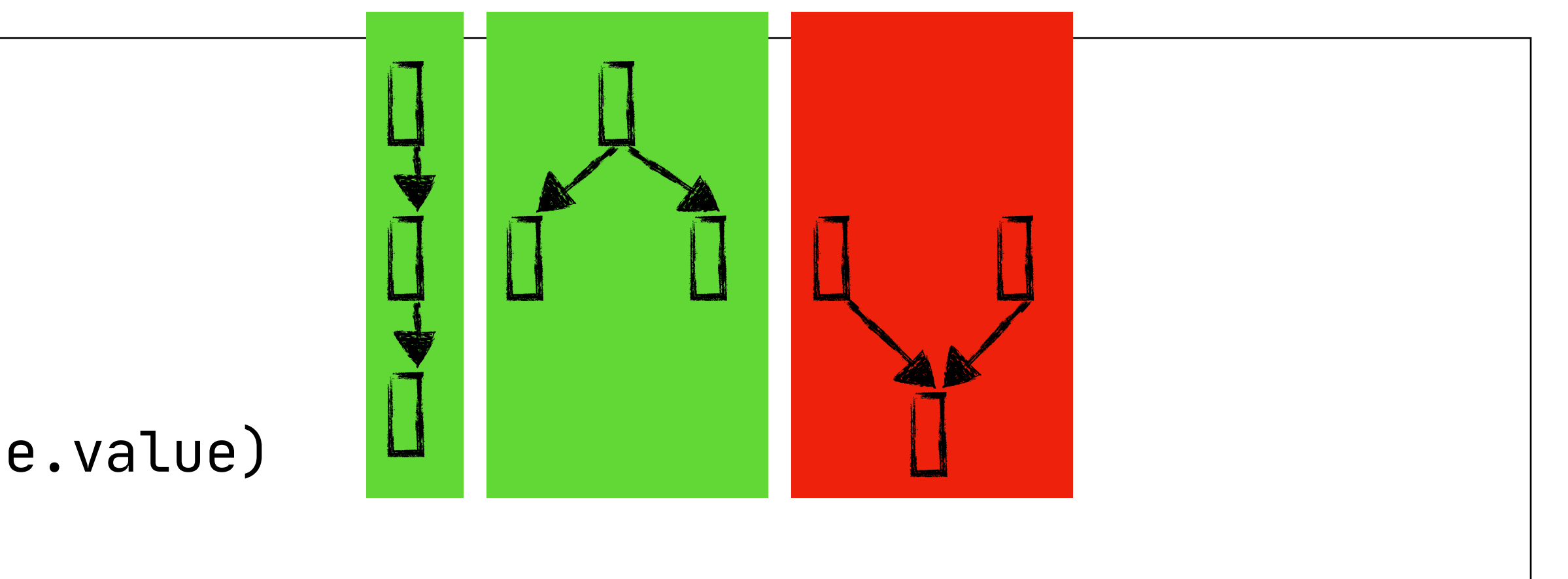

start\_node.value = initial\_value walk(start\_node)

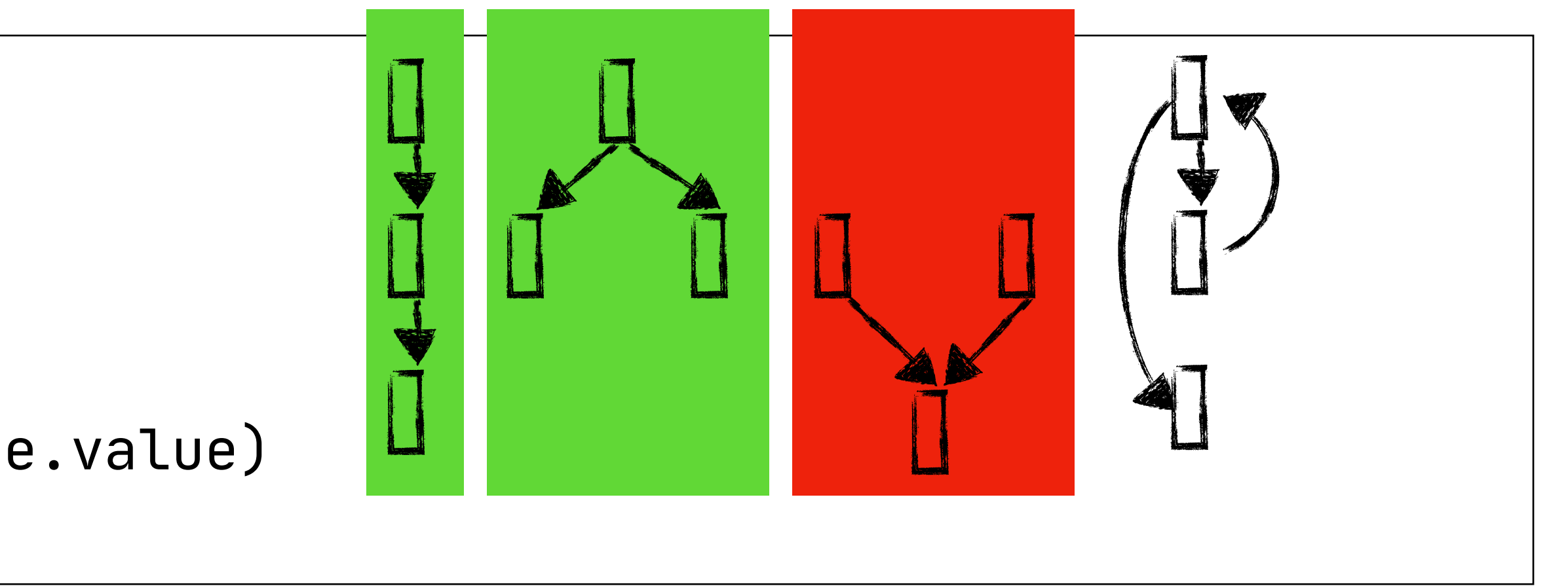

start\_node.value = initial\_value walk(start\_node)

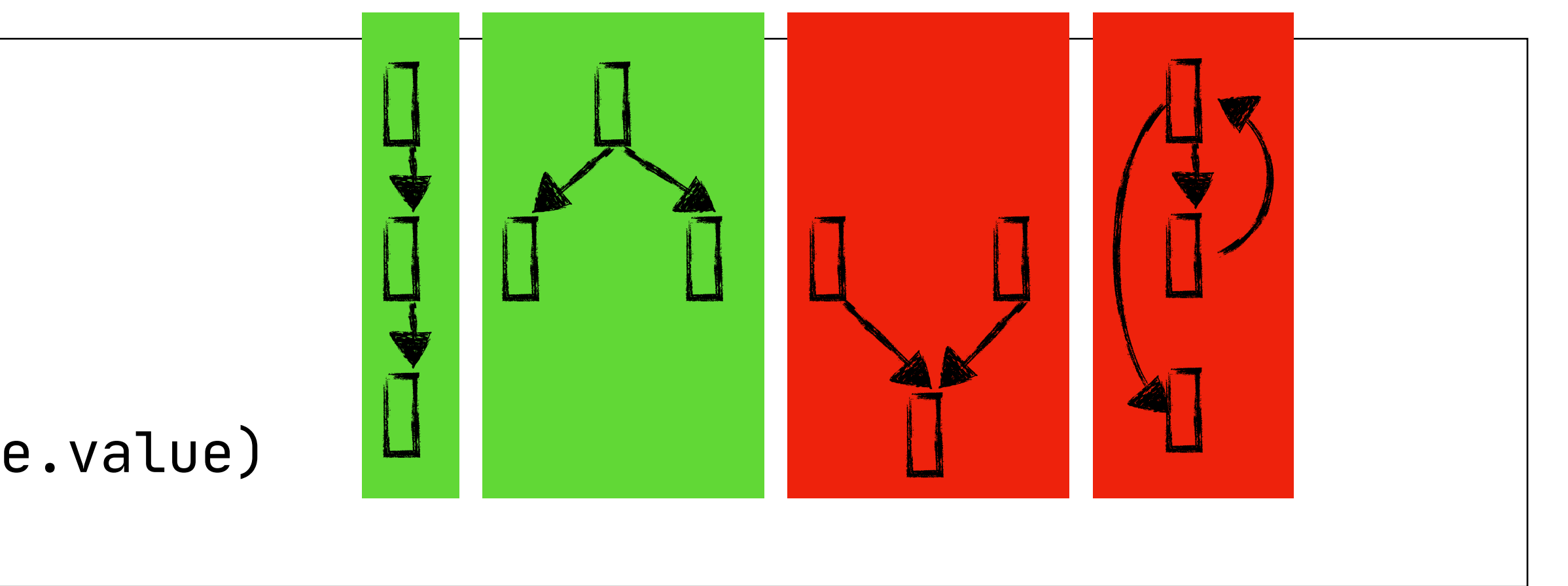

start\_node.value = initial\_value walk(start\_node)

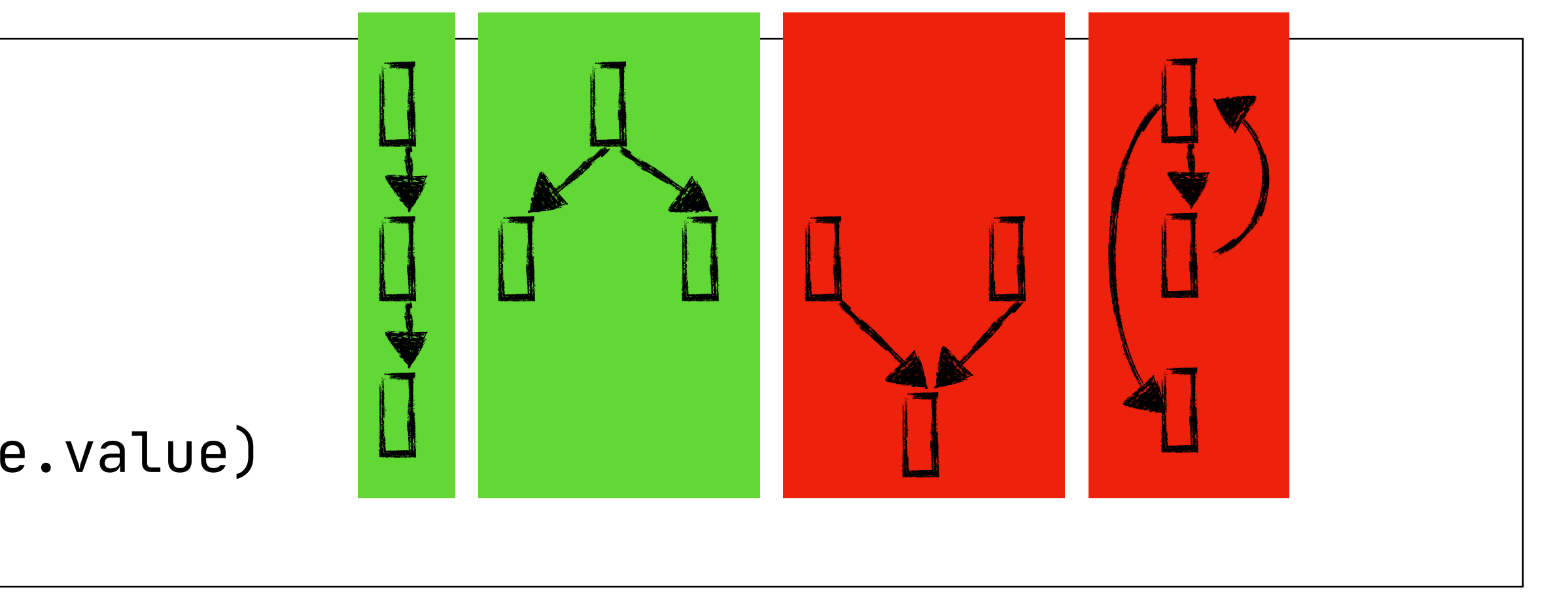

start\_node.value = initial\_value walk(start\_node)

**function** walk(node) = **for** next **in** node.successors: next.value = node.transfer(node.value) walk(next)

- Fine for straight-line programs
## Naive Approach

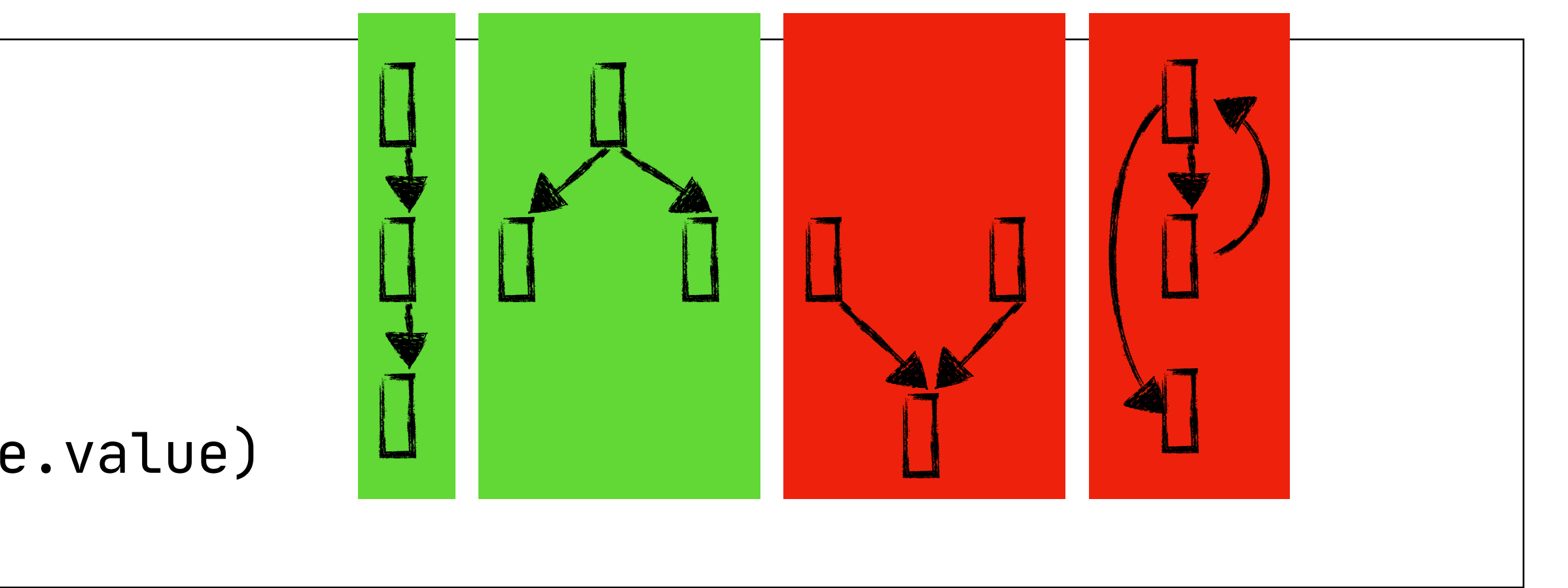

start\_node.value = initial\_value walk(start\_node)

**function** walk(node) = **for** next **in** node.successors: next.value = node.transfer(node.value) walk(next)

- Fine for straight-line programs - Distributes information along splits in control-flow

## Naive Approach

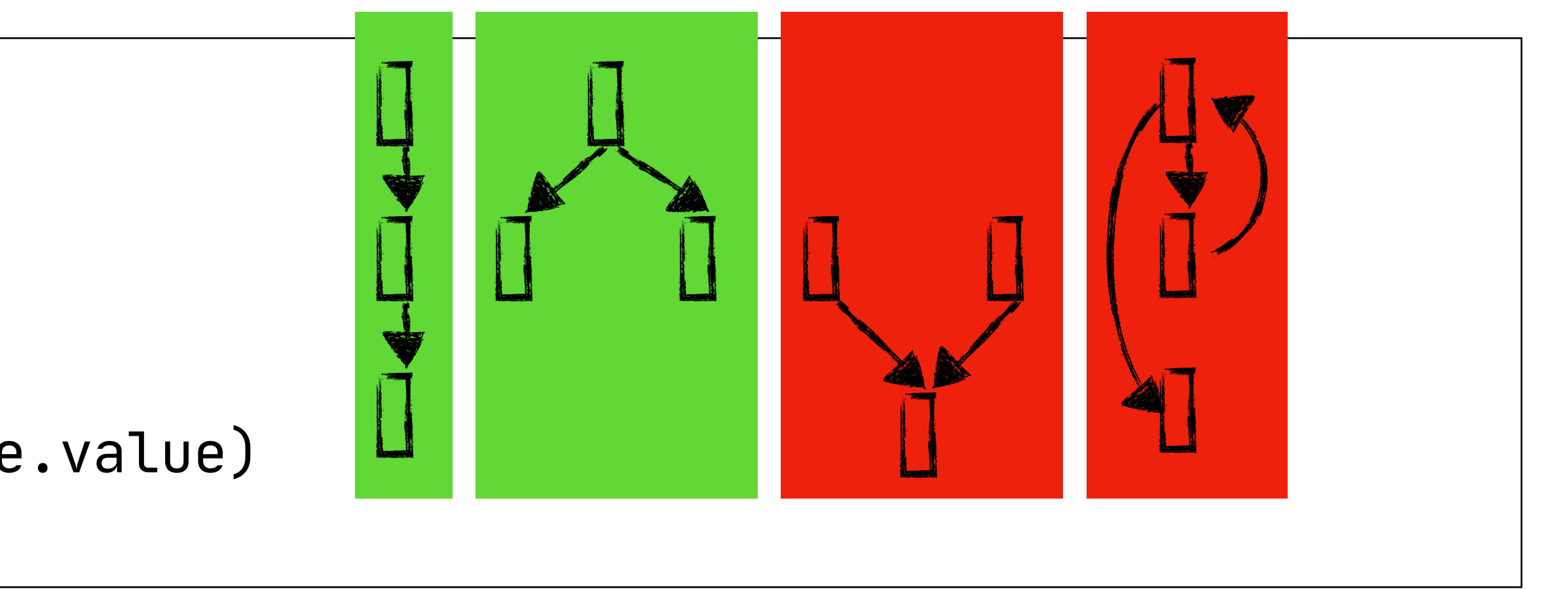

start\_node.value = initial\_value walk(start\_node)

**function** walk(node) = **for** next **in** node.successors: next.value = node.transfer(node.value) walk(next)

- Fine for straight-line programs - Distributes information along splits in control-flow - Overrides values from one path with those of another

## Naive Approach

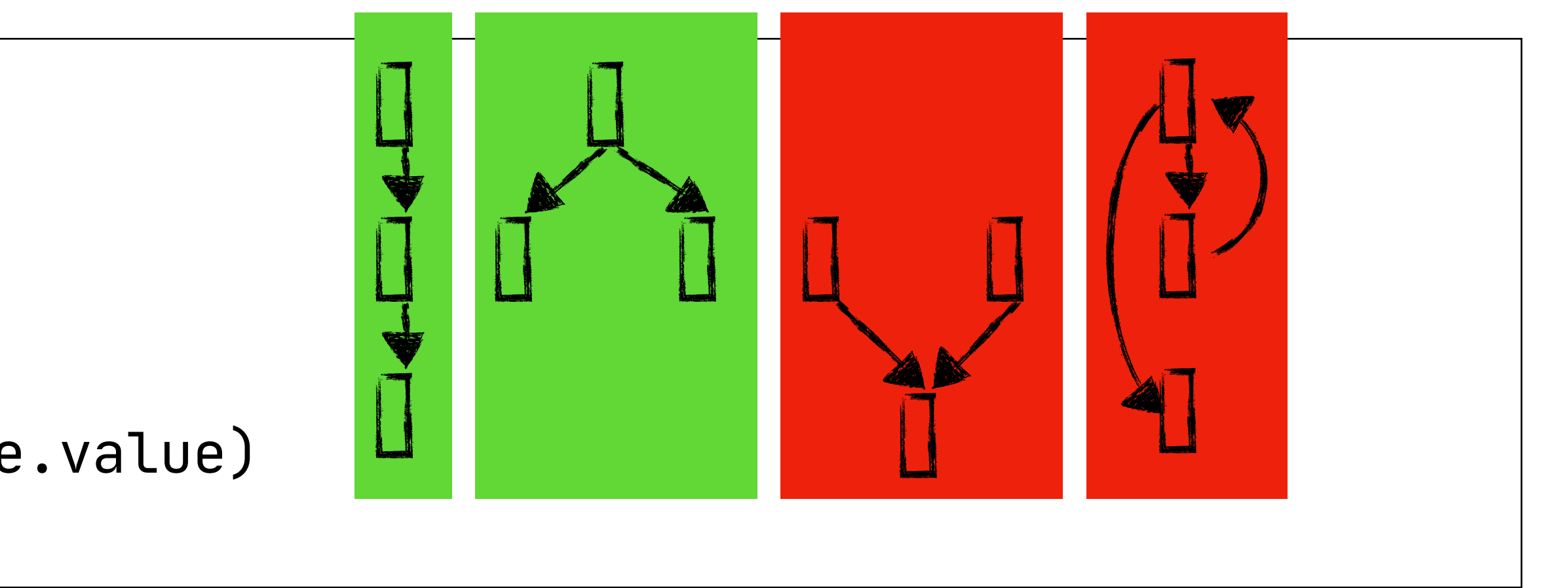

start\_node.value = initial\_value walk(start\_node)

**function** walk(node) = **for** next **in** node.successors: next.value = node\_transfer(node.value) walk(next)

- Fine for straight-line programs
- Distributes information along splits in control-flow
- Overrides values from one path with those of another
- Recursive: great for stack overflows on loops

## Using Lattices

```
for node in nodes:
   node.value = bottom
start_node.value = initial_value
walk(start_node)
function walk(node) =
   for next in node.successors:
     next.value =
      next.value □ node.transfer(node.value)
     walk(next)
```
- Fine for straight-line programs
- Distributes information along splits in control-flow
- Combines values from one path with those of another
- Recursive: great for stack overflows on loops

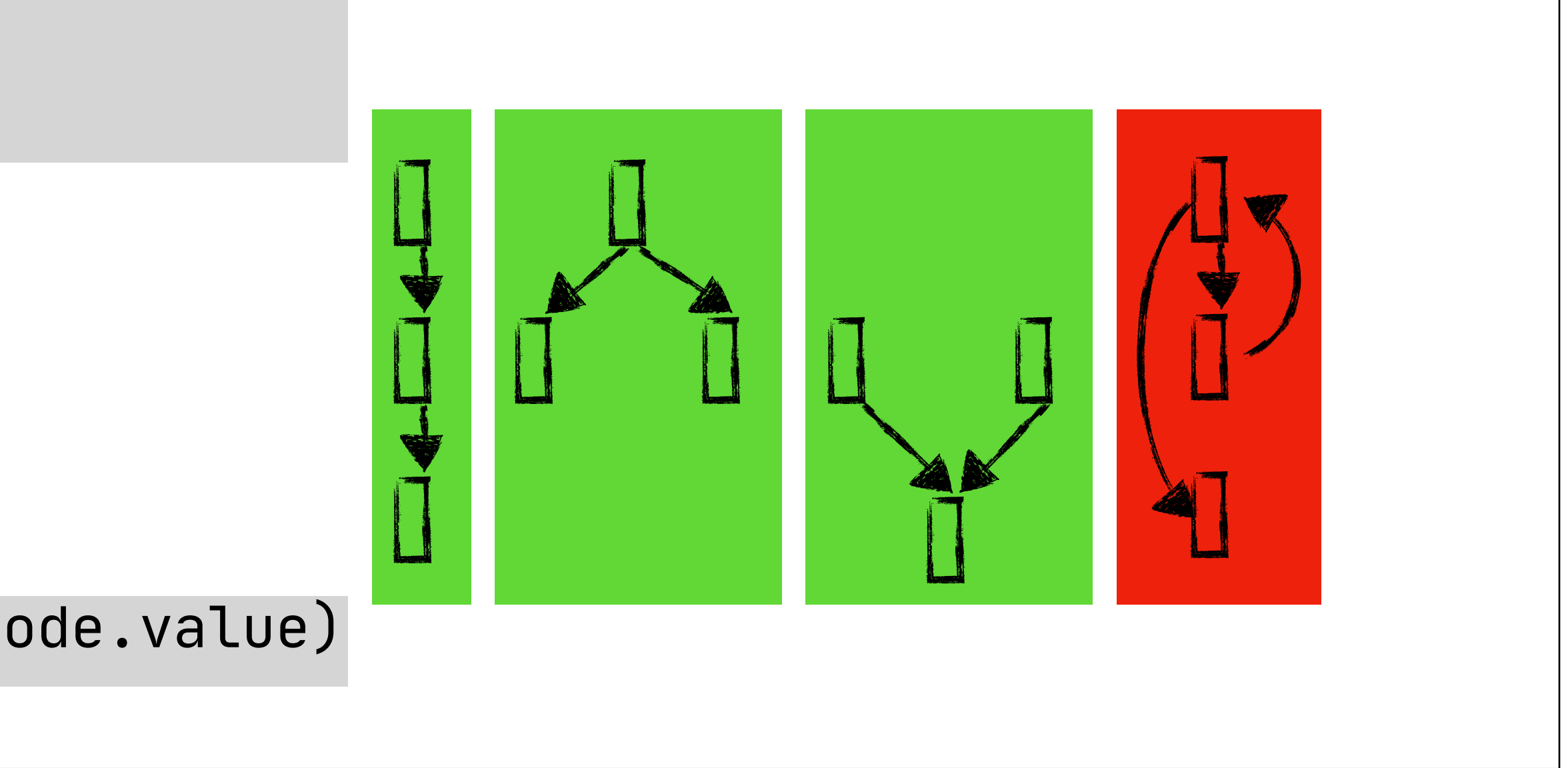

```
for node in nodes:
   node.value = bottom
start_node.value = initial_value
worklist = nodes
while !worklist.empty():
   node = worklist.pop()
   for next in node.successors:
     oldValue = next.value
     newValue = node.transfer(node.value)
     if !(newValue ⊑ oldValue):
      next.value = oldValue ⊔ newValueworklist = worklist + [ next ]
```

```
for node in nodes:
   node.value = bottom
start_node.value = initial_value
worklist = nodes
while !worklist.empty():
  node = workList.pop() for next in node.successors:
     oldValue = next.value
     newValue = node.transfer(node.value)
     if !(newValue ⊑ oldValue):
      next.value = oldValue ⊔ newValueworklist = worklist + [ next ]
```
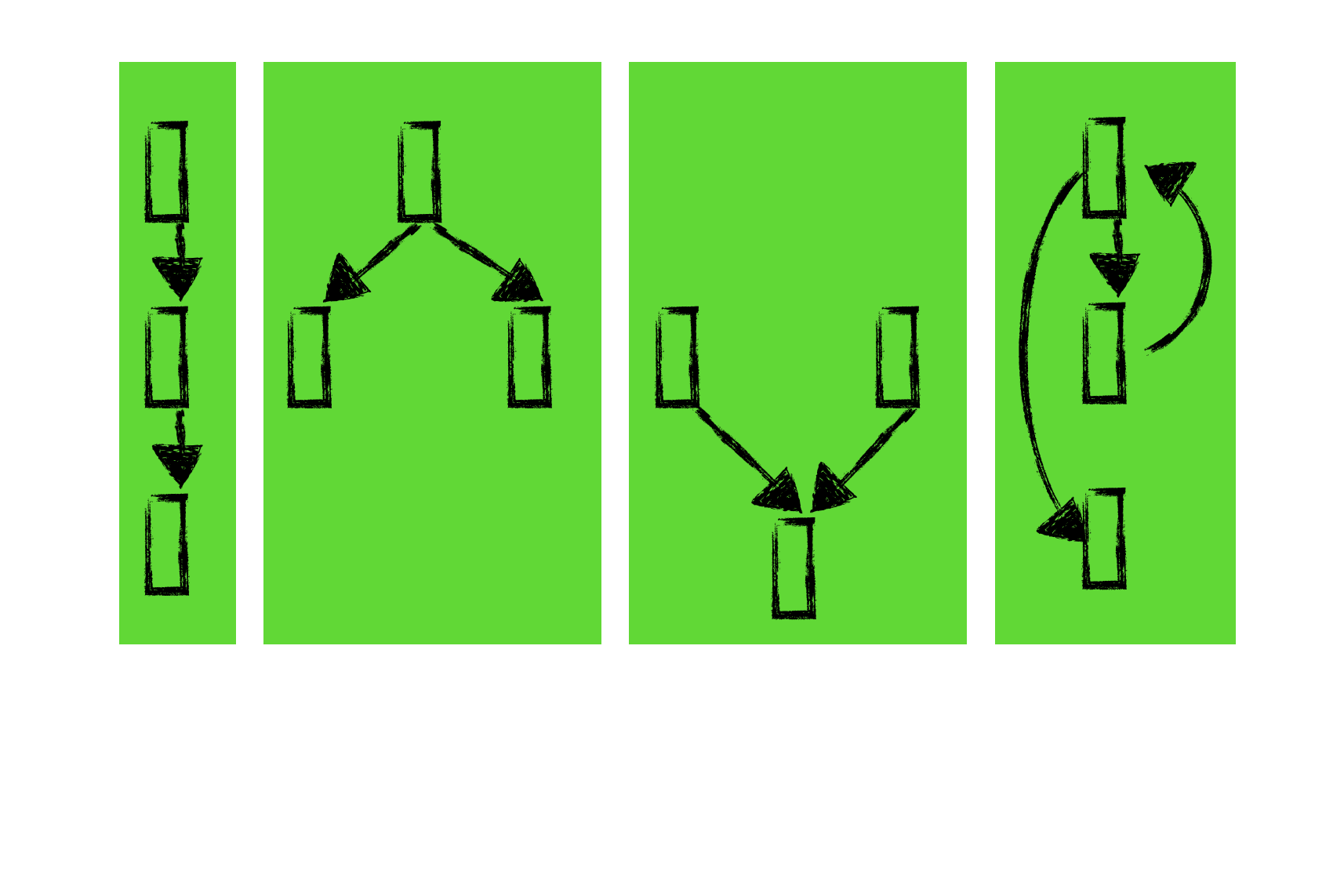

```
for node in nodes:
   node.value = bottom
start_node.value = initial_value
worklist = nodes
while !worklist.empty():
  node = workList.pop() for next in node.successors:
     oldValue = next.value
     newValue = node.transfer(node.value)
     if !(newValue ⊑ oldValue):
      next.value = oldValue ⊔ newValueworklist = worklist + [ next ]
```
- Fine for straight-line programs

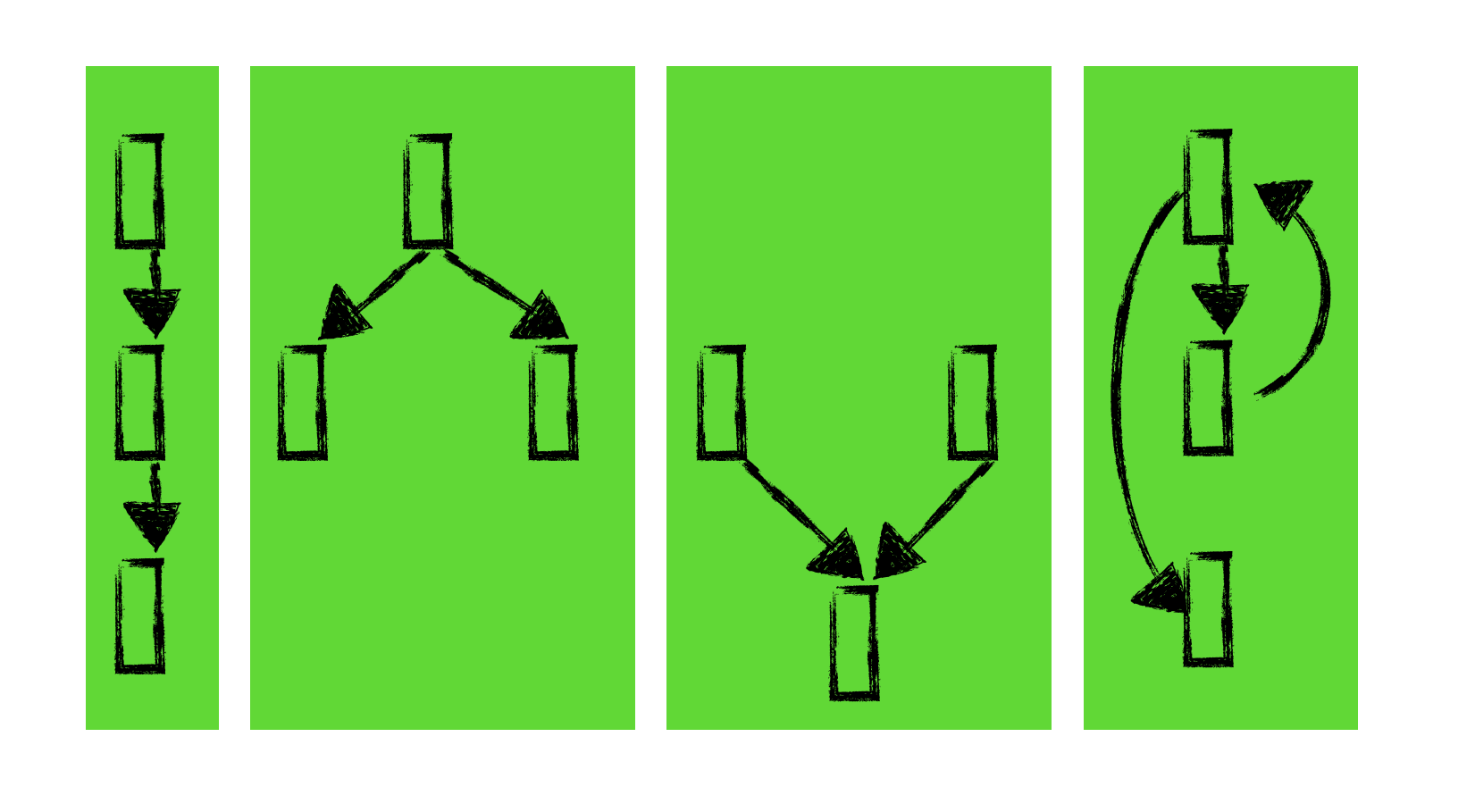

```
for node in nodes:
  node.value = bottom
start_node.value = initial_value
worklist = nodes
while !worklist.empty():
  node = workList.pop() for next in node.successors:
     oldValue = next.value
     newValue = node.transfer(node.value)
     if !(newValue ⊑ oldValue):
      next.value = oldValue ⊔ newValueworklist = worklist + [ next ]
```
- Fine for straight-line programs - Distributes information along splits in control-flow

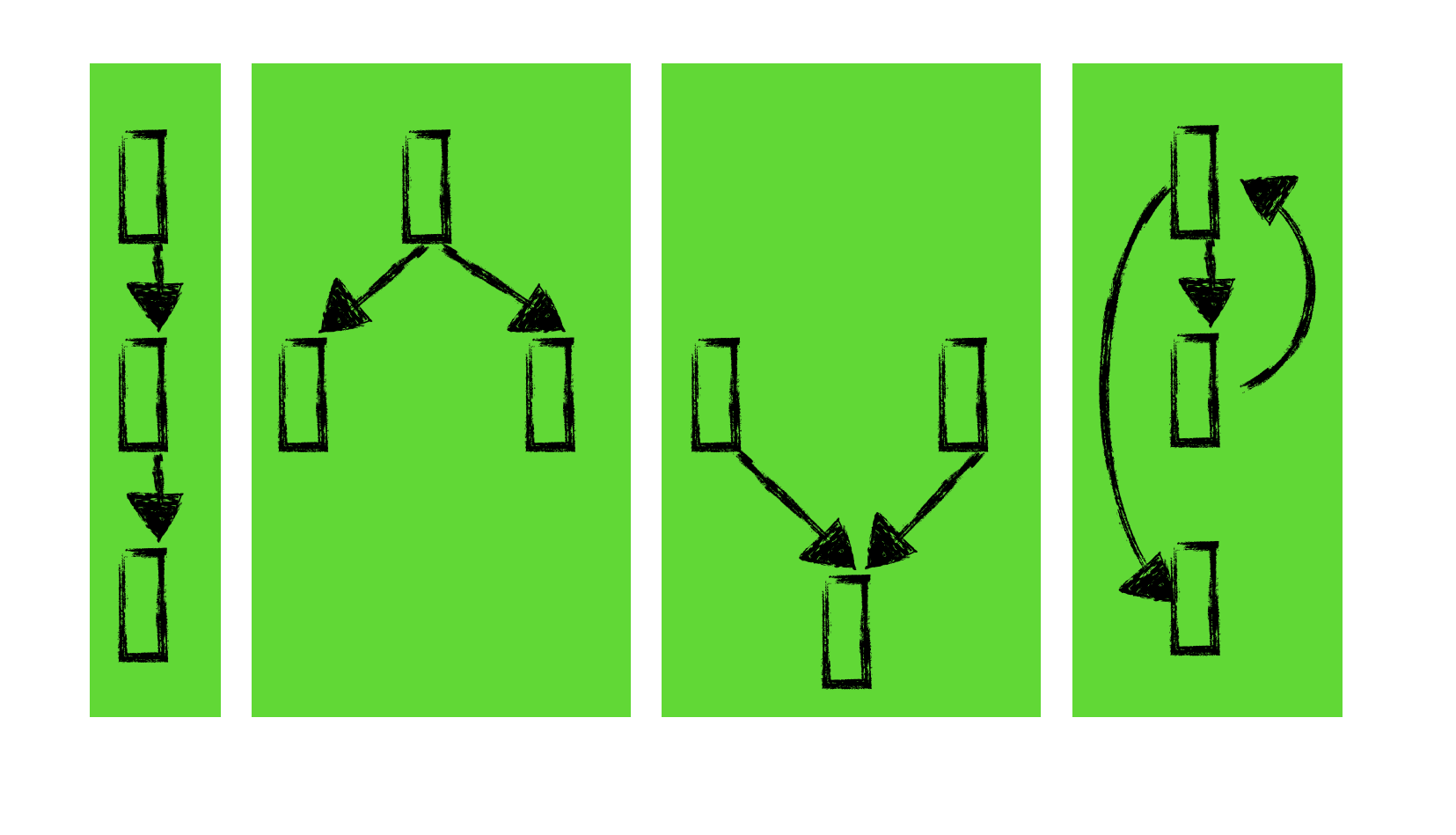

```
for node in nodes:
   node.value = bottom
start_node.value = initial_value
worklist = nodes
while !worklist.empty():
   node = worklist.pop()
   for next in node.successors:
     oldValue = next.value
     newValue = node.transfer(node.value)
     if !(newValue ⊑ oldValue):
      next.value = oldValue ⊔ newValueworklist = worklist + [ next ]
```
- Fine for straight-line programs - Distributes information along splits in control-flow - Combines values from one path with those of another

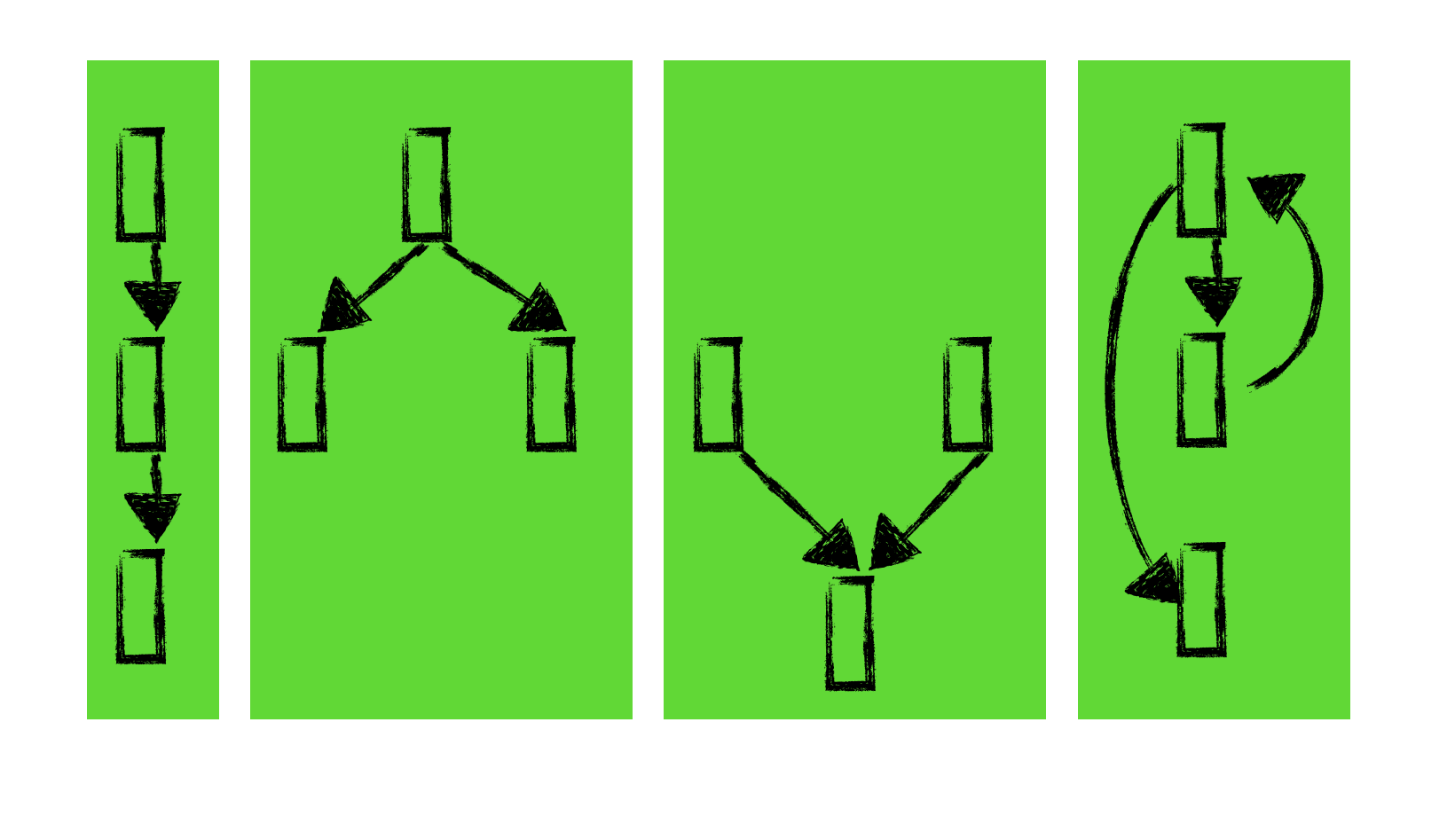

```
for node in nodes:
   node.value = bottom
start_node.value = initial_value
worklist = nodes
while !worklist.empty():
   node = worklist.pop()
   for next in node.successors:
     oldValue = next.value
     newValue = node.transfer(node.value)
     if !(newValue ⊑ oldValue):
      next.value = oldValue ⊔ newValueworklist = worklist + [ next ]
```
- Fine for straight-line programs
- Distributes information along splits in control-flow
- Combines values from one path with those of another
- Worklist: works for loops too

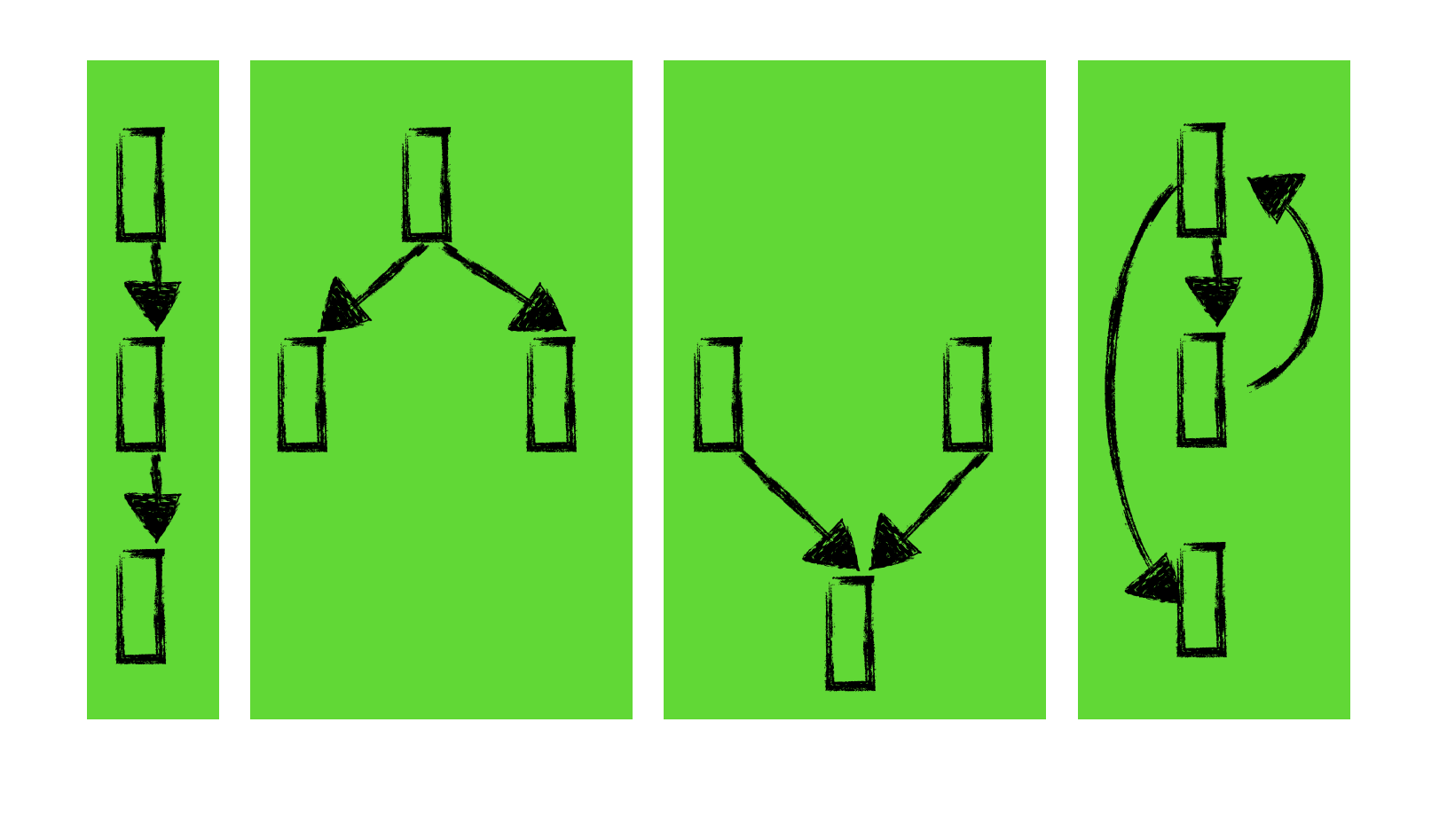

```
for node in nodes:
   node.value = bottom
start_node.value = initial_value
worklist = nodes
while !worklist.empty():
  node = workList.pop() for next in node.successors:
     oldValue = next.value
     newValue = node.transfer(node.value)
     if !(newValue ⊑ oldValue):
      next.value = oldValue ⊔ newValueworklist = worklist + [ next ]
```
- Fine for straight-line programs
- Distributes information along splits in control-flow
- Combines values from one path with those of another
- Worklist: works for loops too

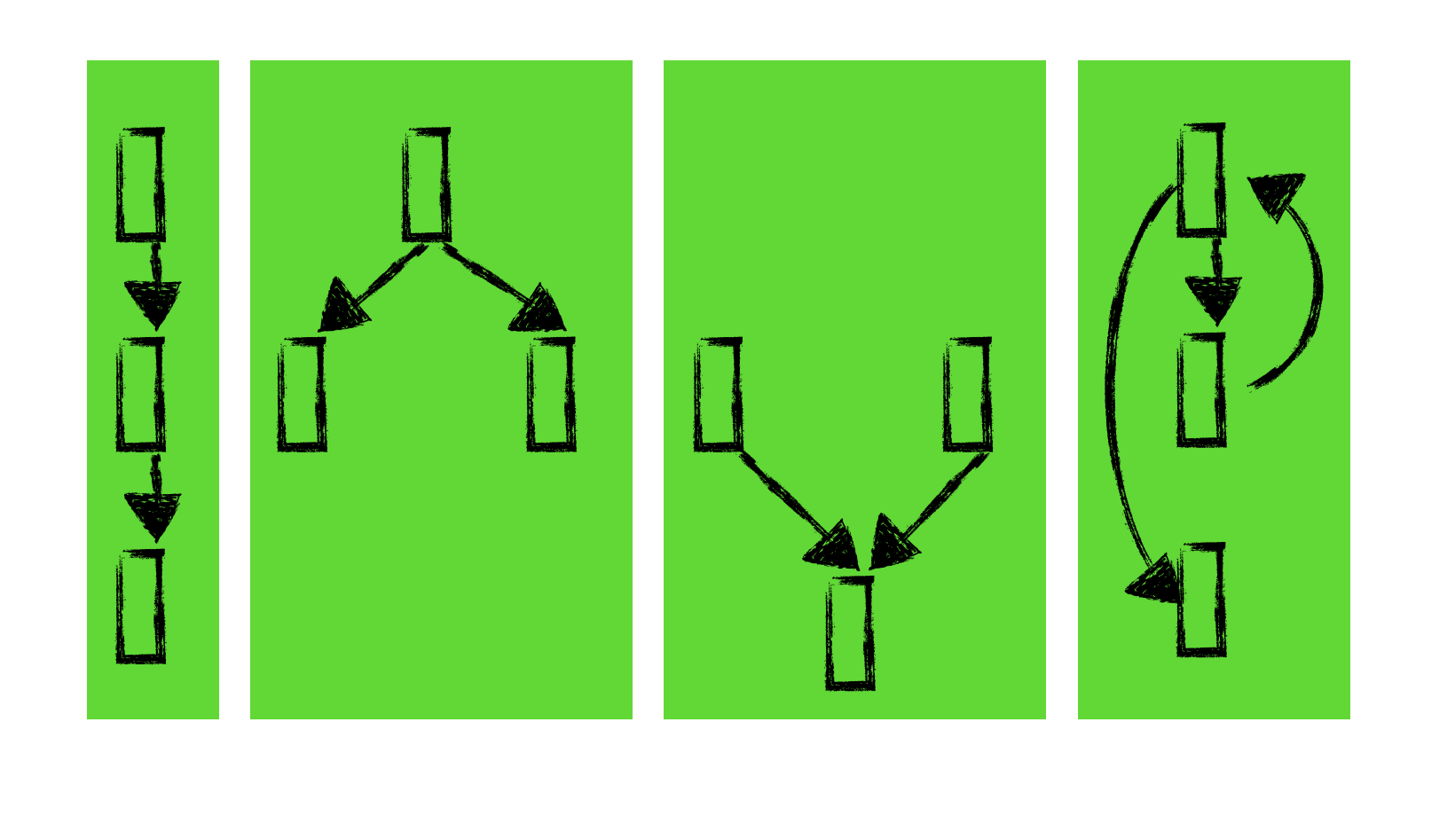

```
for node in nodes:
   node.value = bottom
start_node.value = initial_value
worklist = nodes
while !worklist.empty():
  node = workList.pop() for next in node.successors:
     oldValue = next.value
     newValue = node.transfer(node.value)
     if !(newValue ⊑ oldValue):
      next.value = oldValue ⊔ newValueworklist = workList + [ next ]
```
- Fine for straight-line programs
- Distributes information along splits in control-flow
- Combines values from one path with those of another
- Worklist: works for loops too

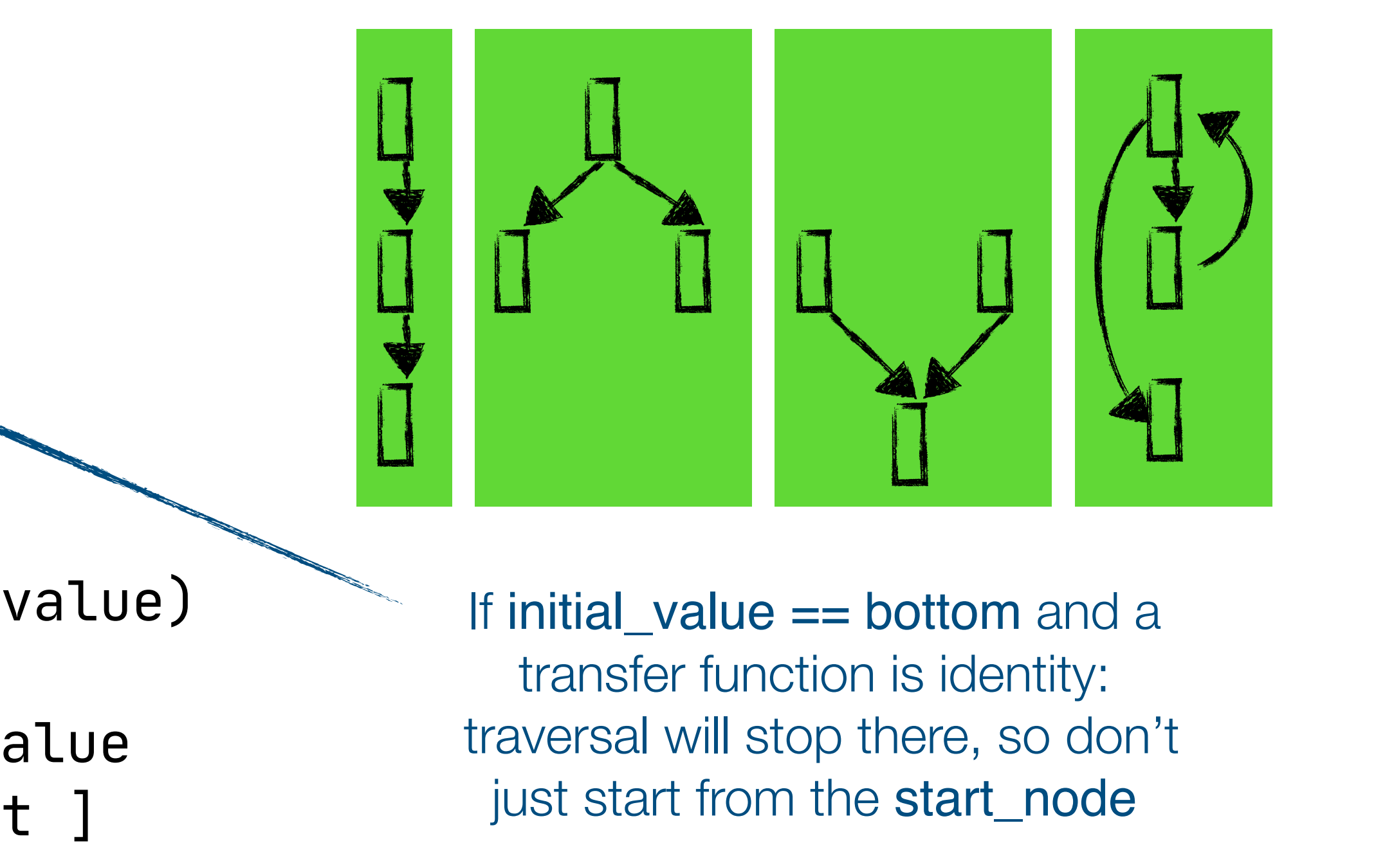

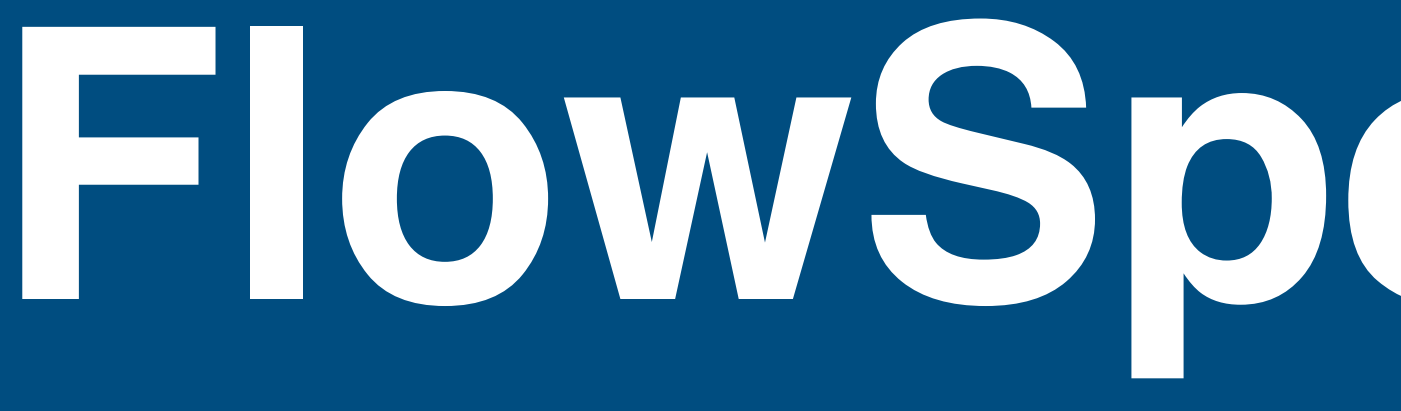

**FlowSpec Design**

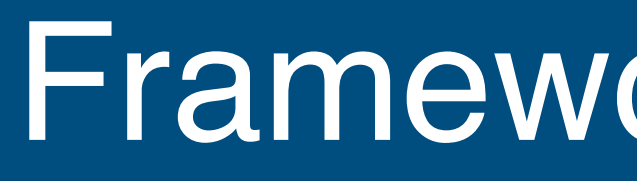

- graph
- start node
- -reverse beforehand if backward analysis
- Lattice instance for data-flow information:
- Lattice *<sup>L</sup>*
- Least Upper Bound ⊔
- Bottom value <sup>⊥</sup> <sup>∈</sup> *<sup>L</sup>*

Transfer function  $f : (L \rightarrow L)$  per control-flow graph node - Denotes the data-flow effect of the CFG node

Initial data-flow information for start node

- graph | Control-flow rules |
- start node
- -reverse beforehand if backward analysis
- Lattice instance for data-flow information:
- Lattice *<sup>L</sup>*
- Least Upper Bound ⊔
- Bottom value <sup>⊥</sup> <sup>∈</sup> *<sup>L</sup>*

- Transfer function  $f : (L \rightarrow L)$  per control-flow graph node - Denotes the data-flow effect of the CFG node
- 

Initial data-flow information for start node

- graph
- start node

Transfer function  $f : (L \rightarrow L)$  per control-flow graph node - Denotes the data-flow effect of the CFG node

Initial data-flow information for start node

- Root rule(s)
- -reverse beforehand if backward analysis
- Lattice instance for data-flow information:
- Lattice *<sup>L</sup>*
- Least Upper Bound ⊔
- Bottom value <sup>⊥</sup> <sup>∈</sup> *<sup>L</sup>*

Control-flow rules

- graph
- start node

Initial data-flow information for start node

## Transfer function  $f : (L \rightarrow L)$  per control-flow graph node

- Root rule(s)
- reverse beforehand if backward analysis
- Lattice instance for data-flow information:
- Lattice *<sup>L</sup>*
- Least Upper Bound ⊔
- Bottom value <sup>⊥</sup> <sup>∈</sup> *<sup>L</sup>*

- Denotes the data-flow effect of the CFG node

Control-flow rules

## In edge direction of data-flow rules

- graph
- start node

Initial data-flow information for start node

## Transfer function  $f : (L \rightarrow L)$  per control-flow graph node

- Root rule(s)
- reverse beforehand if backward analysis
- Lattice instance for data-flow information:
- Lattice *<sup>L</sup>*
- Least Upper Bound ⊔
- Bottom value <sup>⊥</sup> <sup>∈</sup> *<sup>L</sup>*

- Denotes the data-flow effect of the CFG node

Control-flow rules

### In edge direction of data-flow rules

In property definition

- graph
- start node

Transfer function  $f : (L \rightarrow L)$  per control-flow graph node - Denotes the data-flow effect of the CFG node

Initial data-flow information for start node

- Root rule(s)
- reverse beforehand if backward analysis
- Lattice instance for data-flow information:
- Lattice *<sup>L</sup>*
- Least Upper Bound ⊔
- Bottom value <sup>⊥</sup> <sup>∈</sup> *<sup>L</sup>*

Control-flow rules

### In edge direction of data-flow rules

In property definition

In lattice definition

- graph
- start node

Transfer function  $f : (L \rightarrow L)$  per control-flow graph node - Denotes the data-flow effect of the CFG node

- Root rule(s)
- reverse beforehand if backward analysis
- Lattice instance for data-flow information:
- Lattice *<sup>L</sup>*
- Least Upper Bound L
- Bottom value <sup>⊥</sup> <sup>∈</sup> *<sup>L</sup>*

Initial data-flow information for start node In special data-flow rule

Control-flow rules

### In edge direction of data-flow rules

In lattice definition

In property definition

- graph
- start node
- Root rule(s)
- reverse beforehand if backward analysis
- Lattice instance for data-flow information:
- Lattice *<sup>L</sup>*
- Least Upper Bound L
- Bottom value <sup>⊥</sup> <sup>∈</sup> *<sup>L</sup>*

Initial data-flow information for start node In special data-flow rule

Transfer function  $f : (L \rightarrow L)$  per control-flow graph node - Denotes the data-flow effect of the CFG node In data-flow rule

Control-flow rules

### In edge direction of data-flow rules

In lattice definition

In property definition

### Variants of Data-Flow Analysis

### Variants of Data-Flow Analysis

## Many interacting features -Intra-procedural or inter-procedural

### Variants of Data-Flow Analysis

- -Intra-procedural or inter-procedural
	- analysis depending on the data-flow analysis

• Inter-procedural with dynamic dispatch means dynamic control flow

- -Intra-procedural or inter-procedural
	- Inter-procedural with dynamic dispatch means dynamic control flow analysis depending on the data-flow analysis
- Flow-insensitive, flow-sensitive or even path-sensitive

- -Intra-procedural or inter-procedural
	- Inter-procedural with dynamic dispatch means dynamic control flow analysis depending on the data-flow analysis
- Flow-insensitive, flow-sensitive or even path-sensitive
- Different kind of context-sensitivity for dynamic dispatch

- -Intra-procedural or inter-procedural
	- Inter-procedural with dynamic dispatch means dynamic control flow analysis depending on the data-flow analysis
- Flow-insensitive, flow-sensitive or even path-sensitive
- Different kind of context-sensitivity for dynamic dispatch
	- Different contexts for the same program point are separately tracked

- -Intra-procedural or inter-procedural
	- Inter-procedural with dynamic dispatch means dynamic control flow analysis depending on the data-flow analysis
- Flow-insensitive, flow-sensitive or even path-sensitive
- Different kind of context-sensitivity for dynamic dispatch
	- ‣ Different contexts for the same program point are separately tracked
	- ‣ Call-sensitivity: limited "stacktrace", call-path is tracked

- -Intra-procedural or inter-procedural
	- Inter-procedural with dynamic dispatch means dynamic control flow analysis depending on the data-flow analysis
- Flow-insensitive, flow-sensitive or even path-sensitive
- Different kind of context-sensitivity for dynamic dispatch
	- ‣ Different contexts for the same program point are separately tracked
	- ‣ Call-sensitivity: limited "stacktrace", call-path is tracked
	- ‣ Object-sensitivity: objects are tracked by the allocation point in the program

- -Intra-procedural or inter-procedural
	- Inter-procedural with dynamic dispatch means dynamic control flow analysis depending on the data-flow analysis
- Flow-insensitive, flow-sensitive or even path-sensitive
- Different kind of context-sensitivity for dynamic dispatch
	- ‣ Different contexts for the same program point are separately tracked
	- ‣ Call-sensitivity: limited "stacktrace", call-path is tracked
	- ‣ Object-sensitivity: objects are tracked by the allocation point in the program

- -Intra-procedural or inter-procedural
	- ‣ Inter-procedural with dynamic dispatch means dynamic control flow analysis depending on the data-flow analysis
- Flow-insensitive, flow-sensitive or even path-sensitive
- Different kind of context-sensitivity for dynamic dispatch
	- ‣ Different contexts for the same program point are separately tracked
	- ‣ Call-sensitivity: limited "stacktrace", call-path is tracked
	- ‣ Object-sensitivity: objects are tracked by the allocation point in the program

- -Intra-procedural or inter-procedural
	- Inter-procedural with dynamic dispatch means dynamic control flow analysis depending on the data-flow analysis
- Flow-insensitive, flow-sensitive or even path-sensitive
- Different kind of context-sensitivity for dynamic dispatch
	- ‣ Different contexts for the same program point are separately tracked
	- ‣ Call-sensitivity: limited "stacktrace", call-path is tracked
	- ‣ Object-sensitivity: objects are tracked by the allocation point in the program

# **Worklist Optimizations in FlowSpec**

## Worklist Algorithm Optimizations

## Filter irrelevant CFG nodes

## Worklist Algorithm Optimizations
- With transfer function  $tf(x) = x$ 

- With transfer function  $tf(x) = x$ 

Order nodes

- With transfer function  $tf(x) = x$ 

#### Order nodes

- Topological order would make sense

### Worklist Algorithm Optimizations

# Filter irrelevant CFG nodes

- With transfer function  $tf(x) = x$ 

- Topological order would make sense
- But there are cycles in our graphs

- With transfer function  $tf(x) = x$ 

### Order nodes

- Topological order would make sense
- But there are cycles in our graphs
- Every cycle should be computed to a fixpoint

- With transfer function  $tf(x) = x$ 

- Topological order would make sense
- But there are cycles in our graphs
- Every cycle should be computed to a fixpoint
	- ‣ Really we need each strongly connected component (SCC)

- With transfer function  $tf(x) = x$ 

- Topological order would make sense
- But there are cycles in our graphs
- Every cycle should be computed to a fixpoint
	- ‣ Really we need each strongly connected component (SCC)
- Tarjan's SCCs algorithm gives SCCs in reverse topological order!

- With transfer function  $tf(x) = x$ 

- Topological order would make sense
- But there are cycles in our graphs
- Every cycle should be computed to a fixpoint
	- ‣ Really we need each strongly connected component (SCC)
- Tarjan's SCCs algorithm gives SCCs in reverse topological order!
- Within each SCC the order should also not be random:

- With transfer function  $tf(x) = x$ 

- Topological order would make sense
- But there are cycles in our graphs
- Every cycle should be computed to a fixpoint
	- ‣ Really we need each strongly connected component (SCC)
- Tarjan's SCCs algorithm gives SCCs in reverse topological order!
- Within each SCC the order should also not be random:
	- We use the reverse post-order of the spanning tree

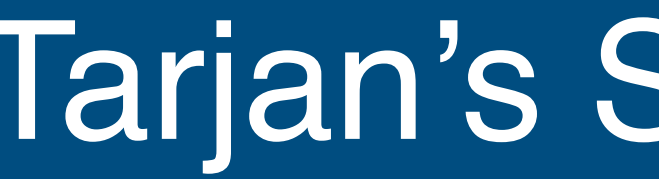

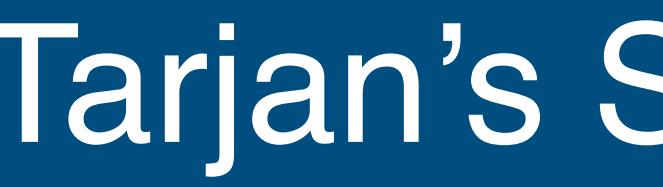

## Strongly Connected Component (SCC) identification - Label nodes with a increasing integers during a depth-first searches

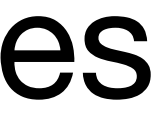

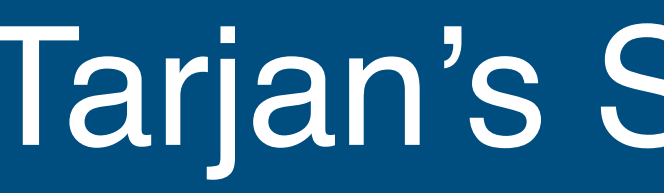

- - ‣ Multiple searches to make sure you reach all nodes in the graph

- Label nodes with a increasing integers during a depth-first searches

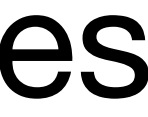

- Label nodes with a increasing integers during a depth-first searches
	- ‣ Multiple searches to make sure you reach all nodes in the graph
- The depth-first spanning forest (spanning trees from the searches) holds SCCs as subtrees

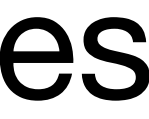

- Label nodes with a increasing integers during a depth-first searches
	- ‣ Multiple searches to make sure you reach all nodes in the graph
- The depth-first spanning forest (spanning trees from the searches) holds SCCs as subtrees
- Nodes that can reach the same lowest label are an SCC together

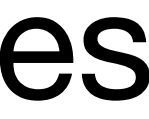

- Label nodes with a increasing integers during a depth-first searches
	- ‣ Multiple searches to make sure you reach all nodes in the graph
- The depth-first spanning forest (spanning trees from the searches) holds SCCs as subtrees
- Nodes that can reach the same lowest label are an SCC together

### The version in FlowSpec is slightly adapted

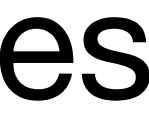

- Label nodes with a increasing integers during a depth-first searches
	- ‣ Multiple searches to make sure you reach all nodes in the graph
- The depth-first spanning forest (spanning trees from the searches) holds SCCs as subtrees
- Nodes that can reach the same lowest label are an SCC together

# The version in FlowSpec is slightly adapted

- To return the topological order instead of the reverse topo order

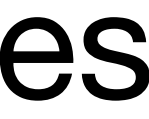

- Label nodes with a increasing integers during a depth-first searches
	- ‣ Multiple searches to make sure you reach all nodes in the graph
- The depth-first spanning forest (spanning trees from the searches) holds SCCs as subtrees
- Nodes that can reach the same lowest label are an SCC together

- To return the topological order instead of the reverse topo order - To have reverse postorder inside SCCs
- 

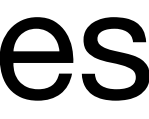

# The version in FlowSpec is slightly adapted

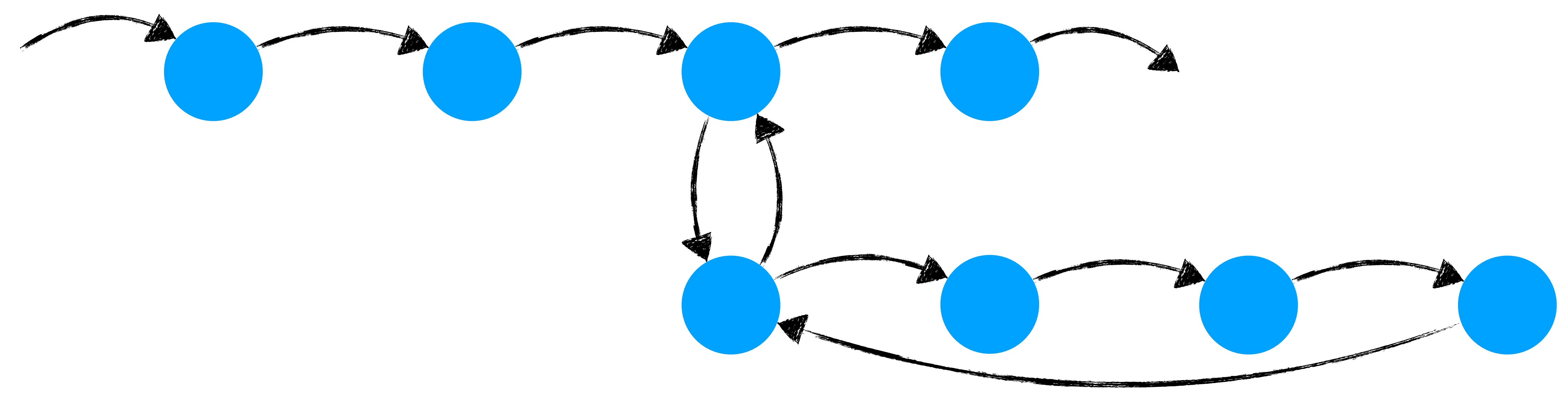

# CFG filtering

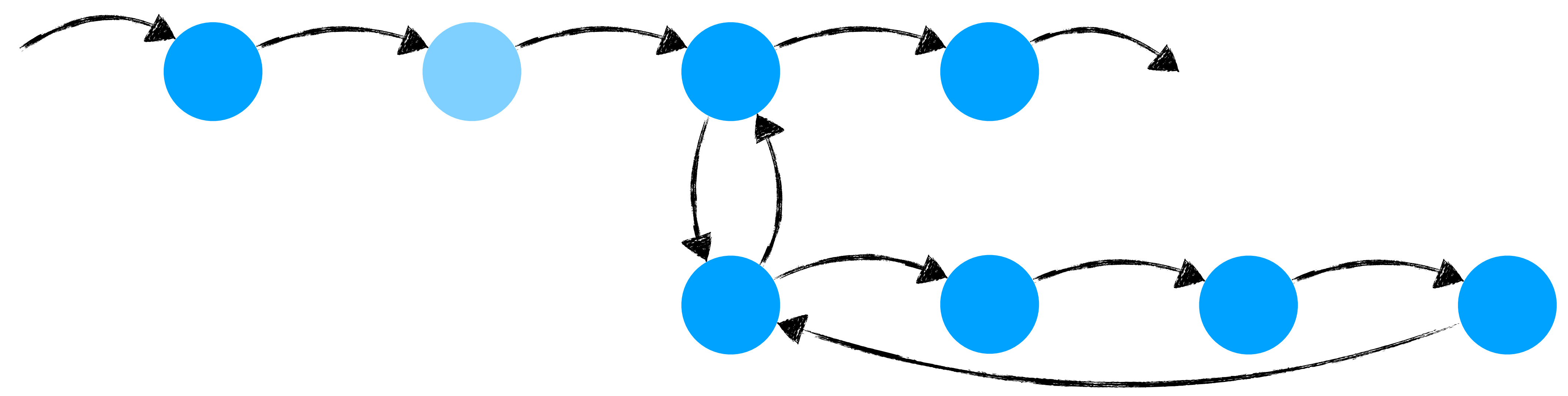

# CFG filtering

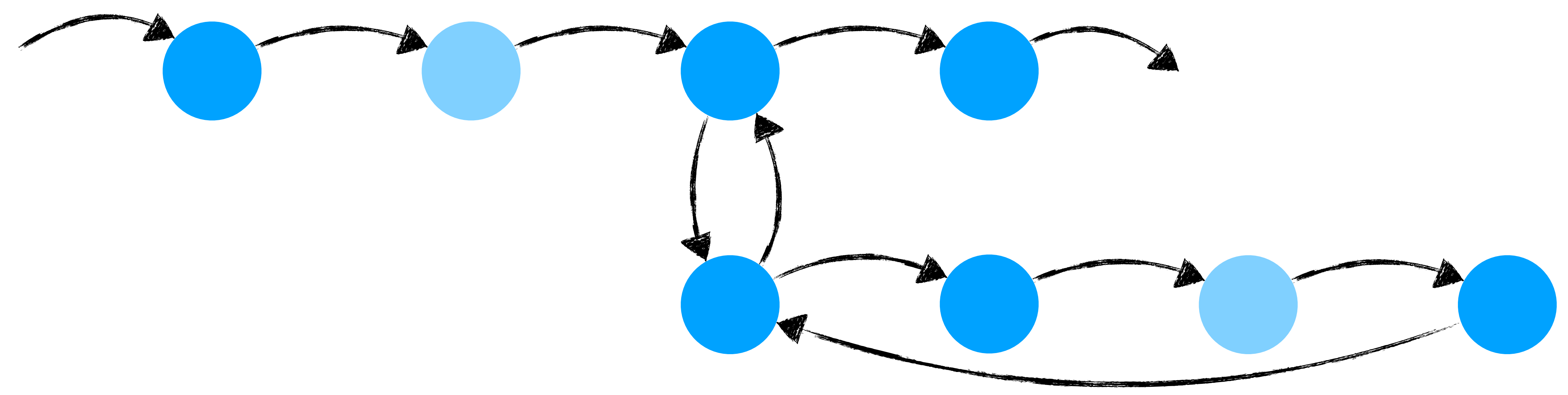

# CFG filtering

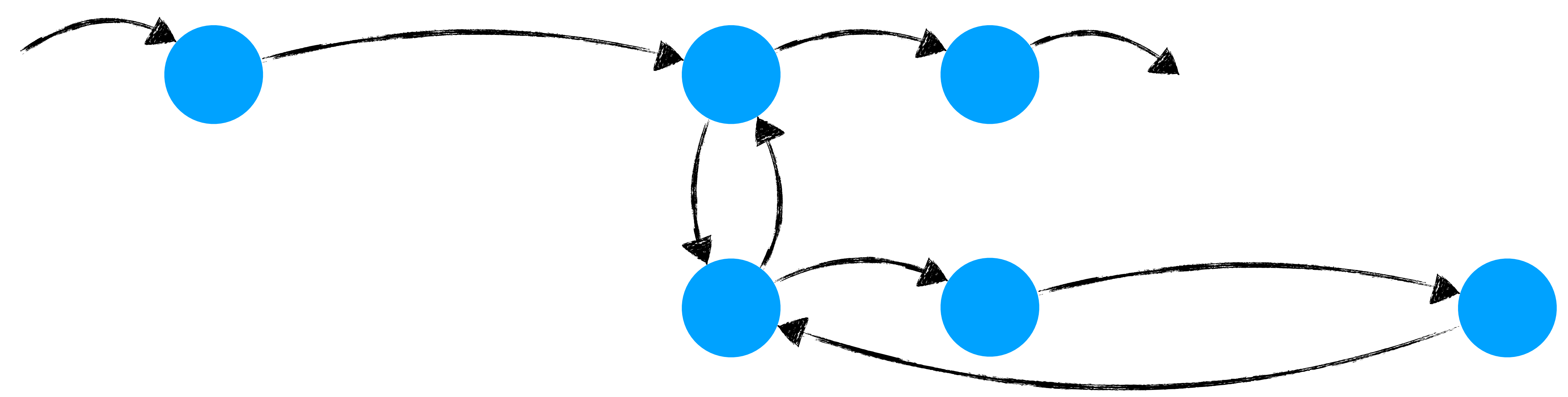

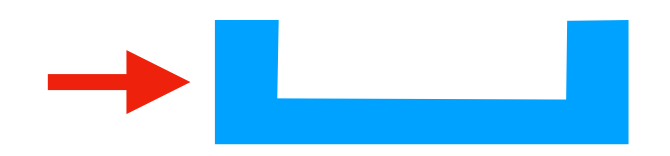

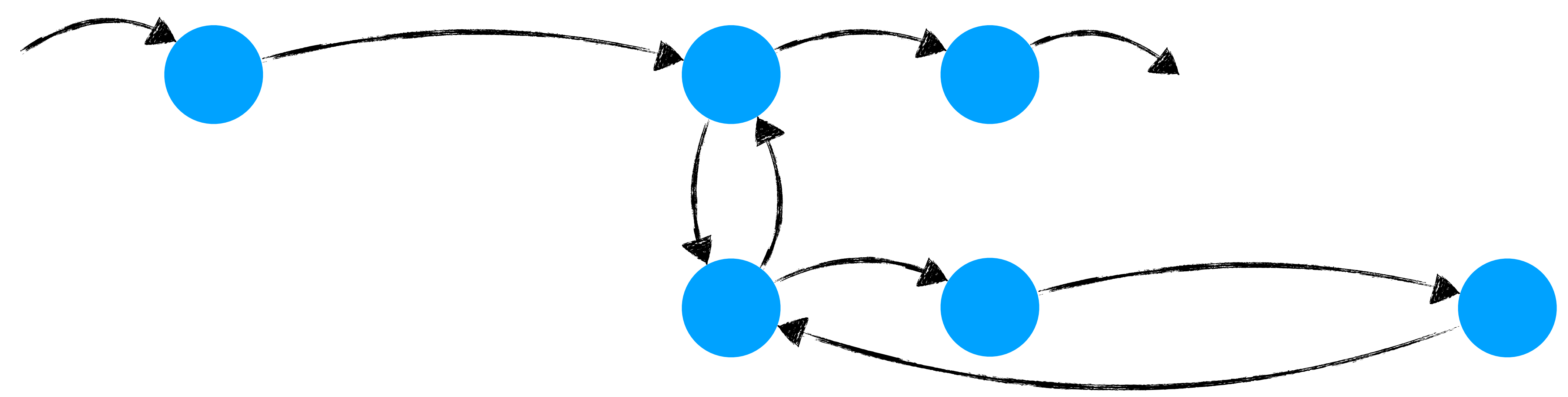

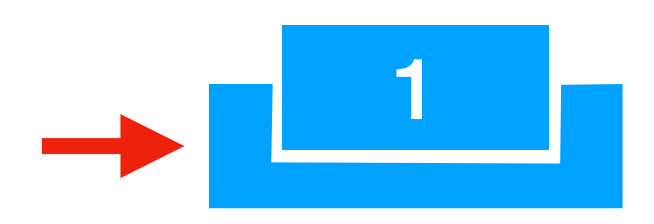

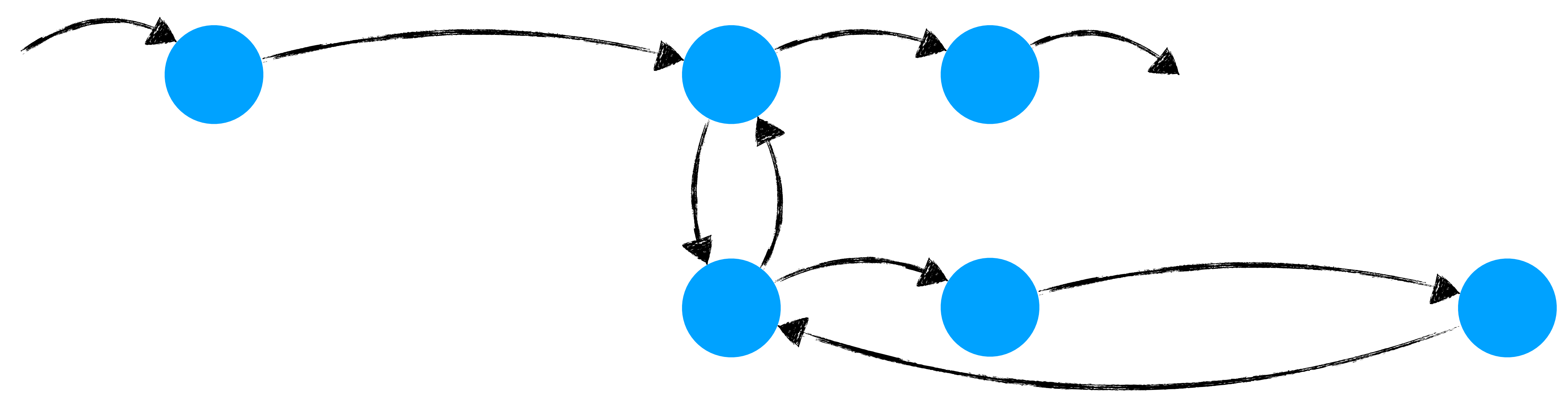

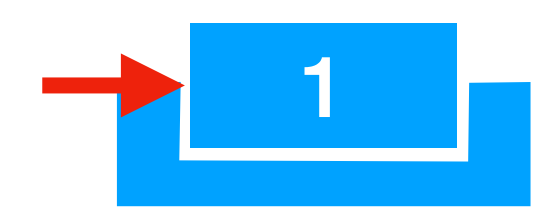

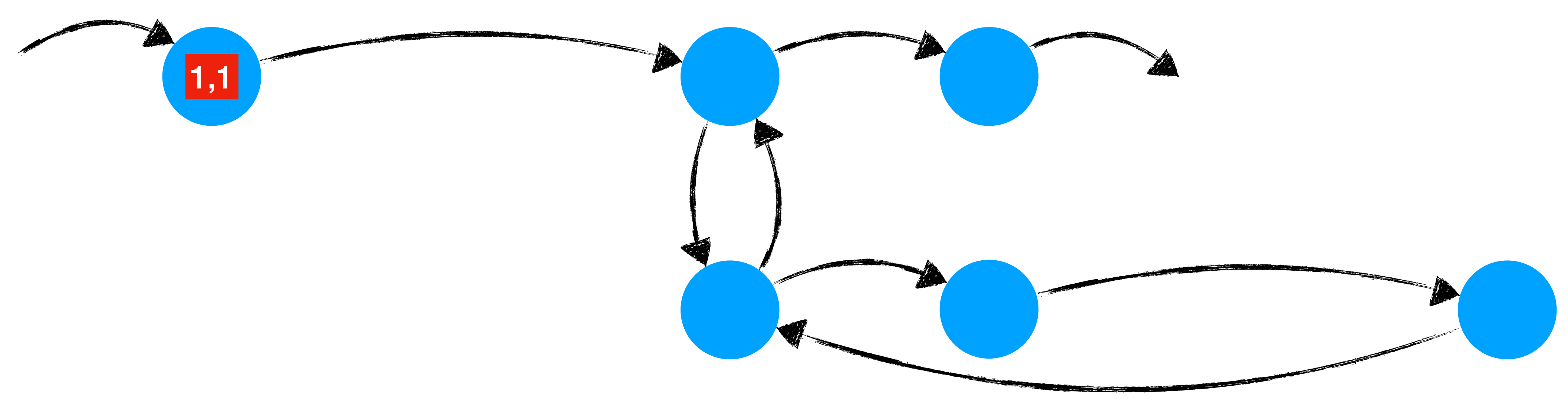

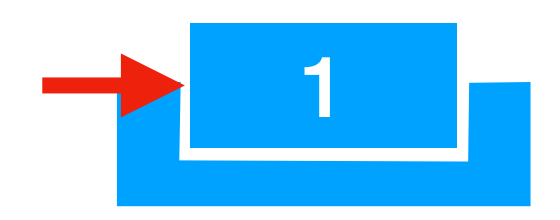

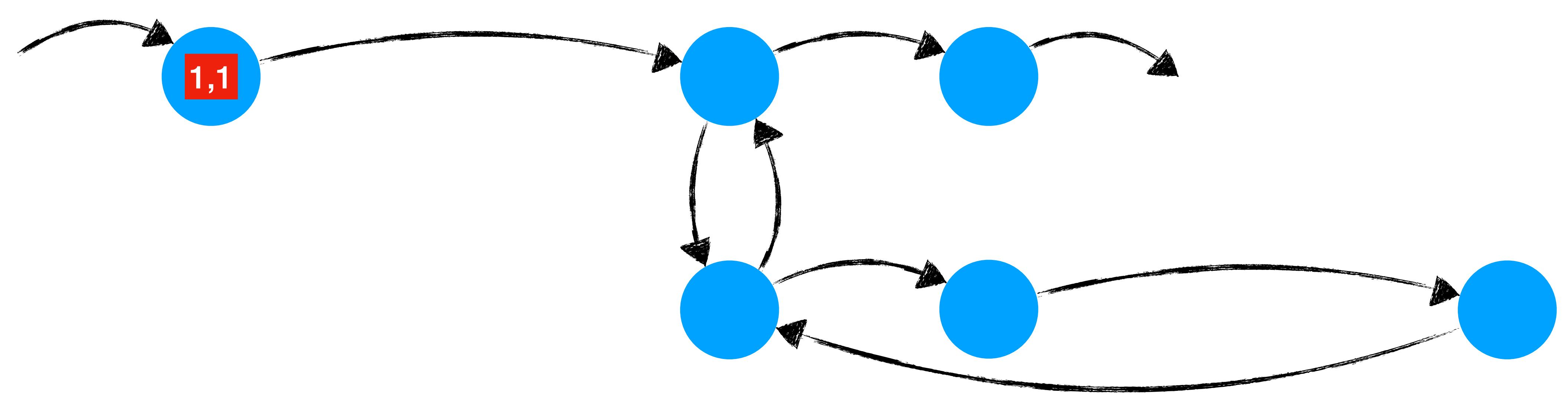

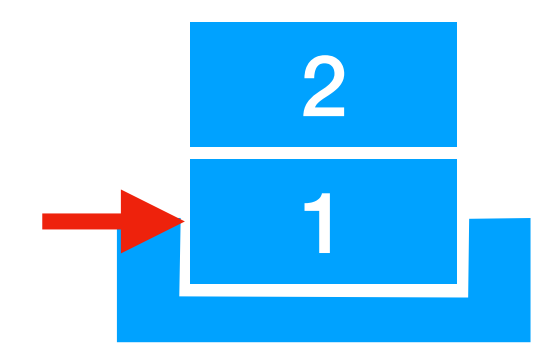

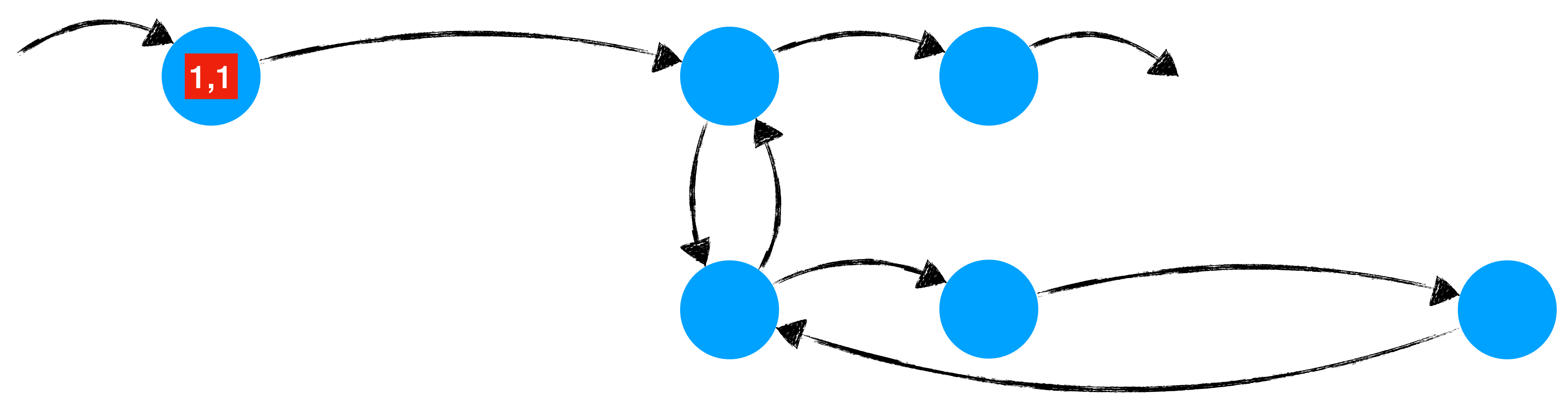

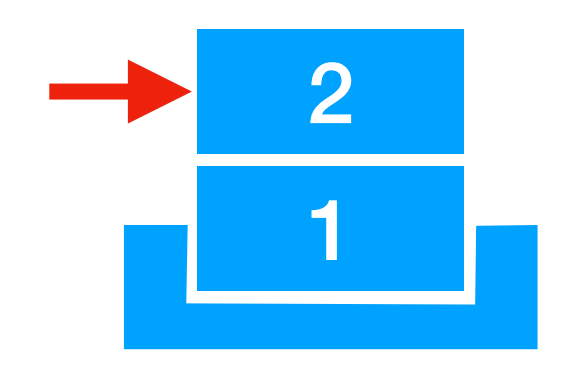

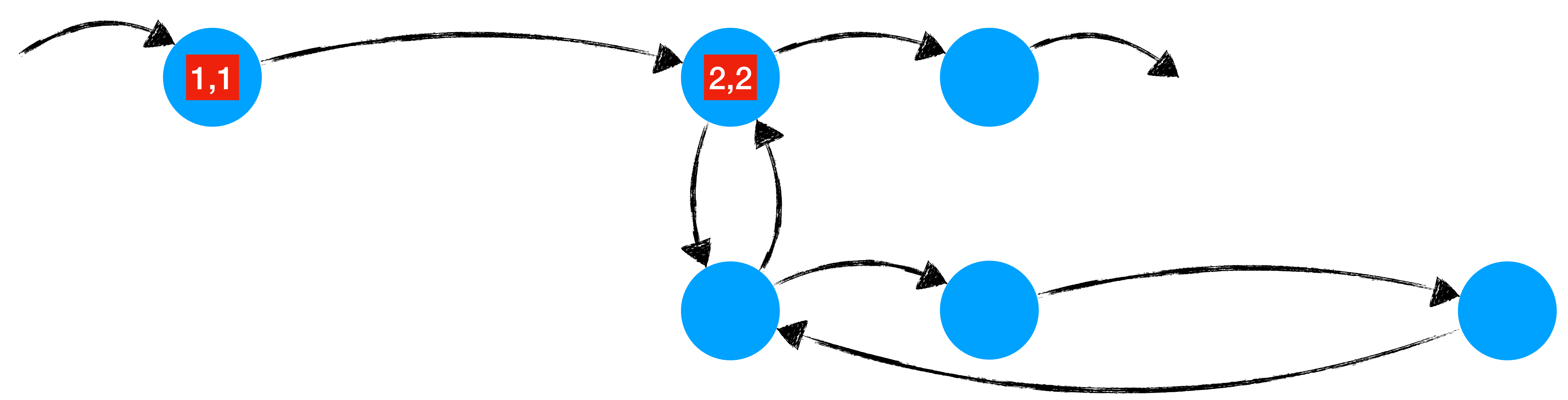

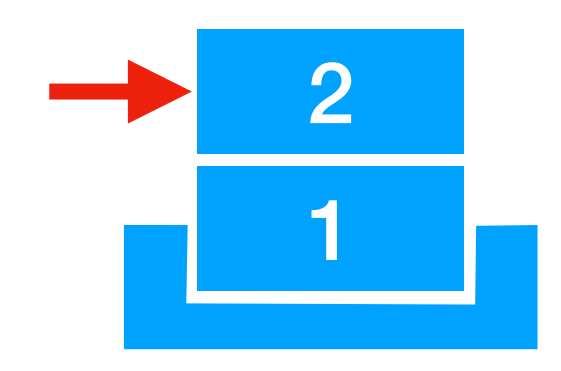

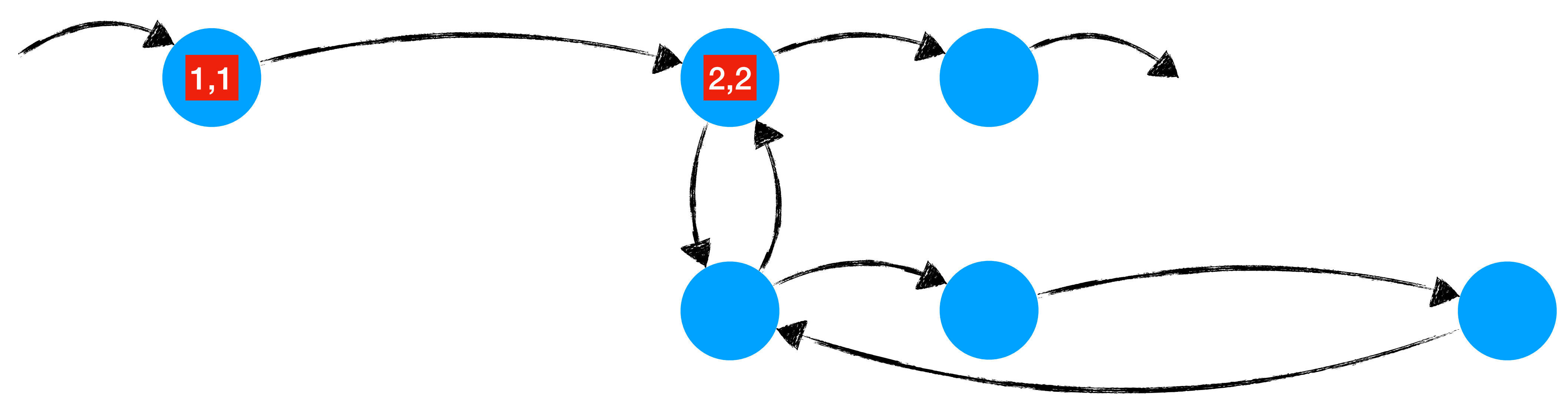

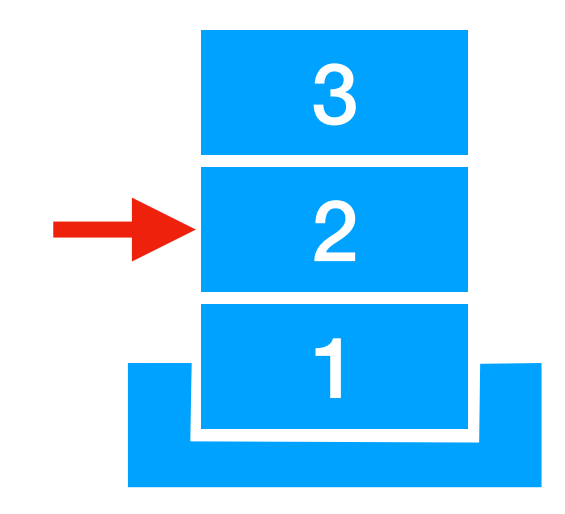

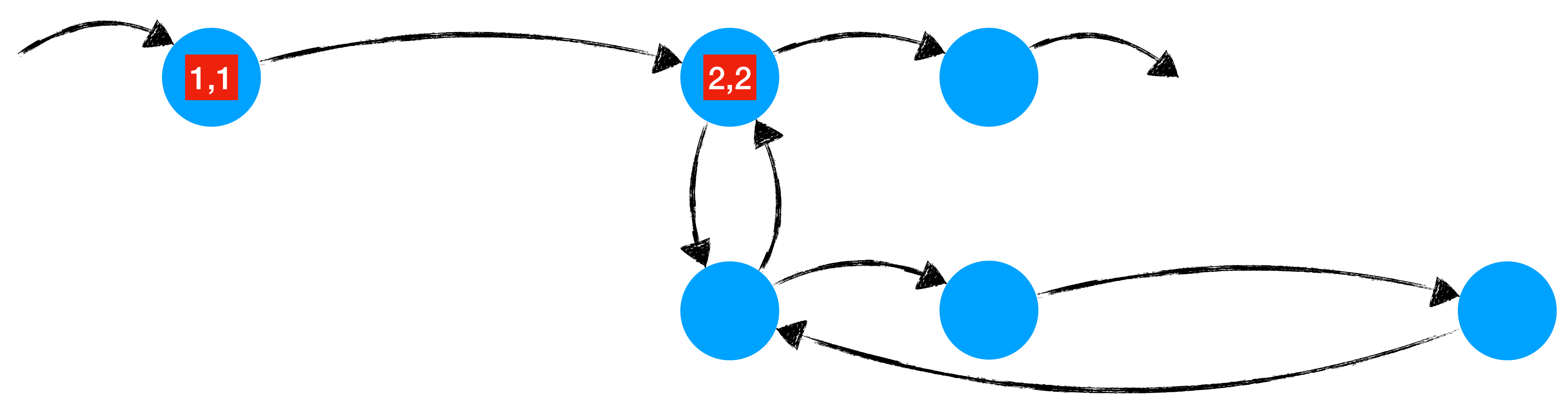

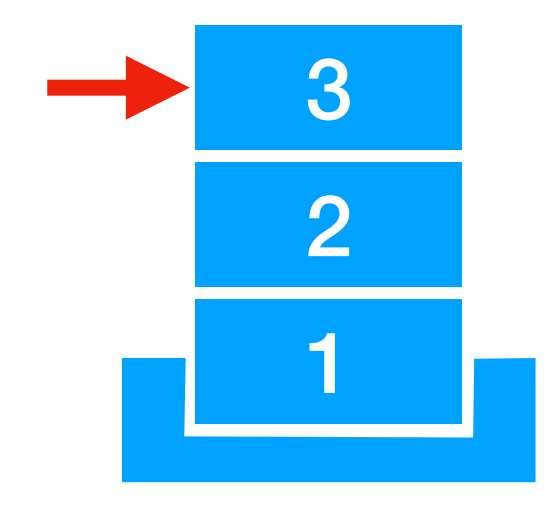

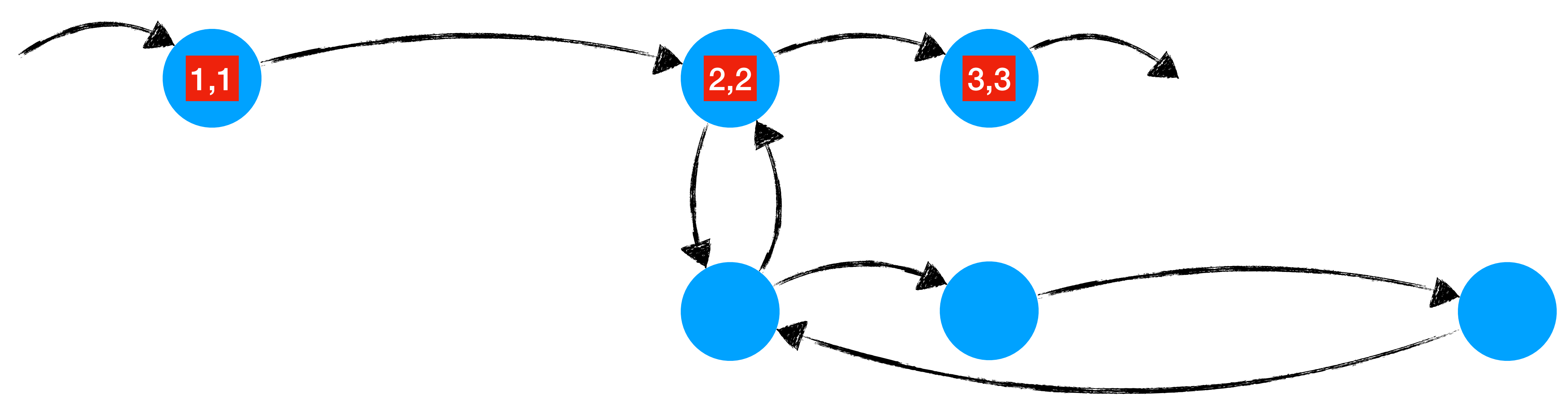

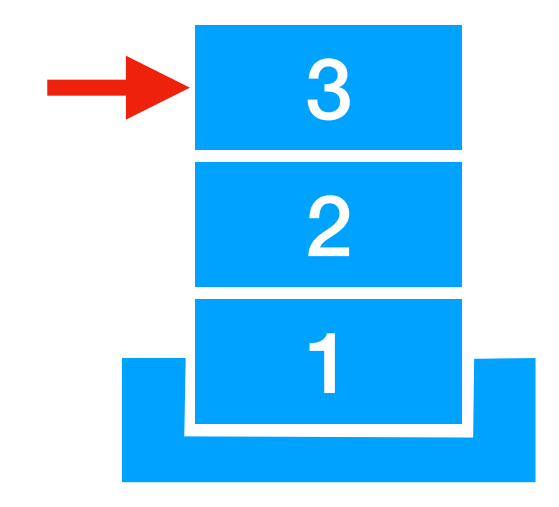

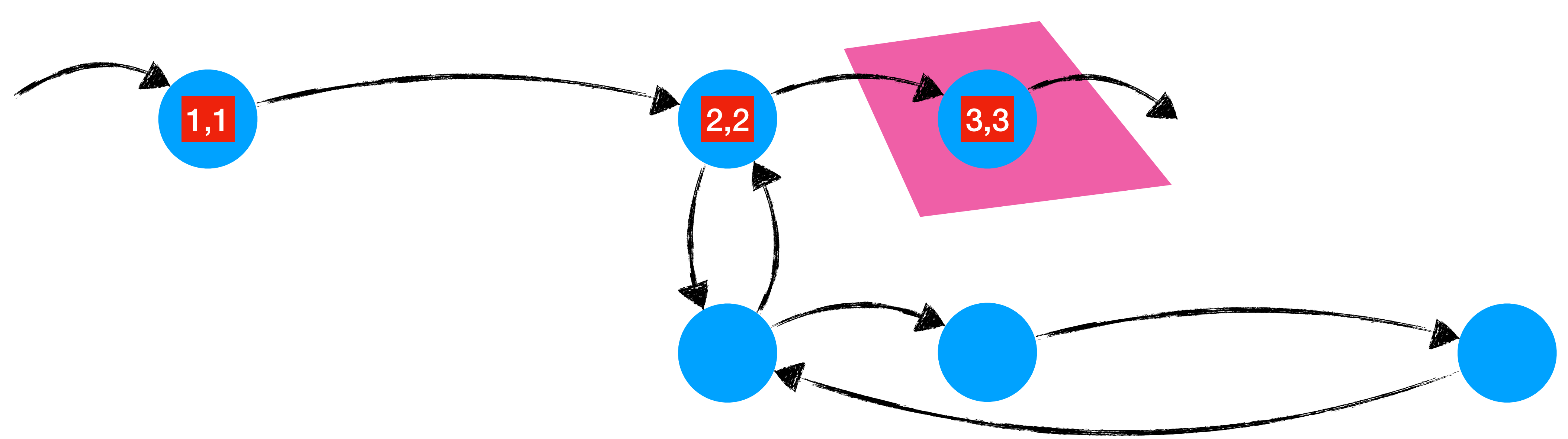

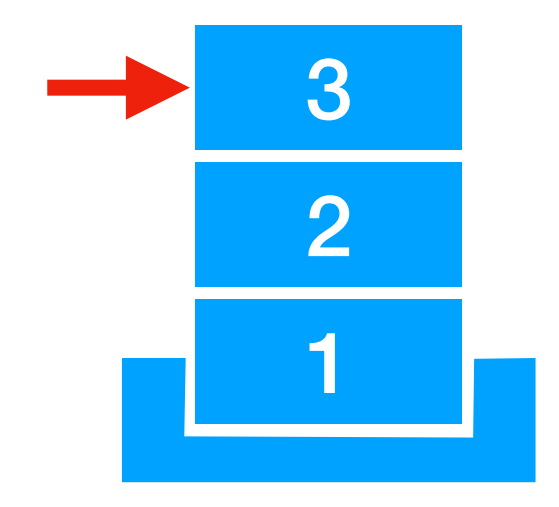

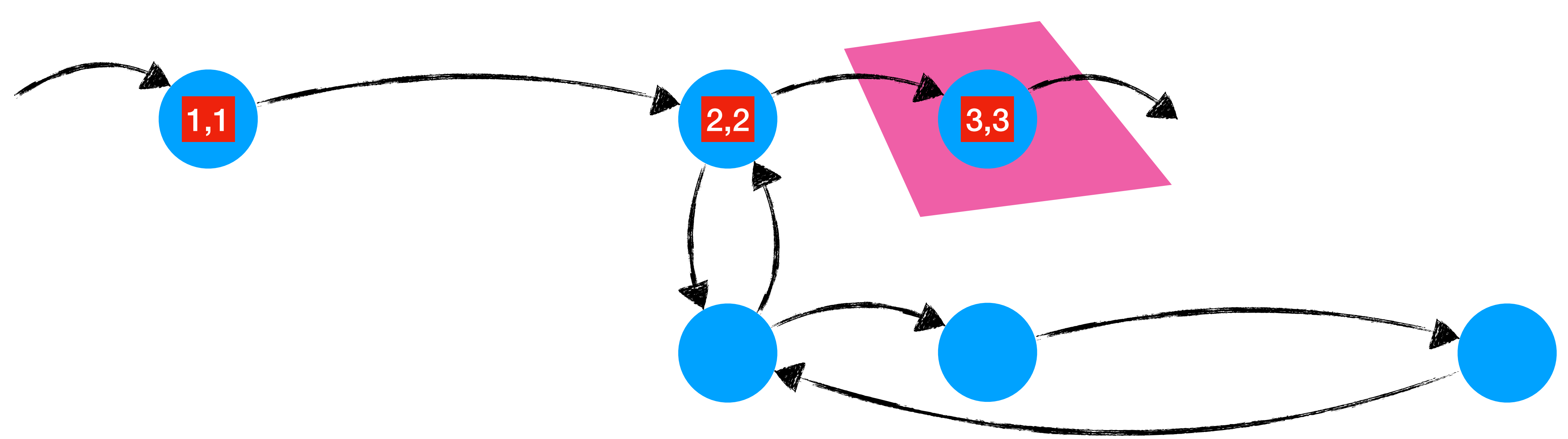

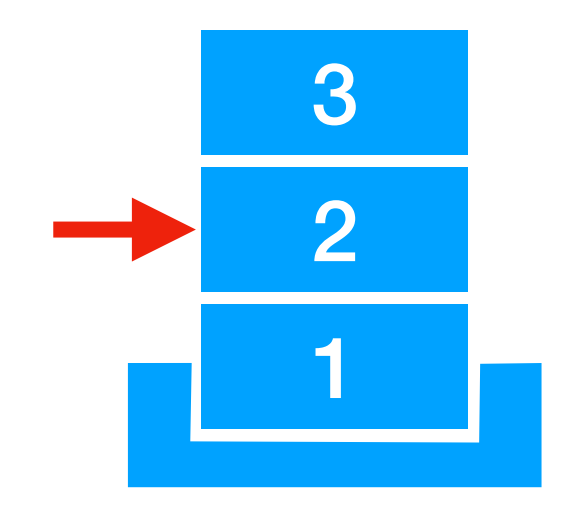

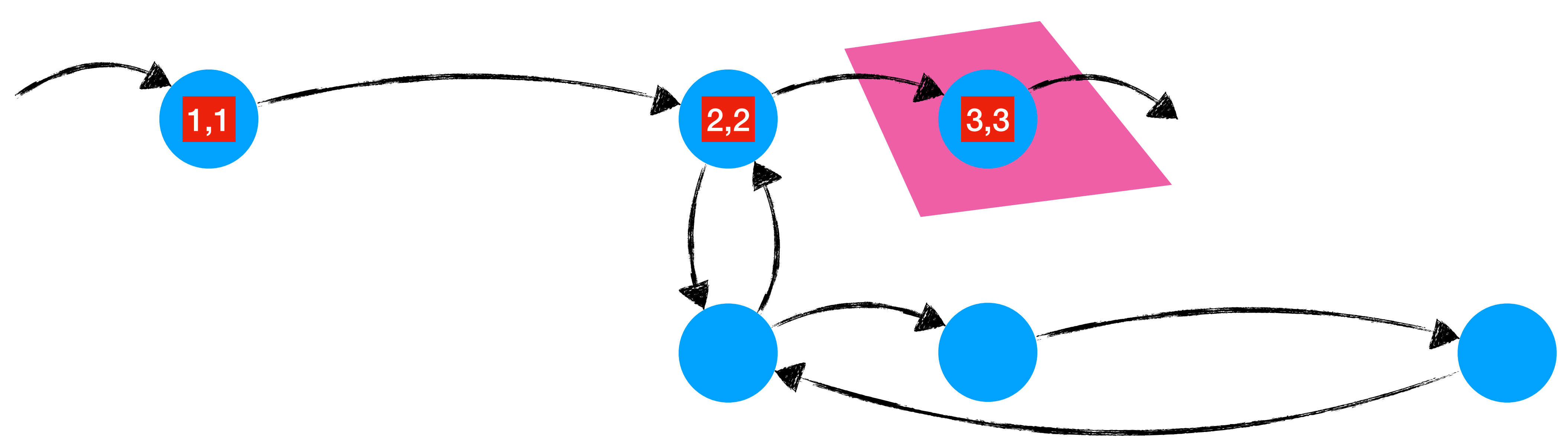

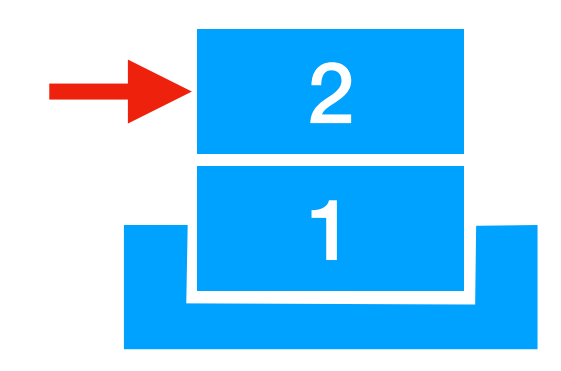

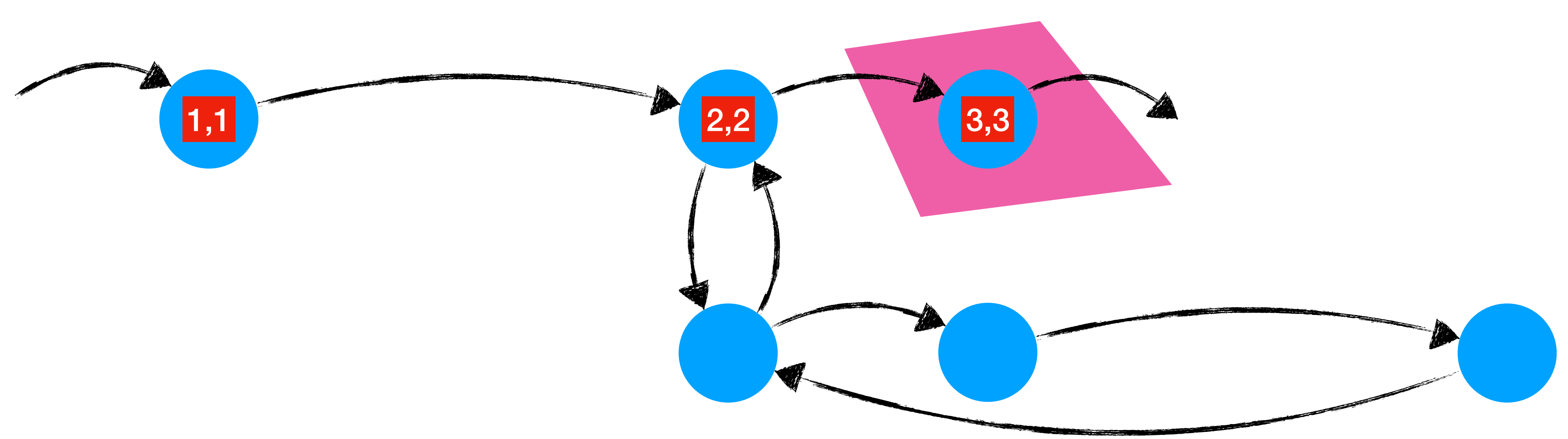

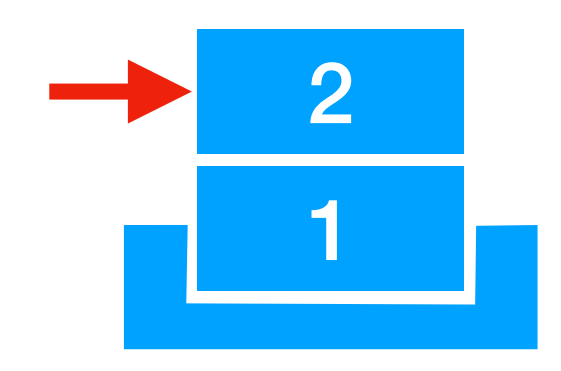

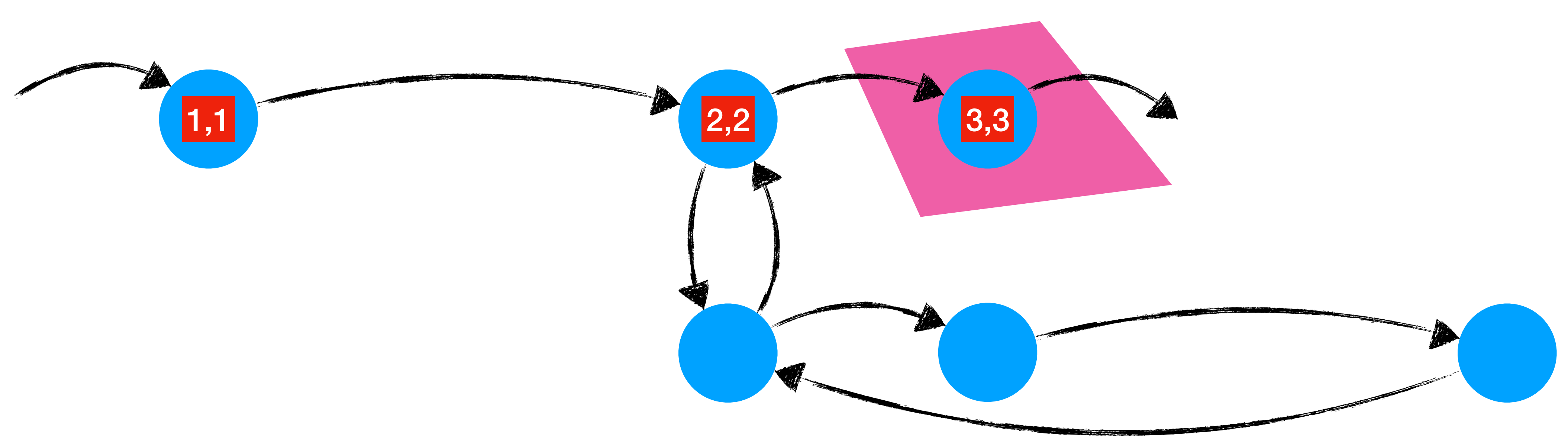

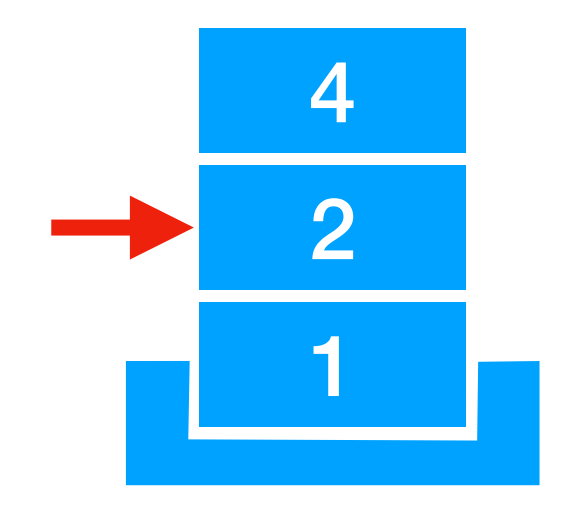
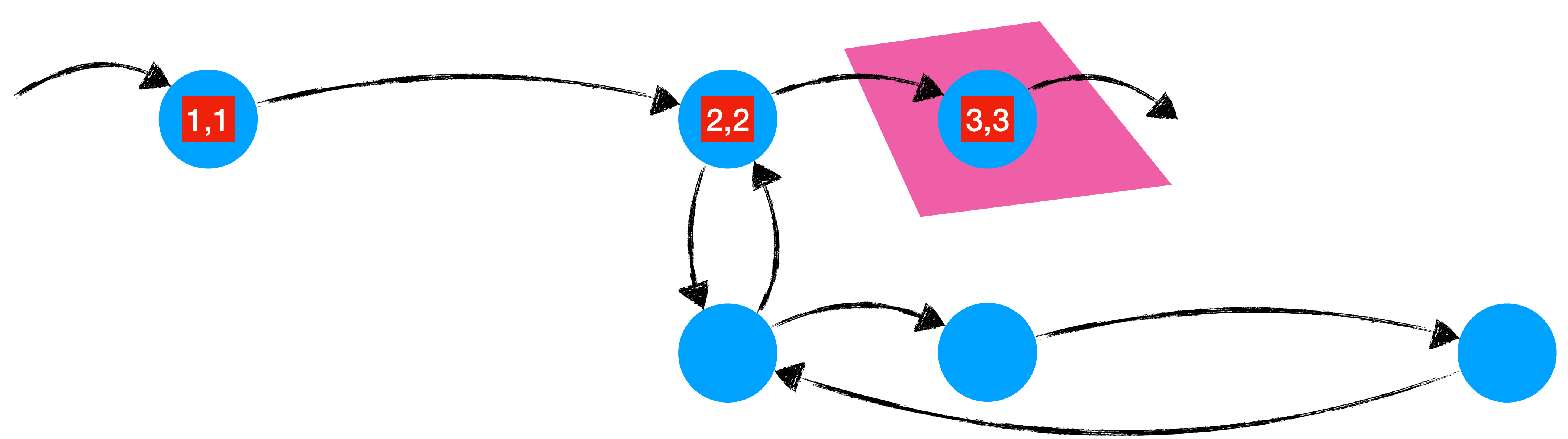

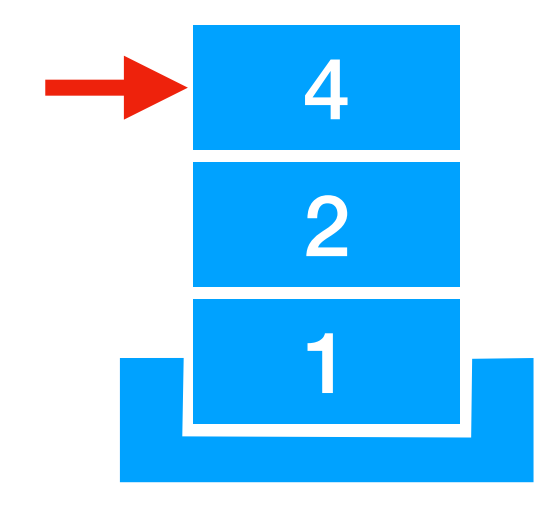

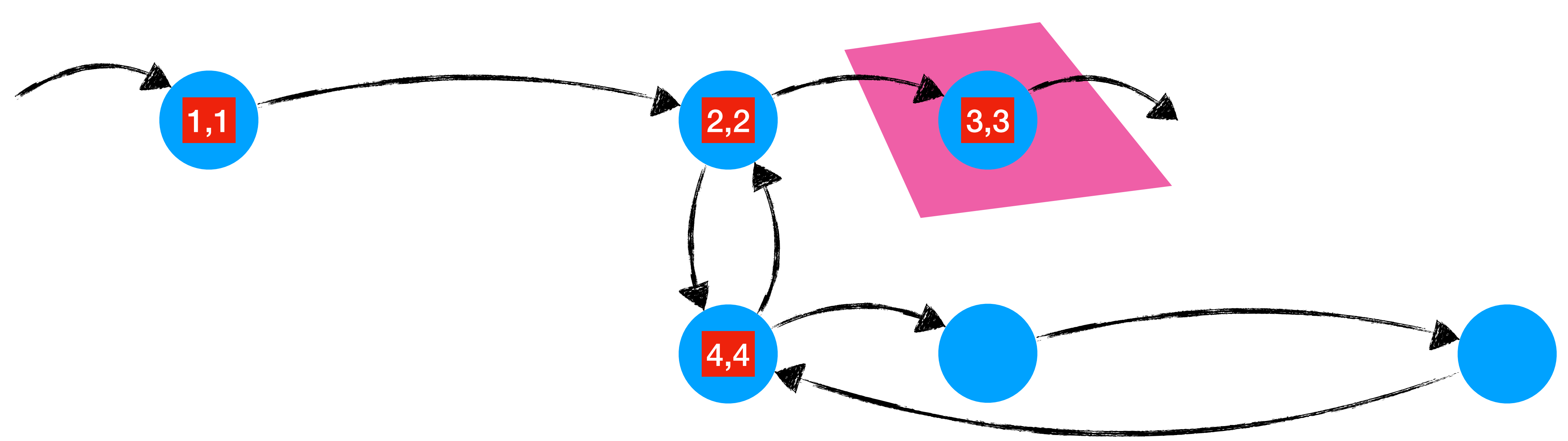

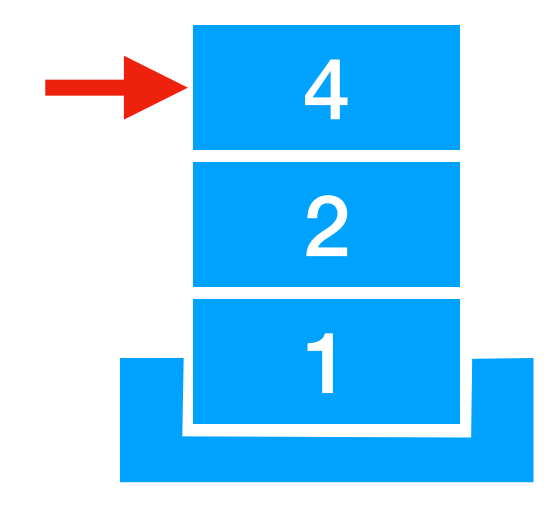

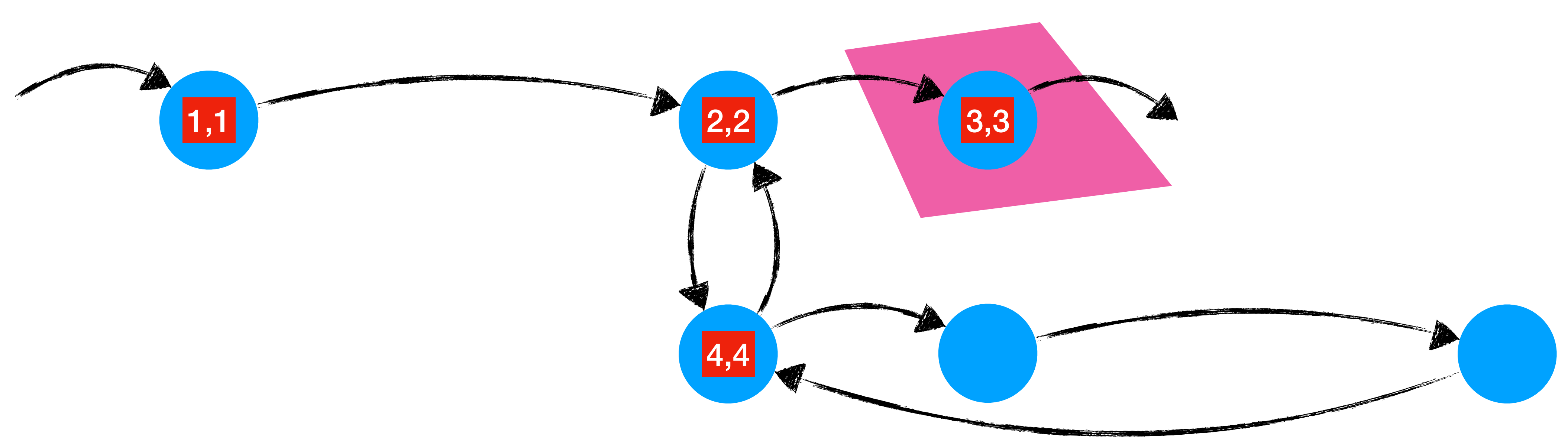

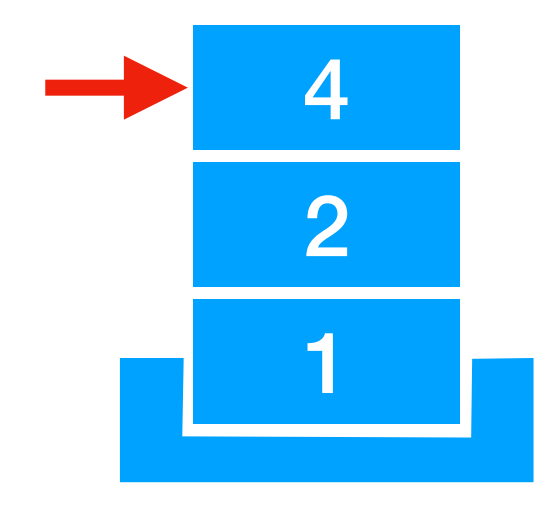

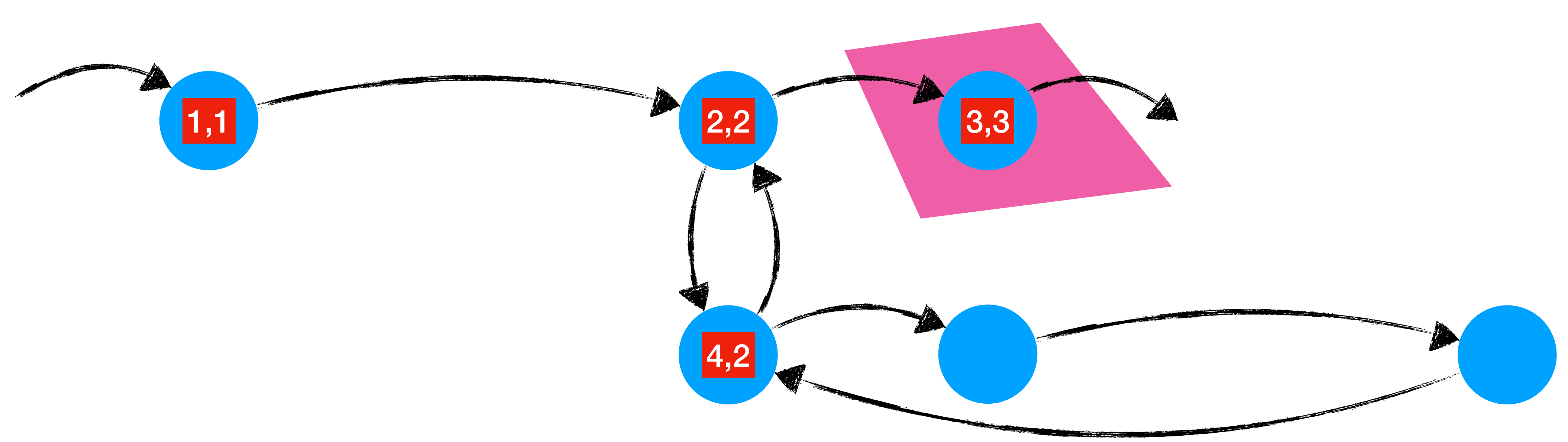

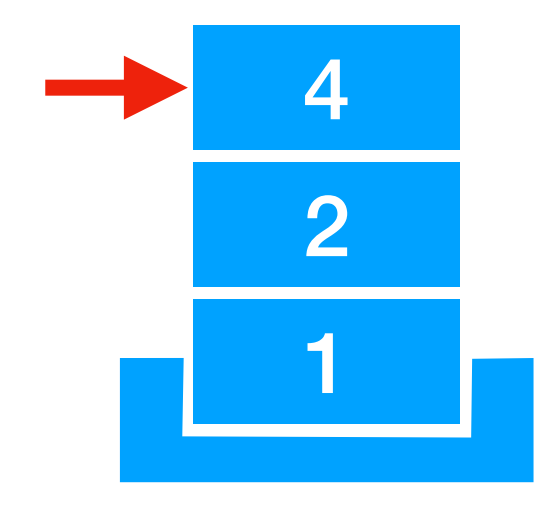

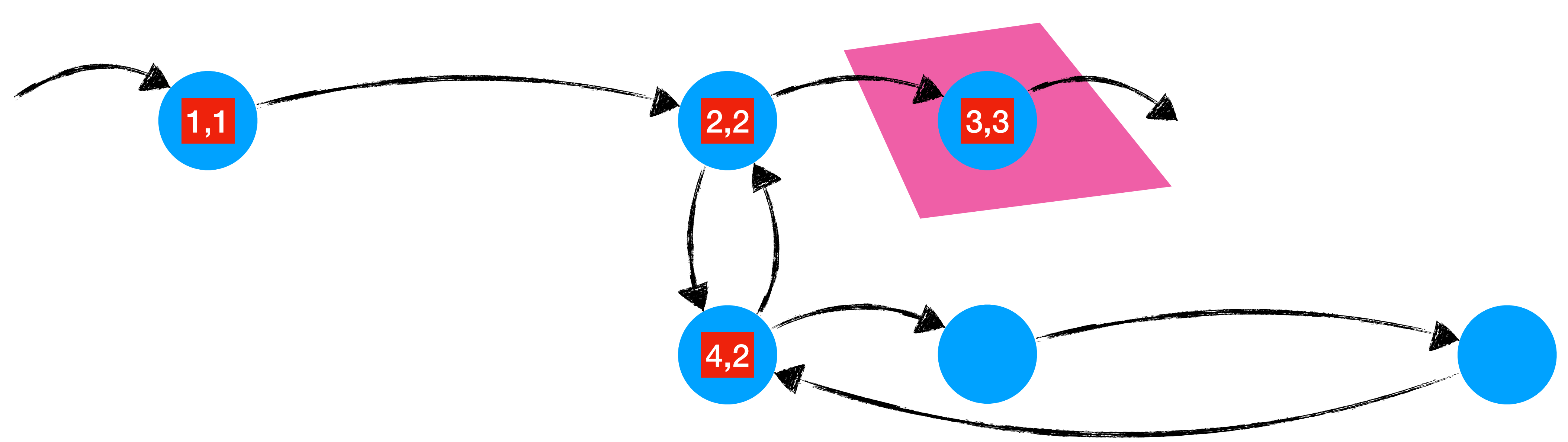

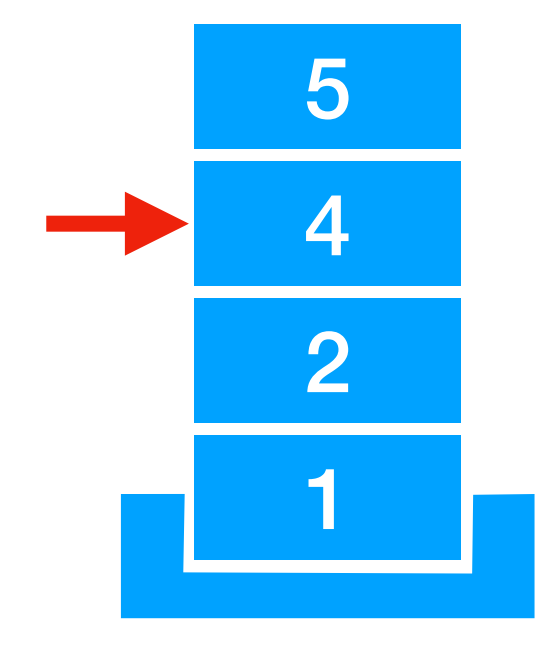

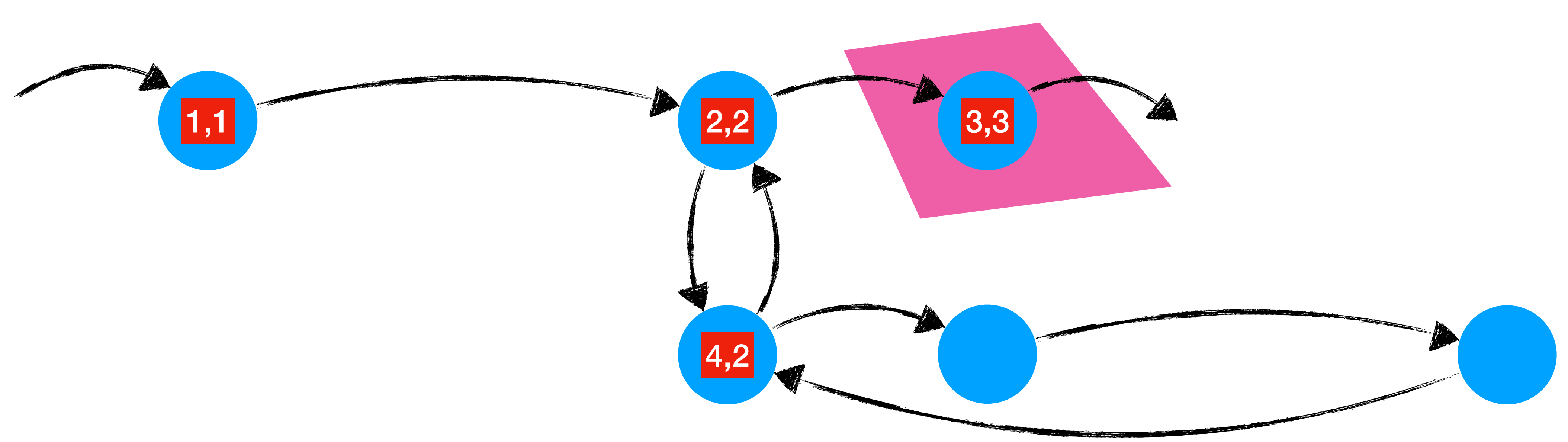

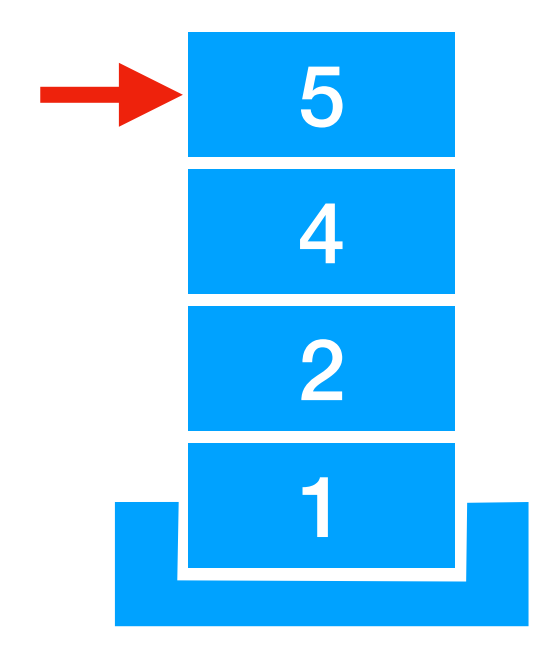

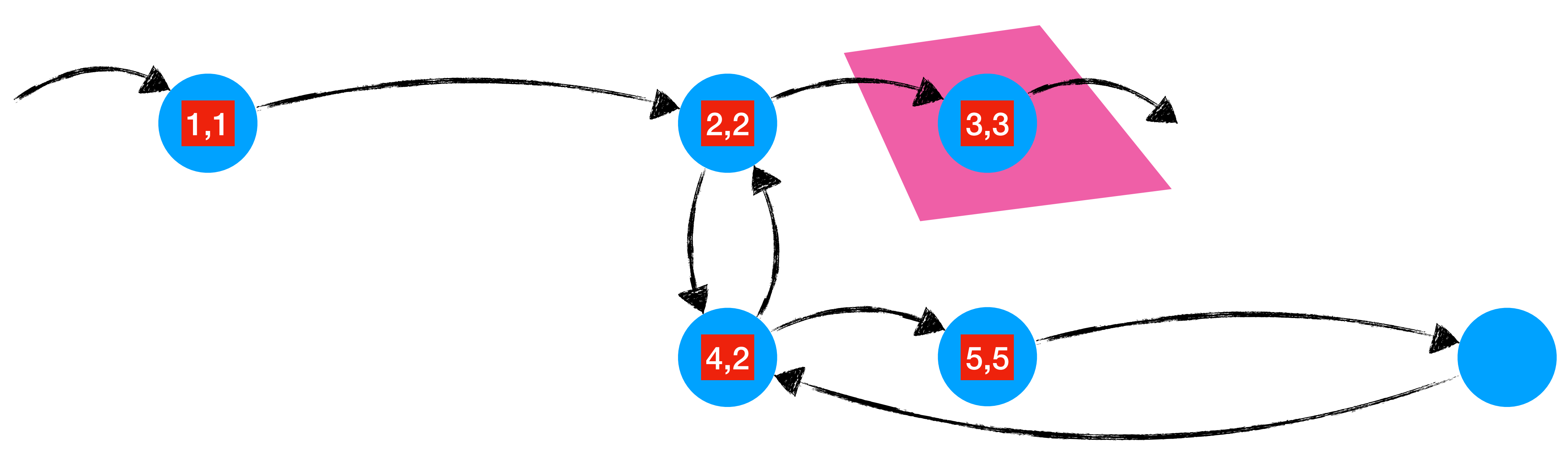

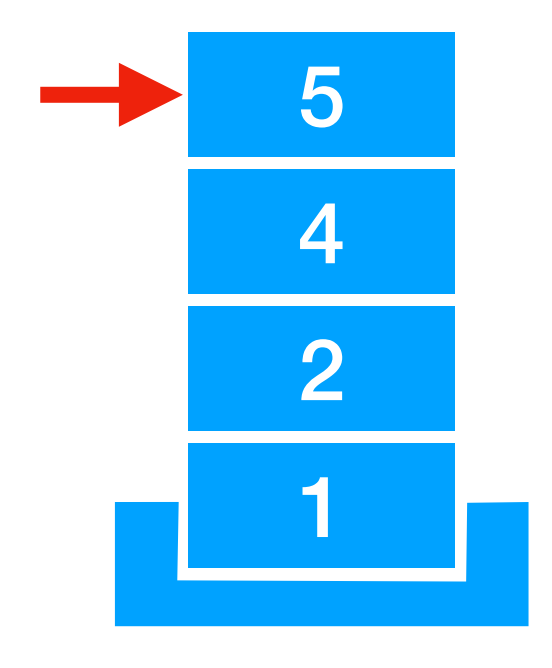

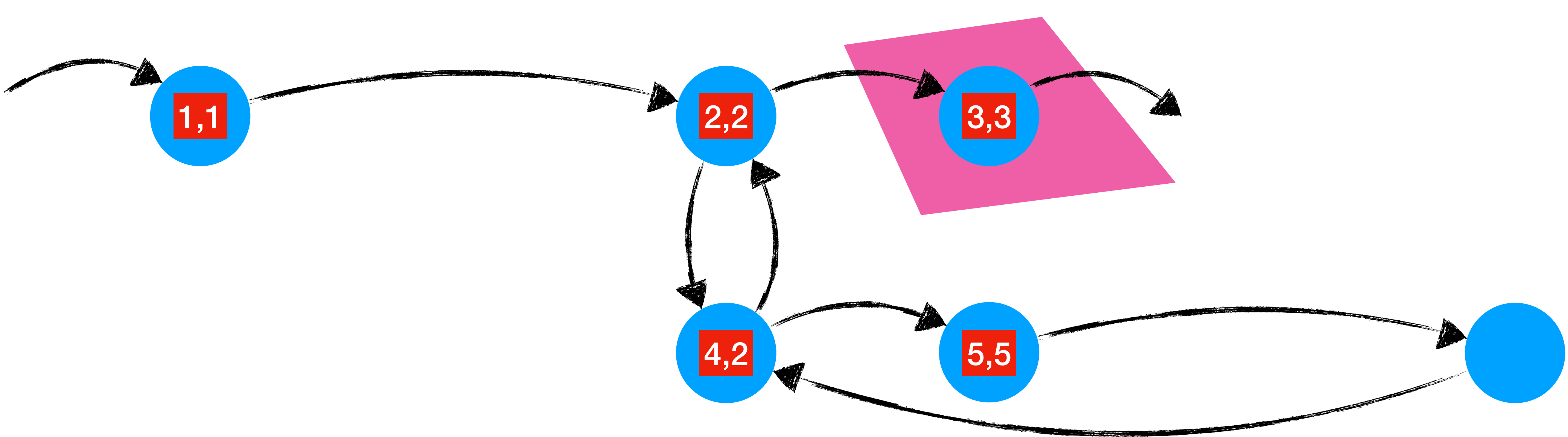

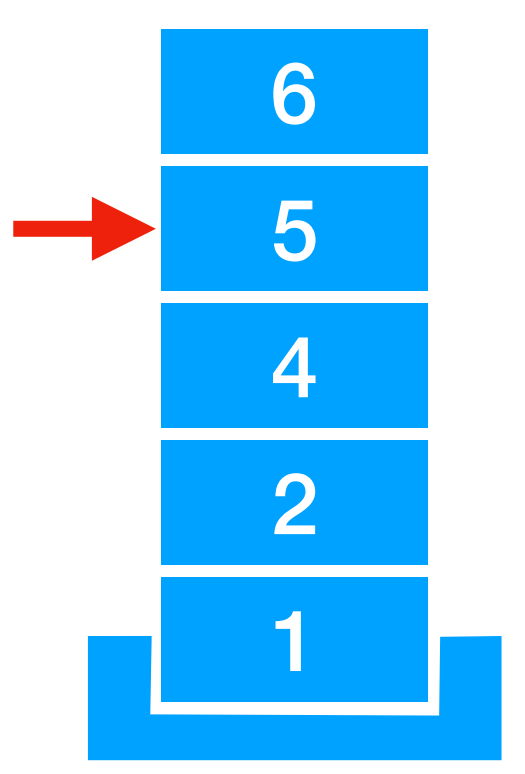

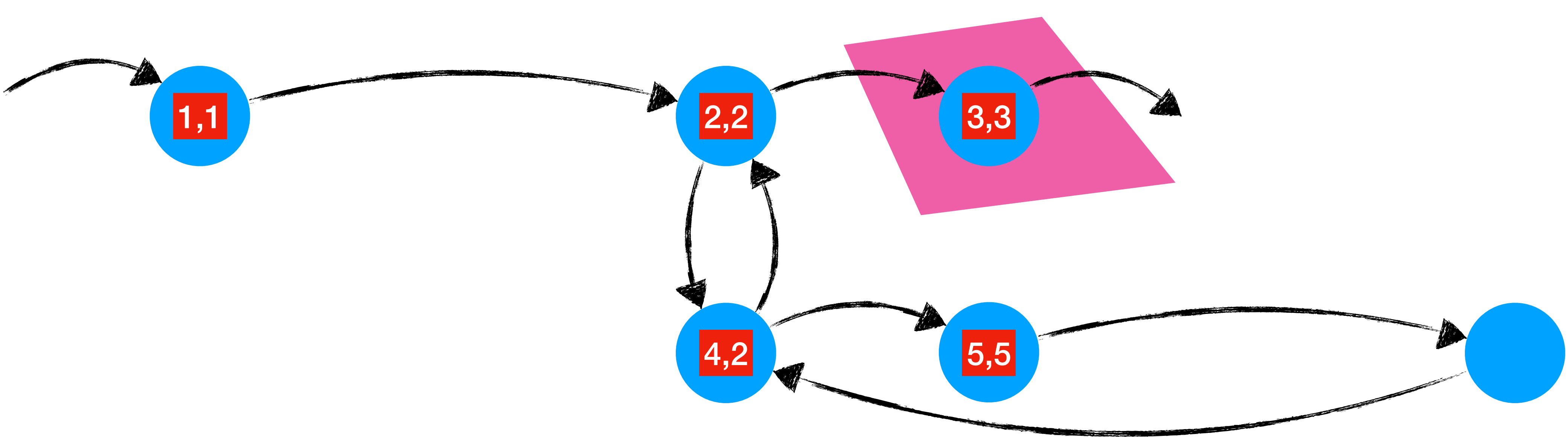

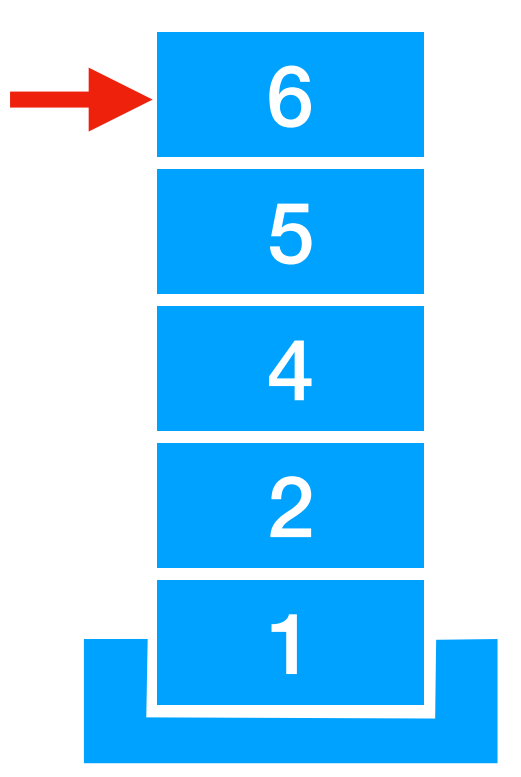

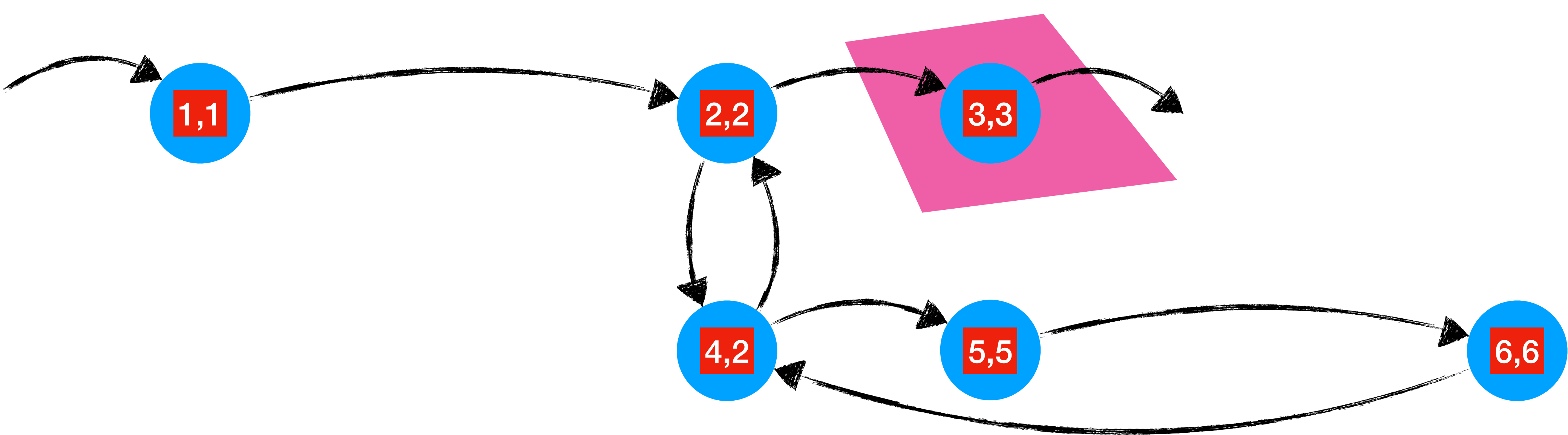

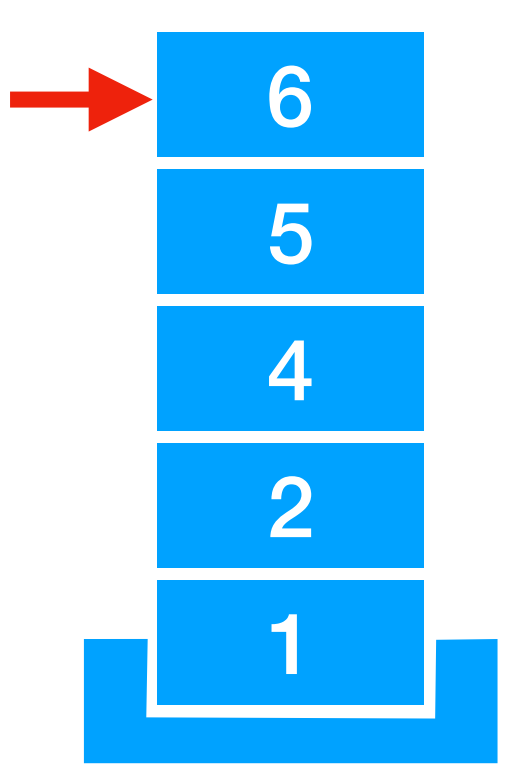

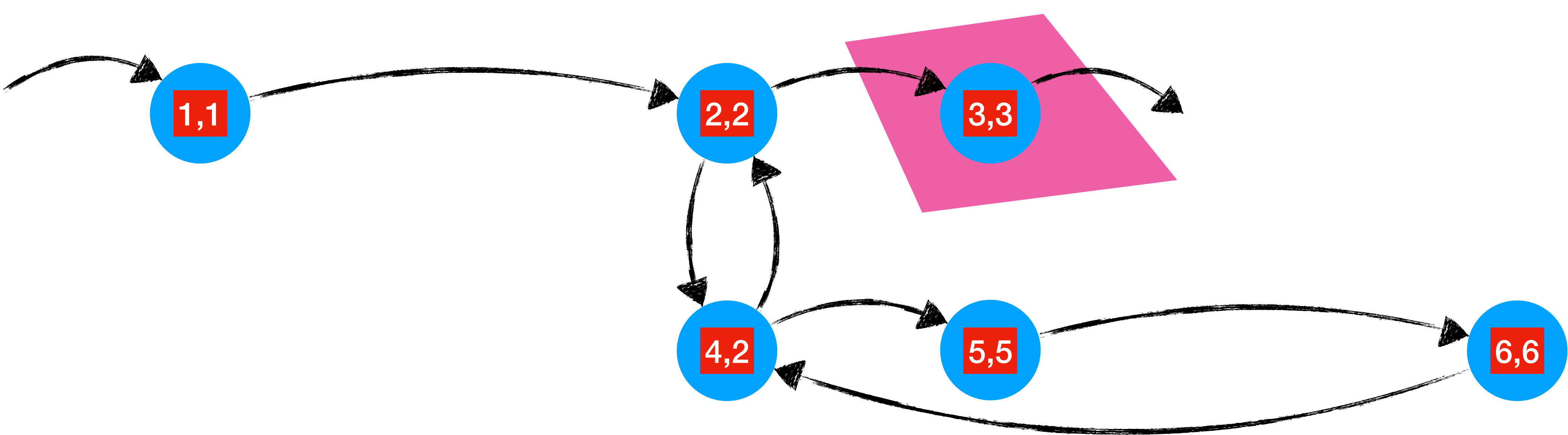

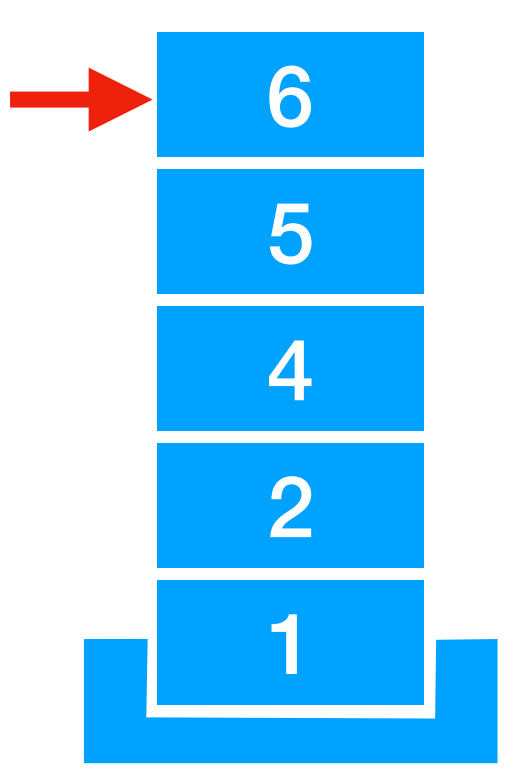

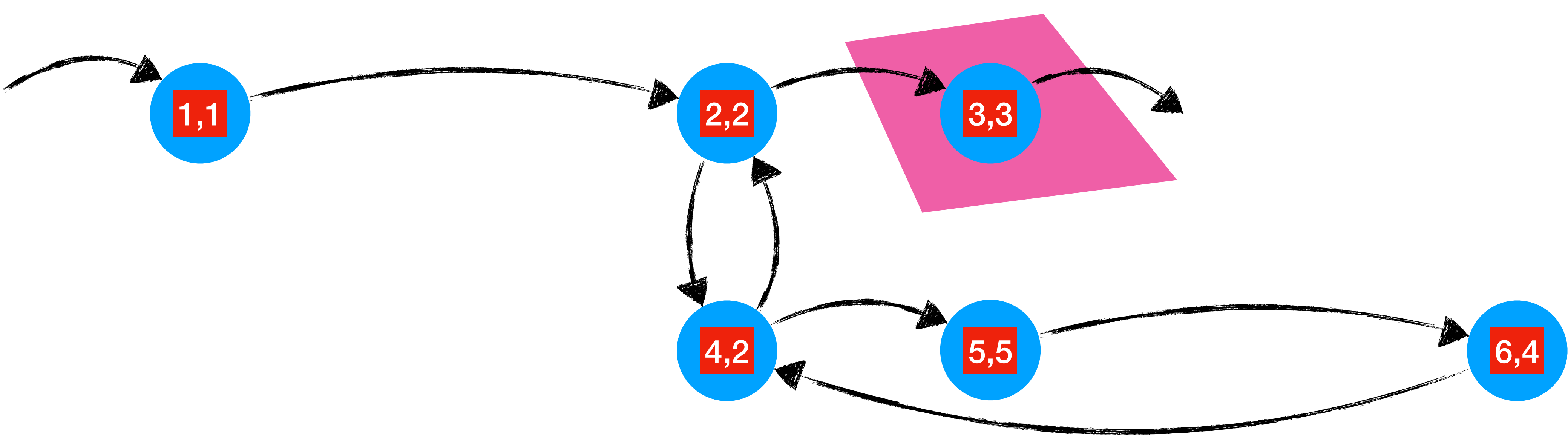

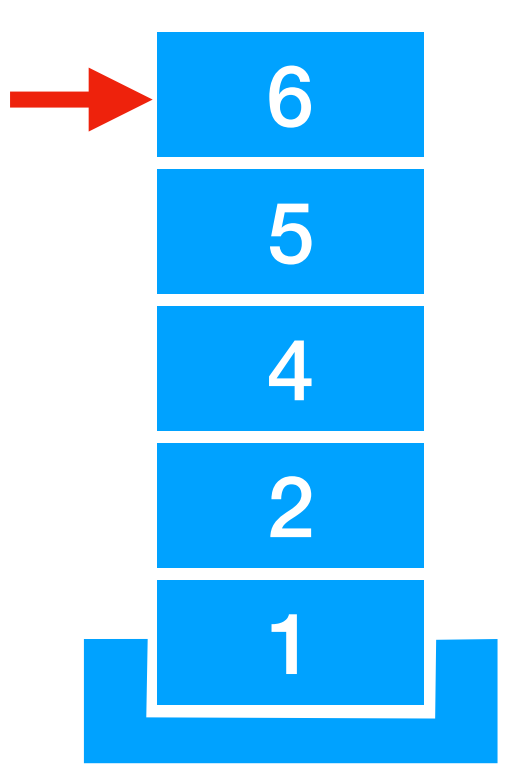

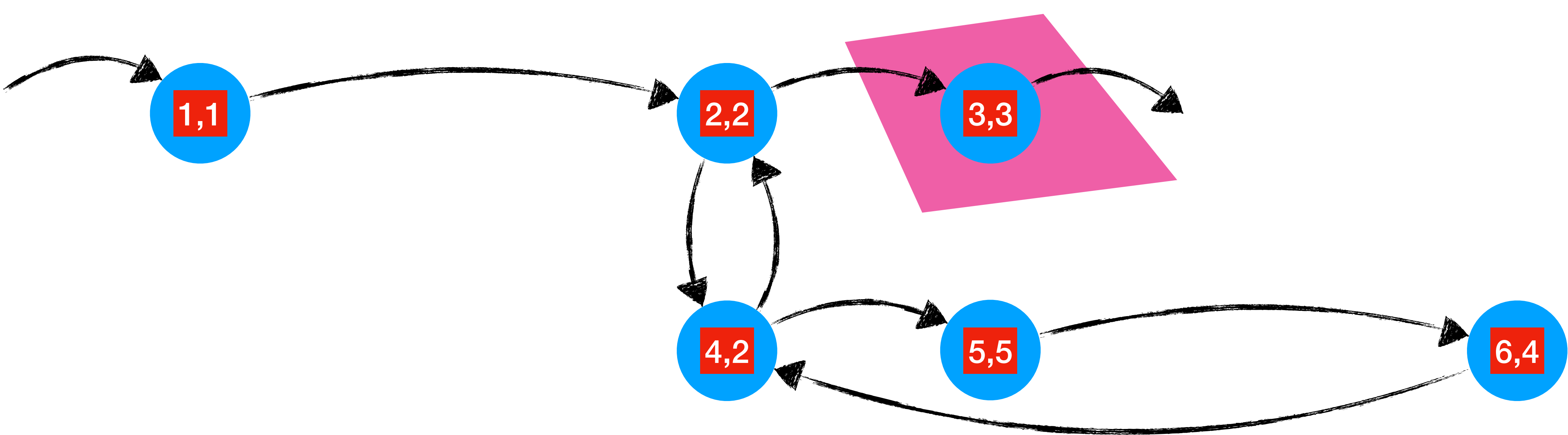

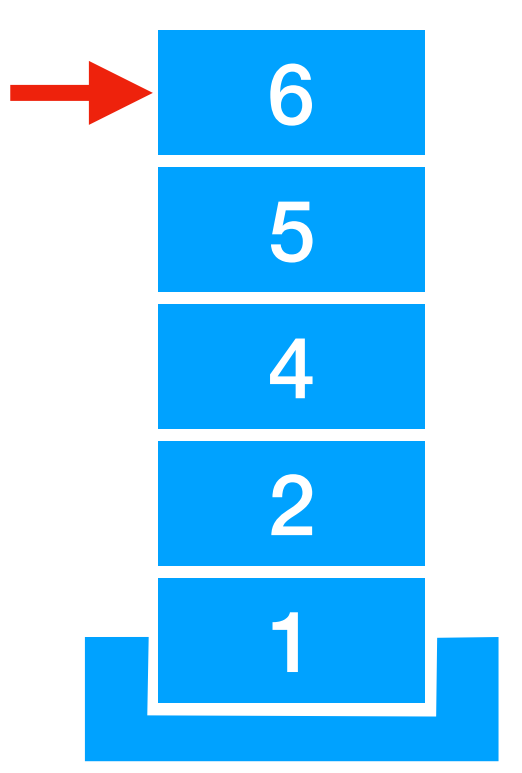

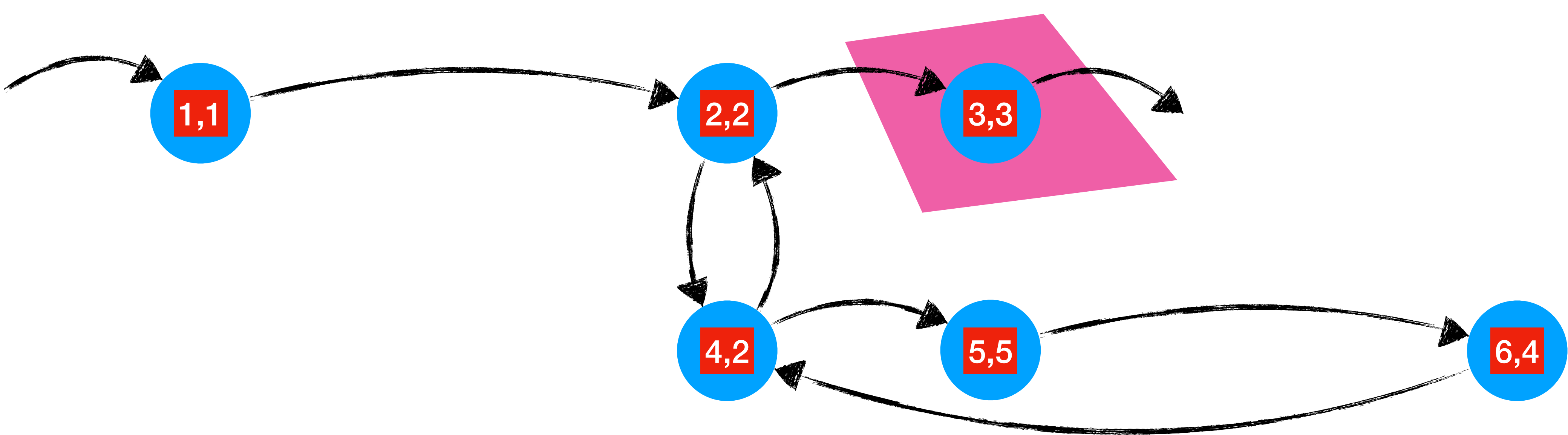

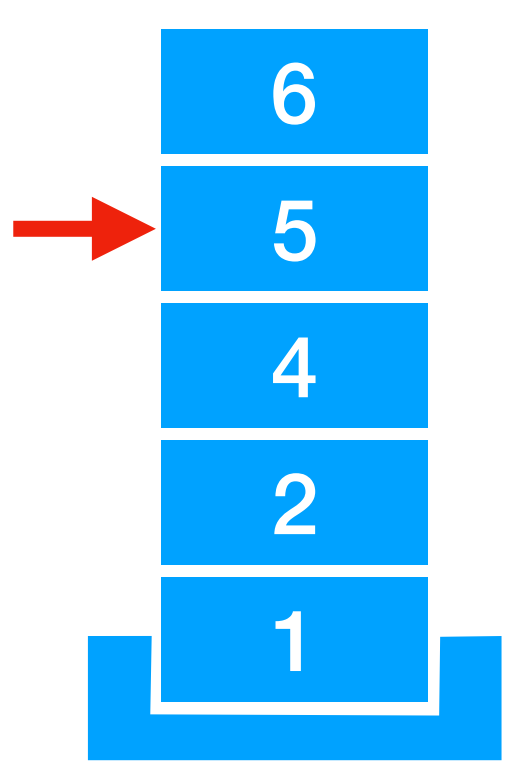

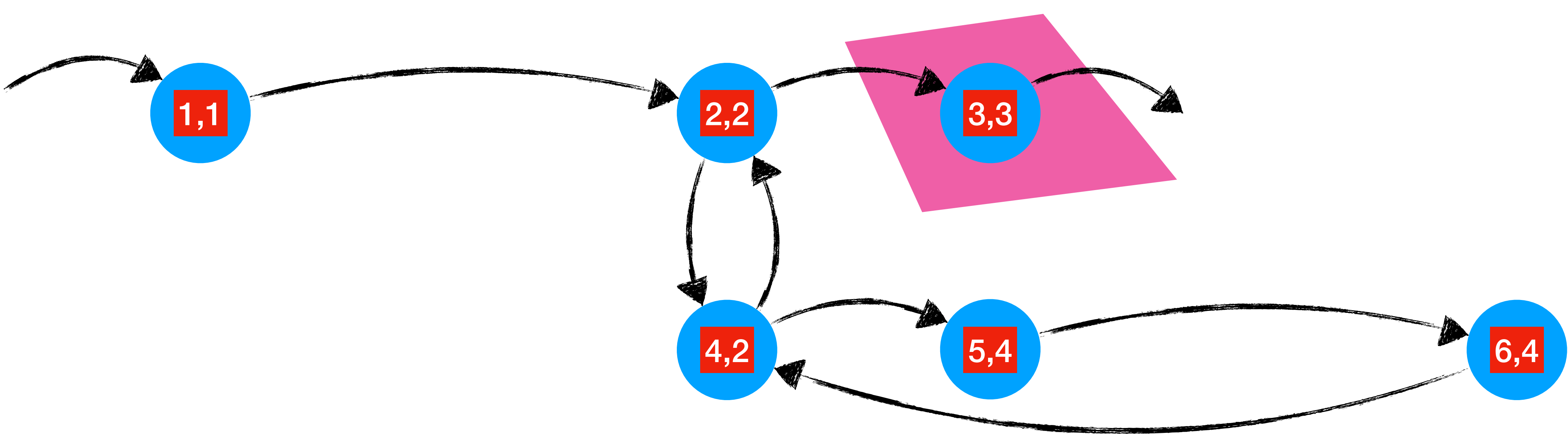

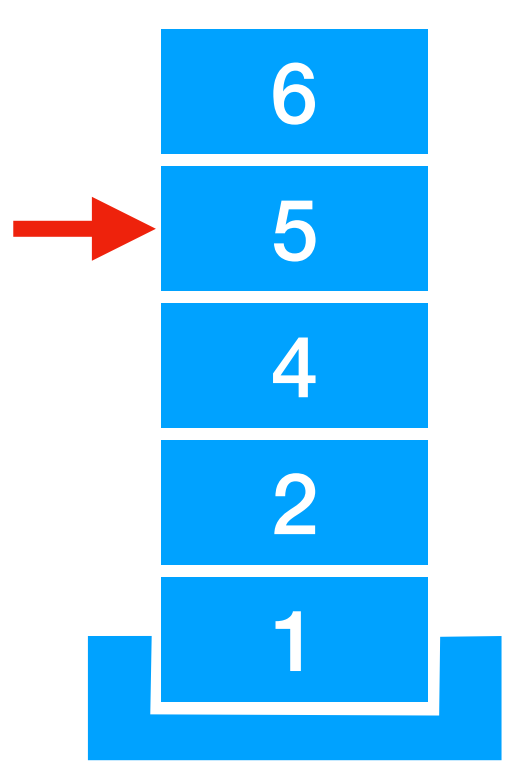

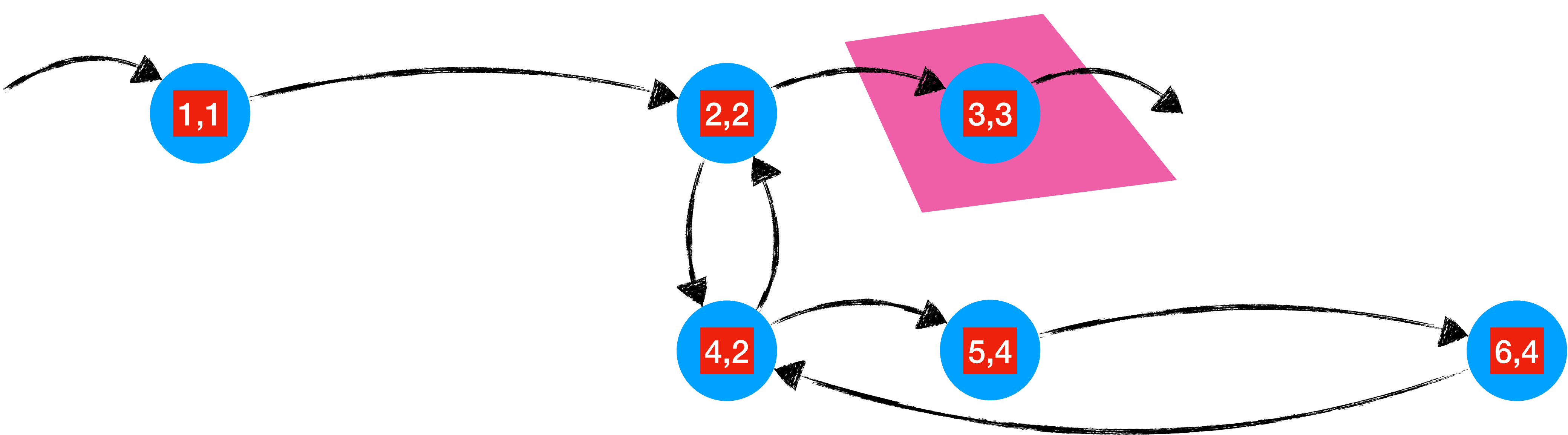

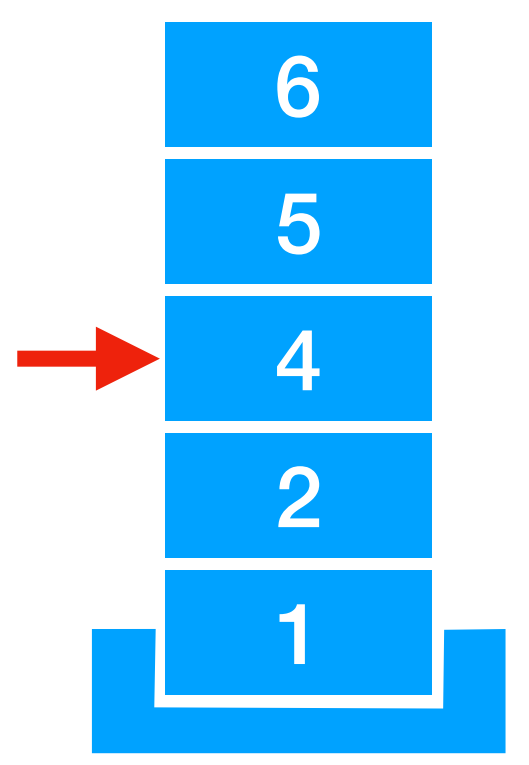

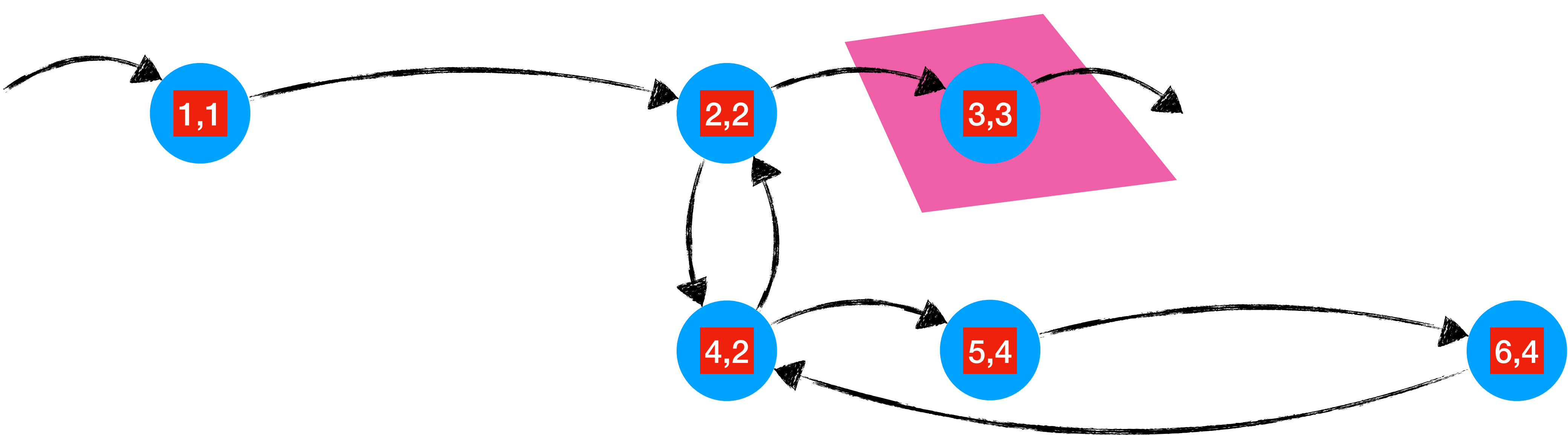

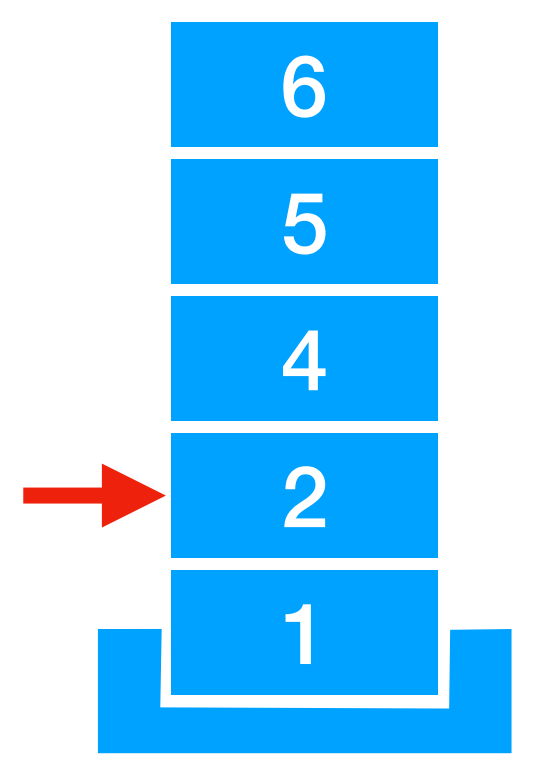

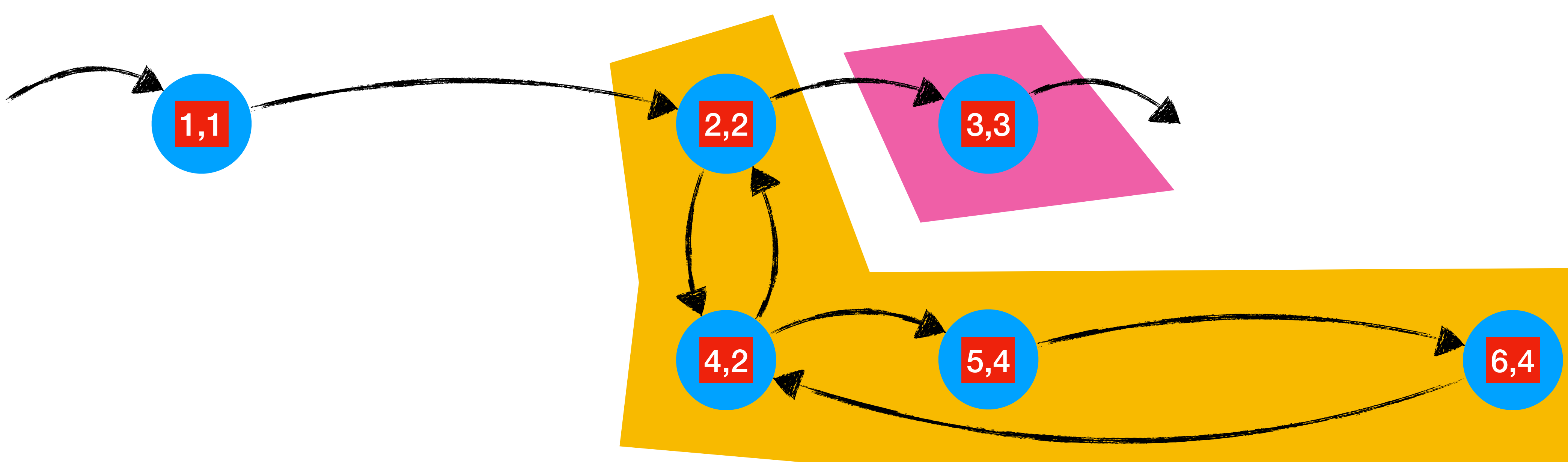

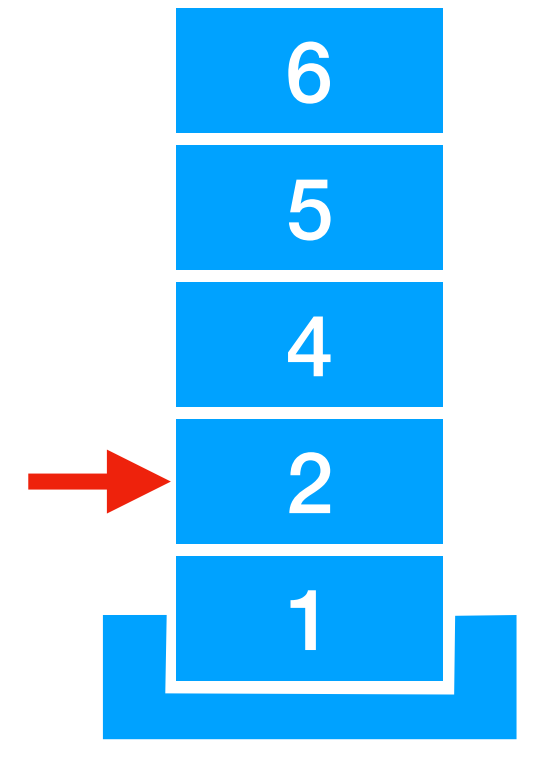

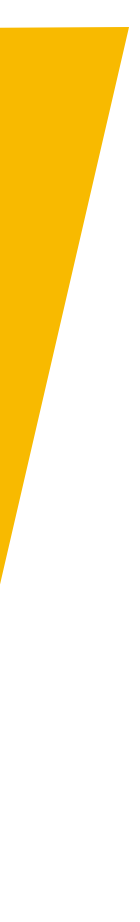

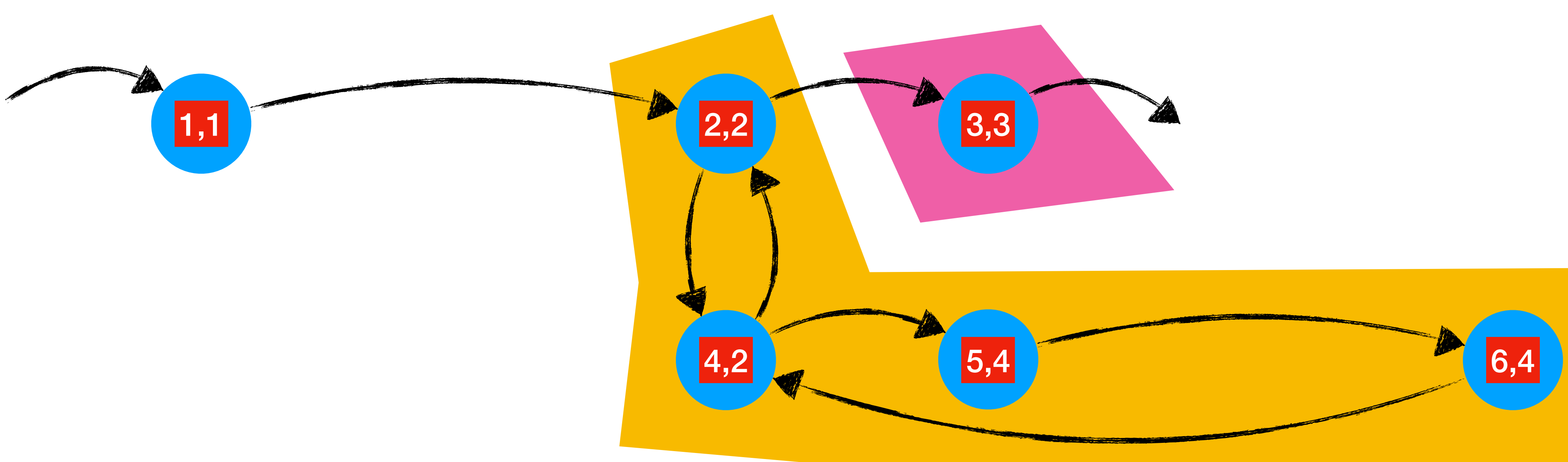

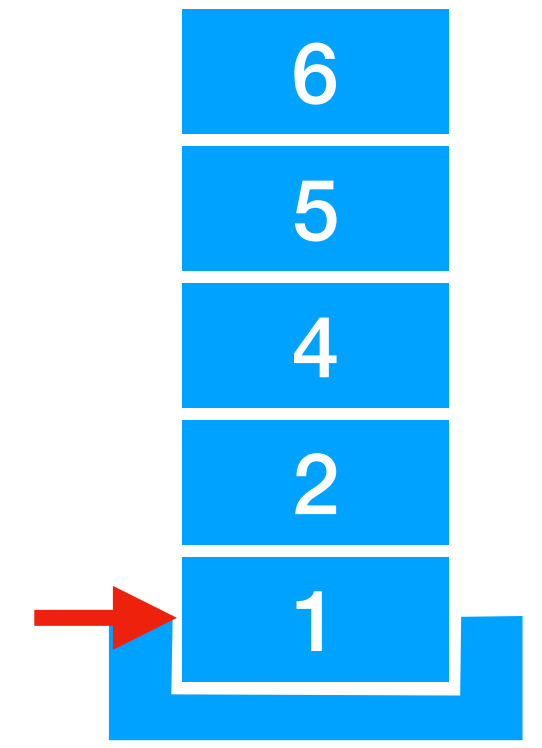

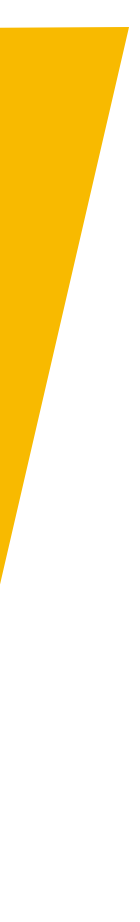

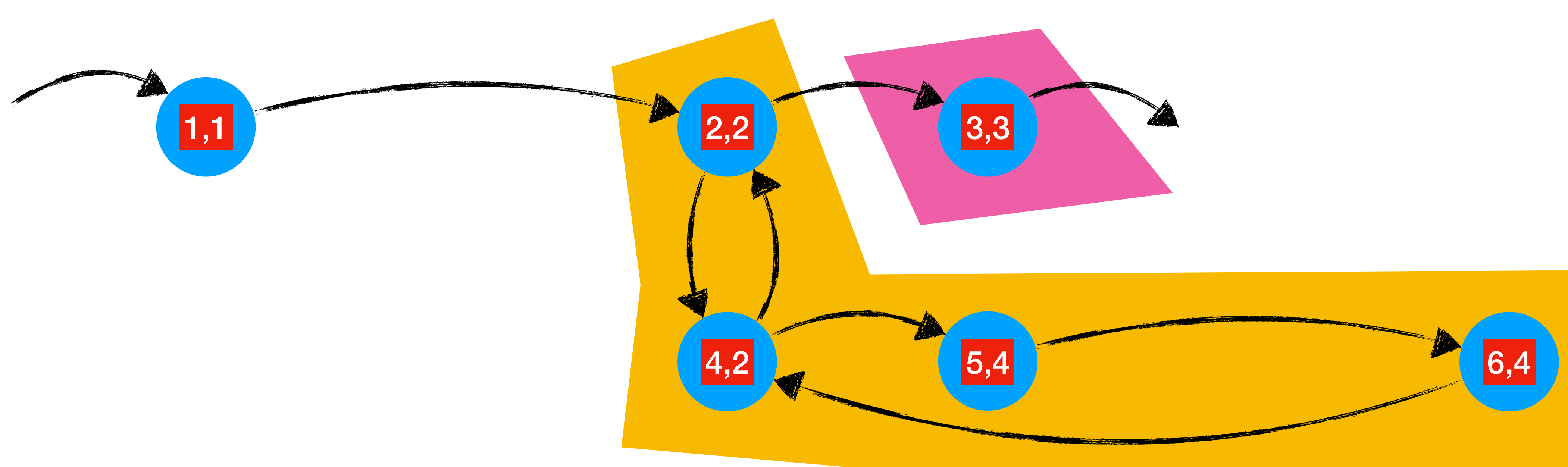

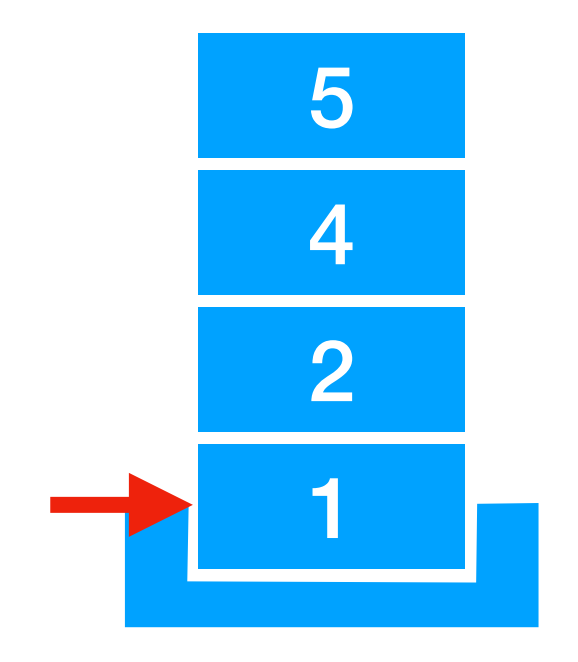

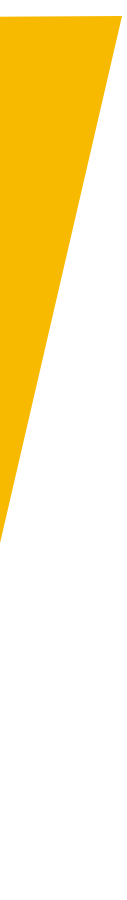

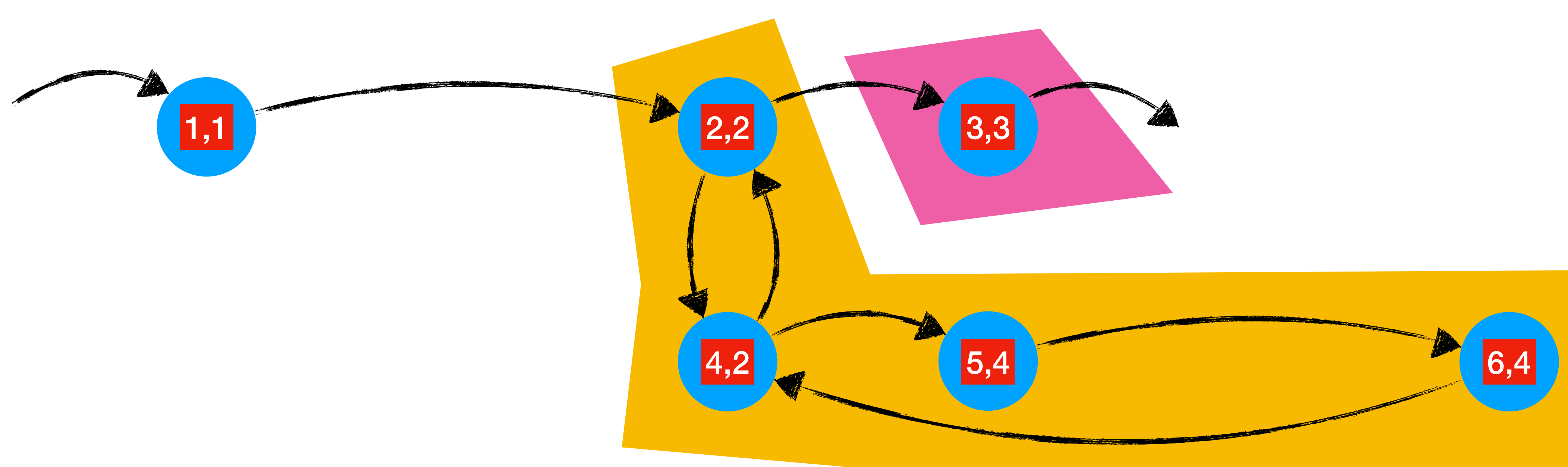

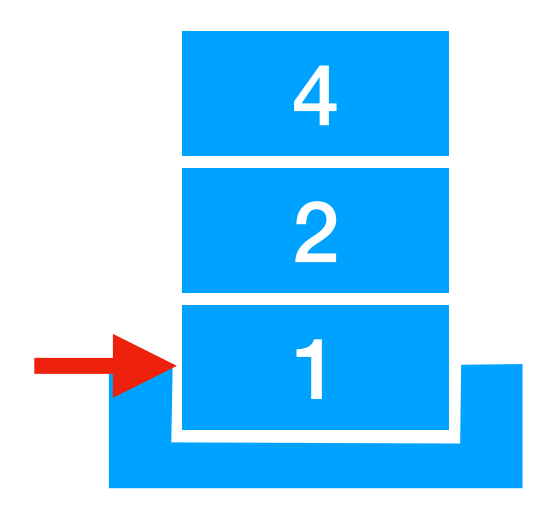

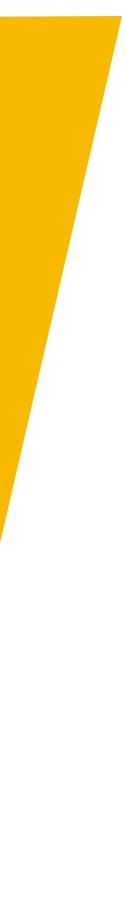

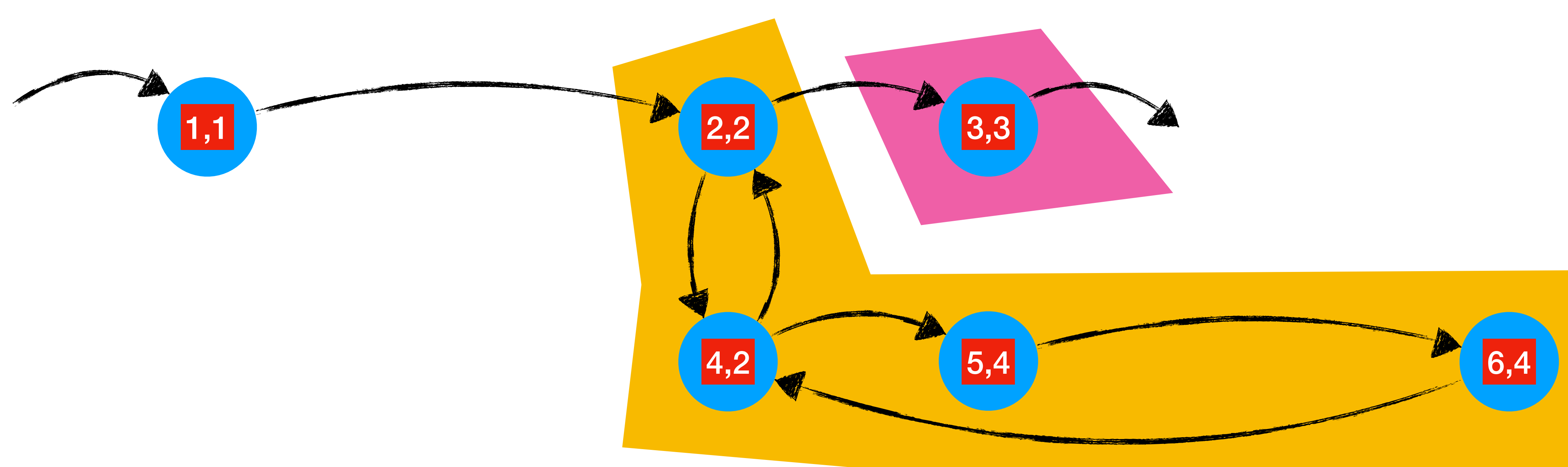

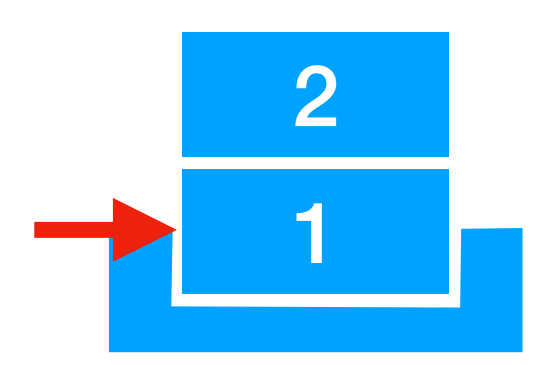

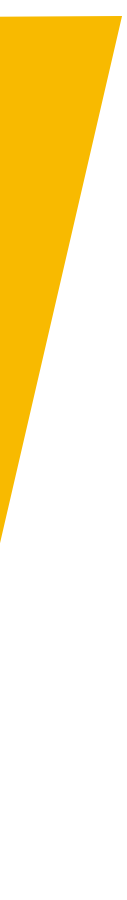

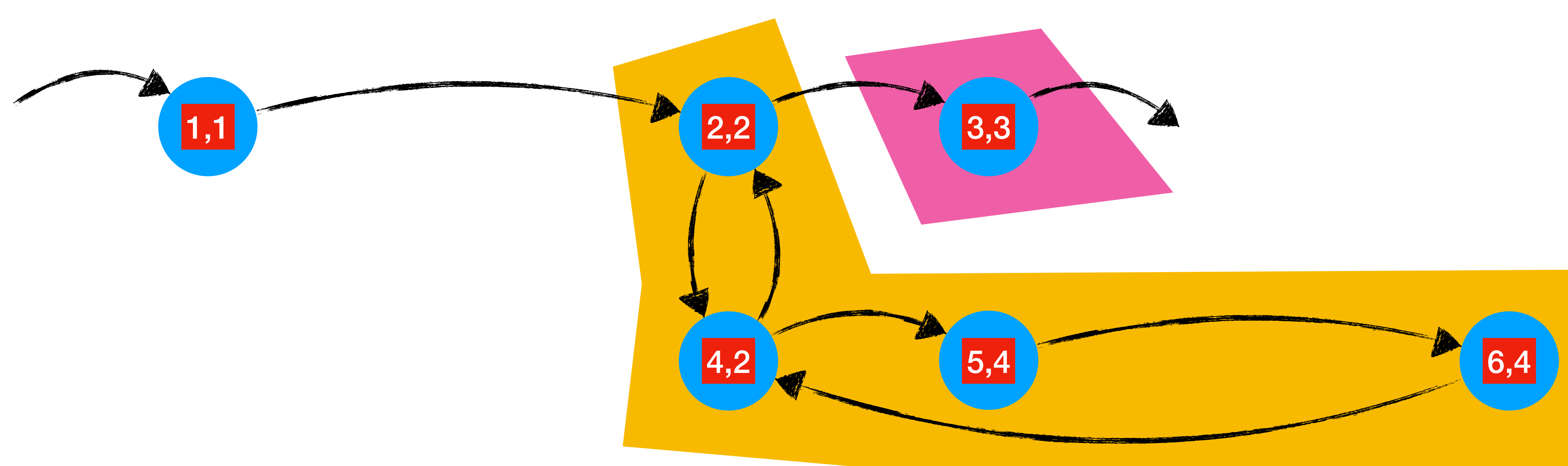

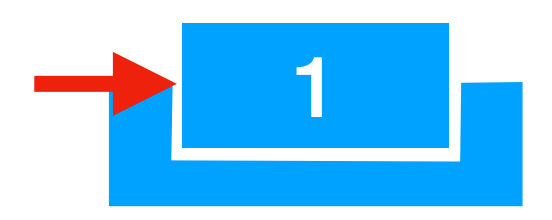

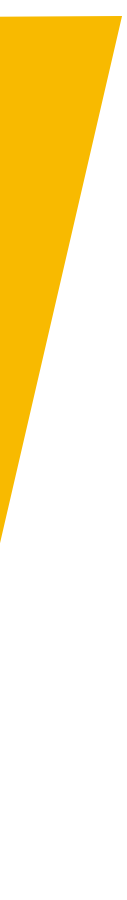

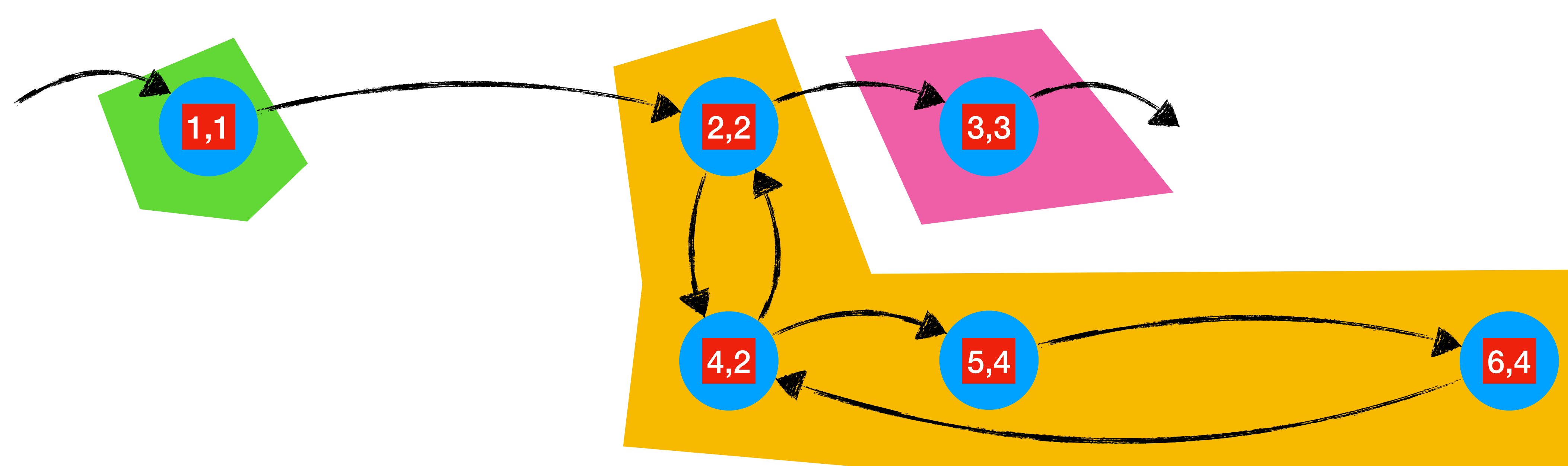

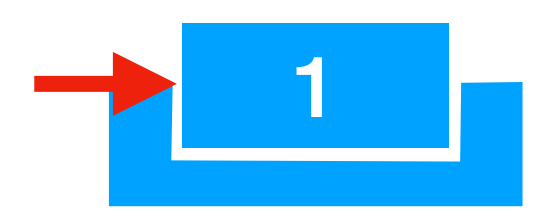

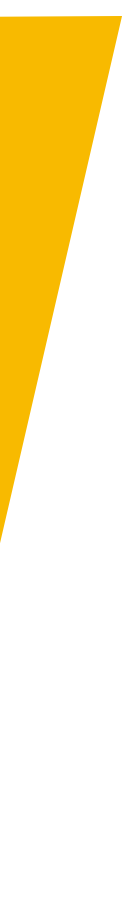

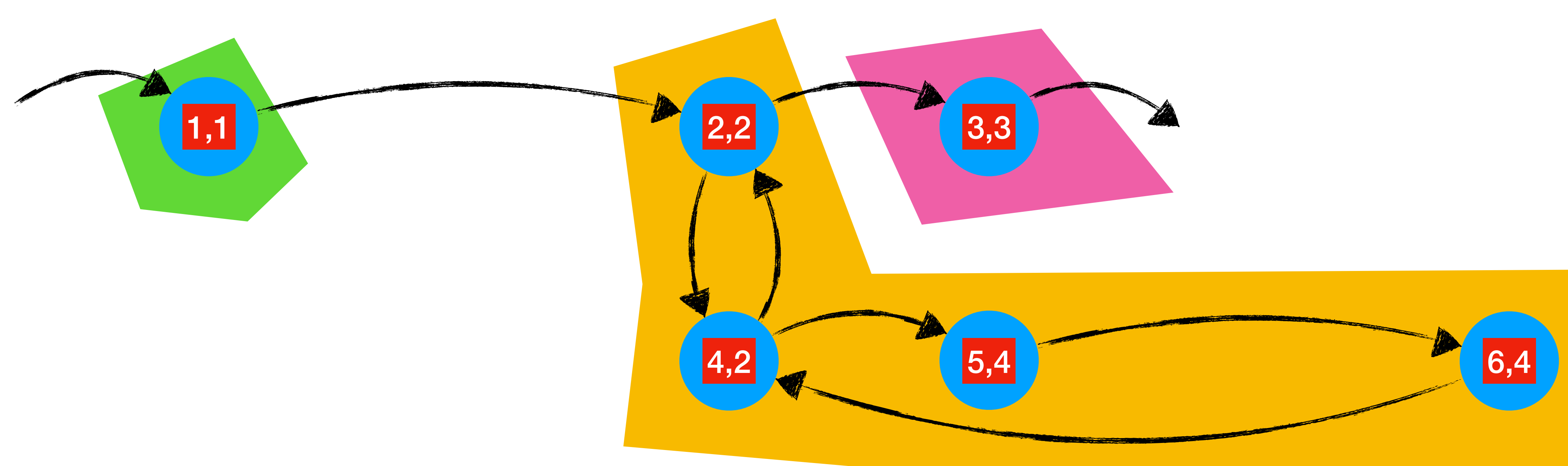

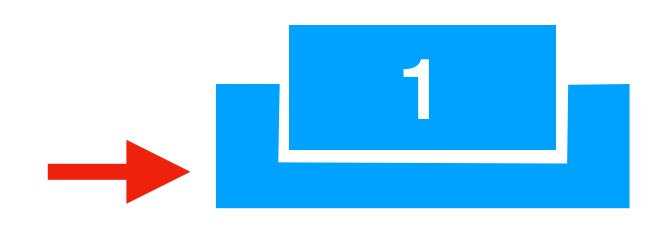

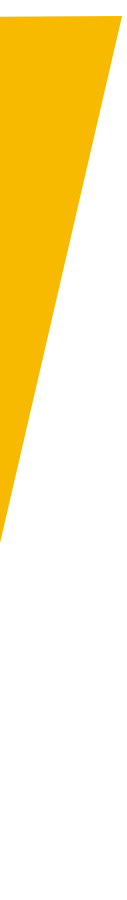

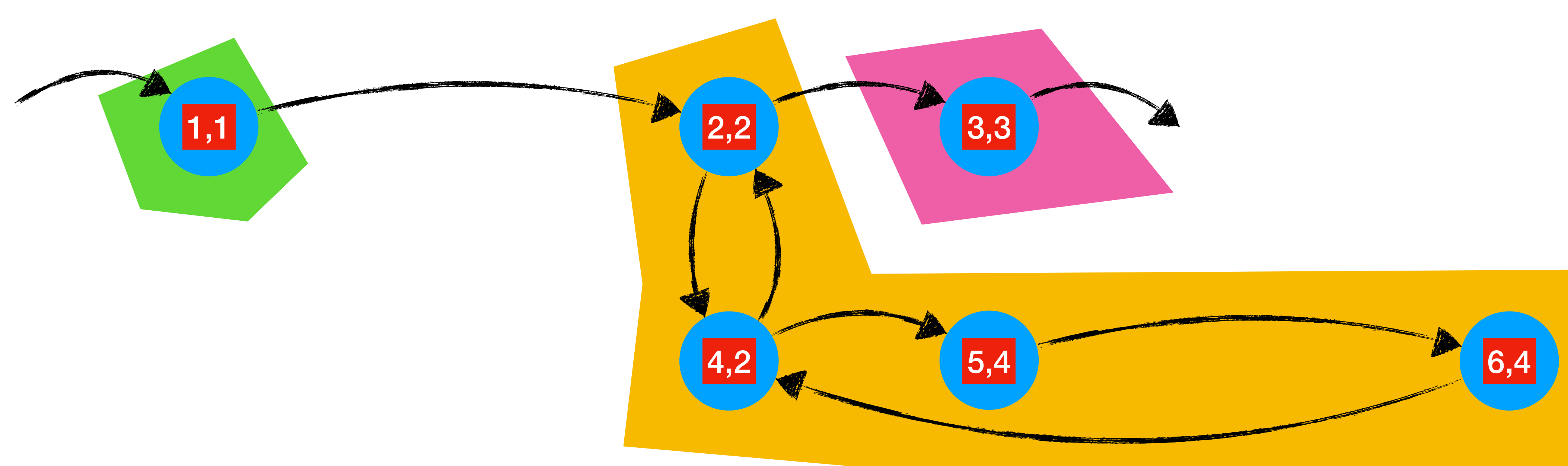

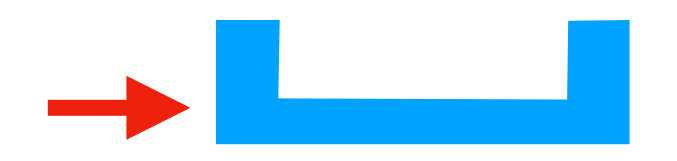

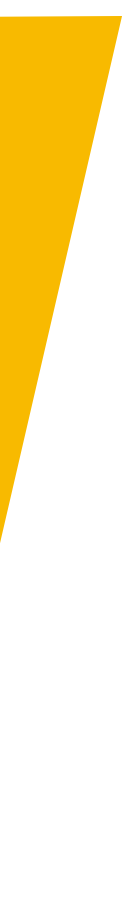

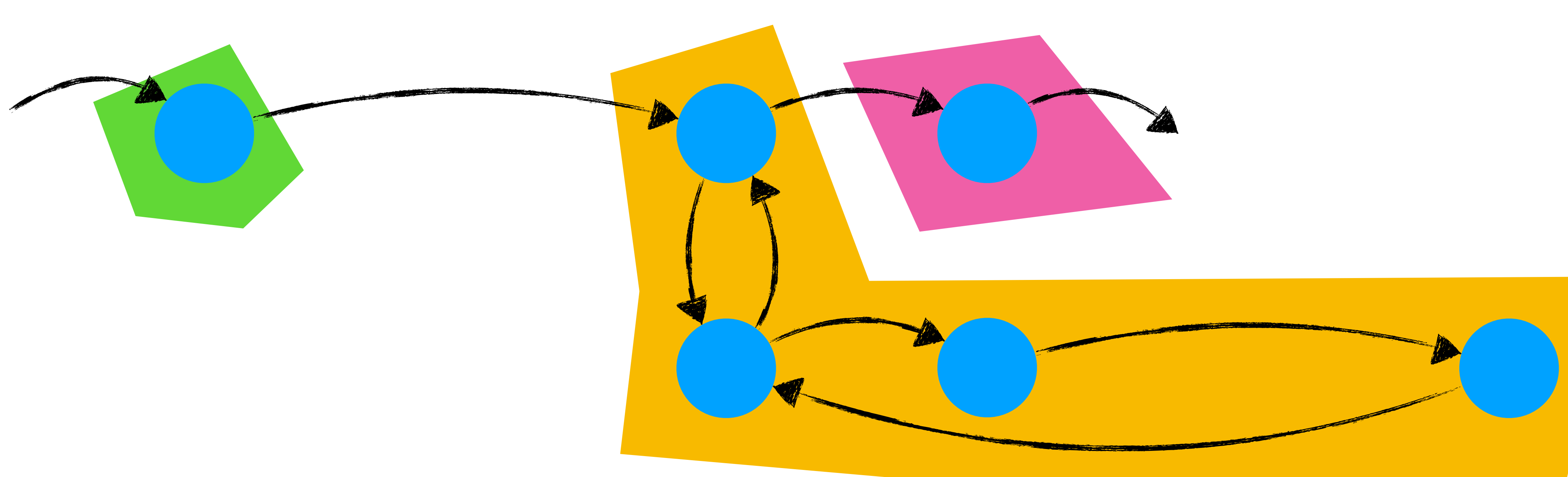

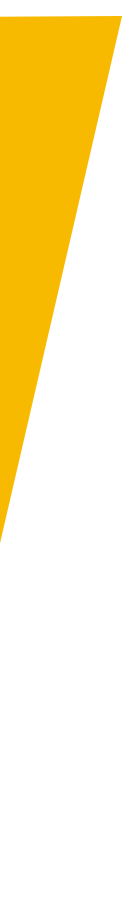

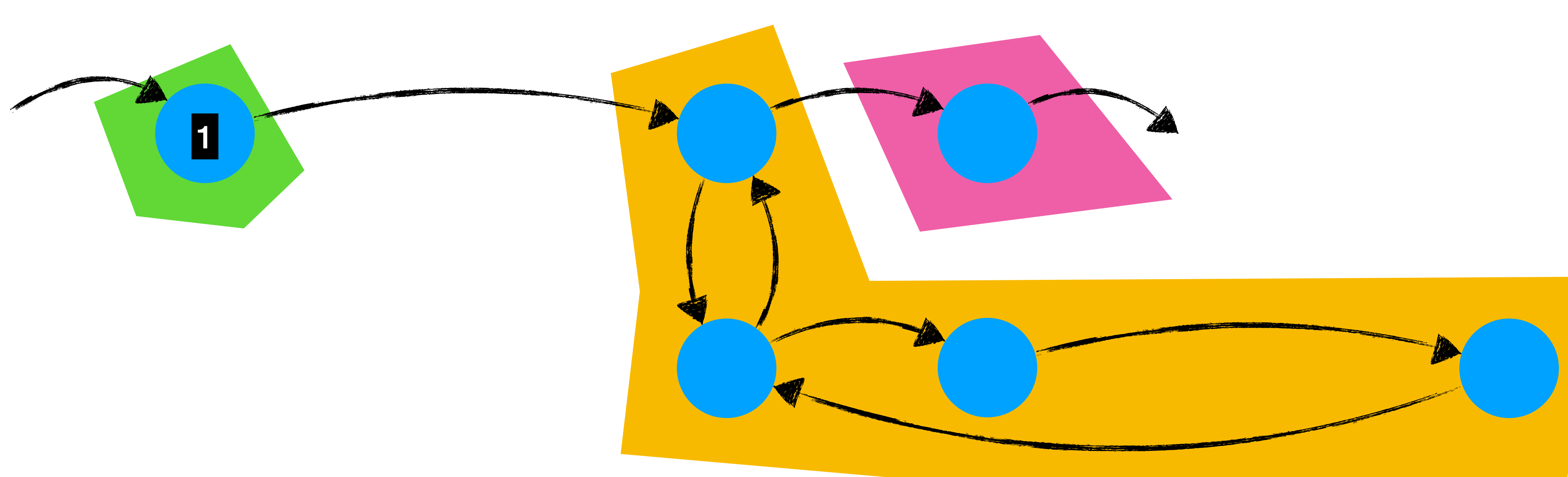

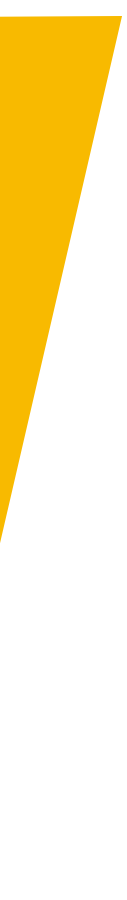

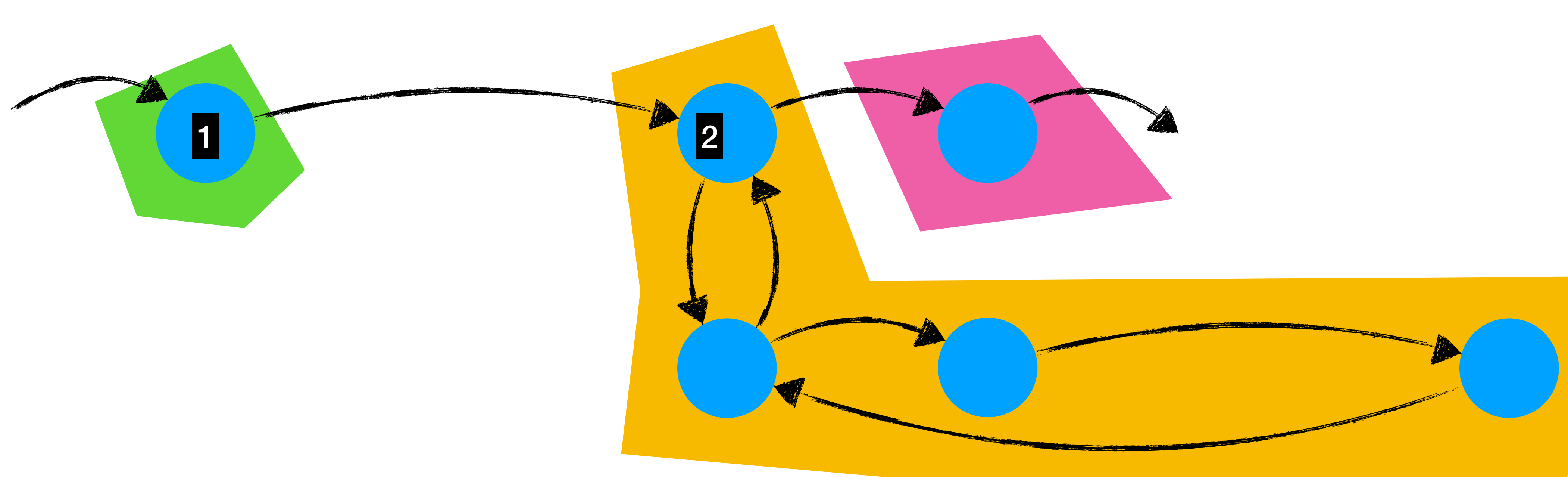

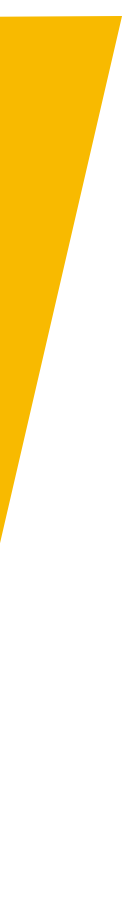

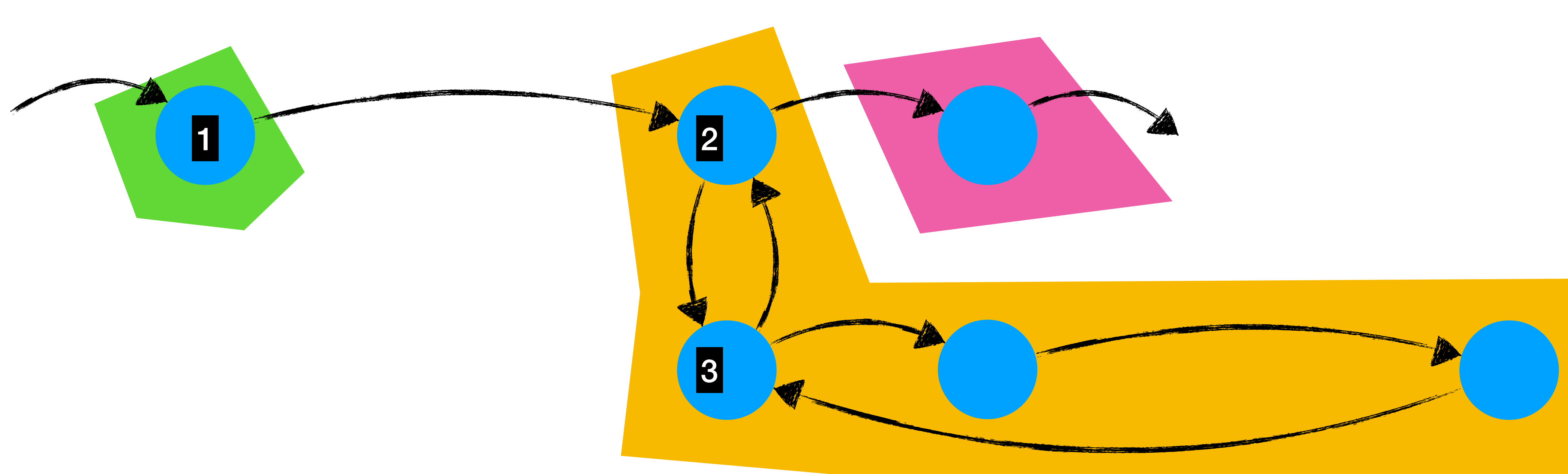

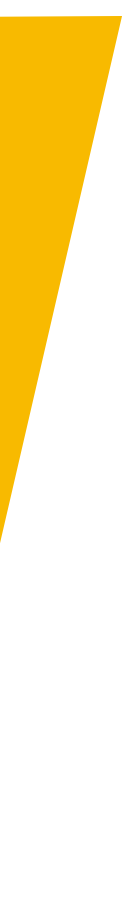

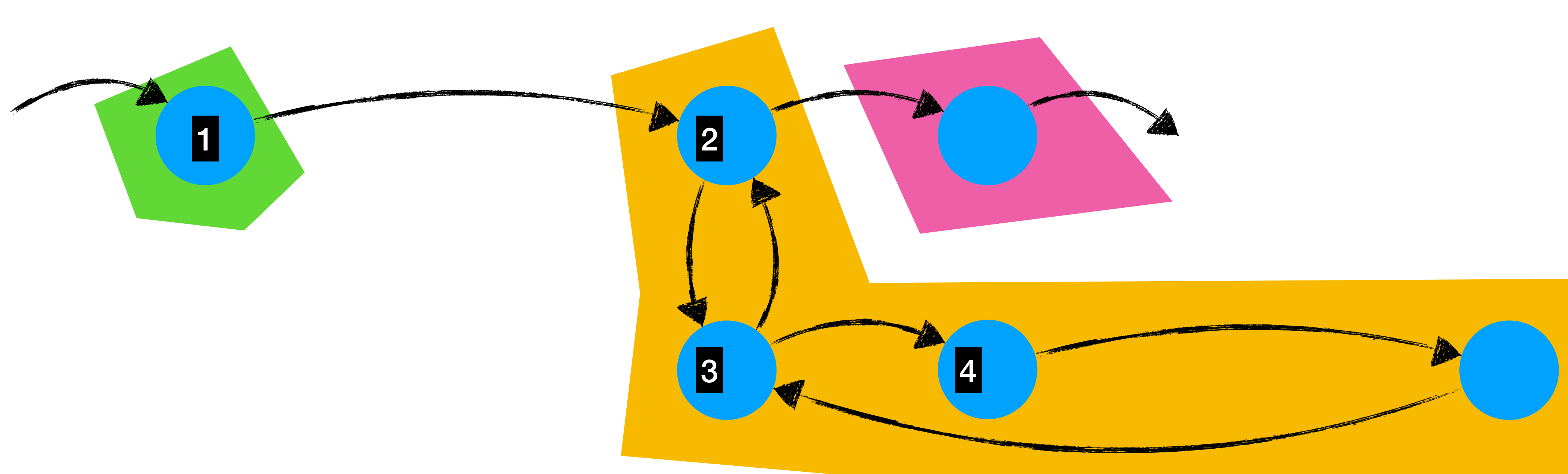

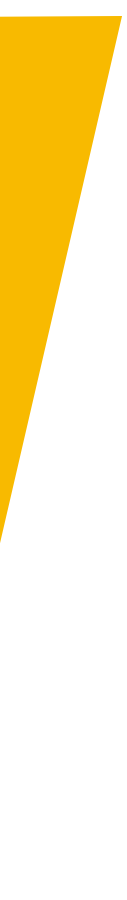

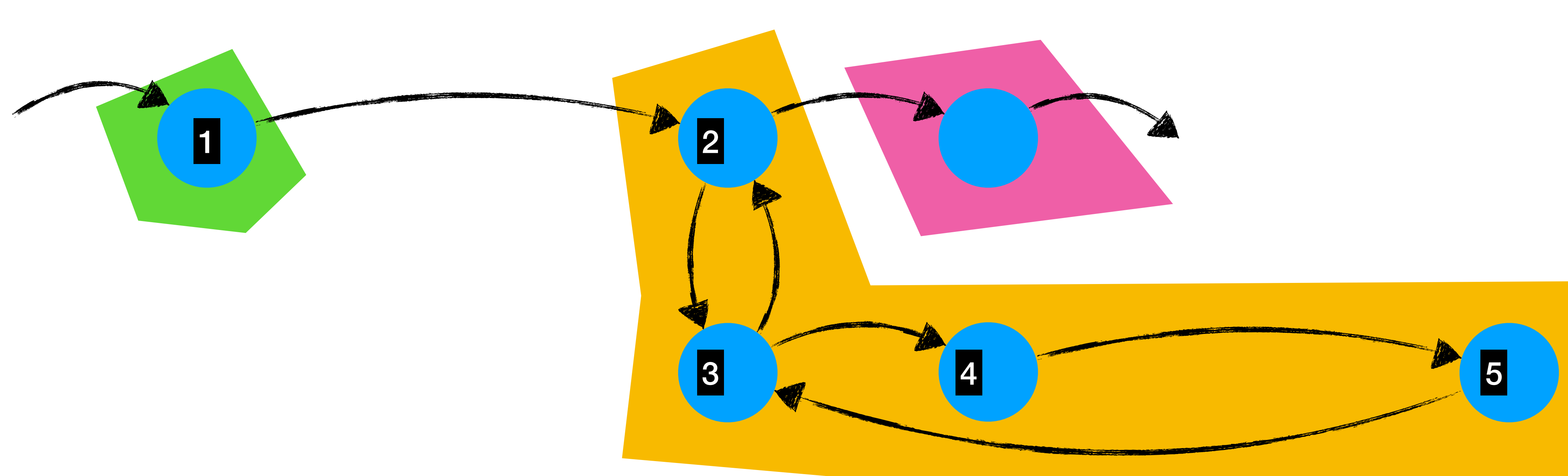

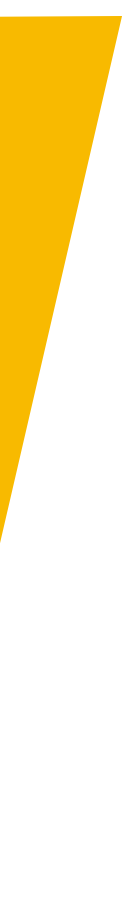

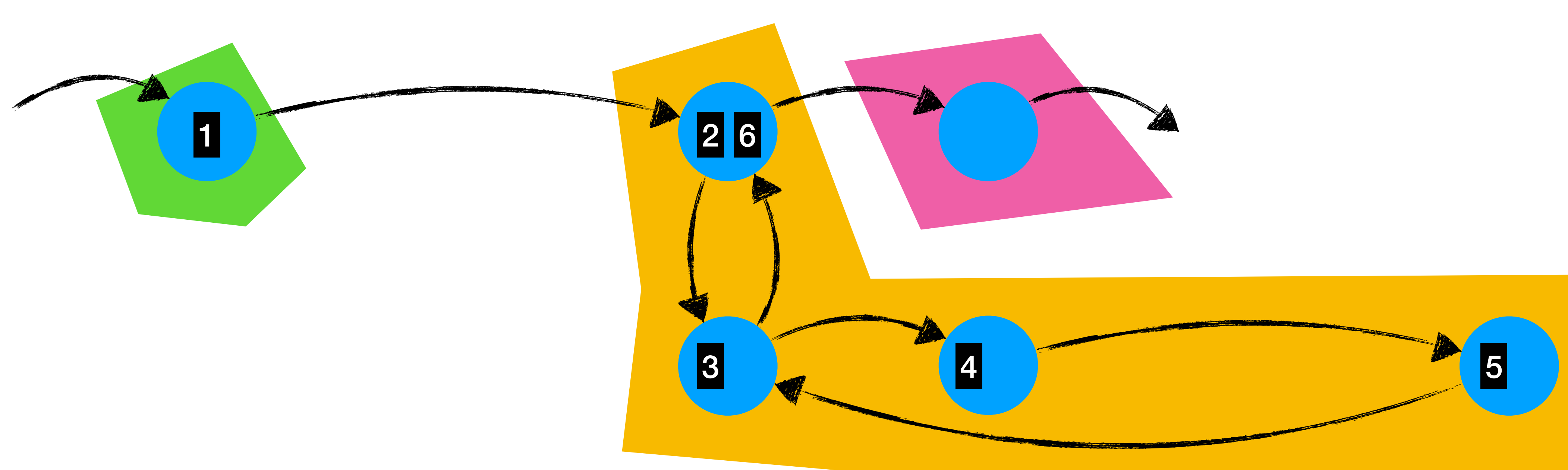

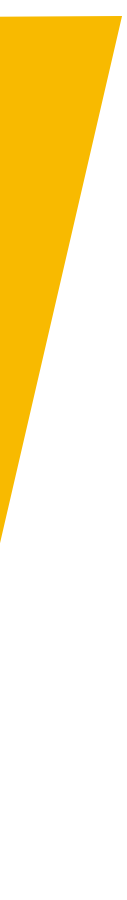

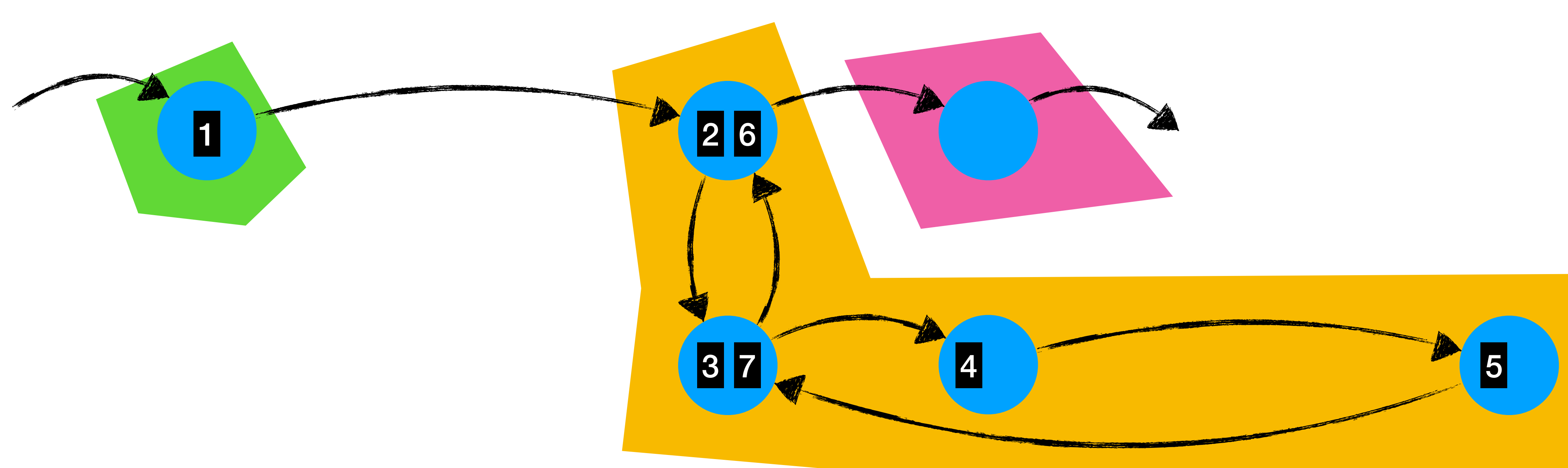

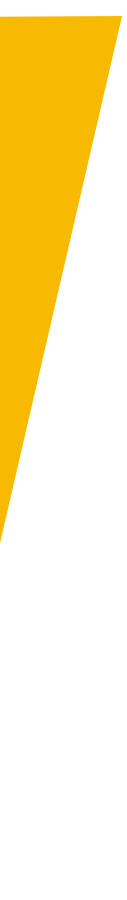

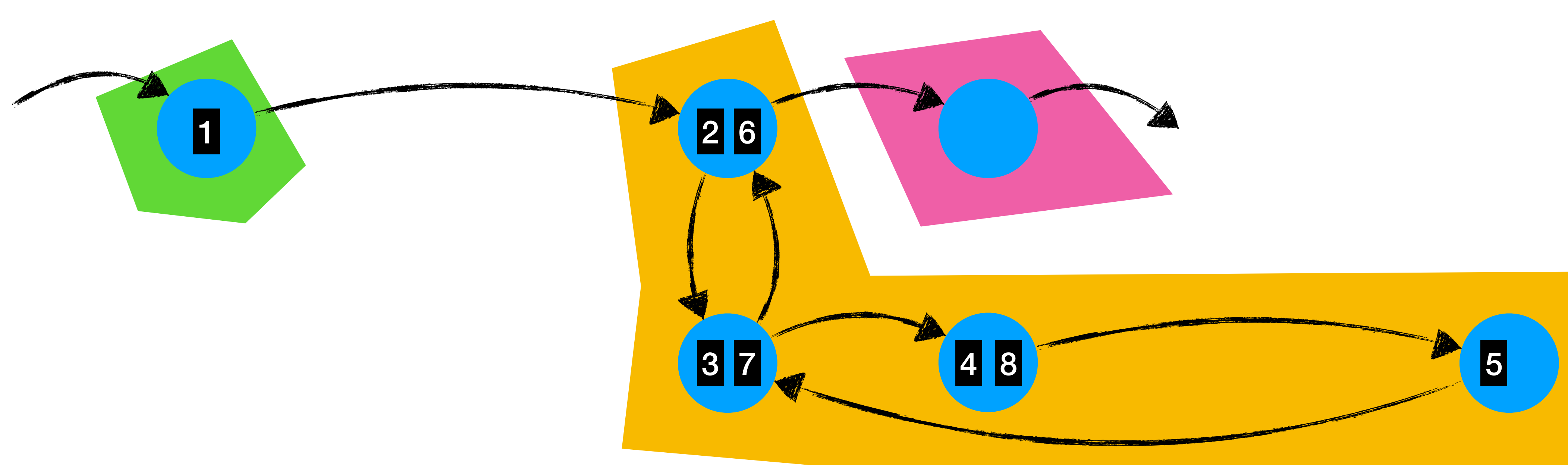

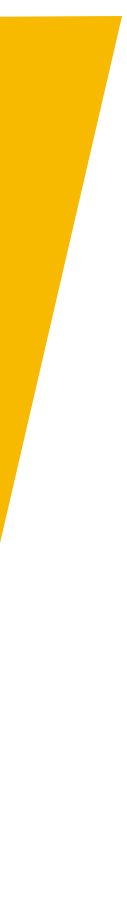

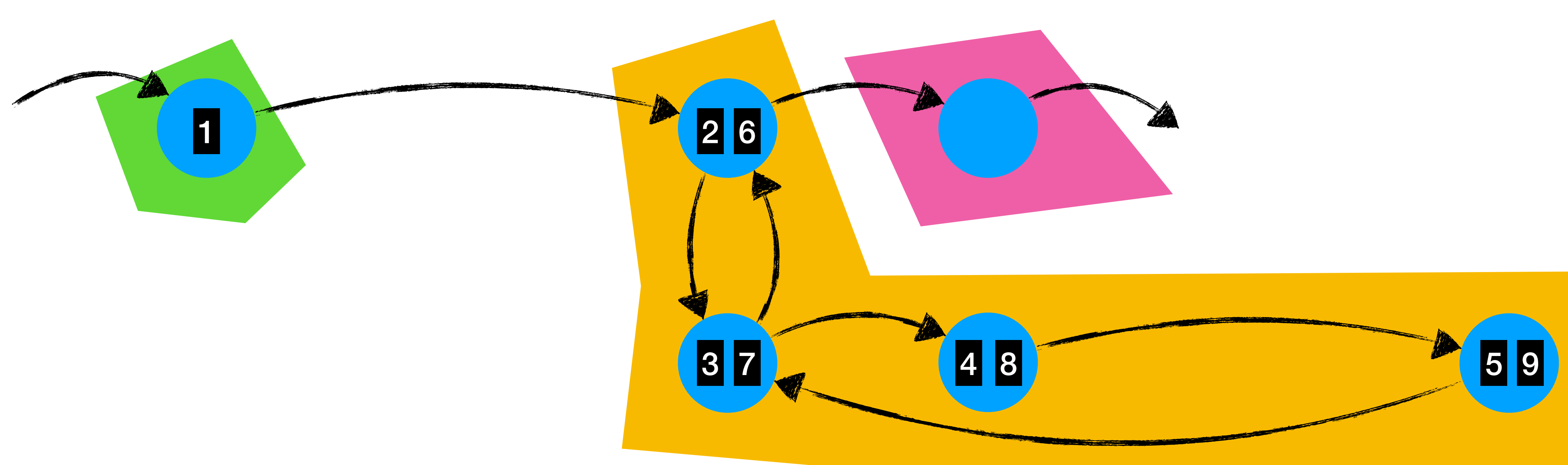

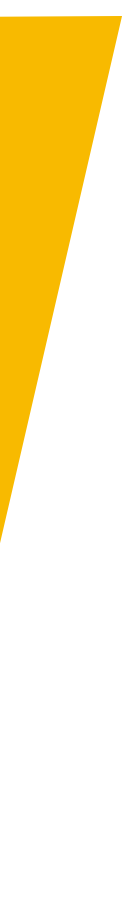
## Reverse postorder in SCC

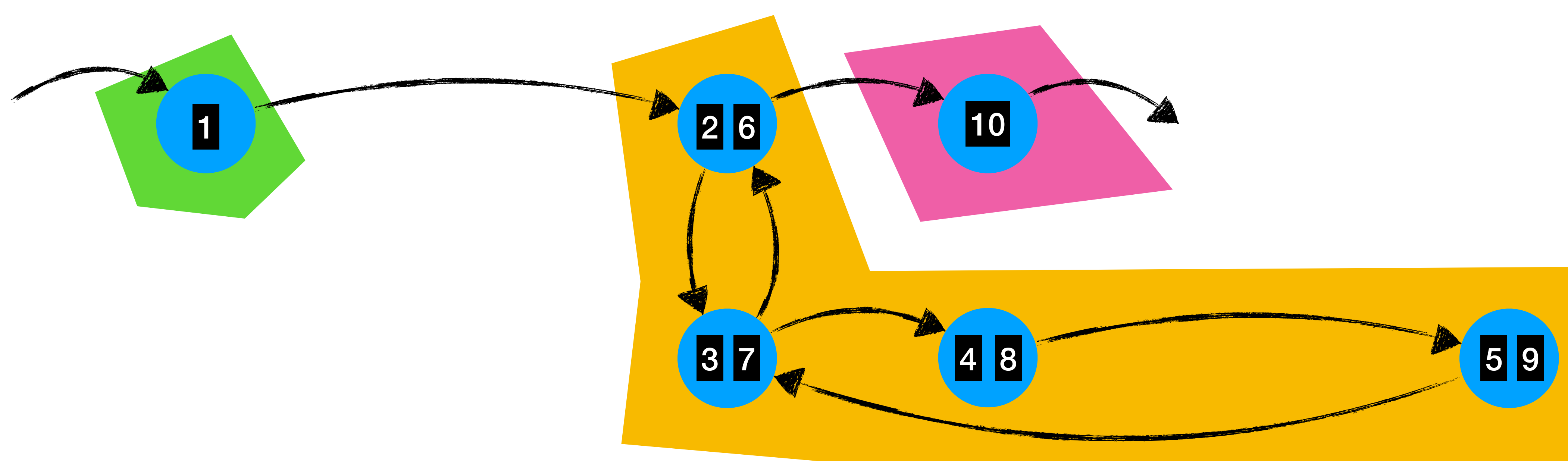

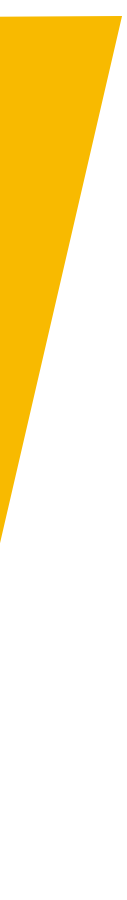

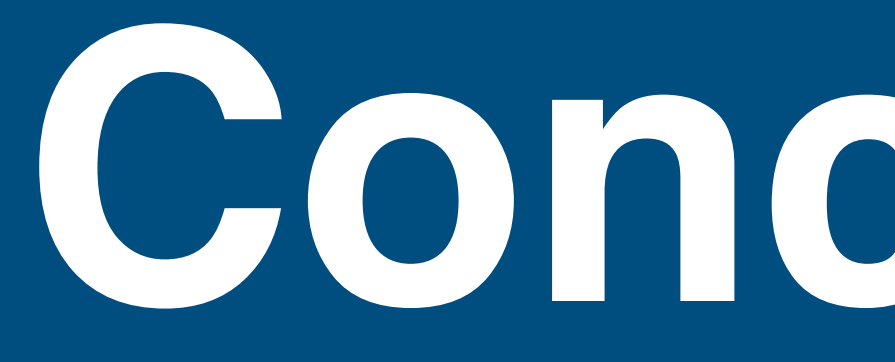

**Conclusion**

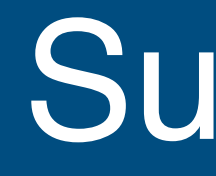

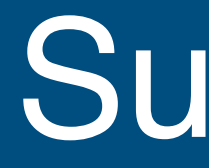

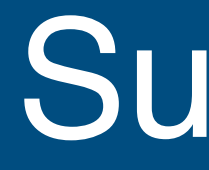

## Data-flow analysis and its uses - Sets are not enough

- Sets are not enough
- Lattices are the generalisation

- Sets are not enough
- Lattices are the generalisation

## Monotone Frameworks

- Sets are not enough
- Lattices are the generalisation

## Monotone Frameworks - Finite height lattices + monotone transfer functions = termination

- Sets are not enough
- Lattices are the generalisation
- Monotone Frameworks
- 
- Execute by worklist algorithm

**Summary** 

#### - Finite height lattices + monotone transfer functions = termination

- Sets are not enough
- Lattices are the generalisation
- Monotone Frameworks
- 
- Execute by worklist algorithm
- FlowSpec design

**Summary** 

#### - Finite height lattices + monotone transfer functions = termination

#### - Finite height lattices + monotone transfer functions = termination

- Sets are not enough
- Lattices are the generalisation
- Monotone Frameworks
- 
- Execute by worklist algorithm
- FlowSpec design
- FlowSpec only does intra-procedural, flow-sensitive analysis

#### - Finite height lattices + monotone transfer functions = termination

- Sets are not enough
- Lattices are the generalisation
- Monotone Frameworks
- 
- Execute by worklist algorithm
- FlowSpec design
- FlowSpec only does intra-procedural, flow-sensitive analysis
- Worklist algorithm with optimisations:

- FlowSpec only does intra-procedural, flow-sensitive analysis
- Worklist algorithm with optimisations:
	- ▶ SCCs, reverse post-order within SCC, CFG filtering

**Summary** 

- Sets are not enough
- Lattices are the generalisation
- Monotone Frameworks
- 
- Execute by worklist algorithm

### - Finite height lattices + monotone transfer functions = termination

# FlowSpec design

#### Except where otherwise noted, this work is licensed under

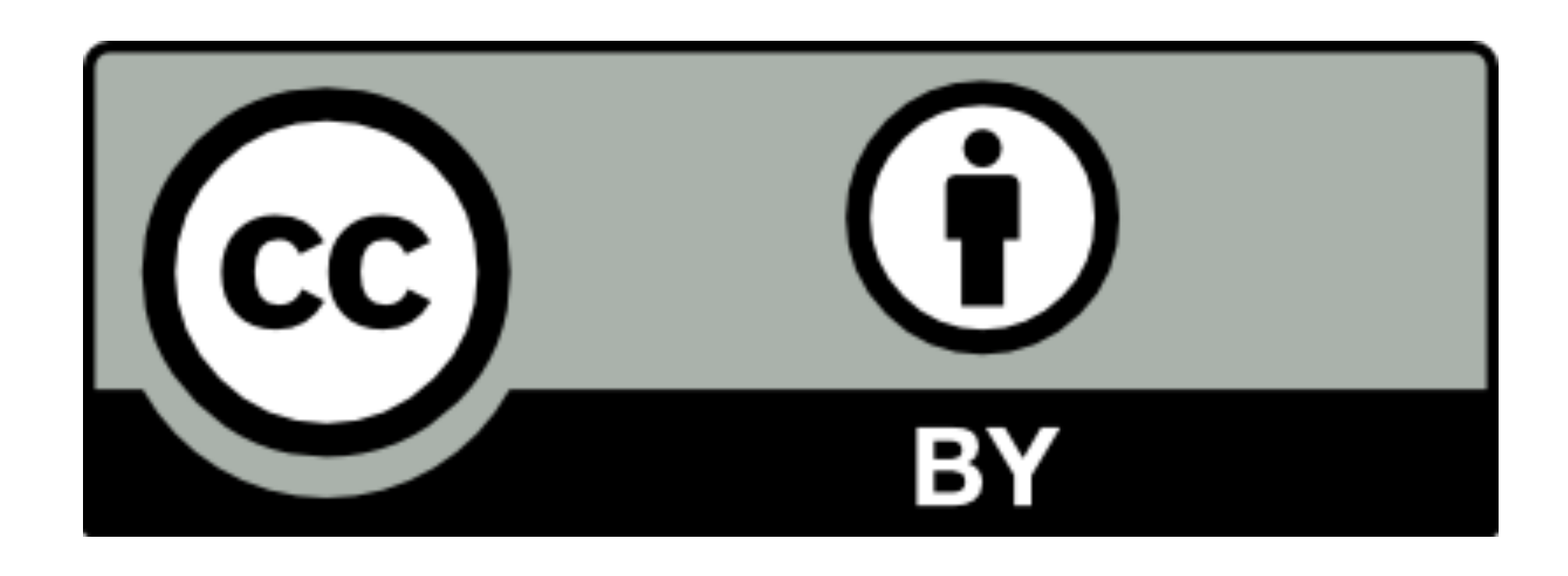